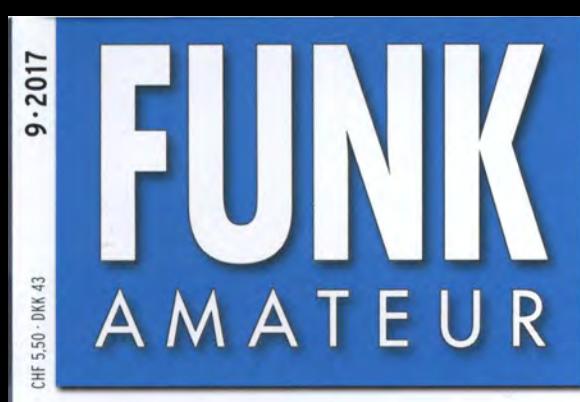

66. JAHRGANG ·SEPTEMBER 2017 66. JAHRGANG · SEPTEMBER 2017<br>DEUTSCHLAND € 4,80 · AUSLAND € 5,00  $9 \cdot 2017$ 

# Magazin für Amateurfunk Elektronik· Funktechnik

俞

the Team!

42. Ham Radio im Zeichen<br>42. Ham Radio im Zeichen

# 822 TU7C: Herausforderung Elfenbeinküste

- 829 Mit geringem Aufwand auf 60 m QRV
- 834 GRAVES-System für den **Amateurfunk genutzt**
- 840 HF/NF-Spannungen mit **Arduino Uno messen**
- 844 LED-Taschenlampe mit 1,5 V
- 853 Doppel-Schleifenantenne für das 40-m-Band
- 858 Pile-up für Einsteiger
- 862 Prognose von UKW-Überreichweiten

• II]�J!�IIII��Jjll 11111

The radio...  $\boldsymbol{Y\!\!AESU}$ 

# **HF-Begeisterung Unser Ziel:** Bestleistung in allen Bereichen der Funkgerätkonstruktion

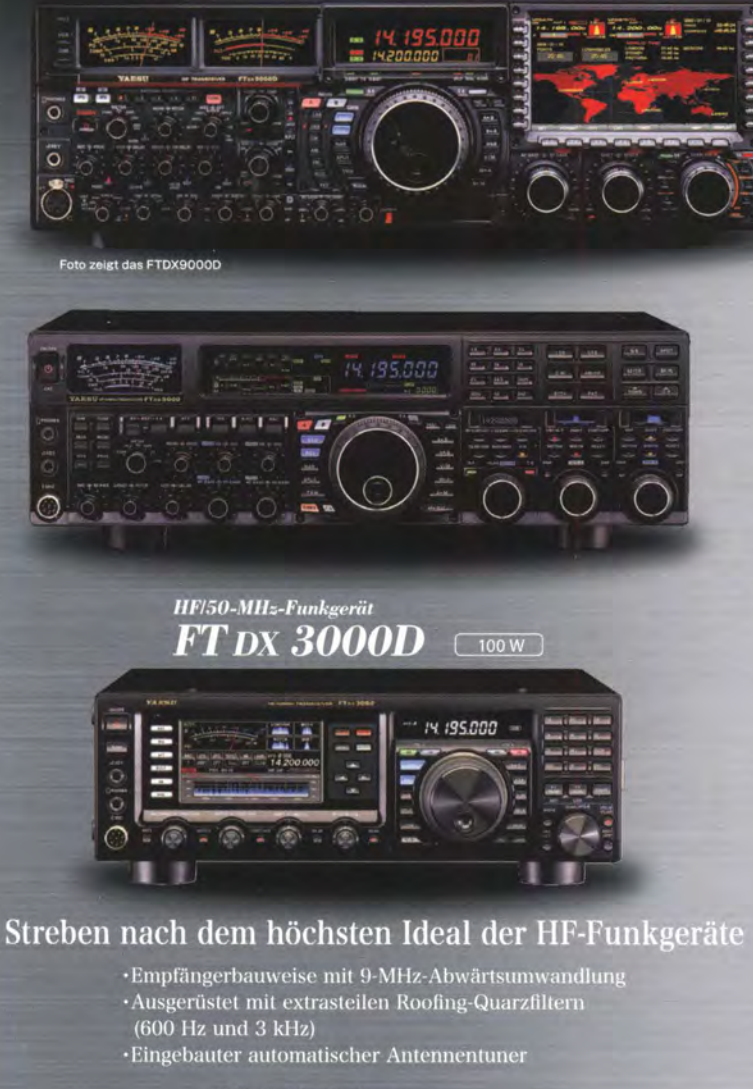

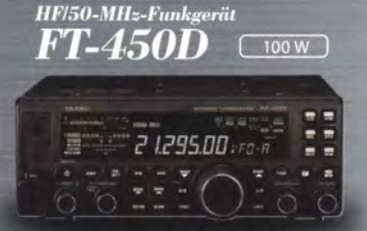

## Die ultimative kompakte HF-Basisstation

•Bewährte Leistung mit dem einzigartigen Yaesu IF DSP<br>•Eingebauter automatischer Antennentuner

#### HF/50-MHz-Funkgerät HF/50-MHz-Funkgerät **FT DX 9000MP** FT dx 9000D [200 W/75 W Klasse A]

(400 W/100 W Klasse A)

#### Das Beste vom Besten

- $\cdot$ Drei eingebaute $\mu\text{-} \text{Tunermodule } \cdot \text{1}$ (hervorragende Unterdrückung von Störungen außerhalb des Bandes) $\cdot$ Verbesserter Betrieb
- (DMU: Datenmanagementeinheit enthalten)
- (DMU: Datenmanagementeinneit entnaiten)<br>Eingebauter automatischer Antennentuner<br>1 FTDX9000MP: Optional

# нг<sub>/50-мн</sup>»-ғ<sup>ымқест</sup>і<br>**FT** DX 5000MP Limited</sub>

200 W/75 W Klasse A

### Bestleistung für echte DXer

Empfängerbauweise mit 9-MHz-Abwärtsumwandlung Ausgerüstet mit extrasteilen Roofing-Quarzfiltern  $(300 \text{ Hz}, 600 \text{ Hz} \text{ und } 3 \text{ kHz})$ <br>Eingebauter automatischer Antennentuner

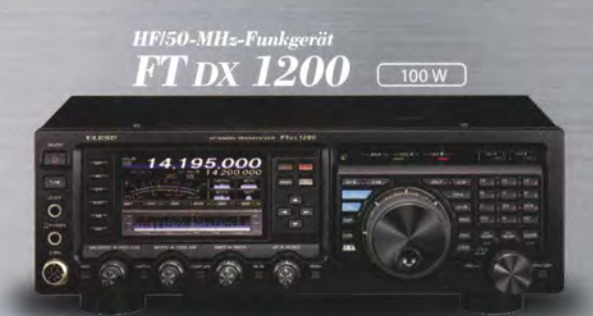

# **Klassenbeste Leistung** und ausgezeichnete Bedienbarkeit

·Roofing-Filter enthalten (3 (wirksame Stönmgsdiimpfung) ·Eingebauter automatischer An

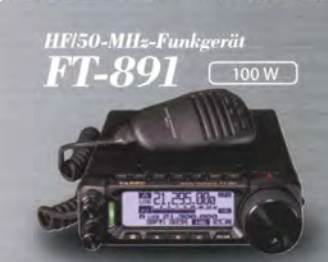

# Tolles HF-Außeneinsatzgerät von Yaesu

-Superkompakt (B/H/T: 155 x 52 x 218 mm)<br>-Betriebsarten SSB/CW/AM/FM verfügbar

## Unsere autorisierten Reparatur- und Service-Center

**ELIX** 

www.elix.cz

Æ ESU **Garant Funk** Tel.: +49-(0)22515-5757 www.garant-funk.de

Tel.: +420-284680695

WiMo Antennen und Elektronik DIFONA Communication Tel.: +49-(0)7276-96680 www.wimo.com

**ATLAS COMMUNICATIONS** Tel.: +41-91-683-01-40/41 www.atlas-communications.ch

**HF Electronics** Tel.: +32 (0)3-827-4818<br>www.hfelectronics.be

**ML&S Martin Lynch & Sons** Tel.: +44 (0) 345 2300 599<br>www.MLandS.co.uk

Tel.: +49-(0)69-846584 www.difona.de

Tel.: +49-(0)34345-22849 www.funktechnik-dathe.de I.L. ELETTRONICA

Tel.: +39-(0)187-520600<br>www.ielle.it

**CSY & SON** Tel.: +39-(0)332-631331<br>www.csytelecomunicazioni.com

Funktechnik Frank Dathe LÜKOM Kommunikations und Funktechnik

**B.G.P Braga Graziano** Tel.: +39-(0)385-246421 www.bgpcom.it

#### **YAESU UK** Tel.: +44-(0)1962866667 www.yaesu.co.uk

Tel.: +49-(0)5428-9279870 www.luekom.com

# **FUNIVA BAATEUR**

mil

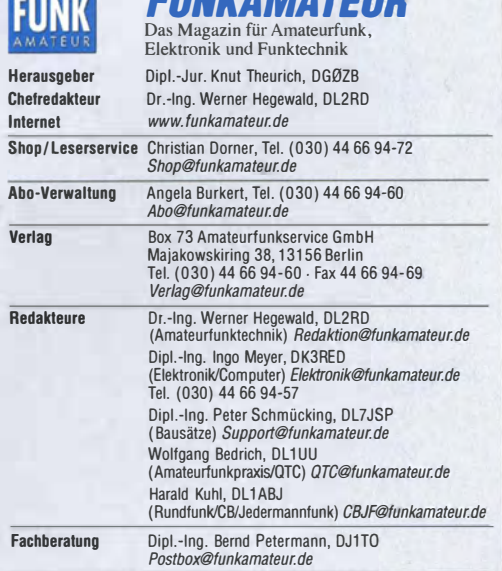

Ständigefreie Mitarbeiter: Dipl.-Ing.J. Berns, DL1YBL, Digital-Q1C; M. Borstel,<br>DL5ME, IOTA-QTC; Dr. M. Domach, DL9RCF, DX-Berichte, J. Engelhardt, DL9HQH,<br>Digital-QTC; Th. Frey, HB9SKA, Sat-QTC; F. Janda, OK1HH, Ausbreitu haltungselektronik/PC: F. Rutter, DL7UFR, Technik; Dr.-lng. K. Sander, Elektronik; Dr. M. Schleutermann, HB9AZT, HB9-QTC; H. Schönwitz, DL2HSC, SOTA-<br>QTC; C. Stehlik, OE6CLD, OE-QTC; M. Steyer, DK7ZB, Antennen; R. Thieme, DL7VEE, DX-QTC; A. Wellmann, DL7UAW, SWL-QTC; N. Wenzel, DL5KZA, QSL-Telegramm; H.-D. Zander, DJ2EV, EMV(U)

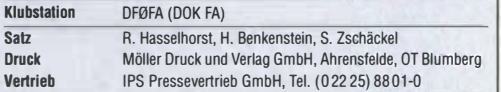

Manuskripte: Für unverlangt eingehende Manuskripte u. Ä. schließen wir jede Haftung aus. Wir bitten vor der Erarbeitung umfangreicher Beiträge um Ruck-<br>sprache mit der Redaktion – am besten telefonisch. Manuskripthinweise auf www.funkamateur.de - Schreiben für uns unter "Manuskripthinweise".

#### Kein Teil dieser Publikation darf ohne schriftliche Genehmigung des Verlags in Irgendeiner Form reproduziert oder elektronisch verarbeitet, vervielfäl-tigt, verbreitet oder im Internet veröffentlicht werden.

Haftung: Alle Beiträge, Zeichnungen, Platinen, Schaltungen sind urheberrechtlich geschützt. Außerdem können Patent- oder andere Schutzrechte vorliegen. Die ge-werbliche Herstellung von in der Zeitschrift veröffentlichten Leiterplatten und das gewerbliche Programmieren von EPROMs usw. darf nur durch vom Verlag auto-risierte Firmen erfolgen. Die Redaktion haftet nicht für die Richtigkeit und Funktion der veröffentlichten Schaltungen sowie der technischen Beschreibungen. Beim Herstellen, Veräußern, Erwerben und Betreiben von Funksende- und -emptangseinrichtungen sind die gesetzlichen Bestimmungen zu beachten.<br>Bei Nichtlieferung ohne Verschulden des Verlags oder infolge von Störungen des

Arbeitsfriedens bestehen keine Ansprüche gegen den Verlag. Erscheinungsweise: FUNKAMATEUR erscheint monatlich und in der Regel am letzten Mittwoch des Vormonats. Inlandsabonnenten erhalten ihr Heft vorher.

Einzelpreise beim Kauf im Zeitschriftenhandel: Deutschland 4,80  $\bm{\epsilon}$ , Euro-Ausland 5 €, Schweiz 5,50 CHF, Dänemark 43 DKK. lnlandsabonnement, jederzeit kündbar: 43,90 € für 12 Ausgaben,

als PLUS-Abo inkl. Jahrgangs-CD 48,90 €. Jahresabonnement Schüler/Studenten gegen Nachweis nur 33,80 €,

als PLUS-Abo inkl. Jahrgangs-CD 38,80 €.

Dauerbezug Deutschland 4,80 € pro Monat. Zahlung nur per SEPA-Last-<br>schrift möglich, Kontobelastung jeweils erst nach Lieferung des Heftes. Jahresabonnement Ausland 47,90 € (PLUS-Abo 52,90 €); nach Übersee per Luftpost 73 €, (PLUS-Abo 78 €); Schweiz 53 CHF (PLUS-Abo 58 CHF) PLUS-Abonnement: 12 Ausgaben plus Jahrgangs-CD jeweils 5 € Aufschlag. Die CD wird Ende Dezember mit dem Heft 1 des Folgejahrgangs geliefert. Kündigungen von Jahresabonnements bitte der Box 73 Amateurfunkservice GmbH sechs Wochen vor Ablauf schriftlich anzeigen.

ln den Preisen für Abonnements und Dauerbezug sind sämtliche Zustell- und Portokosten enthalten. Preisänderungen müssen wir uns vorbehalten. Bestellungen von Abonnements bitte an die Box 73 Amateurfunkservice GmbH oder auf unserer Homepage www.funkamateur.de → Abo und Probeheft

IBAN für Uberweisungen in Euro: Box 73 Amateurfunkservice GmbH<br>IBAN: DE70 1009 0000 2181 7860 20, BIC: BEVODEBBXXX

I BAN für Überweisungen ln Schweizer Franken: Box 73 Amateurfunkservice GmbH, I BAN: CHB2 0900 0000 4076 7909 7, BIC: POFICHBEXXX

Private Kleinanzeigen: Abonnenten können pro Ausgabe eine bis zu 200 Zeichen lange private Kleinanzeige gratis veröffentlichen, wenn diese **online** über<br>www.*funkamateur.de-» Inserieren -> FUNKAMATEUR-Abonnent* beauftragtwird. Schriftlich an die Box 73 Amateurfunkservice GmbH, per Fax oder online über *www.funkamateur.de → Inserieren → Nicht-Abonnent* beauftragte private Klein-<br>anzeigen bis zu 10 Zeilen mit je 35 Anschlägen kosten bei Vorkasse (Bargeld<br>bzw. IBAN für die SEPA-Lastschrift) pauschal 5 €. Jede weitere Zeil zusätzlich.

Gewerbliche Anzeigen und Beilagen: Mediadaten bitte beim Verlag anfordern oder als PDF-Datei von www.funkamateur.de → Inserieren → Mediadaten mit Preisliste herunterladen. Zurzeit gilt die Preisliste Nr. 27 vom 1.1. 2017. Für den Inhalt der Anzeigen sind allein die Inserenten selbst verantwortlich. Vertrlebs-Nr. A 1591· ISSN 0016-2833

Redaktionsschluss: 3. 8. 2017 Erstvertautstag: 23. 8. 2017

Druckauflage: 38500

© 2011 by Box 73 Amateurfunkservice GmbH · Alle Rechte vorbehalten

# Rückenwind für die WRTC

Die Amateurfunk Weltmeisterschaft 2018 in Deutschland rückt näher und zwei große Aktionen liegen hinter dem Organisationsteam: Ende Juni kamen bei einem Testtag in der Region südlich von Berlin 100 Amateurfunkbegeisterte zusammen, um Logistik, Aufbau sowie Zusammenarbeit zu trainieren. Anschließend war die WRTC eines der Hauptthemen auf der Ham Radio in Friedrichshafen. Beide Aktionen erwiesen sich als ebenso aufwendig wie erfolgreich.

Dabei ging es jeweils um Menschen, Material und Planung. Der Testtag hatte zum Ziel, 15 gleiche Stationen zu errichten, wofür die benötigten Helfer geschult und eingeteilt werden mussten. Manches eingespielte OV-Team hat dabei in bewährter Weise zusammengearbeitet. Andere Teams fanden sich erst aus den aus allen Himmelsrichtungen angereisten Helfern zusammen. Dieses Kennenlernen und Zusammenarbeiten war der Beginn vieler Freundschaften.

Eine kurze Umfrage ergab: Alle Helfer sind stolz und glücklich, haben Ideen, was sich verbessern lässt. Und alle wollen 2018 unbedingt mit dabei sein. Hier zeigte sich Ham Spirit in hoher Konzentration.

Viele Helfer haben sich ebenso während der Ham Radio eingebracht. Dieses zweite Großereignis hatte einen anderen Charakter als der Testtag: Es ging dort nicht darum, nach "Schema F" fünfzehnmal den Standard abzuliefern, sondern viele verschiedene Aktionen zu planen und durchzuführen.

Der DARGe. V. hatte uns bereits 2016 angesprochen und die WRTC als Leitthema der Messe vorgeschlagen. Dankbar haben wir diese Gelegenheit zur Präsentation angenommen; einschließlich der Ausrichtung der Tombola, denn unsere Sponsoren hatten attraktive Preise zugesagt.

Die fünf Verlosungen leiteten wir jeweils mit einem WRTC-Informationsb/ock ein. So erfuhren die Tombola-Teilnehmer vom Testtag, waren bei der Aufführung des Testtags-Films dabei und schauten begeistert dem Ausscheid um den WRTC-2018-"Strong Man" zu - Näheres dazu im Messebericht ab S. 814. Ein Höhepunkt war das Treffen der WRTC-Teilnehmer aus drei Jahrzehnten, denn dafür kamen etliche Legenden auf der Aktionsbühne zusammen.

Der Erlös aus der Tombola übertraf alle Erwartungen, selbst wenn nicht jeder den Hauptpreis gewinnen konnte. Diese Einnahmen kommen vollständig der Organisation der WRTC 2018 zugute.

Fast noch wichtiger als Geld war es, weitere Helfer für die WRTC-Woche im Juli 2018 zu gewinnen. Als Blickfang und Sammelpunkt diente dafür eine komplette WRTC-Station im Innenbereich des Messegeländes - für mich der kritischste und zugleich erfolgreichste Teil unserer Messepräsenz.

Dafür hatten wir vorab vieles aus 700 km Entfernung zu organisieren. So mussten Spiderbeam und Mast sowie alle weiteren Komponenten rechtzeitig nach Friedrichshafen gelangen, um die Station bereits am Donnerstag aufzubauen. Für alles haben sich Lösungen gefunden - dank eines starken Teams von Mitdenkern und Machern, "Ham Spirit Rules!"

Mich erfüllen der Testtag sowie unser Messeauftritt mit großer Dankbarkeit und Zuversicht in Hinblick auf 2018: Wir Funkamateure sind in der Lage, zusammenzuarbeiten und große Projekte zu stemmen. Der erlebte Rückenwind tut gut, doch müssen wir konzentriert unseren Kurs halten. Dann erwarten uns unvergessliche Tage im Sommer 2018.

 $\sqrt{h_i}$ chad<br>Dr.-Ing. Michael Höding, ding. DLGMHW

# **Editorial**

# **Amateurfunk**

## Vorschau: UKW-Tagung in Weinheim

Elfenbeinküste, TU7C: Herausforderung Westafrika

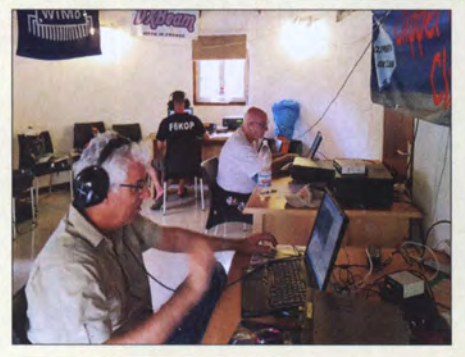

Man hatte der TU7C-DXpedition geringes Interesse seitens der OXer prophezeit, da kurz zuvor schon ein anderes Team aus der Elfenbeinküste aktiv gewesen war. Doch sah die Realität auf den Bändern dann ganz anders aus, denn die Pile-ups ließen sich von solchen Prognosen nicht beeindrucken und waren unvermindert intensiv. Der Erfolg basierte unter anderem auf einer gründlichen Planung und einem Fokus auf die unteren Bänder, berichtet Teammitglied Kenneth, OZ11KY. Foto: TU7C-Team

Surplus-Transceiver und Keyer- mit wenig Aufwand QRV auf 60 m

# SDR-Transceiver Flex-6500 im Gespann mit SmartSDR (2)

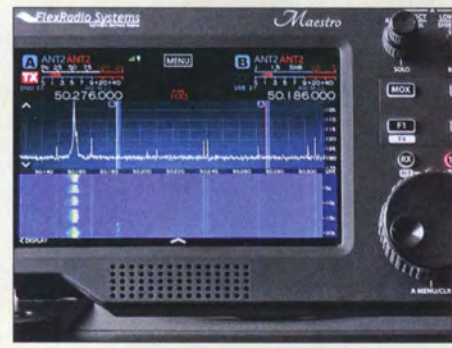

## Doppel-Schleifenantenne für das 40-m-Band

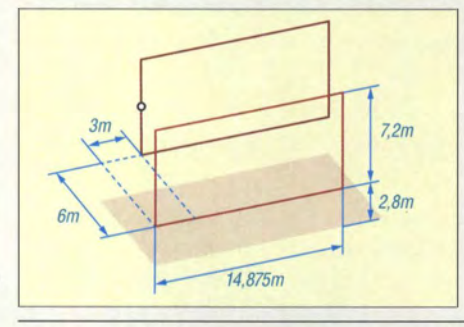

einfachsten Fall einen Knopf zur Frequenzeinstellung. Die von Flexradio angebotene Konsole Maestro hingegen kommt als fast vollwertige Alternative zur Bedienung über einen PC daher. Der Beitrag stellt den abschließenden Teil des Berichts zum Flex-6500 dar. Foto: DJ6JZ 830

Eine externe Bedienkonsole für die TRX-Steuerung umfasst im

Schleifenantennen, die vertikal, d. h. stehend, errichtet sind, besitzen eine bidirektionale Richtcharakteristik. Durch das Hinzufügen eines Reflektors in Form einer zweiten Schleife lassen sich der Gewinn und das Vor-Rück-Verhältnis vergrößern. Die im Beitrag gezeigte 40-m-Variante aus Draht lässt sich obendrein in der Strahlungsrichtung umschalten. Foto: DL3FF

Einfach aufzubauende Yagi-Gruppen für das 70-cm-Band

Praxistipps für die Prognose troposphärischer Überreichweiten

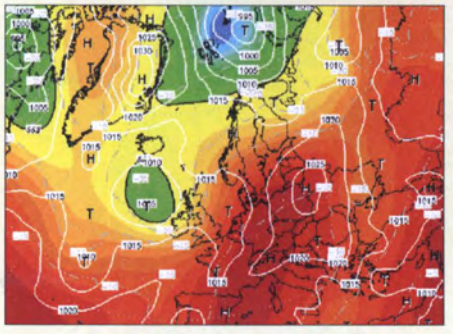

Troposphärische Überreichweiten auf UKW lassen sich effizienter ausnutzen, wenn man die Ursachen ihres Auftretens kennt und sich rechtzeitig darauf einstellt. Der Beitrag gibt praxisnahe Prognosetipps und bietet UKW-DXern damit eine wirksame Hilfestellung. Screenshot: DG4MHM

Top-OXer auf der Ham Radio 2017 P5-eine unendliche Geschichte? B90 **B51** B51 B51

# **Aktuell**

B13

B22

B29

B53

B56

B62

BB9

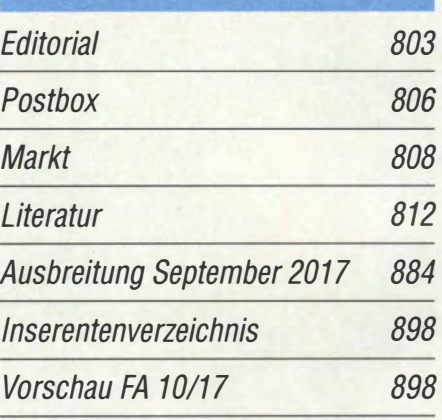

# **OTCs**

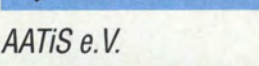

882

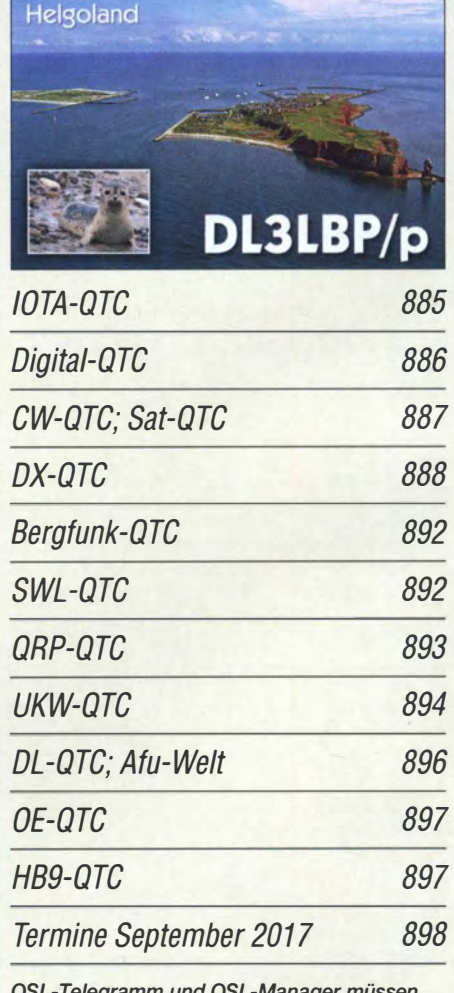

QSL-Telegramm und QSL-Manager müssen in dieser Ausgabe leider entfallen, die Daten sind jedoch nach wie vor im Internet unter http://qslroutes. funkamateur.de zugänglich.

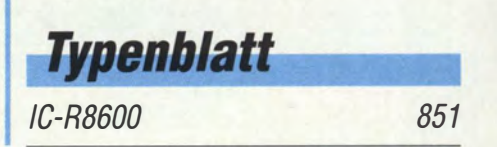

# ln dieser Ausgabe

# Unser Titelbild

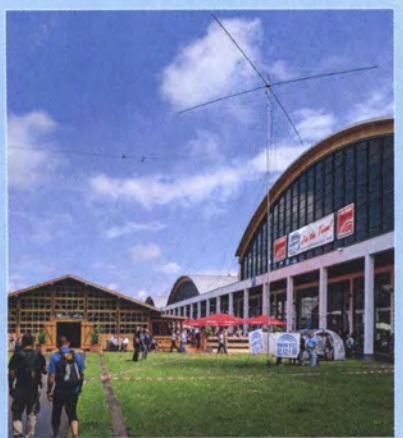

Die Amateurfunk-Team-Weltmeisterschaft WRTC wird 2018 in Brandenburg und Sachsen-Anhalt ausgetragen. 63 Teams ringen mit identischen Antennen - wie hier abgebildet - an praktisch gleichen Standorten um den Titel. Dieses Großereignis avancierte zu einem der Top-Themen der Ham Radio.

Nicht nur deswegen war die Welt zu Gast in Deutschland, wie das Leitmotiv der 42. internationalen Amateurfunkausstellung in Friedrichshafen und des messebegleitenden 68. Bodenseetreffens lautete.

Lesen Sie dazu unseren Bericht ab S. 814. Foto: DH8BQA Bearbeitung: H. Senkenstein

# *Wissenswertes*

Das GRAVES-System

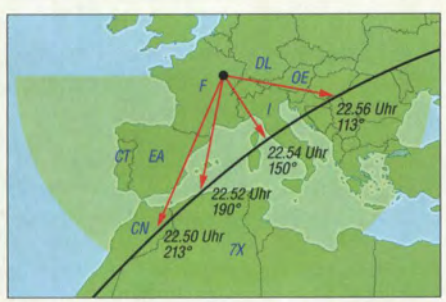

Der Bahnverlauf der ISS dient als Planungsunterlage zur Ortung der Raumstation mithilfe des GRAVES-Radarsystems.

# **Bauelemente**

TPH32xx: Kaskoden-FETs auf GaN-Basis 849

# **Ausstellungen**

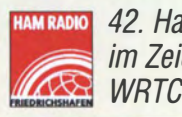

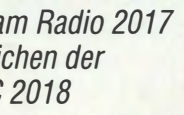

814

## **Funk** Ein virtueller Spaziergang durch den Radiogarten 836 Vermeidung von Kontaktproblemen bei Relais in Preselektoren 860 CB- und Jedermannfunk 883

# **Elektronik**

Nicht nur für HF-Anwendungen interessant: GaN-HEMTs

Millivolt- und Picoampere-Meter für hochohmige Messobjekte

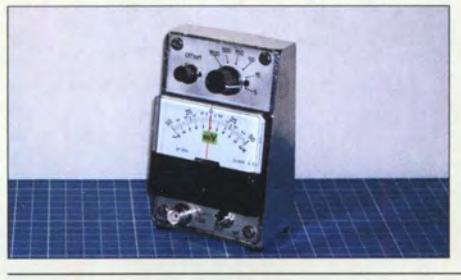

Das im Beitrag vorgestellte kompakte Gerät ist aufgrund seines mit 1 G $\Omega$ sehr hohen Eingangswiderstands für nahezu belastungsfreie Messungen von Gleichspannungen an hochohmigen Schaltungen geeignet. Darüber hinaus kann es zur Demonstration einiger interessanter physikalischer Effekte dienen. Foto: Franke

838

840

844

846

837

826

## HF/NF-Spannungsmessungen mit Tastkopf und Arduino Uno

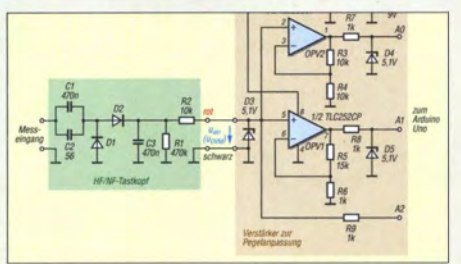

Einplatinenrechner wie der Arduino Uno sind vielseitig einsetzbar. Ergänzt um einen entsprechenden Tastkopf und eine einfache Schnittstellenbaugruppe lässt sich damit beispielsweise ein digital anzeigendes HFINF-Spannungsmessgerät für die Hobbywerkstatt bauen.

834 Nutzung eines Schrittmotors als Wechselspannungs-Synchronmotor 843

LED-Taschenlampe mit nur einer 1, 5-V-Batterie

Sichere optische Fernbedienung durch Verschlüsselung und Filter

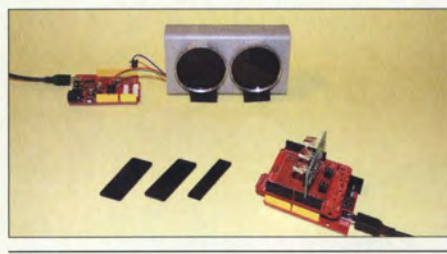

Der Beitrag zeigt ein drahtloses Fernsteuerungssystem auf Basis der Übertragung im IR-Bereich, bei dem neben Verschlüsselungen zusätzlich zum Datensignal ein Störsignal zur Anwendung kommt, das sich erst im Empfänger wieder beseitigen lässt. Foto: Sander

# **Einsteiger**

Einfacher NF-Leistungsmesser

Pile-up für Einsteiger (1)

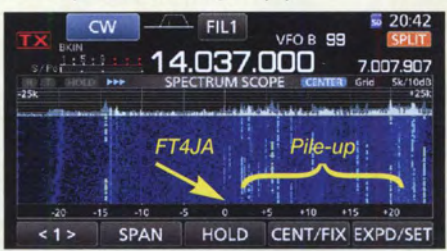

Wie gelingt eine Verbindung mit einer begehrten DX-Station, wenn man nicht der einzige Anrufer ist? Ein solches "haufenweises" Aufeinandertreffen von Anrufern nennt sich Pile-up. Im Bild (Display eines Icom IC-7300) sind CW-Stationen, die FT4JA im April 2016 anriefen, auf über 10 kHz verteilt. Screenshot: DL2RD 858

FA 9/17 • 805

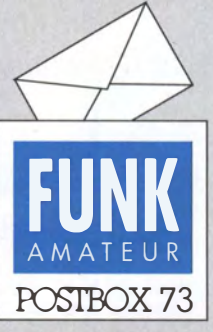

Redaktion FUNKAMATEUR Postfach 73, 10122 Berlin postbox@funkamateur.de

#### Fledermaus-Empfang

ln Mittel- und Nordostdeutschland werden zwischen dem 13. 8. und dem 10. 9. wieder insgesamt 20 Fledermäuse mit 21 Tage arbeitenden Sendern versehen. Funkamateure können erfolgreiche Peilungen aus Nordost bis Ost kommender, fliegender Tiere vornehmen.

Die 150-MHz-Sendefrequenzen sind unter fledermauszug-deut schland.de hinterlegt, wo auch aktuelle Ergebnisse zu finden sind. Funkamateurkoordinator des Projekts ist Hans-Joachim Vogl, DG1HVL, der unter E-Mail hansvogf@t-online.de auch technische Fragen beantwortet. Erfolgreiche Peilungen sollten ihm umgehend mit Tag, Uhrzeit und Standort an DG1HVL mitgeteilt werden.

#### Bernd Ohlendorf

Landesreferenzstelle für Fledermausschutz Sachsen-Anhalt

Ausführlicher wurde über dieses Projekt im FA 9/2015, S. 933, und FA 8/2016, S. 740, berichtet.

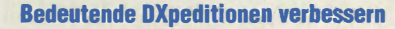

Ich möchte Peter Egger, HB9BMV, zu seinem großartigen Beitrag "Was ließe sich bei bedeutenden DXpeditionen verbessern?" im FA 8/2017, S. 791, gratulieren und mich bedanken. Es gibt sie also doch, die Kritiker der Material- und Leaderboardschlachten, die seit ein paar Jahren immens zugenommen haben. Als aktiver, aber ziemlich eingeschränkter DXer der auch ganz gern QRP macht (ich habe als einziger OM in Österreich das QRP-DXCC) kann ich ihm nur voll und ganz zustimmen. Es liegt (auch) an den DXpeditionären zu entscheiden, ob sie möglichst viel individuelle DXer mit einem ATNO (wie das jetzt auf Neudeutsch seit ein paar Jahren heißt) beglücken oder den Egoisten möglichst viele "Slots" geben wollen, wenn möglich noch mit drei verschiedenen Rufzeichen (Vanity, Klubrufzeichen usw.). Mir persönlich gefällt hier z.B. die Vorgehensweise der Italiener um I2YSB, die RTTY konsequent nur auf einem oder zwei Bändern machen, auch wenn manche DXer darüber immer wieder schimpfen.

Ich hoffe, dass er möglichst viele positive Rückmeldungen bekommt. Ich habe für den FA 3/2017 das Editorial verfasst und mich dort ebenfalls etwas kritisch geäußert.

#### Hannes Gruensteidl, OE3SGU, OElSGU

Der Beitrag von HB9BMY ist sehr lesenswert, wenn ich auch einige Punkte aus DXpeditionärssicht anders sehe . Warum sollte die DXpedition viele Stunden lang auf 20 m nach ATNO-Stationen rufen und vielleicht 15 QSOs in der Stunde fahren, während auf anderen Bändern und Modes dicke Pile-ups laufen würden. QRP-Stationen haben oft wenig Geld und Interesse und sind im Allgemeinen keine große Unterstützung für Expeditionen. Erfahrungsgemäß gelingt das bei genügend Zeitaufwand von beiden Seiten in der zweiten Woche, wenn die Big Guns abgearbeitet sind. Und gerade das "Bereitstellen" von seltenen Bandpunkten und Sendearten durch Expeditionenfinde ich wichtig. Nur jedes DXCC einmal in jeder Sendeart zu arbeiten wäre für mich zu langweilig. Rolf Thieme, DL7VEE

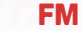

Weitverkehr nennt man DX, da helfen die Relais meist nix. © Manfred Maday, DC9ZP

#### Originelles CW-Übungsgerät: The Morse Phone

JOTA-JOTI ist eine Non-Profit-Organisation, die die internationale Scouting-Veranstaltung JOTA-JOT! (Jamboree On The Air/Internet) unterstützt. Wir bieten Nametags und Abzeichen zur Unterstützung des JOTA-JOTI in den Niederlanden. Jedes Jahr entwickeln wir ein neues Elektronik-Kit und verkaufen es zum Selbstkostenpreis. Bausätze aus früheren Jahren sind verfügbar, solange der Vorrat reicht.

Aus unserer Serie Gegensätze: Brustbild und Ganzkörperdarstellung

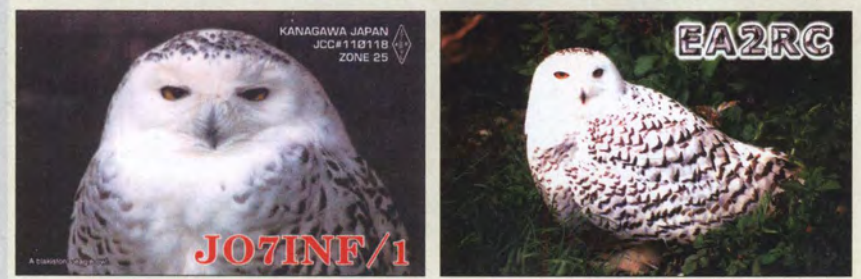

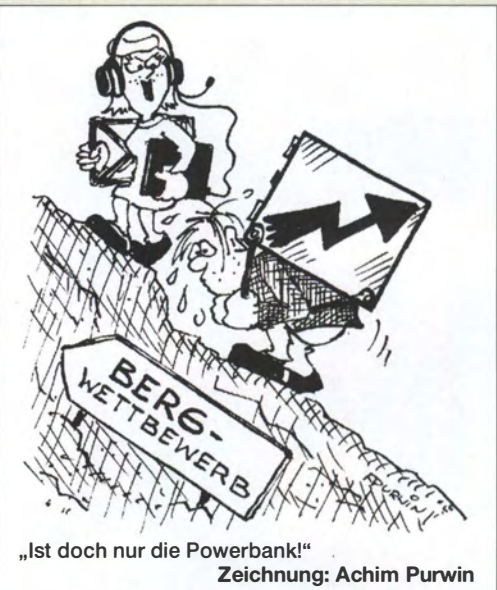

Der diesjährige Bausatz ist das Morsetelefon, The Morse Phone. Es kann während des JOTA-JOT! gebaut werden und bietet dabei eine lustige und pädagogische Tätigkeit. Unsere Erfahrungen zeigen, dass mit der richtigen Anleitung sogar Fünfjährige damit klar kommen. Das Morse-Telefon kann als eigenständiger Marse-Übungsgenerator verwendet, aber auch per Zweidrahtleitung (oder Eindraht und Erdung) mit anderen Morse-Phones gekoppelt werden. Das Morse-Telefon ist vom Fullerphone inspiriert und teilt dessen Funktionsprinzip.

Der Bausatz kann während des ganzen Jahres von www.kitbuilding.org zum Selbstkostenpreis von 4,85  $\epsilon$ bestellt werden. Kostenloser Versand ist allerdings leider nicht möglich.

Jeroen Bastemeijer, PElRGE

#### E-Mail-Adressen-Darstellung beim FA

Ich bekomme seit langer Zeit fast täglich Spam- und Phishing-E-Mails in mein Postfach dl4and@darc.de. Das dortige Spamfilter ist nicht hilfreich, da die Absenderadressen ja ständig andere sind. Ist es euch möglich, meine bei "Aktuelle Meldung" auf der FA-Homepage gelegentlich angeführte E-Mail-Adresse abzuändern, sodass sie von Spambots nicht mehr so leicht erkannt wird, z. B. in dl4and "ät" darc .de? Andreas Schulze, DL4AND

Würden wir gerne machen, aber das brächte nichts. Eine Kontrolle des Quelltexts (mit Strg+U beim Internet-Explorer oder bei Firefox) lässt erkennen, dass E-Mail-Adressen unlesbar verschlüsselt sind. Das machen wir in unserem Content Management System (CMS) stets so. Das Problem ist ja weltweit bekannt und deswegen hat der Programmierer unseres CMS "Contao" das längst berücksichtigt. Ein Spambot "schaut" sich die Seite ja nicht an, sondern "bottet" lediglich den Quelltext durch.

Überdies sind bei sämtlichen Beitragsergänzungen als Downloads sowie den PDF-Dateien auf unseren Jahrgangs-CDs usw. die E-Mail-Adressen lediglich als B ild enthalten und daher von normalen Spambots auch nicht auslesbar.

Spam rührt sehr oft daher, dass irgendeiner der vielen Kontakte, mit dem man jemals in Verbindung stand, einen Virus auf seinem Rechner hatte , der sämtliche bei ihm vermerkten E-Mail-Adressen "verpetzte". So etwas bemerkt derjenige in der Regel gar nicht.

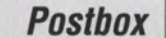

Die meisten Funkamateure haben schon einmal Spam-Mails erhalten, in deren Adressatenliste außer dem eigenen auch noch etliche Fantasierufzeichen standen. Vermutlich werden sie auch einfach nach dem Rufzeichenmuster automatisch gebildet oder entstehen simpel durch zufällige Folgen von Buchstaben und Ziffern in Verbindung mit bekannten Providern. Dass dann Zehntausende E-Mails nicht ankommen - das stört den Spam-Programmierer nicht ...

#### Netzwerk bei Ucxlog

Der Beitrag "UcxLog als wirksame Hilfe beim DX-Verkehr" im FA 7/2017, S. 643, und FA 8/2017, S. 753, war ganz große Klasse und hat bei mir wieder einmal das Thema Netzwerk mit UcxLog "aufgeweckt". Wir machen das ja auch jedes Jahr zum ILLW (www. dm2c.darc.de//LLW%202016/rprt\_2016.html) in einem lokalen WLAN. Für diese Vernetzung habe ich eine Anleitung erstellt und vor Kurzem eine Internet-Variante getestet. Ansonsten läuft das ja nur innerhalb einer Windows-Arbeitsgruppe mit NetBIOS; zu sehen unter http://dm6wan.darc.de/download/UCX/ucx\_netz. html als " Webpaper"; das PDF erreicht man über die Navigationsleiste oben.

#### Steffen Hamperl, DM6WAN

Ein Berliner auf den Falklands? Scha(r)f!

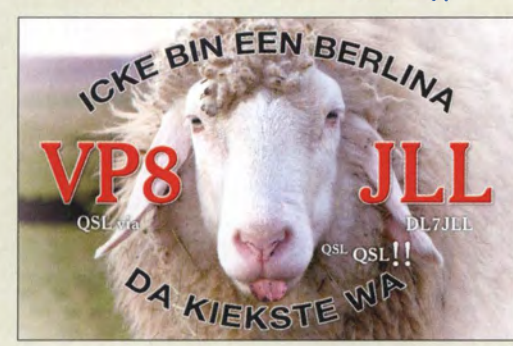

#### Leiterplattenherstellung

Offenbar kann man im Jahr 2017 als Hobbyelektroniker immer noch keine Leiterplatten günstig und (!) schnell online fertigen lassen. Zumindest widmen Sie dem Thema das Editorial und einen ausführlichen mehrseifigen Beitrag. Die Tonertransfer-Methode ist sicher eine gute Option, ich verstehe aber nicht die Ablehnung bzw. regelrechte Angst vor dem fotochemischen Verfahren. Ichfertige damit seit vielen Jahren gelegentlich Platinen . Statt eines Lominiergeräts benötigt man eben eine UV-Lampe, einen kleinen Belichtungsrahmen und eine Plastikschale. Vom Ausdruck des Layouts bis zur fertigen Platine benötige ich maximal 25 min. Die kleinsten Strukturen, die ich noch per Hand löten kann, sind !Cs mit 0,5 mm Pinabstand. Das ist mit demfotochemischen Verfahren locker erreichbar.

#### Markus Lemke, DLIDSN

Uns ging es nicht darum, ein Verfahren als besser oder schlechter zu bewerten. Mit dem Editorial und dem Beitrag sollte vor allem darauf hingewiesen werden, dass es neben dem fotochemischen Verfahren, vielfach auch Belichtungsmethode genannt, mit der Tonertransfer-Methode noch mindestens eine weitere Möglichkeit gibt, um Leiterplatten schnell und relativ preiswert im Heimlabor herzustellen.

Der Zeit- und Materialaufwand ist bei beiden Verfahren ähnlich, da zumindest der Ätzprozess stets erforderlich ist. In einem Fall sind speziell beschichtete Platinen, das Belichten mit einer UV-Lampe und ein abschließender Fixiervorgang erforderlich, im anderen finden stattdessen blanke Platinen und ein Laminiergerät Verwendung. Beide Ausrüstungen wird der Einsteiger in der Regel nicht parat haben. Und die Erfahrungen hinsichtlich Belichtungszeit oder Anzahl der Aufwärmdurchläufe muss man ohnehin selbst sammeln - da können die Aufsätze nur Anhaltspunkte liefern.

Über die Jahre hinweg wurden schon etliche Beiträge im FUNKAMATEUR zur Thematik der Leiterplattenherstellung veröffentlicht. Über eine Suche auf www.funkamateur.de  $\rightarrow$  Downloads/Archiv  $\rightarrow$  Archivsuche mit den Stichwörtern "Ätzvor", "Ätzen", "Leiterplatte" und "Platine" lassen sich die Abhandlungen finden, die sich mit dem Bau von Ätzvorrichtungen und Belichtungsrahmen über die Tonertransfer-Methode und den Einsatz von ätzfesten/wasserfesten Stiften bis hin zum Isolationsfräsen beschäftigen. Unser jüngster Beitrag über das fotochemische Verfahren stand übrigens im FA 12/2007.

#### Der Wind, der Wind ...

Woran es liegen könnte, dass ein elektronisch geregelter Lötkolben im Freien öfter eine höhere Leistungsaufnahme aufweist als im Haus, war bei unserer Juli-Preisfrage zu beantworten.

Ein elektronisch geregelter Lötkolben enthält einen Temperatursensor, der einen (praktisch immer einstellbaren) Referenzwert für die Regelschaltung liefert. Die Regelschaltung hält dann die Temperatur des Lötkolbens auch bei zusätzlicher Wärmeabgabe , insbesondere beim Löten, möglichst konstant, wozu sie die Heizleistung entsprechend erhöht.

Im Freien existiert meist eine mehr oder weniger starke Luftbewegung, die wie bei einem Kühlkörper zusätzlich Wärme(leistung) abführt, die wiederum durch erhöhte Heizleistung ausgeglichen werden muss. Außerdem ist bei Außentemperaturen unterhalb der Zimmertemperatur von vorn herein eine erhöhte Heizleistung erforderlich.

Wer einmal mit einem ungeregelten Lötkolben an einem windigen Tag Antennenarbeiten vor Ort ausgeführt hat, wird möglicherweise festgestellt haben, dass der Kolben dafür einfach zu kalt blieb. Es gibt ja keine Zusatzheizleistung durch eine Regelung.

Die 3 x 25 € für die richtige Lösung erhalten:

#### Stephan Horisberger, HB9FIO Karl-Heinz Krebs, DL6HAH **Markus Lemke, DL1DSN**

Herzlichen Glückwunsch!

#### DSB-Preisfrage

Was hört man in einem AM-Empfänger, der auf ein mit 1 kHz moduliertes DSB-Signal mit unterdrücktem Träger eingestellt ist?

Unter den Lesern mit richtiger Antwort verlosen wir

#### $3 \times 25 \in$

Einsendeschluss ist der 30. 9. 2017 (Poststempel oder E-Maii-Absendedatum). Die Gewinner werden in der Redaktion unter Ausschluss des Rechtswegs ermittelt. Wenn Sie die Lösung per E-Mail übersenden (an quiz@funkamateur.de), bitte nicht vergessen, auch die "bürgerliche" Adresse anzugeben, sonst ist Ihre Chance dahin.

Auch an der Dämpfungsglied-Preisfrage vom FA 8/2017 können Sie sich noch bis zum 31. 8. 2017 versuchen.

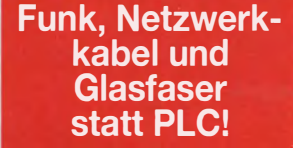

Fortschritt statt vermüllter Äther! Und: Haben Sie schon Ihre Störungsmeldung abgegeben?

#### Seien Sie dabei: WFF (World Flora Fauna)

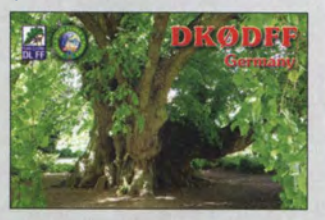

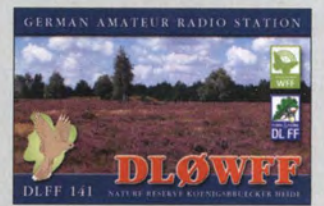

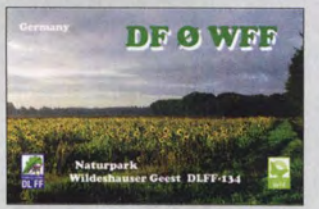

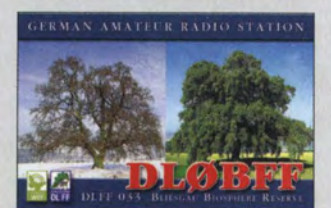

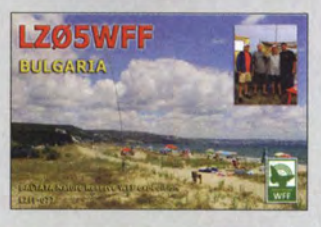

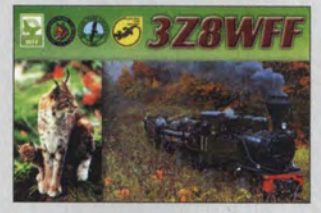

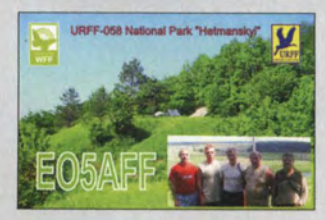

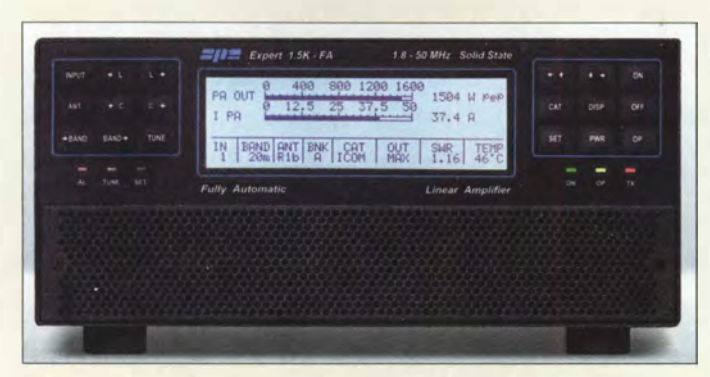

#### Endstufe Expert 1.5K-FA

#### Expert 1.5K-FA **Endstufe**

- $\bullet$  Frequenz: 1,8 ... 51 MHz • Ausgangsleistung: 1,5 kW, 3 Leistungsstufen
- Eingangsleistung: 20 W • Nebenaussendungen:  $\le -50$  dB (-60 dB bei 50 MHz)
- $\bullet$  *IM-Abstand: > 36 dB*
- voll transistorisiert
- keine Aufwärmzeit • Automatiktuner: Pi/L-Ausgangskreis, 10 ms Abstimmzeit, Bynass für einzelne Antennen/Bänder konfigurierbar
- Anschlüsse: 4 x 50239 für Antennen,
- 2 x 50239 für Transceiver e Netzteil: 230/1 15 VAG
- $\bullet$  Abmessungen (B  $\times$  H  $\times$  T):
- 280 mm  $\times$  120 mm  $\times$  360 mm  $•$  Masse: 7,5 kg
- $\bullet$  Preis: 4500  $\in$

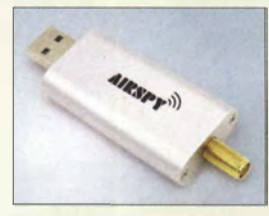

Der Airspy Mini ist im Format eines klassischen USB-Sticks ausgeführt.

#### **Airspy Mini** SOR-Empfänger

- Frequenz: 24 MHz ... 1,8 GHz
- $\bullet$  Rauschmaß: 3,5 dB  $e$  IIP3: 35 dBm
- Anzeigebandbreite: 6 MHz
- TCXO mit 0,5 ppm Genauigkeit
- $\bullet$  Preis: 138 $\in$

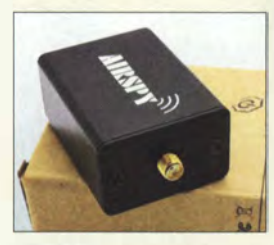

Der Airspy R2 ist im größeren Metallgehäuse untergebracht.

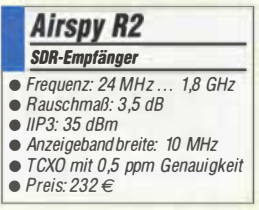

## Endstufe für KW und 6 m

Mit der **Expert 1.5K-FA** des italienischen Herstellers **SPE** ist bei Reimesch eine weitere kleine vollautomatische MOSFET-Endstufe erhältlich. Gegenüber der Expert 1.3K-FA sind durch den Einsatz neuer LD-MOSFETs (65 V/1,8 kW) mindestens  $1.5$  kW Ausgangsleistung auf allen Bändern vorhanden. Zusätzliche bietet die Endstufe einen 0-dBm-Ausgang für SDR-Transceiver mit adaptiver Vorverzerrung.

Der jetzt standardmäßig integrierter Automatiktuner mit Pi/L-Netzwerk kann auf 10 m bis 160 m Antennen bis zu einem Stehwellenverhältnis von  $s = 3$  und auf 6 m bis zu einem SWV von  $s = 2,5$  anpassen.

Die PA lässt sich durch das CAT-Interface aller gängigen Transceiver von Icom, Yaesu, Kenwood, Ten-Tec und FlexRadio steuern. Sie ändert beim Bandwechsel innerhalb von 10 ms ihre Abstimmung. Es sind vier Antennen und zwei Transceiver anschließbar.

Reimesch Kommunikationssysteme GmbH, Technologiepark, Friedrich-Ebert-Str., 51429 Bergisch Gladbach, Tel. (022 04) 58 47-51; Fax -67; www.reimesch.de

# SDR·Empfänger und Konverter

Der Airspy R2 bietet durchgehenden Empfang von 24 MHz bis 1,8 GHz. Daneben ist mit dem **Airspy Mini** ein SDR-Empfänger im üblichen USB-Stick-Format erhältlich, dessen Leistungsdaten sehr ähnlich sind. Lediglich fortgeschrittene Funktionen wie beispielsweise externer Takt oder GPIO-Ports sind nicht enthalten.

Beide SDR-Empfänger verwenden den weit verbreiteten Tuner-IC R820T2. In Kombination mit einem leistungsfähigen 32-Bit-Cortex-ARM-Prozessor und einem schnellen 12- Bit-A/D-Umsetzer bieten sie mehr Leistung als die Varianten mit RTL-Chipsatz. So kann der Prozessor beispielsweise eine größere Datenmenge verarbeiten, was die maximal darstellbare Spektrumsbreite auf 10 MHz (9 MHz Alias-frei) steigert.

Um den Bereich von I kHz bis 60 MHz empfangen zu können, wird bei WiMo außerdem für 69  $\epsilon$  der optionale HF-Konverter Spyverter angeboten, der in den Bereich oberhalb 120 MHz umsetzt.

Bezug: WiMo GmbH, Am Gäxwald 14, 76863 Herxheim, Tel. (072 76) 9 66 80, Fax 96 6811; www.wimo.com, info@wimo.com

# Markt

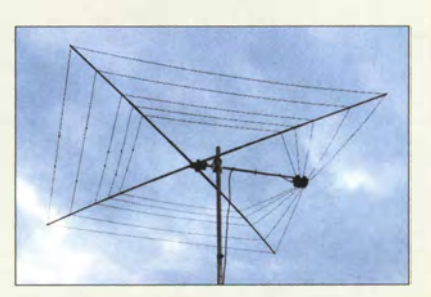

# 5·Band·Antenne für KW

Die Cobweb-Antenne nach G3TPW von EAntenna arbeitet auf fünf KW-Bändern mit einem gemeinsamen Balun und nur einer koaxialen Zuleitung. Durch die Anordnung der Elemente zueinander und den Bodeneffekt einsteht ein Gewinn von bis zu 7 dBi bei Montage in 10 m Höhe.

Die Antenne ist für 500 W Belastbarkeit und 160 km/h Windgeschwindigkeit ausgelegt. Durch Ineinanderschachteln der Dipole ergeben sich kompakte Abmessungen. Grundplatte und Balun-Träger sind aus Aluminium gefertigt, die Dipolträger aus GFK. Mit nur 4,8 kg lässt sich diese bei **WiMo** erhältliche Antenne von einer Person aufbauen. Als Halterung reicht ein relativ leichter Aluminiummast Das Transportmaß dieser Antenne ist gering. Bezug: WiMoGmbH,AmGäxwald 14,76863 Herxheim, Tel. (072 76) 9 66 80, Fax 96 6811; www.wimo.com, injo@wimo.com

# 2·m·Leistungsverstärker

BEKO-Eiektronik bietet ein neues Modell seiner Linearverstärker für 2 m an. Der HLV-1400 liefert mindestens 1500 W an 50 Q. Er wurde als kostengünstige Alternative für den HLV-2000 entwickelt. Im Inneren sorgen zwei LDMOS-Transistoren BLF188XR für hohe Linearität und Robustheit. Sogar 5 min CW-Träger mit Nennleistung liefert er mit 0,15 dB Pegelstabilität

Das Diagramm zeigt das IM-Verhalten bei  $1 \text{ kW}$  (blau) und  $1.5 \text{ kW}$  (gelb) Ausgangsleistung. Neben der Standard-Eingangsleistung von 20 W ist er auch als LPD-Version mit 0 dBm (I mW) für SDRs erhältlich.

BEKO-Elektronik, Am Längenmoosgraben 1a, 85221 Dachau, Tel. (0 81 31) 27 61-70, Fax -72; www.beko-elektronik.de

Die mehrfach gefalteten Dipolelemente der Cobweb-Antenne bilden nahezu Schleifen.

#### Cobweb Antenne

- Bänder 20 m, 17 m, 15 m, 12 m, lO m
- Gewinn: 7 dBi@ 10 m über Grund
- Belastbarkeit: 500 W
- Anschluss: PL239-Buchse
- $\bullet$  Windgeschwindigkeit:  $<$  160 km/h
- $\bullet$  Abmessung: 2,8 m  $\times$  2,8 m
- Drehradius: 1,96 m
- **•** Transportmaß:
- $0,11, m \times 0,11, m \times 1, m$  $•$  Masse: 4,8 kg
- $\bullet$  Preis: 329  $\in$

- **III Leistungsverstärker**<br>• Frequenz: 144 ... 148 MHz • Eingangsleistung: 20 w, auf Wunsch auch 8 W oder 45 W fest eingestellt; für SDR-Nutzer
- mit 0-dBm-Eingang lieferbar • Ausgangsleistung: > 1500 W
- 1-dB-Kompressionspunkt: 1600W
- $\bullet$  Oberwellen:  $\leq -70$  dBc
- $\bullet$  Nebenaussendungen:  $\leq -70$  dBc
- Rückflussdämpfung: 20 dB • Stehwellenverhältnis:  $s \leq 1.5$
- Spannungsversorgung: 180 ... 260 V, 50/60 Hz
- Temperatur:  $-10...30$  °C<br>• Abmessungen (B  $\times$  H  $\times$  T):
- 300 mm x 170 mm x 470 mm • Masse: 14 kg
- $\bullet$  Preis: 3350  $\in$

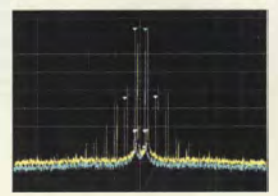

Leistungsverstärker HLV-1400 für 1400 W auf 2m

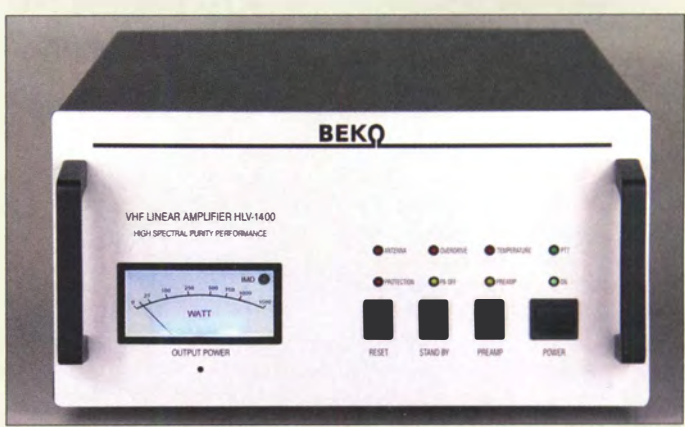

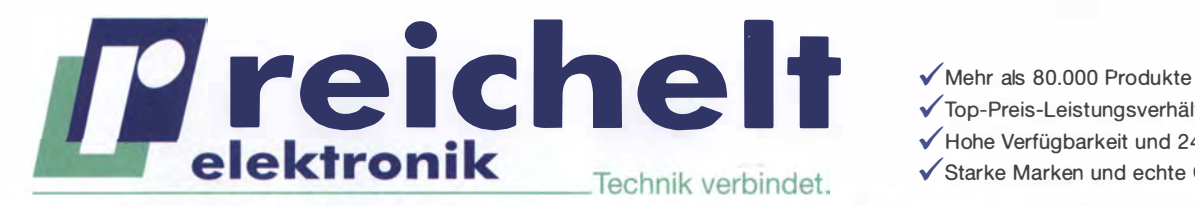

 $\left| \cdot \right|$  reichelt.de

**Oreichelt** el G. google.com/+reichelt

./ Top-Preis-Leistungsverhältnis

√Hohe Verfügbarkeit und 24-h-Lieferservice<br>√Starke Marken und echte Qualität

# Freichelt.de **Y** @reichelt.el & SAVE<br>BUILD, REPAIR & SAVE<br>LIKE NEVER BEFORE – RND

## RND steht für gute Qualität. günstige Preise und Zuverlässigkeit.

Zugeschnitten auf den professionellen Einsatz entsprechen die Produkte genau den Anforderungen im Beschaffungsmanagement sowie den Bedürfnissen technisch hoch versierter Anwender und Ingenieuren der Elektrotechnik.

Besuchen Sie regelmäßig den reichelt Online-Shop und entdecken Sie die neuesten Produkte von

RND connect, RND cable, RND components & RND lab.

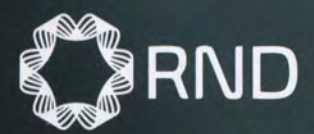

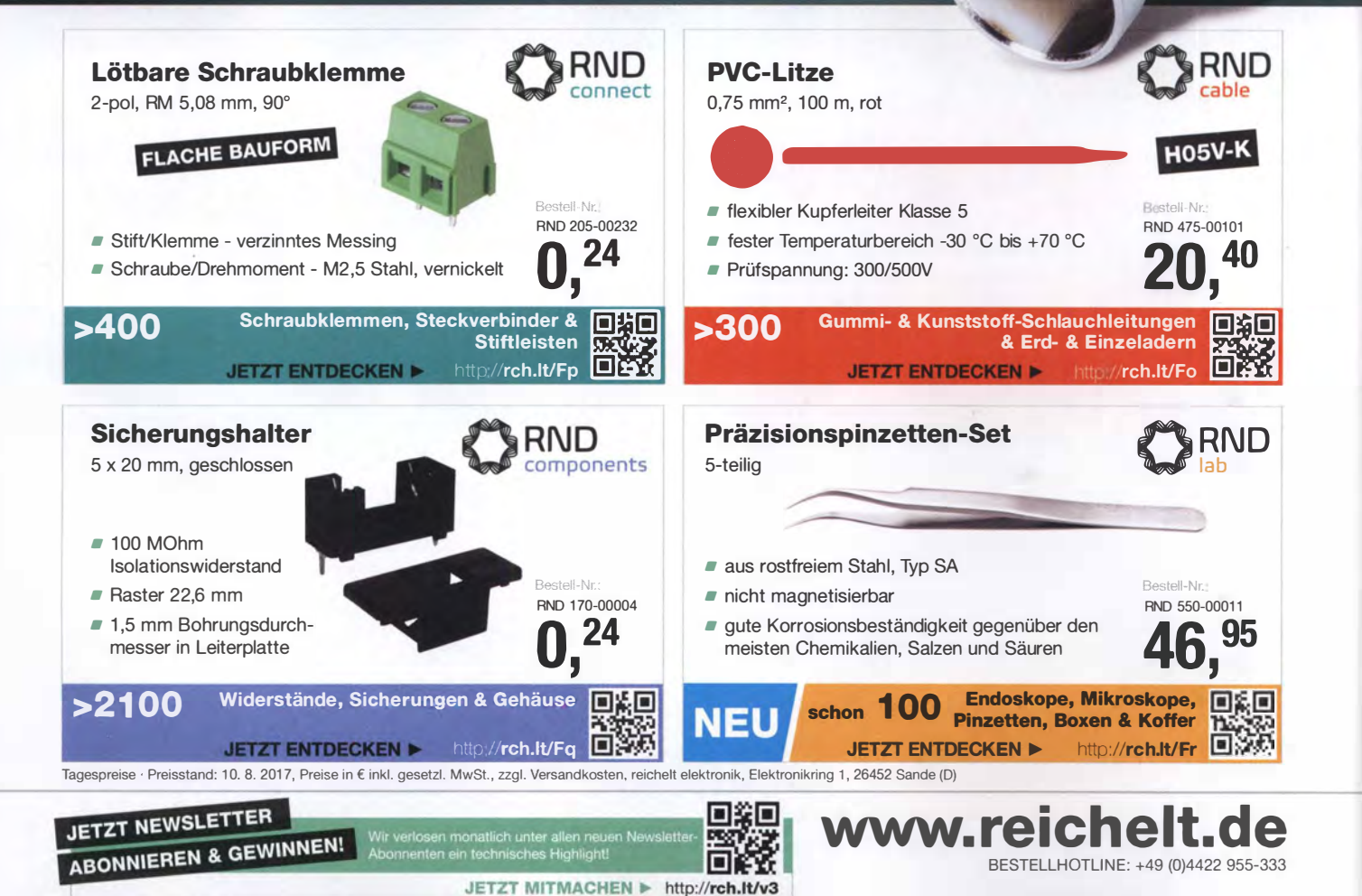

RG316·BNC·SMA·xx

Adapterkabel • Koaxialkabel: RG316 ● *Stecker: 1 × BNC, 1 × SMA*<br>● *RG316-BNC-SMA-15:* Länge 15 cm, 3,60 € • RG316-BNC-SMA-30: Länge 30 cm, 3,90 € ● RG316-BNC-SMA-60. Länge 60 cm, 4,20 €

RG316·SMA·xx **Adapterkabel** • Koaxialkabel: RG316  $\bullet$  Stecker:  $2 \times SMA$ • RG316-SMA-30: Länge 30 cm, 3,50 €  $\bullet$  RG316-SMA-60: Länge 60 cm,  $3.80 \in$ • RG316-SMA-120: Länge 120 cm, 4,70 €

## Neues aus dem Leserservice

Redaktion und Leserservice sind auch in diesem Jahr wieder am 9. September mit einem eigenen Stand auf der 62. UKW-Ta**auna** in Weinheim vertreten. Wir werden neben Büchern und CD-ROMs aus unserem Verlagssortiment auch aktuelle Bausätze anbieten.

Darüber hinaus haben Besitzer des im FA 3 und 4/17 vorgestellten FA-VA4 mit einer älteren Firmware-Version die Möglichkeit, während der Veranstaltung ein kostenloses Update auf die Version 0 .32.2 durchführen zu lassen. Dieses Update beseitigt einige kleine Bugs im Zusammenhang mit der Kalibrierung und dem Wechsel des Betriebsmodus. Die Nummer der Firmware-Version ist unmittelbar nach dem Einschalten des Geräts links unten auf dem Begrüßungsbildschirm zu finden.

Das Sortiment des FA-Leserservice an konfektionierten HF-Koaxialkabeln wurde um einige Ausführung ergänzt. So sind jetzt Adapterkabel aus RG316 mit BNC- und SMA-Stecker als RG316-BNC-SMA-xx oder mit zwei SMA-Steckern als RG316· **SMA-xx** in unterschiedlichen Längen von 15 cm bis I ,2 m erhältlich.

Bezug: FA-Leserservice, Majakowskiring 38, 13156 Berlin, Tel. (030) 44 66 94-72, Fax -69; www funkamateur.de, shop@funkamateur.de

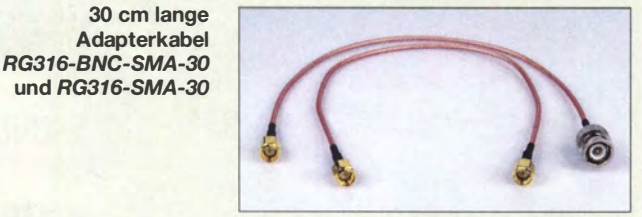

## Neue Firmware für AR685

Für das bereits im FA 12/2016, S. 1108 vorgestellte und bei Difona erhältliche DMR-Handfunkgerät **AR685** von Hytera ist die Firmware R8.00 erschienen. Nach der Installation unterstützt das Gerät die Funktion Talker alias. Dies ermöglicht, den sogenannten Radio Alias auszusenden bzw. von anderen Geräten zu empfangen. Im Amateurfunk lassen sich darin Rufzeichen und Name hinterlegen.

Da die Aussendung dieser Information zusätzlich zur DMR-ID erfolgt, werden Rufzeichen und Name auch dann angezeigt, wenn die DMR-ID nicht in der Kontaktliste angelegt ist. Voraussetzung: Das Gerät muss die Funktion unterstützen.

Ebenfalls verfügbar ist eine neue Version der Programmiersoftware **CPS**. Soft- und Firmware stehen auf der Website zum Download bereit.

Difona GmbH, Sprendlinger Landstr. 76, 63069 Offenbach, Tel. (069) 84 65 84, Fax 84 64 02; www.difona.de, E-Mail: injo@difona.de

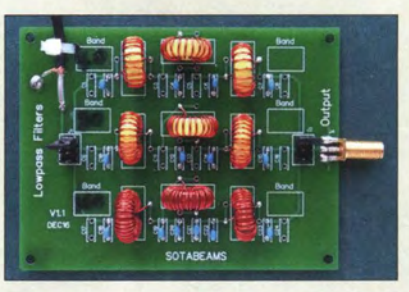

# Zubehör für WSPRIite

Für den im FA 6/2017, S. 514 f. vorgestellten WSPRlite gibt es bei Funkbox Hard & Software neben der zum Antennenvergleich geeigneten Box ab sofort auch Zubehör, das meiste davon aus dem Hause SOTA-Beams. Dazu gehört z. B. das fast obligatorische Tiefpassfilter für 40 m, 80 m und 160 m, das als Bausatz für 33 € erhältlich ist. Für die mobile Spannungsversorgung ist die PocketPower 5.2 von Cabstone prädestiniert. Sie kann den WSPRlite per USB über mehrere Tage mit Spannung versorgen. Der Bausatz USB Battery keep-alive für 11 € verhindert durch Stromimpulse, dass die mobile Spannungsversorgung aufgrund zu geringen Stroms abschaltet.

Der Bausatz WSPRlite Power Conditioner für 19 € wandelt die Ausgangsspannung beliebiger Quellen mit 7 V bis 20 V in eine für den WSPRlite nutzbare 5-V-Spannung um - eine USB-Buchse zum Anschluss des WSPRlite ist vorhanden. Außerdem stehen für den Antennenanschluss diverse SMA-Adapter zur Verfügung.

Funkbox Hard & Software, Am Bach 7, 88069 Tettnang, www.funkbox.de, info@funkbox.de

## TARGET 3001! V19 verfügbar

Ing.-Büro Friedrich präsentiert das Platinenentwurfsprogramm TARGET 3001! in neuer Version V19. Es bietet eine große Anzahl von Möglichkeiten bei geringen Preisen – die Version **discover** ist sogar kostenlos nutzbar. Neben Modulen für Schaltplanund Layoutentwurf inklusive Autorouter ermöglicht es u. a. die Simulation von Signalen und den Entwurf von Frontplatten.

Bei der Weiterentwicklung zur neuen Version wurde Hauptaugenmerk auf eine neue Signal-Polygon-Funktion gelegt. Das ermöglicht es, Leiterzüge wie Masseflächen auszuführen und mit eigenen Attributen zu versehen. Auf jeder Kupferfläche lassen sich beliebig viele Signal-Polygone erzeugen. Darüber hinaus ist nun das direkte Erzeugen von PDF-Dateien möglich, ohne einen virtuellen Drucker zu verwenden. Außerdem verbessert ein Gravierstichei-Kalkulator die genaue Führung des Stichels beim Isolationsfräsen. Um den Überblick nicht zu verlieren, gibt es in der neuen Version die Möglichkeit, in der Stückliste auch Projekt-Variablen aufzuführen. lng.-Büro Friedrich, Am Schwarzen Rain 1,

36124 Eichenzell, Tel. (0 66 59) 91 94-44, Fax -45; E-Mail: target@ibfriedrich.com; www.ibfriedrich.com

Das Tiefpassfilter für den WSPRlite ist nur als Bausatz verfügbar.

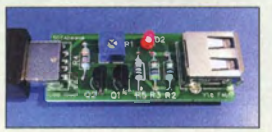

**Fertig aufgebaute Platine USB Battery keep-alive** 

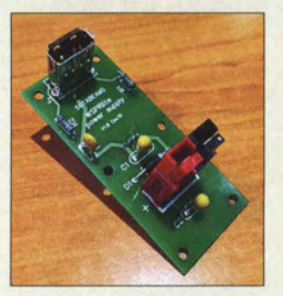

**Bausatz TWSPRIite** Power Conditioner mit USB-Buchse und Anderson Powerpole

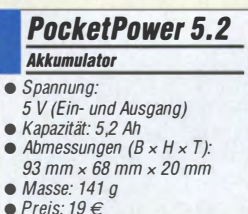

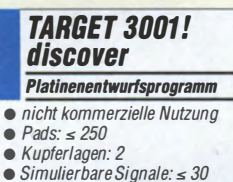

- Preis: kostenlos
	- TARGET 3001!

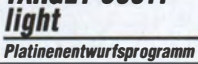

- nicht kommerzielle Nutzung
- $\bullet$  Pads:  $\leq 400$
- Kupferlagen: 2  $\bullet$  Simulierbare Signale:  $\leq$  30
- $\bullet$  Preis: 69 $\in$

#### TARGET 3001! smart Platinenentwurfsprogramm

- kommerzielle Nutzung
- $\bullet$  Pads:  $\leq$  700
- Kupferlagen: 2
- $\bullet$  Simulierbare Signale:  $\leq 50$  $\bullet$  Preis: 239 $\epsilon$

810 • FA 9/17

PD685G

AR685 - die Amateurfunkvariante des robusten Betriebsfunkgeräts

Band Hopper 3 mit aufgewickelten Dipolästen und koaxialer Speiseleitung

#### Band Hopper 3 Antenne • Bänder: 20 m, 30 m, 40 m • Belastbarkeit: 125 W • Länge: 28 m • Masse: inklusive Zubehör 390 g  $\bullet$  Preis: 70,95 $\epsilon$

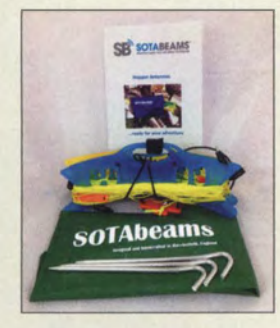

Im Lieferumfang der Band Hopper sind auch eine Aufbauanleitung und eine Transporttasche enthalten.

Vortix LAN to RF 169 MHz Bridge - Funkbrückenmodule für weitere Schnittstellen sind in Vorbereitung.

## Markt-Infos

Die Marktseiten informieren über neue bzw. für die Leserschaft interessante Produkte und beruhen auf von der Redaktion nicht immer nachprüfbaren Angaben von Herstellern bzw. Händlern.

Die angegebenen Bezugsquellen bedeuten keine Exklusivität, d. h., vorgestellte Produkte können auch bei anderen Händlern und/oder zu anderen Preisen erhältlich sein. Red. FA

# 3·Band·Dipolantennen

Bei SOTABeams sind besonders für SOTA-Aktivisten entworfene 3-Band-Antennen in drei Varianten erhältlich. Während der beliebte Band Hopper 3 für 20 m, 30 m und 40 m geeignet ist, wurde der High Hopper für 15 m, 17 m und 20 m entwickelt. Neu hinzugekommen ist der **Midi Hopper** für 20 m, 40 m und 60 m.

Die Speisung mit maximal 125 W erfolgt über das mit einem BNC-Stecker versehene lO m langen Koaxialkabel RG174 und einen Balun mit Ferritringkern. Ein Antennenkoppler ist nicht erforderlich. Die Bandumschaltung erfolgt über Trennstellen in den Dipolästen. Abspannschnüre für einen optionalen Teleskopmast (6 m bis 8 m empfohlen) samt Heringen und drei Haspeln (zwei für Dipolhälften, eine für Kabel) werden mitgeliefert. SOTABeams, 89 Victoria Road, Maccles field, Cheshire, SKJO 3JA, Großbritannien; www. sotabeams .co .uk, richard@ sotabeams .co .uk

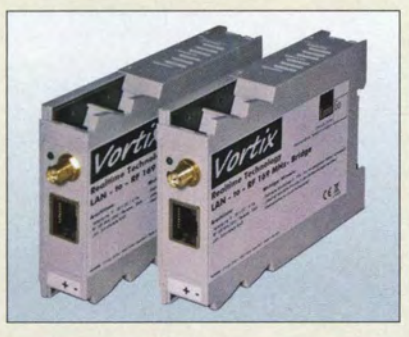

# LAN·Funkbrücke

Mit der Vortix LAN to RF 169 MHz Bridge von ConiuGo steht bei Wireless Netcon· trol eine innovative Funkbrücke für die drahtlose Anbindung an bestehende LAN-Netzwerke zur Verfügung. Die !SM-Frequenz 169 MHz wurde gewählt, da sie nicht im Konflikt mit anderen Funktechnologien wie DECT, W-LAN oder Funkalarmanlagen bei 868 MHz steht. Zudem durchdringen Funkwellen mit 169 MHz gut Wände und sogar Gebäude. Die Reichweite beträgt typisch bis 2000 m und im Freifeld bzw. mit Richtantennen bis 5000 m.

Wireless-Netcontrol GmbH, Berliner Str. 4 a, 16540 Hohen Neuendorf, Tel. (033 03) 40 96- 92, Fax: -91; www.wireless-netcontrol.de, E-Mail: info@wireless-netcontrol.de

# Stecker für Koaxialkabel

Für die neuen l/2-Zoli-Koaxialkabel Ultra· flex13 und HyperFlex 13 hat Kabel-Kusch für 13,90 € passende 7/16-Stecker 7/16-M-13 TA verfügbar. Sie bestehen aus Weißbronze (TA, Tres Alloy), besitzen ein Dielektrikum aus PTFE und einen 4-fach geschlitzten Mittelleiter mit guter Konizität zum problemlosen Aufschieben. Ein Gummidichtungsring auf der Spannschraube dient als Spritzwasserschutz. Eine bebilderte Montageanleitung ist auf der Website vorhanden. Kabel-Kusch, lnh. K. Kusch, Dorfstr. 63-65, 44143 Dortmund, Telefon (02 31) 2572 41, Fax 2523 99; www.kabel-kusch.de, E-Mail: kusch@kabel-kusch.de

## Altes neues Energielabel

Die im Frühjahr diesen Jahres verabschiedete neue EU-Energielabel-Verordnung trat am 1. August 2017 in Kraft. Damit wird der Rechtsrahmen für die schrittweise Umstellung des EU-Labels mit den verwirrenden Klassen wie A+++ wieder zurückgeführt auf eine leicht verständliche und klare Skala von A bis G. Das Energielabel mit der Farbskala von grün (sehr effizient) bis rot (ineffizient) gilt seit 20 Jahren und informiert die Verbraucher bei mittlerweile über 16 Produktgruppen von klassischen Haushaltsgeräten über Fernseher bis hin zu Heizkesseln über den Energieverbrauch. Die Rahmenvorgaben der genannten Verordnung werden nun schrittweise auch für die einzelnen Produkte umgesetzt und konkretisiert.

Bis Herbst 2018 werden die Verordnungen überarbeitet. Nach der Umstellungszeit für die Hersteller von in der Regel einem Jahr sollen die neuen Energielabel für die Verbraucher ab Ende 2019 in den Geschäften sichtbar sein.

Bundesministerium für Wirtschaft und Energie (BMWi), www.bmwi.de

# Google Home in Deutschland

Intelligente Lautsprecher - genauer gesagt, Lautsprecher mit Mikrofon und drahtloser Internetanbindung über WLAN - setzen die zuerst beim Smartphone eingeführte Sprachsteuerung bei der Heimautomatisierung fort. Über den nun z.B. von Conrad electronic lieferbaren Google Home können so per Sprache Anfragen an die Suchmaschine gestellt und Nachrichten abgerufen werden. Ebenso lassen sich kompatible Geräte steuern und so beispielsweise das Licht anschalten oder das Radio leiser stellen. Google Horne ist unter anderem kompatibel mit Conrad Connect, Philips Hue und über 50 HiFi- und AV-Verstärkern von Pioneer und Onkyo. Google Horne, http://madeby.google.com Conrad Electronic SE, Klaus-Conrad-Str. 2, 92530 Wernberg-Köblitz; Tel. (096 04) 40 87 87, Fax 01 80-5 31 21 10; www.conrad.de

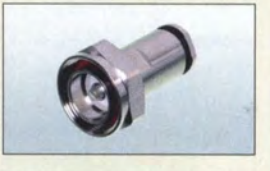

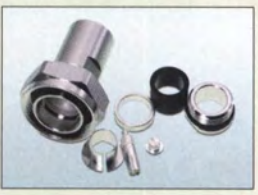

Zusammengesetzter Stecker 7/16 M-13-TA (oben) und seine Einzelteile (unten)

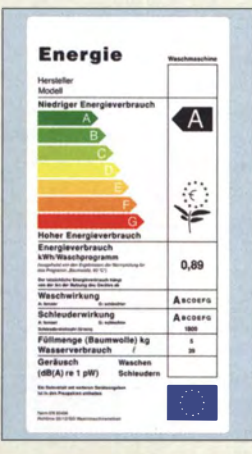

Energielabel mit Skala von A bis G und Farbkennzeichnung

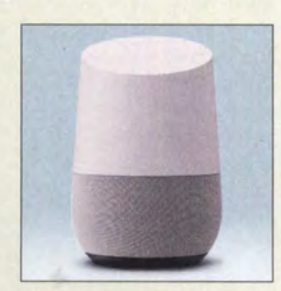

Google Home ein Lautsprecher, der auch zuhört und reagiert

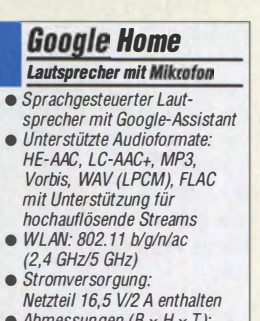

- $\bullet$  Abmessungen (B  $\times$  H  $\times$  T): 96 mm x 143 mm x 96 mm
- Masse: 477 g  $\bullet$  Preis: 149 $\in$

FA 9/17 • 811

# Literatur

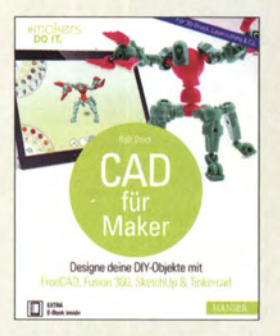

Steck, R.: CAD für Maker

Wer sich früher als Heimwerker, Bastler oder Tüftler bezeichnete, nennt sich heute Maker. Trotz dieses Begriffswandels, hat sich am Inhalt der Freizeitbeschäftigung nichts Grundlegendes geändert. Im Gegensatz zu vergangenen Jahrzehnten stehen dem Hobbykonstrukteur jedoch heute völlig neue Werkzeuge und Technologien zur Verfügung, wie z. B.<br>die computergestützte computergestützte Konstruktion (CAD) von Objekten oder der 3-D-Druck. Papier und Bleistift haben hier weitgehend ausgedient und werden bestenfalls noch für erste Skizzen genutzt.

CAD ist auch das Thema des Buchs von Ralf Steck und hier speziell das 3-D-Modellieren von Gegenständen. Er zeigt auf anschauliche Weise und anhand von Beispielprojekten, wie dem Bau eines Laserschwerts, eines Bodenschoners, einer Gartenskulptur und eines Modellbauhäuschens, wie insgesamt neun unterschiedliche CAD- und Hilfsprogramme erfolgreich eingesetzt werden. Diesbezügliche Vorkenntnisse werden nicht vorausgesetzt, wohl aber der sichere Umgang mit Computer und Software im Allgemeinen.

Das Buch bietet basteifreudigen Lesern einen fundierten Überblick über das mit derzeit frei verfügbarer CAD-Software Mögliche und Interessierten einen guten Einstieg in die Praxis der 3-D-Modellierung. - isp

Carl Hanser Verlag München 2017 256 Seiten, 30 € ISBN 978-3-446-45020-2

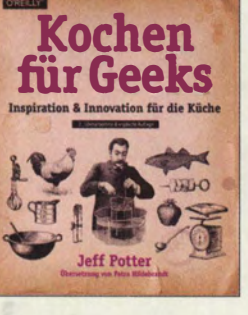

#### Potter, J.: Kochen für Geeks

Ein Kochbuch für Geeks? Jeff Potter liefert mit seinem Werk einen ungewohnten Zugang für technikaffine Neuköche. Darüber hinaus wendet er sich an Leser, die nicht nur kochen, sondern zugleich mehr über das "Wissenschaftszeugs" erfahren wollen. Und Rezepte gibt es ebenso. Dabei zeigt sich das Buch weder als klassisches Kochbuch mit Basisrezepten, noch als reines Wissenschaftswerk. Es ist vielmehr eine bunte Mischung. Der Autor geht oft sehr detailliert auf einzelne Aspekte ein, egal, ob es darum geht, wie man<br>Messer schleift, sein Messer schleift, Schneidebrett auswählen sollte oder wie man seinen Tiefkühlschrank kalibriert. Immer wieder werden Interviews mit Profi-Köchen und Wissenschaftlern eingestreut, die

ern . Wer einen haushaltsüblichen Vakuumierer besitzt, erfahrt in einer kurzen Bauanleitung, wie er sich weiter pimpen lässt (auch wenn es dessen Garantie kostet). Spielereien in der Küche mit Trockeneis gehören ebenfalls zur Rezeptsammlung wie ein Hinweis auf den sinnvollen Einsatz einer Zentrifuge als Küchengerät.

ihre Erkenntnisse beisteu-

Wer gerne in der Küche steht, wird eine Menge dazulernen und wer bisher die Küche gemieden hat, wird sie ebenfalls lieben lernen - als neues Technik-Labor. -ngr

dpunkt.Verlag Heidelberg 2017 2., überarb. Auflage 520 Seiten, 29,90 € ISBN 978-3-96009-028-1

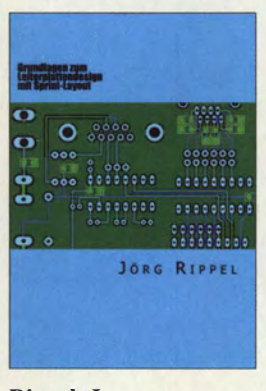

#### Rippei, J.: Grundlagen zum Leiterplattendesign mit Sprint-Layout

Wer als Hobbyelektroniker schon einmal selbst eine Platine entworfen hat, weiß, dass qualitativ gutes Leiterplatten-Design keine einfache Sache ist. Es sind eine Vielzahl von Anforderungen zu berücksichtigen, die von der Spezifik einzelner Bauteile über die Signalleitungsführung und die abzuführende Verlustwärme bis hin zur Passgenauigkeit sowie den Prüfund Reparaturmöglichkeiten reichen, um nur einige wenige zu nennen. Technologische Aspekte der Herstellung und die Kosten im Blick zu behalten, ist ebenfalls ratsam, wenn auch im Hobbybereich nicht vordergründig.

Deutschsprachige Literatur auf diesem Fachgebiet ist rar. Jörg Rippel stößt mit seinem Buch deshalb in eine Marktlücke. Ausgehend von seinem reichhaltigen praktischen Erfahrungsschatz geht er auf die wichtigsten Probleme beim Leiterplatten-Design und deren Lösung ein.

Anders als der Buchtitel vermuten lässt, nimmt jedoch der Abschnitt über die Software Sprint-Layout nur relativ geringen Raum ein und ist eher eine knapp gehaltene Einführung. Die allgemein gültigen Regeln zum Leiterplatten-Design sind jedoch sehr wertvoll und auch für erfahrene Hobbyelektroniker interessante und empfehlenswerte Lektüre. - **jsp** 

**Eigenverlag** Bad König 2017 216 Seiten, 24,95 € ISBN 978-1-544-02287-1

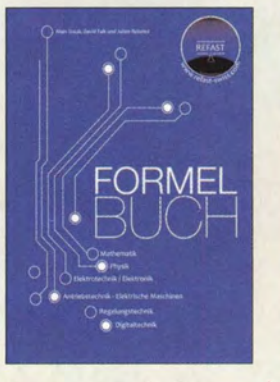

#### Staub, A.; Falk, D.; Rebetez, J.: Formelbuch

In diesem Buch wurde zu nahezu jedem Thema aus den Bereichen Mathematik, Physik, Elektrotechnik, Elektronik, Antriebstechnik, elektrische Maschinen, Regelungstechnik sowie Digitaltechnik Informationen und Formeln zusammengetragen. Geometrie und Trigonometrie sind daher ebenso vertreten wie Mechanik, Optik und Wärmelehre. Gleichungen zu elektrischen und Halbleiter-Bauelementen sowie Operationsverstärkern sind enthalten, Logiktabellen zu Gattern und Zustandsdiagramme für einfache Digitalschaltungen ebenfalls. Gerade in den Bereichen Elektrotechnik, Elektronik und Digitaltechnik sind weiterführende Kurzinformationen enthalten, die das Verständnis der Schaltungen erleichtern.

Jedes Kapitel bietet ein separates Inhaltsverzeichnis und eine Liste der verwendeten Formelzeichen, sodass das Aufspüren der gesuchten Information relativ einfach ist. An jedem Kapitelende sind zusätzliche Notizseiten angefügt. Wichtige physikalische Größen befinden sich außerdem auf einer herausklappbaren, während des Lesens stets sichtbaren Seiten am Ende des Buchs. Erwähnenswert: Das Buch bleibt durch die Ringbindung an einer beliebig aufgeschlagenen Seiten auf<br>dem Tisch liegen. - red dem Tisch liegen.

Refast Murten 2015 4. Auflage 356 Seiten, 39,95 € Bezug: www.elektronik -kompendium.de

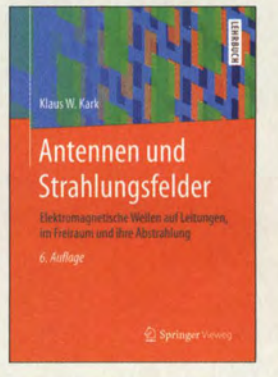

#### Kark, K.W.: Antennen und **Strahlungsfelder**

Das Lehrbuch gibt eine systematische Einführung in die Abstrahlung und Ausbreitung elektromagnetischer Wellen. Karks großes Verdienst ist es, die Antennentechnik von den feldtheoretischen Grundlagen ausgehend detailliert zu beschreiben, aber die Resultate immer wieder mit einfach anwendbaren Faustformeln und praktischen Entwurfsvorschlägen leicht fasslich darzustellen.

Kenntnisse der Vektoranalysis sind zwar zum tieferen Verständnis unverzichtbar, zum Nachvollziehen der Ergebnisse aber nicht zwingend erforderlich. Dazu tragen zahlreiche praxisnahe Beispiele und anschauliche, oft mithilfe von Cumputersimulationen gewonnene grafische Darstellungen bei .

Die 6. Auflage wurde gegenüber der vorigen um 64 Seiten erweitert, wobei nicht nur Ergänzungen an zahlreichen Stellen vorgenommen wurden. So kam u. a. ein Kapitel TEM-Wellen auf Leitungen hinzu, das die Theorie der Leitungsvorgänge auch auf Zweidraht- und Koaxialleitungen behandelt.

Das als E-Book günstiger erhältliche Werk richtet sich nicht nur an Studierende in Hochschulen und Universitäten, sondern an alle Funkanwender, die tiefer in theoretische Zusammenhänge eindringen möchten. -rd

Springer Vieweg Berlin Heidelberg 2017 6., überarb. Auflage 572 Seiten, 49,99 € ISBN 978-3-658-13964-3

# Vorschau: UKW-Tagung in Weinheim

Die Weinheimer Dietrich-Bonhoeffer-Schule bietet auch 2017 wieder die Heimstatt für die bewährte Mischung aus Amateurfunkmarkt und Fachvorträgen zu inzwischen allen Bereichen des Amateurfunks.

Fachsimpeln und Klönen bei Gegrilltem und kühlen Getränken - unter den Antennen von DLOWH - verleihen dem zum 62. Mal stattfindenden Amateurfunktreffen seinen besonderen Reiz.

Die vom Funkamateur Club Weinheim FACW e. V. , unterstützt durch den OV Weinheim des DARC e. V. , ehrenamtlich ausgerichtete Weinheimer UKW-Tagung versteht sich als Treffpunkt für alle an Funktechnik und Elektronik Interessierten.

Im Gegensatz zu vornehmlich kommerziellen Messen liegt der Schwerpunkt in Weinheim auf dem technisch-experimentellen Charakter des Amateurfunks.

Die Hauptveranstaltung läuft am Samstag in der Weinheimer Dietrich-Bonhoeffer-Schule . Diesmal steht jedoch die Turnhalle, in den letzten Jahren Domizil vieler Fachhändler, nicht zur Verfügung. Das bedeutet jedoch keine Einschränkung beim zur Verfügung stehenden Platz. Vielmehr sind Händler, ideelle Aussteller und Vorträge nun unter einem Dach vereint.

#### **• Vorträge und Skriptum**

Die Vorträge umfassen alles, was für technikbegeisterte Funkamateure von Interesse ist, also nicht nur UKW. Das ausführliche Vortragsprogramm wird auf der Website www. ukw- tagung.org veröffentlicht; einen Überblick vermittelt der Kasten unten . Zu allen Vorträgen gibt es ein gedrucktes Skriptum, das während der Veranstaltung sowie später voraussichtlich wieder über den FA-Leserservice, Artikel-Nr. U-2017, bezogen werden kann.

#### **E** Selbstbauwettbewerb

Im Rahmen der Tagung findet traditionell ein Selbstbauwettbewerb statt; die Ausschreibung hat sich gegenüber dem Vorjahr (FA 9/2016, S. 813) nicht geändert, wohl aber die Kontaktadresse. Wertung und Platzierung erfolgen in den Sektionen:

- 1 Funktechnik/ Antennen bis 30 MHz
- 2 Funktechnik/ Antennen bis 3 GHz
- 3 Funktechnik/Antennen über 3 GHz
- 4 Messtechnik
- 5 Zubehör und sonstige Geräte
- 6 Ältestes VHF/UHF-Gerät

Bewertet wird in den Sektionen 1 bis 5 nach Kriterien wie Kreativität und Innovationswert, Nutzen für den Amateurfunk, Nachbauanleitung, Aufbauaufwand und Präzision. Die Anmeldeunterlagen gemäß detaillierter Ausschreibung auf www.ukw-tagung.  $org \rightarrow Selbstbau-Wettbewerb$  sind vorzugsweise bis zum 1. September 2017 per Briefpost oder E-Mail zu senden an: Funkamateurclub Weinheim, Selbstbauwettbewerb, Weid 17, 69469 Weinheim; E-Mail: info@ukw-tagung.org

#### **E** Klönen und Fachsimpeln

Das besondere Fluidum dieser Veranstaltung machen die beiden abendlichen Treffen am Klubhaus von DLOWH aus. Dort findet das alljährliche "Meet and Greet"

#### Veranstaltungen vom 8. bis 10.9. 8. 9.: Harn-Fest bei DLOWH

Funkfreunde treffen sich etwa ab 17 Uhr um das Lagerfeuer auf dem Gelände der Klubstation DL0WH - mit leckeren Sachen von Grill und Pfanne, kühlem Bier aus dem Odenwald und gepflegten Weinen aus der Region. Adresse: Weid 17, 69469 Weinheim; Anfahrtskizze auf www.diOwh.de, Koordinaten N49° 34' 22.9" E8° 37' 18.4", Locator JN49HN470M

#### 9. 9.: Fachtagung mit Funkmarkt und Geräteausstellung

Das Tagungsgelände ist für Besucher ab 7 Uhr zugänglich. Die Hallen für die Verkaufsausstellung und der Vortragsbereich mit der Mensa öffnen ab 8 Uhr die Tore für die Besucher. Beginn der Vorträge ist 9.15 Uhr. Für den Zutritt zum Tagungsgelände wird ein Kostenbeitrag von 8 € erhoben, Jugendliche unter 18 Jahren genießen freien Eintritt. Adresse: Dietrich-Bonhoeffer-Schule, Multring 76-78, 69469 Weinheim, Parkplätze: Waidallee, 69469 Weinheim

10. 9.: Brunch bei DL0WH mit Tagungsnachlese und interessantem Workshop Ab 10 Uhr trifft man sich am Klubheim DLOWH zu Tagungsnachlese mit schmackhaftem Brunch, Kofferraumflohmarkt auf der Campingwiese und Workshops mit den drei Themen HAMNET, OMA-Einführung (auch betr. DBOIUK) sowie APRS-Gateway. Adresse: wie beim 8. 9.

statt, man trifft sich schon seit vielen Jahren oder entdeckt plötzlich, dass man sein Gegenüber schon durch QSOs kennt. Am Klubgelände besteht eine begrenzte Möglichkeit zum Camping, was viele für ein verlängertes Wochenende nutzen . Vom Klubgelände zur Dietrich-Bonhoeffer-Schule ist am Samstagmorgen ein Shuttle-Busverkehr organisiert; desgleichen am Samstagnachmittag zurück. Red. FA nach Informationen des FACW e.V.

1) Hayati Aygün Ein SDR-Überblick - ganz ohne Hardware!

- 2) Dirk Barthelmes, DL51N Neue Möglichkeiten mit OMA-Gleichwelle - das Kairos System
- 3) Tobias Bartusch, DH2MBT Nachbau einer Doppeltetrode
- 4) Emil Bergmann, DL8JJ Salomon-Inseln DXpedition eine Expedition zu den Malariamücken
- 5) Pieter-Tjerk de Boer, PA3FWM Seitenbandasymmetrie beim Luxemburgeffekt - die Lösung des letztjährigen **Mysteriums**
- 6) Erich H. Franke, DK611 Amateurfunk im Zeitalter informativer Selbstbestimmung
- 7) Bernhard Gebert, DL1BG Die Rogowskispule für Strommessungen bis in den VHF-Bereich

8) Markus Heller, DL8RDS Messen und Steuern übers HAMNET

Tagungsprogramm der 62. UKW-Tagung (vorläufig, Änderungen möglich, siehe www.ukw-tagung.org)

- 9) Matthias Hornsteiner, DG4MHM Neues von NEC - Numerical Electromagnetic Code
- 10) Hans-Joachim Jirmann, DB1NV GPS, wie funktioniert das eigentlich?
- 11) Tobias Kaboth, DG2DBT Möglichkeiten der Spannungsversorgung vom FiFi-SDR und des Raspberry 3
- 12) Hartmut Klüver, DG7YBN VHF/UHF Low Noise Yagis - warum auf ein neues Design wechseln?
- 13) Gunthard Kraus, DG8GB Empfängerbau mit "Gainblocks", Beispiel: rauscharmer 2-m-RX mit DVB-T-Stick
- 14) Wolfgang Schneider, DJ8ES SSB/CW-RX mit Si5351A als Oszillator-Baustein
- 15) Martin Steyer, DK7ZB Zick-Zack-Strahler - eine neue Antennenfamilie für VHF/UHF
- 16) Achim Vollhardt, DH2VA Einfacher Empfangskonverter zum Empfang von AMSAT Phase-4A
- 17) Henning-Christof Weddig, DK5LV BITX(40) deluxe
- 18) Christian Dindas, DG8DP Entwicklung und Aufbau eines Standalone SDR-TRX mit LDMOS-Endstufe
- 19) Ralf Rudersdorfer, OE3RAA Zu den Kenngrößen und qualitätsbestimmenden Parametern moderner Empfänger
- 20) Ralf Wilke, DH3WR Neue Funkruf-Sender für das DAPNET eine Installationsanleitung
- 21) Jörg Hedtmann, DF3EI **ATV über HAMNET**

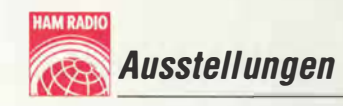

# 42. Ham Radio 2017 im Zeichen der WRTC 2018

#### Dr. WERNER HEGEWALD - DL2RD

Vom 14. bis 16. Juli 2017 kamen insgesamt 17110 Besucher zur 42. Ham Radio und dem sie begleitenden 68. Bodenseetreffen sowie zur vierten Maker Faire nach Friedrichshafen. Mit Blick auf die IARU-Tagung 2017 in Landshut und die 2018 im Raum Jessen/Wittenberg stattfindende Amateurfunk-Team-Weltmeisterschaft WRTC hatte der DARG e. V. das Motto "Die Welt zu Gast in Deutschland" gewählt, was zugleich die Bedeutung der weltweit drittgrößten Amateurfunkmesse betonte.

Erstmals in ihrer langjährigen Geschichte fand die Harn Radio nicht zu ihrem angestammten Termin Ende Juni statt, sondern Mitte Juli. Dieses Thema nahm breiten Raum bei der Eröffnungsveranstaltung ein.

#### **• Messeauftakt**

Andreas Köster, Bürgermeister der Stadt Friedrichshafen, betonte in seinem Grußwort die Bedeutung der Messe: "Die Ham Radio zählt zu den Special-interest-Veranstaltungen, ist aber gleichzeitig eine der intemationalsten Messen in Friedrichshafen."

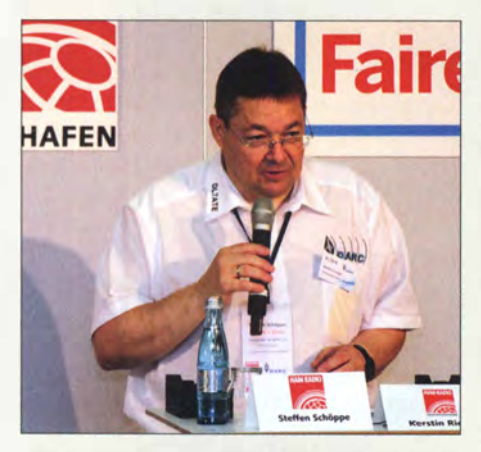

"Europas größte Amateurfunkausstellung und die drittgrößte Amateurfunkmesse weltweit - diese Titel wollen wir auch halten!" - so Steffen Schöppe, DL7ATE, bei der Eröffnung.

In seiner Eröffnungsrede begrüßte Steffen Schöppe, DL7ATE, Vorsitzender des DARC e. V. , neben Honoratioren, Verantwortlichen der Messe Friedrichshafen und Mitarbeitern der Bundesnetzagentur weitere Anwesende sowie abschließend alle per Fahrrad angereisten Besucher – hierbei erfuhr Hans Maiwald, DK3JB, eine besondere Erwähnung - die Anreisestrecke des 69-Jährigen umfasste knapp 600 km.

#### Kommende Messetermine

Anschließend ging DL 7 ATE direkt auf die Terminierung der Ham Radio ein. Am Bodensee habe man sich mehr als 40 Jahre lang wohlgefühlt; für Händler, Funkamateure und Besucher aus der ganzen Welt war der Termin "Ende Juni" im internationalen Messekalender fest verankert. Auf die Feststellung, dass viele Besucher der Ham Radio diesen jährlichen Termin - unter den Stichworten "Sommer, Sonne, Bodensee" - auch als Bestandteil ihrer Freizeitplanung verstünden, reagierten die Anwesenden mit spontanem Applaus, genauso wie bei der Feststellung: "Liebe Stadt Friedrichshafen, liebe Messegesellschaft So geht man nicht mit langjährigen Partnern um!"

Leider werde die Situation zukünftig nicht besser: Der Termin für das kommende Jahr kollidiere mit zwei wichtigen Contesten, sodass die hier aktiven Funkamateure vor einer schwierigen Entscheidung stünden: "Wir rechnen mit mindestens 1000 aktiven Mitgliedern, die zu Hause an ihren Stationen arbeiten werden und nicht an den Bodensee reisen können."

Die aus Mitgliederkreisen herangetragene Enttäuschung falle auch auf den DARC als ideellen Träger der Harn Radio zurück. Vonseiten der Händler und Hersteller sei ebenfalls Kritik geäußert worden. "Momentan stehen wir mit dem Rücken an der Wand" – so fasste DL7ATE die Gespräche mit der Messegesellschaft zusammen, für welche es lukrativere Optionen zur Ham Radio gebe. Gleichwohl appellierte er an die 42-jährige Tradition und hob die internationale Relevanz hervor.

#### IARU und Amateurfunk

Steffen Schöppe nahm ferner Bezug auf die Konferenz der IARU-Region 1 in Landshut (2017 zum zweiten Mal nach 1954 in Deutschland), und die WRTC (World Radiosport Team Championship), die 2018 erstmalig in Deutschland stattfindet. "In Landshut erwarten wir etwa 1 50 Teilnehmer aus 43 Nationen, zur WRTC kommen 200 Teilnehmer aus 30 Nationen." Er dankte allen Beteiligten für ihr Engagement, ohne das diese Großereignisse nicht möglich seien. Don Beattie, G3BJ, Präsident der IARU-Region 1, hob in seiner Ansprache auf das Messemotto ab, welches auch gewählt worden sei, um Bezug zu nehmen auf die Konferenz der IARU vom 16. bis 23. September

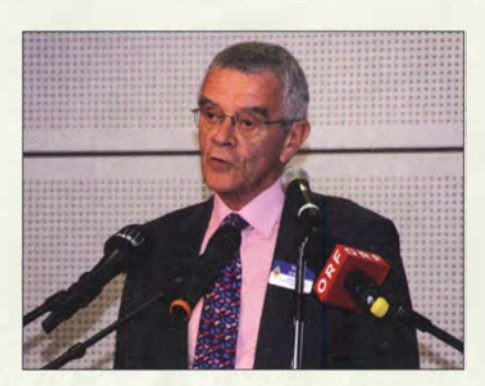

Don Beattie, G3BJ, unterstrich die Bedeutung der IARU für den Amateurfunk und den einzelnen Funkamateur.

in Landshut. Dem DARC dankte G3BJ für seine Anstrengungen, um die Konferenz zu einem Erfolg zu führen, und unterstrich die Bedeutung der IARU für den Amateurfunk und den einzelnen Funkamateur. Frequenzen seien eine knappe Ressource und müssten gegen kommerzielle und militärische Interessen verteidigt werden . Frequenzzuweisungen würden im Rahmen der WRC ( World Radiocommunication Conference) der ITU (International Telecommunications Union), einer UN-Organisation, vorgenommen - dort sei die IARU die

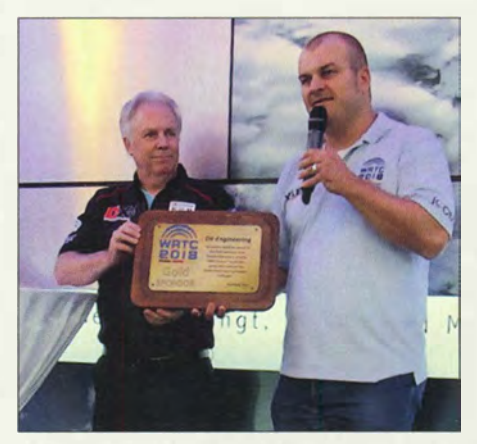

Christian Janßen, DL 1 MGB, verkündet hier erfreut, dass DX Engineering, vertreten durch Firmenchef Tim Duffy, K3LR (Ii.), jetzt Gold Sponsor der WRTC 2018 geworden ist.

einzige Interessenvertretung des Amateurfunks.

Auch in den jeweiligen regionalen Telekommunikationsorganisationen wie CEPT, CETEL, APT und anderen, in denen viel Vorarbeit für die WRC geleistet werde , sei die IARU aktiv, genauso wie auf nationaler Ebene. Da die gesamte Arbeit der IARU auf ehrenamtlicher Basis erfolge, sei man sehr abhängig von engagierten Funkamateuren. Dies, so G3BJ, träfe auch zu auf die Abwehr von Bandeindringlingen (eng!. Intruder) und die Bekämpfung von störenden Beeinflussungen durch elektronische Geräte aller Art.

Dabei sei man sich bewusst, dass eine Erarbeitung von Standards, die diese Geräte einzuhalten hätten, in der Realität nicht

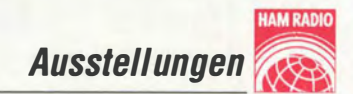

ausreiche - die Selbstzertifizierung einer CE-Konformität von Geräten durch den Hersteller sei Teil des Problems.

Abschließend bat Don Beattie nochmals die Funkamateure um die Mithilfe, um die Störsituation, insbesondere in Ballungszentren, verbessern zu können.

#### WRTC 2018

Christian Janßen, DLlMGB, dankte in seiner Ansprache zunächst Felix Riess, DL5XL, der im Vorjahr die Arbeit der Georg-von-Neumayer-Station in der Antarktis im Rahmen seiner Eröffnungsrede dargestellt hatte. Felix und seine Funkerkollegen der Antarktisstation seien nun die offiziellen Werbeträger der WRTC 2018.

Das dies jährige Motto "Die Welt zu Gast in Deutschland" stellte DLlMGB dem üblichen Motto eines Contests gegenüber, "Zu Gast in der Welt", und umriss die Geschichte der WRTC.

20 14 habe man dann den Zuschlag für die Ausrichtung erhalten, 2015 sei die Region Jessen/Wittenberg, südlich von Berlin, benannt worden . Auf einem Gebiet von etwa 300 km2 werden 63 Zweimann-Teams gegeneinander antreten. Die Organisation er-

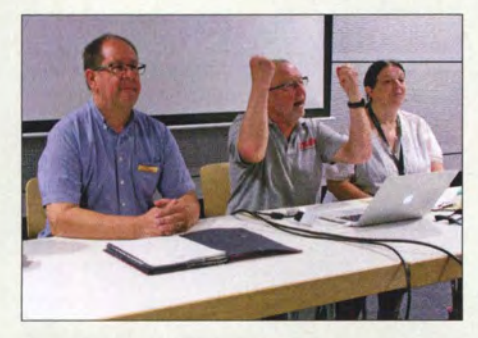

Wolf Harranth, OE1WHC, 2. v. li., zeigte anlässlich "100 Jahre Kurzwelle" Historisches und Anekdotisches aus der noch lange nicht beendeten Geschichte der Kurzwelle. Manches davon kann im Dokumentationsarchiv Funk für die Nachwelt erhalten werden.

fordere PR-Arbeit wie Pressemeldungen, Zeitungsartikel und Youtube-Videos; 25 internationale Botschafter seien für die Kommunikation mit lokalen Klubs zuständig, aber auch für das Sammeln von Spenden: "Bei einem Budget von knapp einer

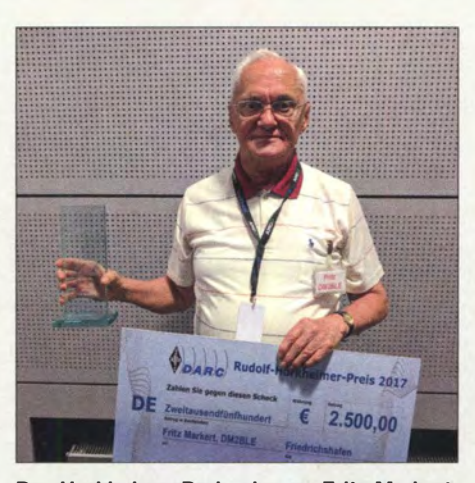

Der Horkheimer-Preis ging an Fritz Markert, DM2BLE, der fast zwei Jahrzehnte lang wesentliche Beiträge zur Unterstützung der Funkamateure bei der Erstellung der Anzeige nach BEMFV (früher: Selbsterklärung) leistete.

halben Million Euro fordert es schon ein gewisses Maß an Fingerspitzengefühl, um die benötigten Mittel zu bekommen." Aktuell sei bereits ein Finanzierungsgrad von etwa 83 % erreicht. Anschließend wurde die nationale Struktur erläutert – in Deutschland seien Distrikts-Botschafter mit der PR-Arbeit befasst.

Für die anstehende WRTC würden "gut 300 Helfer" benötigt, für vielfältige Aufgaben, die vom Antennenaufbau über Fahrdienste bis zur Fotodokumentation reichten. Die durchgeführten Testtage Anfang Juli 2016 und Mitte Juni 2017 hätten gezeigt, dass die Helfer äußerst motiviert seien.

#### Horkheimer-Preis 2017

"Es ist eine Tradition, dass im Laufe der Eröffnung der Harn Radio auch der Rudolf-Horkheimer-Preis verliehen wird. Dieser Preis wird für eine herausragende technische Leistung im Amateurfunk verliehen, die allen Funkamateuren zugutekommt", so begann Steffen Schöppe, DL7ATE, seine Laudatio auf den diesjährigen Preisträger. Es handelt sich um Fritz Markert, DM2BLE, der sich "in außerordentlichem Maße in die Entwicklung des Programms Watt32 vom DARC und des WattWächters der BNetzA mit eingebracht" habe . Beide Programme unterstützten Funkamateure bei

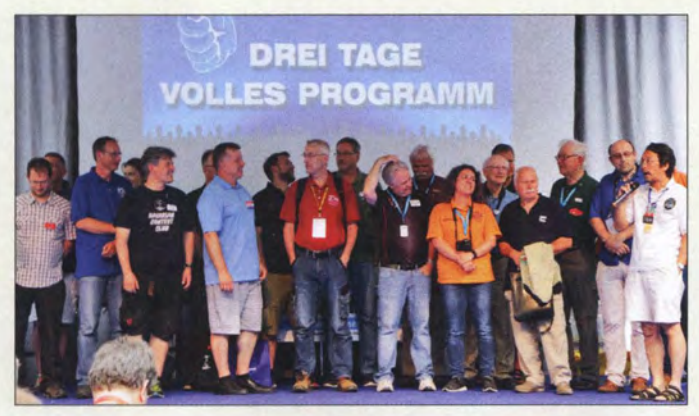

Viele Veranstaltungen auf der Aktionsbühne standen im Zeichen der WRTC 2018. Dabei wurden einige spannende Fragen zu dieser Weltmeisterschaft und spezielle Erwartungen an die deutschen Ausrichter formuliert.

der Abgabe einer Anzeige nach BEMFV; überdies habe DM2BLE "seit 1999 auch noch 2400 BEMFV-Anzeigen für Funkamateure erstellt und darüber hinaus mit unermüdlichem Einsatz Funkamateure in EMVU-Fragen beraten und bei strittigen Fragen jeweils selbst Kontakt zur BNetzA aufgenommen".

#### **U** Vorträge

Aus der Vielzahl der Vorträge können wir hier verständlicherweise nur wenige, wichtig erscheinende herausgreifen .

#### P4-A-Satellit

Dr. Achim Vollhardt, DH2VA, berichtete vor über 1 50 Zuhörern im fast vollständig gefüllten Saal A2 über den Stand des Projekts P4-A-Satellit alias Es'hail-2. Fest steht, dass der Satellit – der inzwischen alle mechanischen und elektrischen Tests bestanden hat - im nächsten Jahr mit einer Falcon-9-Rakete an seinen Platz im geostationären Orbit bei 26° Ost gebracht werden soll. Zum Betrieb über den nicht invertierenden 1 3-cm-Schrnalband-Transponder

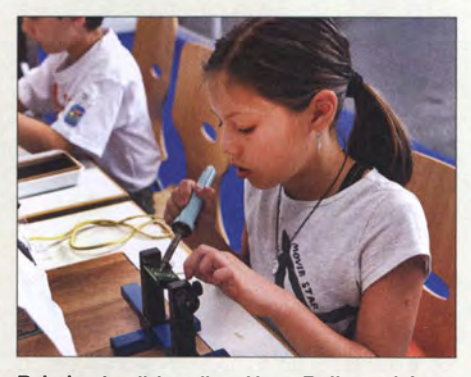

Bei der traditionellen Ham Rallye erlebten Kinder und Jugendliche die Faszination des Amateurfunks. Es gab 21 Stationen, die liebevoll von Funkamateuren verschiedener Referate des DARC, des ÖVSV, der BNetzA, des AATiS, der AGAF und der EFAIFIRAC betreut wurden.

werden 5 W bis 10 W an einem 80-cm-Spiegel ausreichen, für DATV sollten es 50 W an einem 2,4-m-Spiegel sein.

Ein mit den P3-Satelliten vergleichbares LEll.A-System (Ausblenden von zu starken Signalen) wird es nicht geben, stattdessen sollen derartige QRO-Signale von der Bodenstation aus mit einem "Sirenenton" beaufschlagt werden . DH2VA hob die Hilfe der JAMSAT und die großzügige Unterstützung durch das Unternehmen Kenwood hervor. Letzteres stellt für die Bodenstationen TS-2000-Geräte zur Verfügung. In Doha ist die Bodenstation bereits mit einer 1 00-W-Station und einem 2,4-m-Spiegel betriebsbereit.

Am Standort der AMSAT-DL in Bochum bereitet man derzeit die Bodenstation mit einer ähnlichen Station und einem 3-m-Spiegel auf ihre Aufgaben vor. Breiten Raum

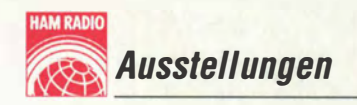

nahmen Achims Erklärungen ein, wie man mithilfe von handelsüblichen Sat-LNBs durch geschickte Umbauten auf den P4- Satellitenfrequenzen QRV werden kann. Dazu stellte er eine Eigenbauplatine vor, die über zwei Eingänge (LNB-DATV und LNB-SSB) verfügt und die empfangenen Signale parallel umsetzt.

#### Frequenzmanagement und WRC 2019

Vor über 40 Zuhörern referierte Ulrich Müller, DK4VW, über aktuelle Themen aus dem Bereich des Referats Frequenzmanagement des DARC e. V. Detailliert ging er auf den Stand der Vorbereitungen für die WRC 2019 ein. Derzeit erarbeitet Dr. Haraid Gerlach, DL2SAX, eine Kompatibili-

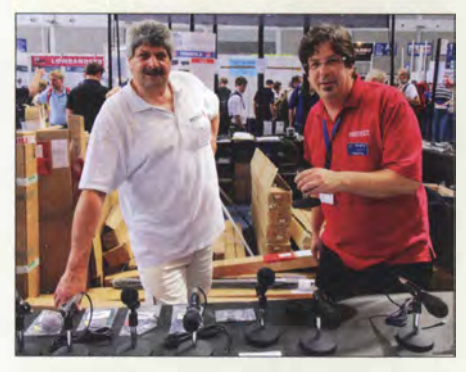

Salvatore Salanitro, DH7SA (Ii.), und Scott Robbins, W4PA, waren stets gefragte Diskussionspartner bei Appello/Spiderbeam.

tätsstudie zur Verträglichkeit des Amateurfunks mit anderen Funkdiensten, z. B. Fernsehen und mobilen Diensten; die Studie soll eine weltweite Harmonisierung mit den bestehenden Zuweisungen des Frequenzbereichs 50 MHz bis 54 MHz an den Amateurfunkdienst unterstützen, ggf. mit regionalen Einschränkungen im oberen Bereich. Diese Studie wird zunächst als DARC-Beitrag in die nationale Diskussion zum Tagesordnungspunkt 1.1 der WRC-19 eingezu diesem Thema auf CEPT- und !TU-Ebene eingereicht.

Bezüglich des satellitengestützten Galileo-Systems mit einem Sendekanal im 23-cm-Band werde auch unter Mitwirkung von Funkamateuren an notwendigen Studien gearbeitet; es könnte dort für die Zukunft Probleme mit breitbandigen Aussendungen (z. B.ATV) geben.

Der von der CEPT zur WRC-15 eingebrachte Vorschlag, auch eine weltweite Harmonisierung des 160-m-Bandes zu erreichen, war seinerzeit nicht erfolgreich, sodass es wohl noch eine Weile bei den teilweise skurrilen Frequenz- und Leistungsunterschieden in der IARU-Region 1 bliebe . Der DARC sei aber mit den für Verbesserungen auf nationaler Ebene zuständigen Stellen darüber im Gespräch.

Beim 70-MHz-Band dürfen wir bis auf Weiteres bestenfalls mit temporären Duldungen rechnen. Es mag dem Außenstehenden zwar nicht einleuchten, warum diese Duldungen in anderen europäischen Ländern "einfacher" ausgesprochen werden, aber bei der Vielzahl der in Deutschland mitspracheberechtigten Ministerien und Dienststellen sei derzeit wenig Spielraum zu sehen. Abgerundet wurde sein Bericht mit Themen rund um die Nutzung des 70-cm-Bandes durch Nano- und Pico-Satelliten, die einen eindeutigen Bezug zum Amateurfunkdienst haben.

Zum Schluss erinnerte Uli daran, dass all diese kontinuierliche Lobbyarbeit in den Gremien und auf den Tagungen auf ITU-, CEPT- und nationaler Ebene vom DARC e. V. finanziert werden. Das sollten all diejenigen bedenken, die den Verein verlassen hätten und sich vom heimischen Sofa aus nur in Kritik und Besserwisserei ergingen: "Nur ein starker, schlagkräftiger Verband vermag es, unsere Interessen dort weiterhin zu vertreten", so DK4VW.

> **Reichhaltiges** Angebot und sachkundige Beratung am Messestand von Difona; links oben eine VHF/UHF-Kreuzyagi von Arrow Antennas für Portabelbetrieb über niedrig fliegende Satelliten

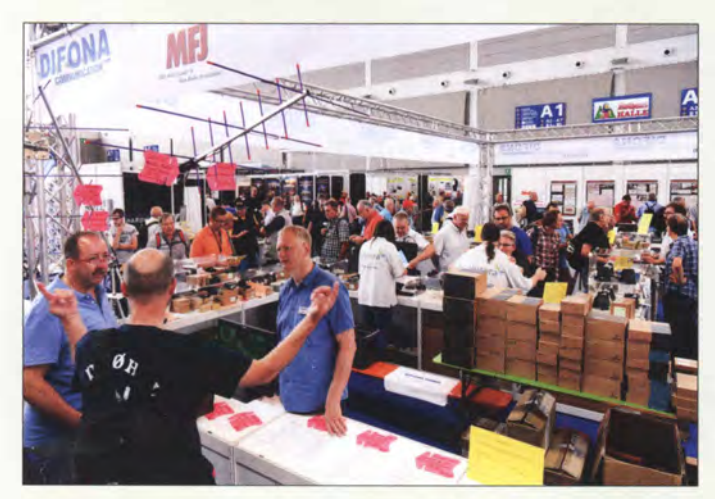

bracht und nach Zustimmung der Nationalen Gruppe in seiner finalen Form dann als offizieller Beitrag im Namen der Bundesrepublik Deutschland in die Diskussionen

Ein Hingucker bei Hilberling war das 200-W-PA-Modul des PT-8000A.

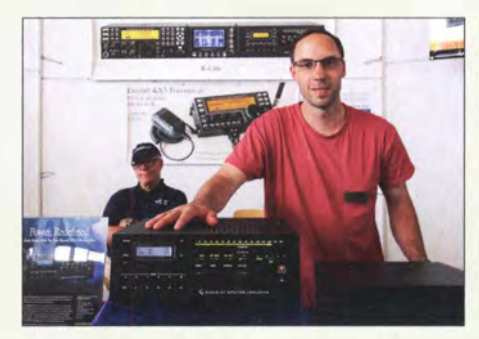

Nikolai Zenker, DL7NIK, von QRPproject präsentiert hier am Stand von Elecraft die neue Endstufe KPA1500

#### Bemerkungen über Richtkoppler

Nach dem Einstieg in die Thematik der Zweilochkoppler wandte sich Dieter Palme, DL7UDP, Mehrlochkopplern und Schlitzkopplern zu. Dabei nahm er vielfach kursierende Bauanleitungen aufs Korn, wo Auskoppelseite bzw. Nebenleitung mit "beliebigen Widerständen" abgeschlossen sind: Derartige Aufbauten hätten nichts mit wirklicher "Messtechnik" zu tun. Anhand von mathematischen Ableitungen arbeitete DL7UDP heraus, dass sich im praktischen Nachbau mit Amateurmitteln allenfalls die Welt der Koaxialkoppler beherrschen lässt, nicht aber die der Planarkoppler auf Leiterplattenmaterial. Dieter gab zahlreiche Tipps zu den bei seinen Aufbauten verwendeten Materialien .

#### VNWA-Workshop

Dieses Jahr kamen viele Neulinge zu der Übung, die wissen wollten, was man über das Messen von Antennen hinaus mit diesen kleinen Geräten anfangen kann. Themen wie Messung und Anpassung von Filtern, Messung von Quarzen auch in größeren Serien, Bestimmung der Spulengüte z. B. eines 2-kW-Endstufenfilters, Koaxialkabel-Längenmessungen, -Impedanzbestimmungen, -Störungsortungen (Letztere per TDR, time domain reflectometry), begeisterten die Teilnehmer.

#### Live-Auswertesystem für WSPR

Ein neues webbasiertes Live-Auswertesystem für die digitale Sendeart WSPR, das von ihm und Dr. Clemens Heese, PA 7T, an der Hochschule Bremen entwickelt wurde, stellte Dr. Michael Hartje, DK5HH, vor. Perspektivisch wird damit eine weltweite

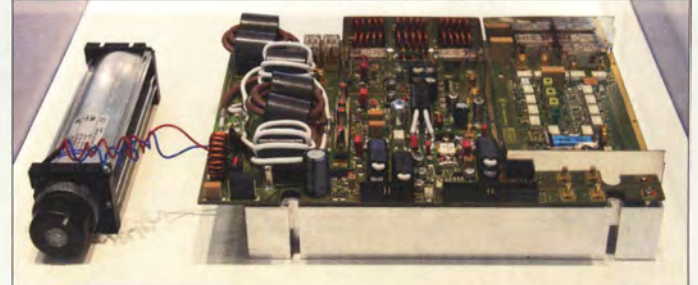

# FINDE METR KOSTENILOSER ZEITSCHRIEN FREEMACS.CC

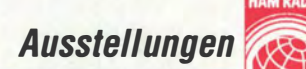

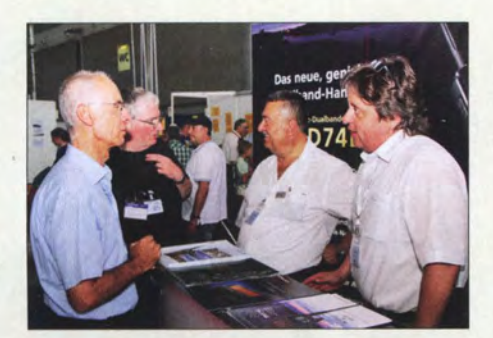

Ein Gesprächsthema bei Kenwood waren die vielfältigen Funktionen des neuen Twinband-Handfunkgeräts TH-D74E für FM und D-STAR.

automatische Auswertung von WSPR-Aussendungen auf allen Bändern von 2200 m bis 6 m angestrebt.

Das System ist nach Anmeldung unter www. wsprlive. net frei zugänglich und basiert auf den auf dem Server www. wspr.net zugänglichen Daten. DK5HH gab sowohl Hinweise zum Bau eigener WSPR-Baken als auch von Empfangsstationen, die sich über das Internet in das System einbinden lassen. Für Letztere empfahl er als Hardware Red Pitaya, ergänzt um Software von Pavel Demin.

Einige Seitenhiebe gegen das kommerzielle Produkt WSPRlite konnte sich DKSHH nicht verkneifen. Freilich ist sein Lösungsansatz weitaus leistungsfähiger, dafür aber auch erheblich komplexer.

#### **E** Messeneuheiten

Wie immer können wir hier nur einzelne Schlaglichter setzen, ohne Anspruch auf Vollständigkeit. Eine detaillierte Beschreibung ausgewählter Produkte erfolgte bzw. erfolgt auf den Marktseiten der vorangegangenen sowie dieser und der folgenden FA-Ausgaben.

#### Transceiver und Empfänger

Ein Highlight der Messe war Icoms neuer SDR-Transceiver IC-7610. Icom hatte erwartungsgemäß mehrere Mustergeräte zum Berühren und Bedienen präsentiert. Das Gerät ist vom Ausstattungsgrad her in der gehobenen Mittelklasse angesiedelt und soll vor Weihnachten in Deutschland auf den Markt kommen. Brandneu war außerdem der SDR-Empfänger lcom IC-R8600; Frequenzbereich: 10 kHz ... 3 GHz, s. S. 851. Das große Interesse zeigt, dass viele Kunden doch das Look-and-Feel eines konventionellen Transceivers gegenüber einer per PC oder separater Bedienkonsole bedienbaren schwarzen Kiste bevorzugen.

Auf der anderen Seite konnte sich Flexradio Systems über mangelnden Zulauf auch nicht beklagen. Allerdings gibt es die Flex-6600 und Flex-6400 genannten zwei Weiterentwicklungen innerhalb der Flex-6000-Serie nicht mehr ausschließlich als fernsteuerbare Blackbox, sondern alternativ als autark arbeitende ..M"-Version mit Display und einem Bedienfeld ähnlich der Maestro-Konsole.

Bei Kenwood erfuhren wir, dass es im September eine streng limitierte Sonderausführung "Special Black Version" des KW/6-m-Transceivers TS-590SG geben soll. Das Standpersonal führte die Benutzung eines SDRplay RSP-Empfängers als breitbandigen Panadapter am Kenwood TS-590SG vor; bei Yaesu sahen wir eine ähnliche Lösung mit der Bandbreite des ZF-Kanals am FTox3000 und FTox5000.

Yaesu zeigte das neue Duoband-Digital-Handfunkgerät FT-70DE für C4FM-Fusion und FM, das im Gegensatz zum High-End-Twinbander FT-2DE immer nur 2 m

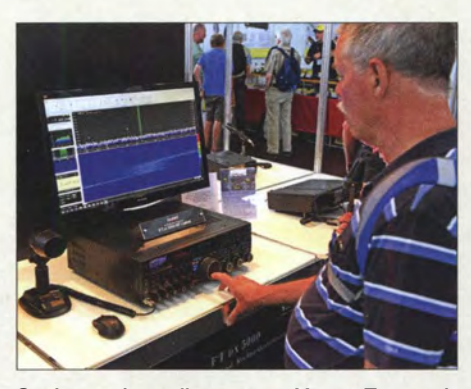

Spektrumdarstellungen an Yaesu-Transceivern, hier am FTox5000, werden durch einen SDRplay RSP-RX am ZF-Ausgang möglich.

oder 70 cm zur selben Zeit bedient, dafür aber schon für etwa 200 € zu haben ist und so einen preisgünstigen Einstieg in digitale Sprachkommunikation ermöglicht. Daneben waren an Neuheiten u. a. der Multimode-Repeater DR-2XE sowie die Hochleistungs-Mobilfunkgeräte FT-2980 (2 m, FM, 80 W) undFT-3207 (70 cm, FM, 55 W) zu sehen.

Hamlab nennt sich ein als "Schweizer Messer für Funkamateure" beworbenes Gerät, das auf dem Red Pitaya basiert und um eine 10-W-Endstufe nebst Selektionsmitteln ergänzt wurde. Das Gerät sorgte bereits 20 16 für Furore, soll nun aber demnächst lieferbar sein. Für die Anwendung als SDR-Transceiver setzt man auf Power-SDR.

Der Dessauer Empfänger-/Transceiverbauer Reuter stellte neben dem bekannten "Pocket" und Tischgeräten ein erstes Muster des Portabelgeräts RDR53 vor, ein RX (TRX) für 0 ,01 bis 30 MHz und 50 bis 70 MHz sowie mit 17- oder 18-Bit-ADU und 2,5 Hz Auflösung. Dieser "große Bruder" des Pocket ist jedoch noch nicht lieferbar. Eine ganze Reihe weiterer SDR-Transceiver und -Empfänger hatte WiMo parat, z.B. den KiwiSDR-Empfänger von 0,01 bis 30 MHz mit Webinterface (OpenWeb-RX) und GPS-Antenne; oder etwa die SDRs Airspy R2 und Airspy Mini-SDR. Letzteres ist als klassischer USB-Stick aus-

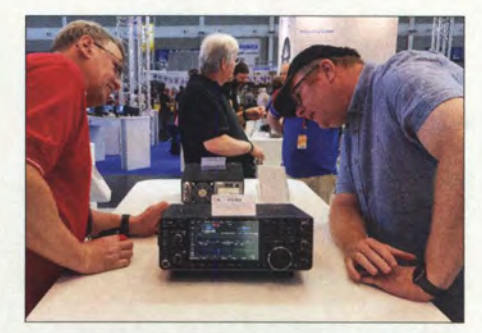

Fast ständig umringt waren die zum Berühren und Bedienen präsentierten Mustergeräte des IC-7610 am lcom-Stand.

geführt, enthält aber neben dem Tuner-IC R820T2 eine LPS4370 ARM-CPU mit 12-Bit-ADU und rauscharmem TCXO. Vorfilter und einstellbare Abschwächer sowie der Spyverter, ein Aufwärtskonverter für 0.001 bis 60 MHz, runden das SDR-Sortiment ab.

Bei Funktechnik Frank Dathe war Entwickler Andy Carpenter von SDRplay zugegen und beantwortete Fragen wissbegieriger Kunden zur RSP-Serie.

Den QRP-TRX-Bausatz Micro-Solf stellte Peter Solf, DK1HE, bei QRPproject vor.

#### Endstufen und Zubehör

Elecraft, ursprünglich aus der QRP-Sparte kommend, definiert mit der 1 ,5-kW-PA KPA 1500 nach eigener Werbeaussage Leistung neu . Mit eingebautem Antennentuner und schneller, geräuschloser PIN-Dioden-Umschaltung setzt das nur 340 mm  $\times$  115  $mm \times 290$  mm ( $B \times H \times T$ ) messende und von 160 m bis 6 m arbeitende Kraftpaket durchaus Maßstäbe. Während Elecraft jedoch auf ein gleichgroßes separates Schaltnetzteil setzt (zusammen 16,9 kg), hat die ansonsten mit ähnlichen Parametern (aber nur 9 ,5 kg Masse inklusive Antennentuner) aufwartende Expert 1 ,5K-FA des italienischen Herstellers SPE dieses eingebaut.

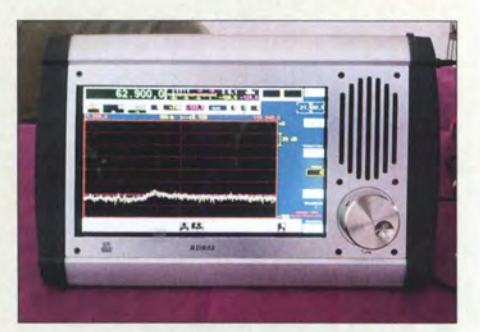

Der tragbare Empfänger Reuter RDR53 ist ein frei konfigurierbarer KW-Receiver mit Optionen für UKW/2-m-Empfang und -Sendebetrieb. Sein helles und großes Display mit Touch-Bedienung erlaubt den Betrieb flach liegend oder aufrecht stehend.

Zudem bedient das bei Reimesch GmbH gesehene High-End-Produkt bis zu vier Antennen (zwei pro Band) und zwei Transceiver (S02R-Betrieb).

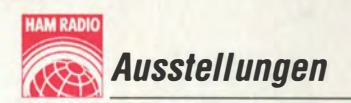

Passend dazu gibt es den u. a. per WLAN fernsteuerbaren Antennenumschalter SPE AMB-01, an den sechs Antennen und zwei Endstufen anschließbar sind.

Mechanisch größer (330 mm × 130 mm × 430 mm; 15 kg) ist die ebenfalls über ein eingebautes Netzteil verfügende PA Power-Genius XL von Flexradio Systems, die ihre Stärken insbesondere im Zusammenwirken

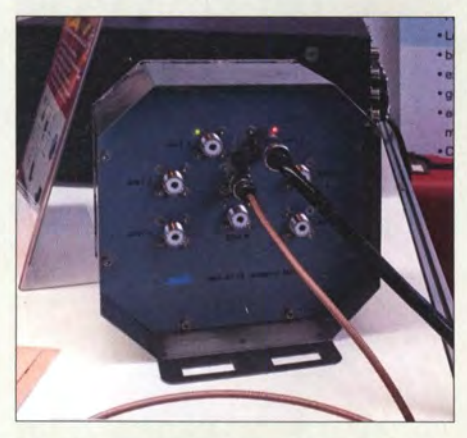

WLAN-Hochleistungs-Antennenumschalter SPE AMB-01 /6 am Stand von Reimesch

mit den SDR-Transceivern der Serie Flex-6000 ausspielt und 1 ,5 kW Dauerstrichleistung von 1 ,8 bis 54 MHz abgibt. Für den Contest-Betrieb existieren zwei Eingänge und zwei Ausgänge; zudem genügt ein Flex-6700-Transceiver für S02R-Betrieb! Hilberling bietet nun neben der HPA-8000B (1 kW, l ,8 bis 70 MHz) die etwas preisgünstigere HPA-8000B-54 (1 kW, 1 ,8 bis 54 MHz) an und hat dabei nicht nur den deutschen Markt im Blick, wovon die FCC-Zulassung für die neue PA zeugt.

Nicht ganz so hoch hinaus will RM Italy (Vertrieb: WiMo) mit seinen Transistorendstufen. Bei der HLA 305V (160 m bis 10 m, 250 W) beruft man sich auf positive Testurteile in QST und CQ sowie von Adam Farson, VA4OJ. Der 500-W-Typ BLA600 setzt zur Sende-Empfangs-Umschaltung PIN-Dioden ein.

#### Antennen

Neu bei ANjo ist ein Sortiment an endgespeisten Drahtantennen für verschiedene KW-Bänder und unterschiedlichen Platzbedarf - nachzulesen im inzwischen auf 40 Seiten angewachsenen Antennenkatalog. Besonders fiel uns ein modulares System für 23-cm-Quadantennen auf. Das Basismodell besteht aus einer Vierfach-Quad mit Reflektor; durch Verschrauben der Reflektorwände neben- oder übereinander ist eine Stockung möglich.

Auch EPS Antennas hat sein von KW bis 13 cm reichendes Antennensortiment u. a. um End-Fed-Antennen erweitert. Sowohl für 6 m als auch für 4 m sind 3-Element-HB9CV-Antennen im Lieferprogramm , die bei etwa doppelter Länge gegenüber der Urversion 2 dB mehr Gewinn versprechen. Der sizilianische Hersteller Momo-Beam zeigte gemäß dem Slogan "Think trap-less" viele Mehrband-Beams, die ohne Sperrkreise auskommen, darunter etliche, die das 40-m-Band einschließen. Ein drehbarer Dipol für 40 m misst nur 16 m – das ermöglichen rückgefaltete Endkapazitäten. Noch 70 cm weniger Breite, dafür aber 6 m Boom-Länge erfordert eine Moxon-Antenne für das 40-m-Band. Die 3-Element-Moxon benötigt dann schon 9 m Boom-Länge. Der Hersteller gibt seine Gewinne in 20 m Höhe über realem Grund an und schreibt dies erfreulicherweise deutlich sichtbar dazu. Randbedingungen von Gewinnangaben zu spezifizieren, verbreitet sich mehr und mehr, doch es gibt Ausnahmen.

Bei Optibeam sind inzwischen 65 verschiedene Antennenmodelle lieferbar. Dabei stießen besonders die seit vorigem Jahr verfügbaren log.-periodischen Yagi-Antennen der Typenreihe OBLY auf großes Interesse. Messeneuheit war zudem ein Draht-Beam für die fünf Bänder von 20 m bis 10 m mit gemeinsamer Koaxialkabel-Speisung. Das Gebilde beansprucht eine Fläche von 6,8 m  $\times$  3,9 m, wiegt 14,5 kg bei 0.4 m<sup>2</sup> Windlast und soll sich leicht aufbauen lassen.

Aus der wohl unerschöpflichen Ideenquelle von Rick Westerman, DJOIP, Fachberater bei Appello/Spiderbeam, stammt die Aerial 51 Model 807-L genannte, unauffällige Drahtantenne für alle KW-Bänder zuzüglich 6 m, außer 30 m und 60 m. Sie

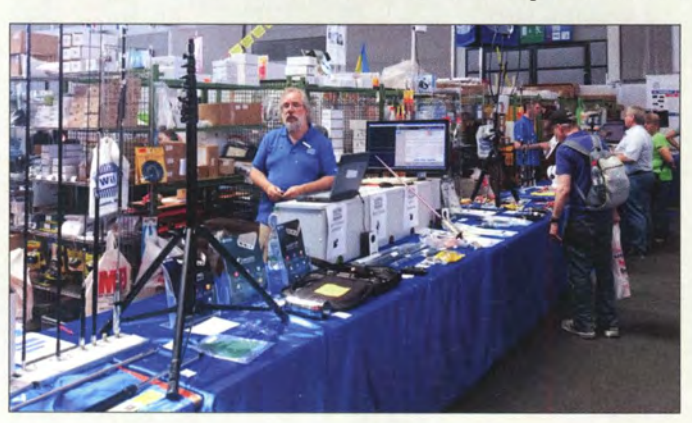

Vollsortimenter WiMo hatte wie seit vielen Jahren den mit Abstand größten Stand. Die dort tätigen acht Firmenangehörigen wurden durch 18 Vertreter von Zulieferbetrieben unterstützt - ein Konzept, das beim Publikum ankommt. Insgesamt zwölf PCs und eine USV gewährleisteten einen reibungslosen Geschäftsablaut

ANjos Baukastensystem aus Vierfach-Quads mit Reflektorwand für 23 cm erlaubt die Stockung zu leistungsfähigen Antennengruppen.

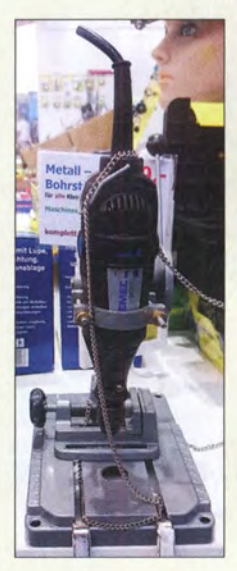

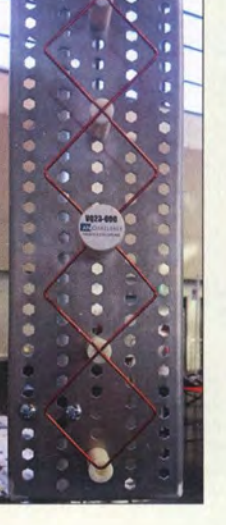

Werkzeug für Funkamateure und Hobbyelektroniker war bei vielen Ausstellern zu erwerben; hier ein Dremei-Ständer bei Donau Elektronik

ist 40,5 m lang, verträgt 500 W in SSB sowie CW und bringt inkl. Balun ganze 580 g auf die Waage . Letzterer erfordert eine eigene Aufhängung etwa an einem Glasfibermast, sodass sich die Inverted-V-Form anbietet.

Bei WiMo gab es neben zahlreichen Magnetantennen einen 6-Band-Hexbeam nach G3TXQ (EAntenna) und eine besonders platzsparende Cobweb-(Spinnennetz-)Antenne nach G3TPW, die aus ineinandergeschachtelten Dipolen für fünf Bänder besteht. Außerdem fielen Mono- und Multibandlösungen für 60 m auf, z. B. vom Kelemen-Typ.

Nachbarfreundlich schlank und ohne Radials kommt Difonas neue Vertikalantenne

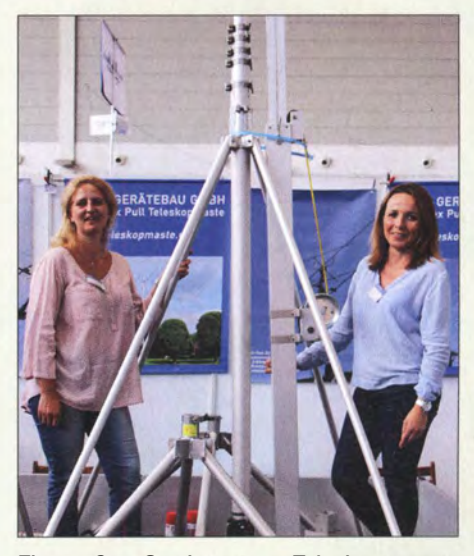

Ein großes Sortiment an Teleskopmasten (Fiammex Puff) für portable und ortsfeste Anwendung - hier von charmanter Hand vorgeführt - hält Frick Gerätebau vor.

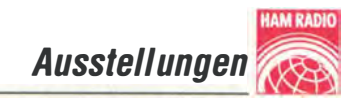

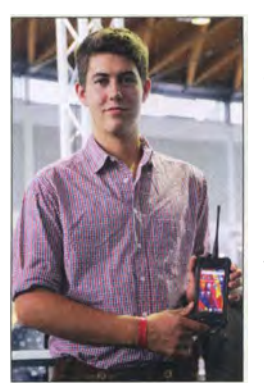

Der beim ÖVSV präsentierte Zwitter aus Android-Smartphone und DMR-Amateurfunkgerät, hervorgegangen aus der 2015 ins Leben gerufenen Initiative New Radio des ÖVSV, nimmt nun handliche Formen an.

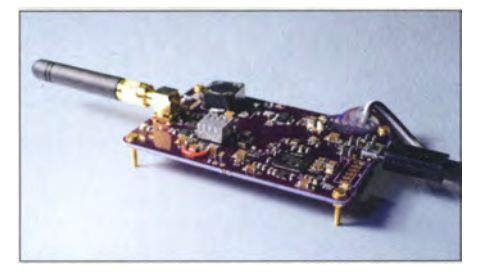

HAMNET im 70-cm-Band: der Österreichische Prototyp ermöglicht Datenraten von 50 kBit/s bis 1 MBit/s im TDMA/TDD-Verfahren; später mehr unter www.hrd70.com

KX-520B für alle Bänder von 80 m bis 6 m daher. Die Kompromisslösung ist 7,1 m hoch und verträgt 250 W.

Kurbelmasten aus verzinktem Stahl oder Aluminium offerierte außer dem renommierten deutschen Hersteller Frick (Flammex Pull) auch der griechische Produzent Silcom Telescopic Masts & Antennas; dabei sind freilich die Frachtkosten und eingeschränkten Service-Möglichkeiten mit ins Kalkül zu ziehen. Gleiches gilt für die pneumatisch ausfahrbaren Teleskopmasten des britischen Herstellers Total Mast Solutions. Ein 10,93 m hoher Mast, der oben noch 51 mm Durchmesser aufweist, wiegt 35 kg und schlägt mit 2200 £ plus britischer Umsatzsteuer plus Fracht zu Buche.

#### Sonstiges

Ein Präsentationsschwerpunkt bei Kuhne Electronic war in Erwartung des für 2018 anberaumten Starts des Es'hail-2 (alias AMSAT P4-A) ein Aufwärts-Konverter MKU-Up 2424A mit 20 W Sendeleistung auf 13 cm bei maximal 5 W Eingangsleistung auf 144 MHz. Passend dazu gibt es den OSCAR Phase 4-Down-Converter mit integriertem Feedhom, der per TCXO frequenzstabilisiert von 10,4 GHz ins 70-cm-Band umsetzt und in eine standardmäßige TV-LNB-Halterung am Satellitenspiegel passt.

Vergleichbare Technik sah man ebenfalls bei DGOVE.

Neu bei Kuhne war außerdem der Empfangskonverter MKU LNC 144 zu sehen, der das 2-m-Band in eine ZF oberhalb 28 MHz oder 14 MHz umsetzt. Er ist u. a. dazu gedacht, bei vorhandener Technik einen zusätzlichen Empfangsweg für Antennen-Diversity zu schaffen. Außerdem verfügt er über einen Eingang für ein ausgekoppeltes Sendesignal – dies aus folgendem Grund: Mit einem SDR-Transceiver bietet sich eine völlig neue Möglichkeit,

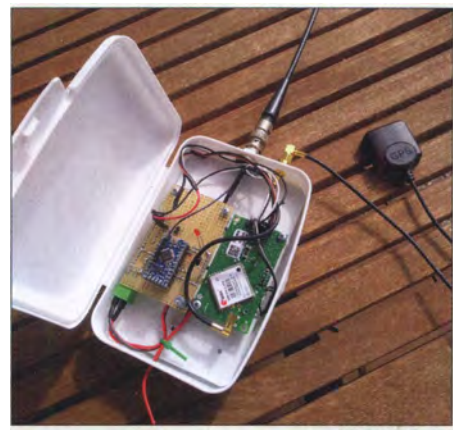

LoRa (Long-Range Low-Power Radio}, von der Industrie für das IoT entwickelt, eignet sich ebenso für Ham-loT - hier für eine neue Art der APRS-Datenübertragung genutzt.

die Signalqualität des Sendepfads durch adaptive Vorverzerrung im Transceiver zu verbessern. Dazu muss das Sendesignal ausgekoppelt und mit möglichst geringem Phasenfehler zurückgemischt werden. Auch an eine optionale phasenstarre Kopplung des LO-Signals wurde gedacht.

Der Österreichische Versuchssenderverband (ÖVSV) überraschte u. a. mit einem Datentransceiver für das HAMNET, der im Gegensatz zu bisherigen Lösungen ( $\geq 2400$ MHz) im 70-cm-Band arbeitet. Dadurch ist keine direkte Sicht mehr zum nächsten HAMNET-Zugangspunkt erforderlich, was die Anzahl der Nutzer erheblich vergrößern könnte. Ein spezielles Komprimierungsverfahren ermöglicht einen Datendurchsatz bis 1 MBit/s bei nur 2 MHz Bandbreite . Ein Ansteigen der Nutzerzahlen würde zugleich das Interesse am Netzausbau und an einer Weiterentwicklung der Nutzungsmöglichkeiten des drahtlosen Amateurfunk-Internets beflügeln.

Eine auf Frequenzspreizung (engl. spread spectrum; Stichwort Long-Range Low-Power Radio) basierende Lösung für APRS auf 70 cm, bisher noch unüblich, hatten die Österreicher ebenfalls im Gepäck.

Für APRS in der bisherigen Form auf dem 2-m-Band ist hingegen der PicoAPRS von WiMo, ein vollständiger Packet-Radio-Transceiver mit eingebautem TNC, geeignet. Der PicoAPRS kann überdies als Pager genutzt werden und selbst E-Mails lassen sich mit dem Transceiver versenden. Messtechnik-Hersteller Rigol bietet hochwertige Laborgeräte für kleine Budgets und zeigte eine ganze Reihe von Test- und Messgeräten. Neu war eine programmierbare elektronische Last, Modell DL3021, für maximal 1 50 V, 40 A bzw. 200 W.

Für die speziellen Messaufgaben im Shack, etwa Sendeleistung, SWV usw. , ausgelegt ist hingegen das Metropwr FX -771. Diese Bedien- und Anzeigeeinheit ist mit einem leistungsfähigen Mikroprozessor ausgerüstet und lässt sich über ein farbiges LC-Touchdisplay bedienen. Ergänzt wird sie durch Sensoren und Umschalter, wodurch sogar komplexe Impedanzen, etwa von Antennen messbar sind.

Bei Funktechnik Frank Dathe erregten die präzise gefertigten BaMaKey-Exemplare von Bamatech aus der Nähe von Leipzig unsere Aufmerksamkeit.

Am Stand des FUNKAMATEURs erwiesen sich u. a. der von Michael Knitter, DG5MK, entwickelte Antennenanalysator FA-VA4 sowie der automatische Antennenumschalter FA-AS für IC-7300 & Co. als Publikumsmagnete . Für eine Überraschung sorgte Günther Borchert, DF5FC, als er am Samstag den Prototyp des skalaren Netzwerktesters FA-NWT 2.0 vorstellte - Preis und Liefereinsatz dieser verkleinerten und wesentlich modernisierten Neuauflage des bekannten FA-NWT stehen noch nicht fest.

#### **• Maker Faire**

Die Messe für Selbermacher aller Couleur ist weiter expandiert. Etwa 100 Aussteller bedeuten ein Plus von 30 % gegenüber dem Vorjahr. Neben den Ständen in Halle B1 spielte im Freigelände mit der "One Love Machine Band" die erste wirkliche Heavy Meta/ Band der Welt: Hier waren nicht nur die Musik Meta/, sondern auch die Musiker - es handelte sich um neun Roboter, die ihr Schöpfer Kolja Kugler unter anderem Charakteren aus Star Wars nachempfunden hat.

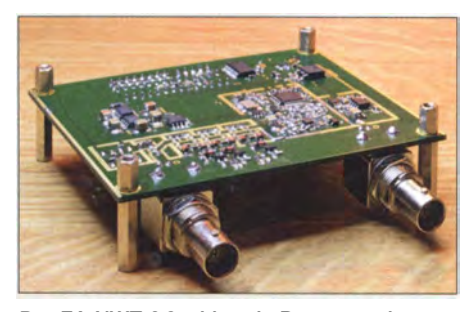

Der FA-NWT 2.0 - hier ein Prototyp - kommt mit integriertem Dämpfunsglied daher und erhält seine Spannung via USB. Auch ein Richtkoppler ist auf der noch nicht lieferbaren Platine vorgesehen. Die DL4JAL-Software wird entsprechend angepasst.

Andere für den Nachwuchs interessante Dinge wie ein Kettcar-Parcours fanden sich ebenfalls im Freigelände, in der Halle dagegen mehrere Parcours für Roboter von Kabibo und der Hochschule Ravensburg-Weingarten. Das von seinen Amateurfunk-

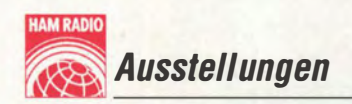

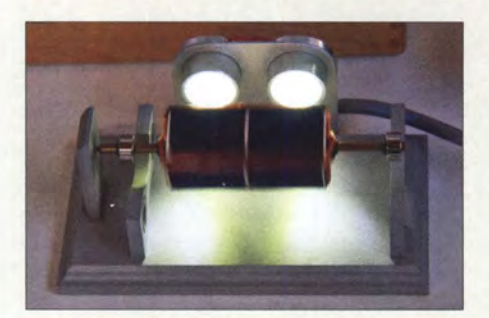

Ein "Mendocino-Motor" wird über magnetische Abstoßung in der Schwebe gehalten und nur über zwei Spitzlager seitlich sehr reibungsarm fixiert. Bei einseitiger Beleuchtung der Solarzellen dreht er sich.

kursen bekannte Institut Christiani zeigte LEGO-Lehrsysteme für den Schulunterricht.

Historische Geräte, die es so jedoch nie gegeben hat, waren dann im Steampunk-Café zu sehen: Zwar konnte das berüchtigte "Dampfradio" bislang noch nicht gesichtet werden , doch sehr wohl ein dampfbetriebenes Grammofon, eine Dampf-Spieluhr, eine Dampfuhr und eine DampforgeL Einige Meter weiter, in der Fantasy Area, wurden dagegen Spielfiguren aus Computerspielen lebendig.

Ansonsten war das Angebot inhaltlich sehr breit gestreut. Viele Stände strahlten mit ihren ungewöhnlichen Basteiprojekten eine erfrischende und unbeschwerte Kreativität aus. Daneben gab es Aussteller, die aus alten Fahrradreifen oder Elektronikbaugruppen Gürtel und Schmuck basteln, und einen auf historischen Maschinen arbeitenden Strickwarenhersteller.

Der "Innotruck" des Bundesministeriums für Bildung und Forschung war ebenfalls vor Ort und machte da schon eher Lust auf Technik und Wissenschaft. Zu sehen waren außerdem ganz exotische Konstruktionen wie etwa eine "Sanduhr", bei der zwei prozessorgesteuerte Stifte die Uhrzeit in eine kleine, mit Sand gefüllte Schale schreiben . An einigen Ständen zeigten Schüler und Studenten ihre Projekte anhand beein-

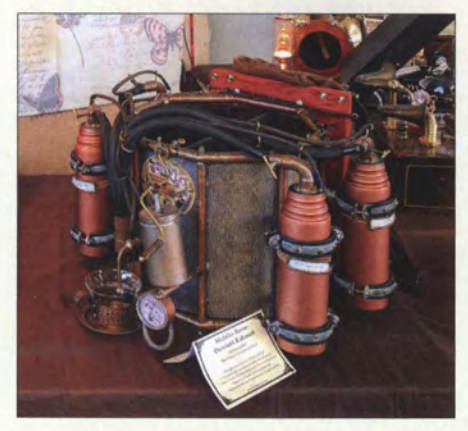

Praktischeren Nutzen als etwa ein Dampfmann verspricht dieser Proviantautomat die Fieldday-Tauglichkeit bleibt noch zu erproben.

druckender Versuchsaufbauten. Thematisch ging es meist um Aspekte der Energieversorgung .

Die von Rolf-Dieter Klein, DM7RDK, entwickelten und amateurfunktauglichen Brick'R'Knowledge-Bausteine waren auf der Maker Faire ebenso vielseitig kreativ eingesetzt - beispielsweise, um eine Wortuhr zu bilden. Das Elektronik-Museum Tettnang hatte einen langen Stand, der das Modell einer der in früheren Jahrhunderten üblichen Telegrafenverbindung mit Überlandleitungen und Relaisstationen zeigte. Am einen Ende des Modells konnten Besucher Morsezeichen tasten, die dann per Draht und mit zwei zwischengeschalteten Telefonrelais ein paar Meter entfernt von einem Morseschreiber auf Papier gedruckt wurden.

Wie in den Vorjahren waren Roboter damit beschäftigt, artig die auf dem Boden vorgezeichneten Linien abzufahren. Dieser

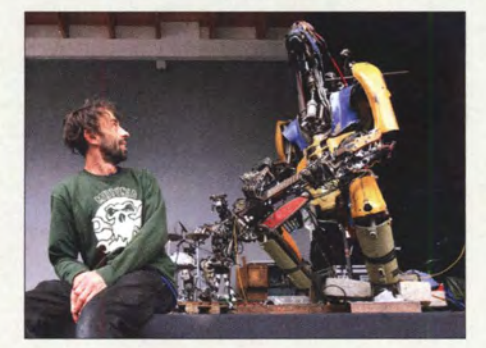

Ein im Wesentlichen aus Schrott zusammengebauter Roboter-Gitarrist spielt in der One Love Machine Band Rockmusik - links daneben der Berliner Künstler Kolja Kugler.

Anwendung kann man mittlerweile keinerlei Originalität mehr zubilligen, sie stellt aber wohl ein didaktisch wertvolles Schulprojekt dar. Die ganz große 3-D-Drucker-Welle scheint endlich vorbei zu sein.

Vom subjektiven Eindruck her waren in der Maker-Halle mehr Jugendliche als in allen anderen Hallen zusammen. Folgerichtig war der DARC e. V. mit einem eigenen Stand auf der Maker Faire vertreten, um - unterstützt durch den AATiS - dem Nachwuchs den Amateurfunk als kreative "Selbstmach"-Beschäftigung nahezubringen, ebenso wie der Heise-Verlag, der ja mit der Make: eine eigene Zeitschrift für Maker herausbringt.

Diverse Selbstbauwettbewerbe rundeten die Maker Faire ab , ob beim Young Maker Award oder bei der Maker Challenge, bei der eine Apparatur konstruiert werden sollte, die einen genießbaren Cocktail mixen kann - ob nun mechanisch geschüttelt, elektrisch gerührt oder gar gedampft ...

#### **Flohmarkt**

Von der Art der angebotenen Waren her ist der Flohmarkt unbestritten ein Fachmarkt für Elektronik und Funktechnik, auf dem man exotische oder historische Geräte und Bauteile finden kann, oftmals neu oder in sehr guter Qualität. Die sonst manchmal nach Flohmarktbesuchen zu hörenden Bemerkungen der Art, es war auch viel Schrott dabei" trafen auf die diesjährige Ham Radio weniger zu.

Man fand beispielsweise hochspannungsfeste keramische Kondensatoren, auch für Leistungsanwendungen mit großen Strom-

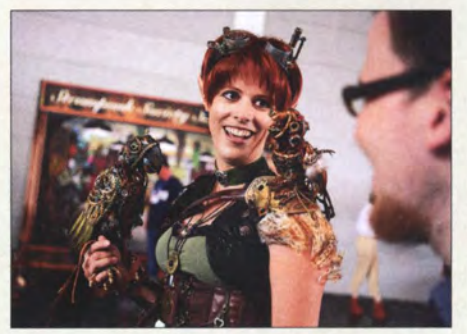

Ein hohes Maß an Maker-Kunstfertigkeit lassen diese Exponate erkennen.

stärken und dann mit Schraubanschluss, ebenso Vakuumdrehkondensatoren für Magnetantennen oder größere Kurzwellensender. Neue Kreuzzeigerinstrumente einzeln sonst kaum am Markt zu finden wechselten für 10 € den Besitzer.

Der Flohmarkt der Harn Radio ist auch eine erste Adresse, wenn es um alte Elektronenröhren im weiteren Sinne geht. Das Angebot umfasste dieses Jahr Röhren aus sämtlichen Epochen der Röhrentechnik, von Modellen für Empfänger aus der Anfangszeit des Rundfunks über Wehrmachts- und Stahlröhren bis hin zu den modernen Radioröhren der E-Serie. Auch eher exotische Modelle, wie etwa Glirnmstabilisatorröhren, waren in großer Auswahl und meist ausgezeichnetem Erhaltungszustand zu finden.

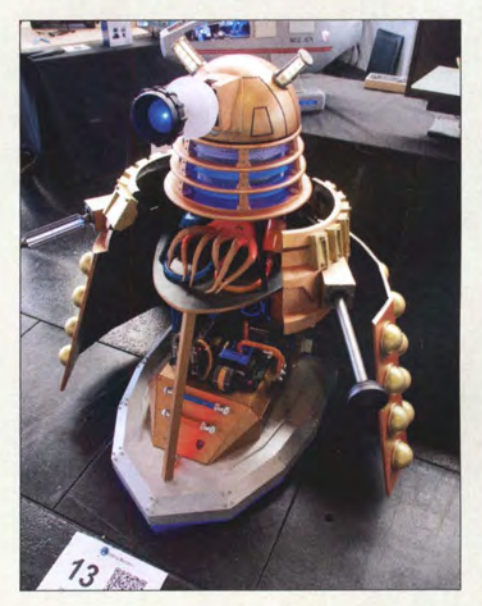

Beim Case-Modding-Wettbewerb steckten harmlose PCs in teils martialischen Gehäusen.

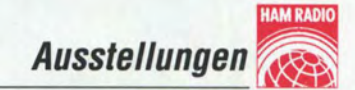

Die geforderten Preise lagen in vielen beobachteten Einzelfallen deutlich unter dem, was im Internet verlangt wird. Andererseits hatten manche Händler unrealistische Vorstellungen vom Wert ihrer Waren. Beispielsweise sollte eine Handvoll Folienkondensatoren 1 00 € kosten und ein gut erhaltenes Röhrenradio 1400 €.

#### WRTC 2018 e.V. präsentiert sich

Die Aktionsbühne als offenes Forum für alle Themen wurde von der WRTC mehrfach bespielt. Am Freitagmittag berichtete Michael Höding, DL6MHW, über den Testtag, der drei Wochen zuvor etwa 100 Funkamateure in der Region südlich Berlins zusammengeführt hatte. Neben den Bildern und Geschichten war der Höhepunkt zweifellos die Uraufführung des Testtag-Videos, welches Steffen Hamperl, DM6WAN, zusammengestellt hat. Der etwa neunminütige Film gibt einige interessante Einblicke und lädt dazu ein, sich als Helfer für die WRTC 2018 zu melden.

Genau um das Thema ging es denn auch in einer weiteren Veranstaltung. Kurz wurden die Anforderungen an WRTC-Helfer vorgestellt, um dann ganz speziell zu den physischen Anforderungen überzuleiten . Moderiert von Uli, DM5EE, wurde der "WRTC Strong Man" ermittelt. Bewerber mussten die von Reinhard, DLl BUG, gefertigten schweren Rotorgrundplatten am ausgestreckten Arm halten. Reinhard selbst nahm teil und belegte mit 1 :49 min einen zweiten Platz, übertroffen von Emil, DL8JJ, der es auf 1:50 min brachte.

Ein Hingucker war die WRTC-Station im Innenbereich - s. Titelbild. Leider reichte die Fläche nicht ganz , um die Abspannungen sachgerecht unterzubringen. Für viele Interessenten war dies der erste Kontakt zur WRTC - mit viel Enthusiasmus erklärte das Helferteam um Axel, DL6KVA, und Rudi, DJ3WE, was WRTC bedeutet, welche technischen Komponenten zur Auswahl gelangten und wie man Helfer wird. Einige bereits qualifizierte Teilnehmer der

WRTC 2018 nahmen Zelt und Antenne genau in Augenschein und fragten nach Sonnenschutz oder Antennenausrichtung.

#### **F** Tombola

Ein "Come Together" brachte am Samstag vor der Hauptziehung der Tombola ehemalige und zukünftige WRTC-Teilnehmer auf die Bühne . Dabei waren Legenden wie Tine, S50A, Uli, DJ2YA oder Dave, K1ZZ, aber auch Hoffnungsträger wie Philipp, DK6SP. Nicht zu vergessen Vertreter der Dayton Amateur Radio Association DA-RA - Ausrichter der Hamvention - nunmehr Platin-Sponsor der WRTC 2018. Die große Messe-Tombola mit Ziehungen

an allen drei Messetagen wurde diesmal vom WRTC 2018 e.V. veranstaltet - mit viel Rat und Tat vom DARC unterstützt. Dank attraktiver Preise der zahlreichen Sponsoren, aufwendiger Vorbereitung und Einsatz vieler Farnilienmitglieder beim mo-

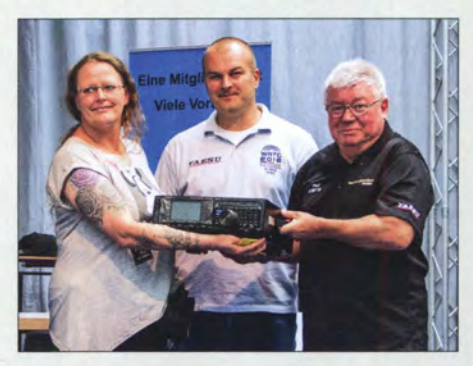

Noch mehr als Sirnone Gontermann wird sich ihr Partner Stefan Keßler, DB4PA, über den bei der WRTC-Tombola gewonnenen Yaesu FTox1200 freuen; daneben Chris, DL1MGB, und Paul Bigwood, G3WYW, Yaesu UK (re.).

bilen Losverkauf wurde die Tombola mit 20 000 verkauften Losen zu einem unerwartet großen Erfolg.

Die Verlosungen selbst, in bewährterWeise von Georg Westbeld, DL3YAT, moderiert, brachten Massen an die Aktionsbühne. Auch die leer Ausgegangenen nahmen die Gewissheit mit nach Hause, mit dem Loskauf ein tolles Projekt unterstützt zu haben.

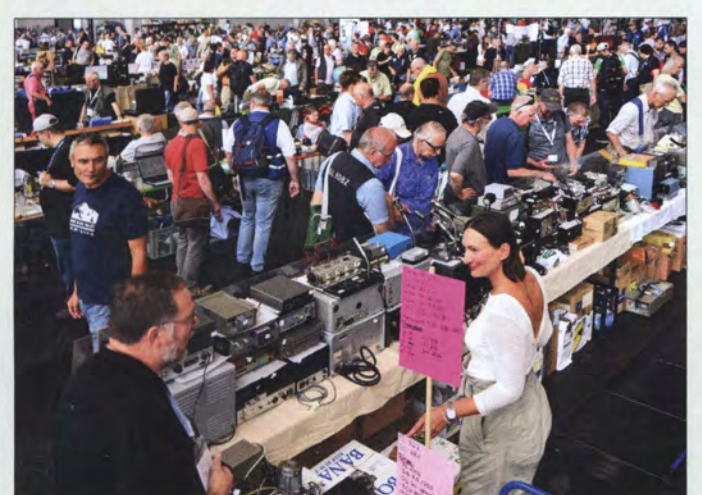

Zu den ganz großen Attraktionen der Ham Radio zählt jedes Jahr der Flohmarkt. Er hat sich über die Jahre gewandelt und belegte diesmal wieder zwei Messehallen, von denen die zweite nicht restlos gefüllt war. Flächenmäßig stellte das gegenüber den Vorjahren keine Vergrößerung dar.

Fotos: DH8BQA (2), DK3JB (8), DL1YBL (1), DL2MCD (4}, DL2RD (5}, DL4JAL (1), DL5SFI (2}, Messe Friedrichs· hafen (6), OE1 KBC (2)

Mobilwettbewerbe zur Ham Radio Anreisewettbewerb (Auswerter: DL9GFB) 11 Teilnehmer, Plätze 1 bis 3: DG7DBR, DL1JGO, DL2GBG Abreisewettbewerb (Auswerter: DB9PS) 7 Teilnehmer, Plätze 1 bis 3: DC8WPA, DL2MHF, DL1JGO

#### **Fazit und Ausblick**

Obgleich die Besucherzahlen auf dem Niveau der beiden letzten Jahre verblieben (2016: 17 230; 2015: 17 080) und mit 196 Ausstellern und Verbänden aus 33 Ländern (2016: 198, 36) auch anbieterseitig ein stabiles Interesse ersichtlich ist, hatte die Messe unter der Terminverlegung zu leiden. So vermissten wir unter den großen wie kleinen Ausstellern von den Vorjahren her bekannte Gesichter.

Das zeitliche Zusammenfallen mit dem Seehasenfest bereicherte die abendlichen Freizeitmöglichkeiten, aber auch das Verkehrsaufkommen in der Innenstadt erheblich und verteuerte die Quartierpreise .

Dass der WRTC 2018 e.V. das Geschehen des messebegleitenden Bodenseetreffens dominierte, wurde durchweg als positiv empfunden und war der Bedeutung dieses Amateurfunk -Großereignisses im kommenden Jahr angemessen .

Leider gab es dieses Jahr keinen vollständigen Messekatalog. In den Vorjahren hatte die Mai- bzw. Juni-Ausgabe der Zeitschrift CODL eine Messe-Beilage, die sowohl Vortragsprogramm als auch Hallenplan und Ausstellerverzeichnis enthielt - diesmal fehlten Hallenplan und Vortragsprogramm. Und wer nicht im Vorfeld eine entsprechende Meldung auf www.darc.de beachtet und sich das sehr interessante Programm der Aktionsbühne von dort kopiert hatte, war wie in den Vorjahren auf den Aufsteller neben der Bühne angewiesen. Auf www.ham radio-friedrichshafen.de war zwar vieies über Suchmasken zu finden, ein gedruckter Plan ist indes praktikabler.

Im Jahr 20 18 findet die intemationale Amateurfunkausstellung trotz außerordentlicher Bemühungen des ideellen Trägers abermals nicht am angestammten Termin statt, sondern vom 1. bis 3. Juni, die Maker Faire Bodensee vom 2. bis 3. Juni.

Zu sehr vielen behandelten Themen gibt es weitere Informationen im Internet; bitte beachten Sie unsere Linkliste im Download-Bereich auf: www.funkamateur.de

Abschließend ein Dankeschön an Kurt Baumann, OE1KBC, Dr. Hartmut Büttig, DL1VDL, Oliver Dröse, DH8BQA, Dr. Wolfgang Gellerich, DJ3TZ, Dr. Eric Hecker, Dr. Michael Höding, DL6MHW, Peter John, DL7YS, Hans Maiwald, DK3JB, Willi Passmann, DJ6JZ, und Wolf-Dieter Roth, DL2MCD, für die Mitwirkung an diesem Beitrag.

# Elfenbeinküste, TU7C: Herausforderung Westafrika

## KENNETH HEMSTEDT - OZ1/KY

Vergangenen März führte der Radioclub de Provins, F6KOP, eine DXpedition in die Elfenbeinküste durch. Ein Team von vierzehn Funkamateuren verteilte von dort bei einem Gesamtergebnis von etwa 50 000 QSOs Bandpunkte an die OXer weltweit. Kenneth, OZ1/KY, nahm an diesem Funkabenteuer teil und lässt uns an seinen Erlebnissen teilhaben.

Für mich begann diese Geschichte in dem Moment, als das F6KOP-Team (www.f6kop. com) davon erfuhr, dass ich entgegen meiner ursprünglichen Planung für eine Funkaktivität aus der Elfenbeinküste zur Verfügung stehen würde. Co-Leiter Patrick, F2DX, suchte nach CW-Spezialisten mit Betriebserfahrungen insbesondere auf den niedrigen Kurzwellenbändern .

Dieser Gelegenheit konnten weder Andreas, DL3GA, noch ich widerstehen und so waren wir von Beginn an in die Planung des

vorhandenen Computer waren teils reparaturbedürftig, da sie das feuchte Klima bei einer vorigen DXpedition nicht unbeschadet überstanden hatten. Zeitgleich begannen wir mit der Gestaltung unserer Website http://tu2017dx.wordpress.com.

#### **Reise nach Westafrika**

Am frühen Morgen des 9. März fuhr ich nach Paris, wo ich die anderen Mitglieder der Gruppe treffen sollte. Wie immer sah ich dort viele von früheren DXpeditionen

> Das 14-köpfige TU7C-Team bestand aus Teilnehmern aus vier Ländern (v. l. n. r.): Herman, ON4QX, Henri, F1HRE, Franck, F5TVG, John, F5VHQ, Patrick, F2DX, Jean-Luc, F1ULQ, Jimi, F4DLM, Philippe, F4DSE, Autor Kenneth,

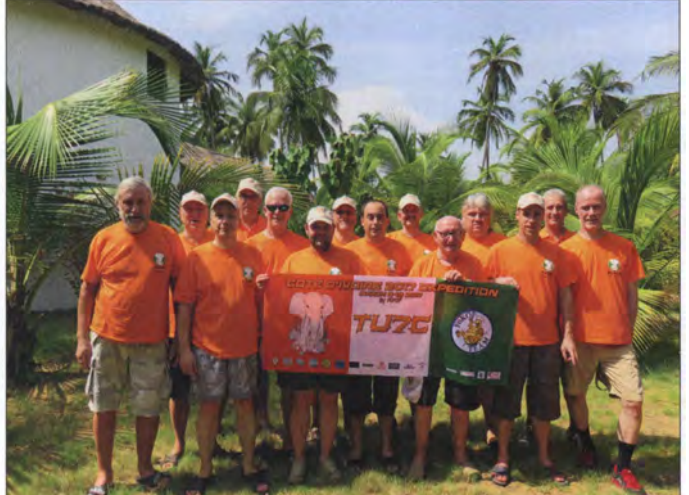

Low-Band-Betriebs von TU7C eingebunden. Einige Tipps und Ratschläge hatten wir bereits von Mitgliedern des TU5MH-DXpeditionsteams erhalten, das einen Monat zuvor aus der Elfenbeinküste gefunkt hatte .

#### **U** Vorbereitungen

Die Organisation und Vorbereitung unserer DXpedition nahmen wie zu erwarten mehrere Wochen in Anspruch. Flüge sowie das Hotel waren zu buchen und bei der zuständigen Verwaltungsbehörde , der AIGF (Agence Jvorienne de Gestion des Fréquences Radioélectriques), eine Genehmigung für Amateurfunkbetrieb zu beantragen .

Seit Weihnachten 2016 hatten Mitglieder des F6KOP-Funkklubs während der Vorbereitung Antennen gebaut, getestet, gewogen und diese zusammen mit den Endstufen sowie den Transceivern verpackt. Die

OZ11KY, Raymond, F5MFV, Frank, F4AJQ, Damien, F4AZF, Kurt, ONSKW, und Andreas, DL3GA. bekannte, aber auch einige für mich neue Gesichter. Es ist erfrischend, dass im F6KOP-Team immer wieder "neue" Funkamateure eine Chance bekommen. Wir bestanden somit aus erfahrenen DXpeditionären sowie Funkamateuren, die das Leben im Pile-up noch kennenlernen würden. Das TU7C-Team setzte sich zusammen aus Frank, F4AJQ, Jean-Luc , Fl ULQ,

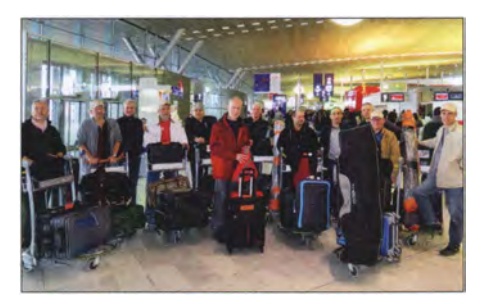

Patrick, F2DX, Andreas, DL3GA, Henri,

Beim Einchecken des Teams auf dem Pariser **Flughafen** 

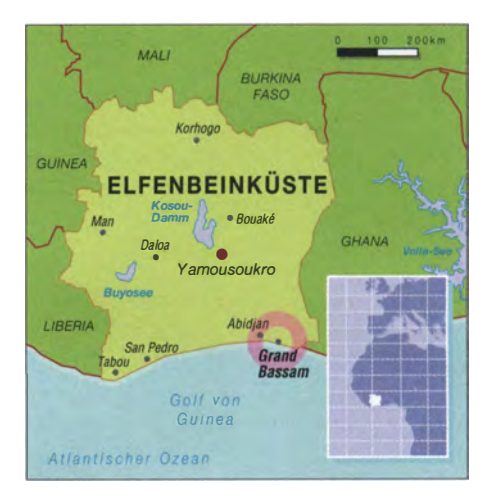

F1HRE, Damien, F4AZF, Jimi, F4DLM, Philippe, F4DSE, Raymond, F5MFV, Franck, F5TVG, John, F5VHQ, Herman, ON4QX, Kurt, ON8KW, und mir, Kenneth, OZIIKY.

#### **Example Find Erste Probleme**

Als wir vollzählig waren und für den Check-in zum Schalter der Air France gingen, stellten sich zu unserer Überraschung Probleme bei der Gepäckaufgabe ein: Es herrschte große Aufregung, da die Verpackungsröhren für einen der Spiderbeams sowie für die 6-m-Antenne jeweils 5 cm zu lang waren; dies sollte uns pro Paket 300 € kosten. Vermutlich wurde dieser Konflikt mit dem Schalterpersonal bald an höherer Stelle des Managements der Fluglinie vorgetragen, da wir einen Vertrag mit Air France hatten. Es sah nun so aus, als wollte man die getroffene Vereinbarung nicht mehr einhalten; doch dank Johns Vielfliegerstatus klappte es schließlich doch .

Als wir auf dem Flugplatz von Abidjan, der Hauptstadt der Elfenbeinküste, landeten, fehlten zwei wichtige Koffer. Einer enthielt die kurzen Koaxialkabel für die Verbindungen zwischen den Stationen und den Endstufen, die Bandpassfilter sowie das Antennenverteilungsbrett. Im anderen Koffer reiste die Wechselkleidung von Frank, der nun bei 33 °C und hoher Luftfeuchtigkeit mindestens 24 h darauf verzichten musste. Wir hofften, dass das nächste Flugzeug die fehlenden Gepäckstücke mitbringen würde.

#### **E** Heiß wie die Hölle

Als wir das klimatisierte Flughafengebäude verließen, bekamen wir einen Vorgeschmack auf das Klima, das uns die kommenden zehn Tage begleiten würde: Es ging kein Wind und es war heiß. Für uns bedeutete dies einen Klimaschock, hatten wir doch eben erst das kühle Nordeuropa verlassen. Es war nun etwas chaotisch, das gesamte Gepäck in den beiden relativ kleinen Fahrzeugen, die uns zum Hotel bringen sollten, unterzubringen. Der erste Teil der Fahrt verlief einigermaßen problemlos und wir

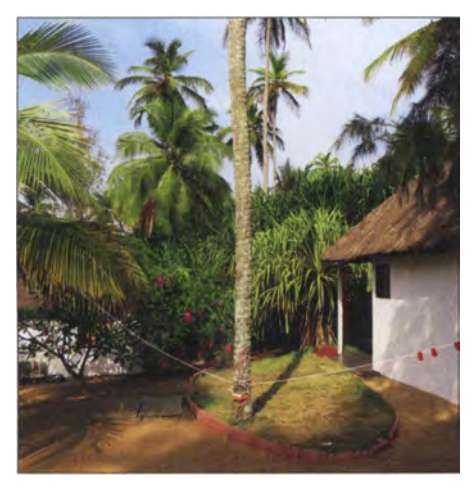

Teilansicht der K9AY-Empfangsantenne von **OZ1IKY** 

kamen schnell voran . Dies änderte sich, als wir die asphaltierte Straße verlassen hatten. Die kommenden 5 km waren eine echte Herausforderung: Man stellte sich die Frage , ob der sandige Untergrund wohl genügend festgefahren war oder wir bald aus dem Fahrzeug heraus und graben oder schieben müssten .

Doch kamen wir schließlich wohlbehalten an und wurden von Catherine , der Eigentümerin des Hotels "La Maison de la Lagune" , freundlich begrüßt. Uns erwartete eine üppige Mahlzeit, sodass wir uns zunächst nicht um das Gepäck kümmerten. Da es bereits dunkel war, konnten wir zu diesem Zeitpunkt ohnehin keine Antennen mehr aufstellen.

#### $\blacksquare$  Antennenaufbau

Am folgenden Morgen begann ein Großteil unserer Gruppe bei über 30 °C mit dem Antennenautbau, während sich Jean-Luc und Jimi um die Stationen und die Vernetzung der Computer kümmerten. Bereits morgens um 8 Uhr war es warm genug für einen wintergewöhnten Europäer, um sofort ins Schwitzen zu kommen. Im Durchschnitt herrschten um die Mittagszeit über 37 °C bei einer Luftfeuchtigkeit von mindestens 90 %. Die anstehenden Antennenarbeiten sollten daher möglichst vor Mittag abgeschlossen sein, denn alles andere wäre angesichts des Klimas leichtsinnig. Andererseits konnten wir die Arbeiten auch nicht viel später als 15 Uhr wieder aufnehmen, da  $-$  ab etwa 6.15 Uhr morgens  $-$  nur bis etwa 18.30 Uhr Ortszeit Tageslicht herrschte.

Aber es gelang uns, bereits am ersten Tag sämtliche Antennen aufzustellen. Dies galt selbst für die 80-m-Groundplane, da wir während der Mittagshitze "Überstunden" gemacht hatten.

Patrick, F2DX, legte zur selben Zeit die Drähte für die beiden Beverage-Antennen vom Typ BOG (Beverage-on-Ground) aus. Leider fehlten zu diesem Zeitpunkt noch immer die beiden Koffer, in denen sich die 1 :9-Übertrager sowie weiteres Material befanden.

#### **QRV** als TU7C

Nach einem Tag Antennen- und Stationsaufbau war es an der Zeit, mit dem Funkbetrieb zu beginnen. Die Computer liefen und das WLAN zeigte sich als mehr oder weniger stabil. Für die Kommunikation mit unseren Familien hatten wir einen der PCs reserviert.

Endlich war es soweit und alle waren aufgeregt, angesichts der Ankündigungen auf der DXpeditions-Website würden sicher viele Funkfreunde bereits auf uns warten. Wir nahmen den Funkbetrieb zunächst mit vier Stationen "barfuß", also mit 100 W, auf. Einige DXer hatten zum Auftakt bestimmt nicht in PSK mit uns gerechnet, doch besonders Stationen mit kleiner Leistung und/ oder Antenne dürfte dies gefreut haben. Uns machte es Spaß, mit 100 W derart ausgeprägte Pile-ups zu generieren.

Am späteren Abend trafen endlich die fehlenden Koffer ein. Wir konnten die Bandfilter einbauen und die Endstufen in Betrieb nehmen, während Frank sich auf leichte Kleidung freute. Unterdessen machte ich mir Gedanken darüber, warum meine K9AY-Empfangsantenne , die wir an einer Palme hochgezogen hatten, nicht funktionierte . Es lag wohl daran, dass eine Palme eben kein Glasfibermast ist, sondern etwas "Lebendiges"; mit erheblichem Wassertransport im Inneren des Stamms.

Von Beginn an lief der Funkbetrieb nicht ohne Probleme. So gab es täglich häufige Stromausfälle - bis zu 18 an einem Tag. Wir kommentierten dies mit dem Satz: "Dies ist eben Afrika!". Einmal blieb die Stromversorgung sogar über einen längeren Zeitraum weg, was diesmal nicht an der Hauptversorgung lag. Der Grund war vielmehr die "improvisierte" Verdrahtung innerhalb des Hotels, wodurch es zu einem Durchschmoren der Leitung kam. Da half uns auch der zur Verfügung stehende Generator nicht weiter. Die Wasserversorgung war ebenfalls instabil, eine Folge von nahen Straßenbau- und Rohrleitungsarbeiten. Folglich musste mehrmals wöchentlich Wasser per Lkw angeliefert werden.

Da der Standort unserer DXpedition auf einem 200 m schmalen Sandstreifen zwischen dem Atlantik und einer Salzwasserlagune lag, bestanden unsere Antennen für Kurzwelle aus Platzgründen sämtlich aus einfachen  $\lambda$ /4-Strahlern. Darüber hinaus verwendeten wir ein von John gebautes VDA ( Vertical Dipole Array). Alle Antennen waren Monobander, was trotz des räumlich beengten Aufbaus gegenseitige Störungen der Stationen verhinderte. Mit Mehrbandantennen hätten wir diesbezüglich wohl mehr Probleme gehabt.

Dank sorgfältiger Schichtplanung und Organisation der Stationen füllte sich das TU7C-Log recht schnell. Unsere Gruppe war in drei Schichten mit je vier Funkern unterteilt. Drei Funkarbeitsplätze waren für den Betrieb in CW, SSB bzw. RTTY bestimmt, während die vierte auf 6 m im Baken-Modus lief. Unsere fünfte Station hatten wir für alle Sendearten eingerichtet und war nach Bedarf im Einsatz.

#### **• Ausbreitungsbedingungen**

Die Ergebnisse auf 12 m und 10 m enttäuschten . Doch müssen wir uns wohl daran gewöhnen, dass vor dem nächsten Sonnenfleckenzyklus nur selten gute Ausbreitungsbedingungen auf diesen Bändern zu erwarten sind. Die anderen KW-Bereiche waren hinsichtlich der Anzahl der geloggten Funkverbindungen jedoch wirklich produktiv.

Selbst auf 160 m konnten wir 1661 QSOs ins Log schreiben . Dies waren beileibe nicht nur Stationen aus Europa oder von der Ostküste der USA, sondern es gelangen Verbindungen mit der US-Westküste bis hinunter nach Mexiko sowie mit VE6- und VE7- Stationen aus Kanada. Außerdem machten wir etliche Japaner und mehrere Südamerikanische DXer glücklich, indem wir ihnen einen 160-m-Kontakt mit TU verschafften .

Für mich als Skandinavier verlief unser Funkbetrieb auf 80 m geradezu traumhaft: Es war fast wie in einer Winternacht von zu Hause, denn man konnte nachts quasi die ganze Welt auf 80 m erreichen . Leider hatten einige Europäer wenig Verständnis, wenn sie nicht sofort an die Reihe kamen.

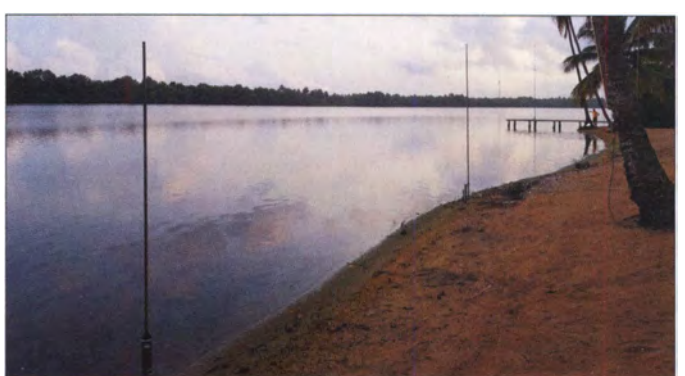

Die Vertikalantennen standen unmittelbar am Salzwasser.

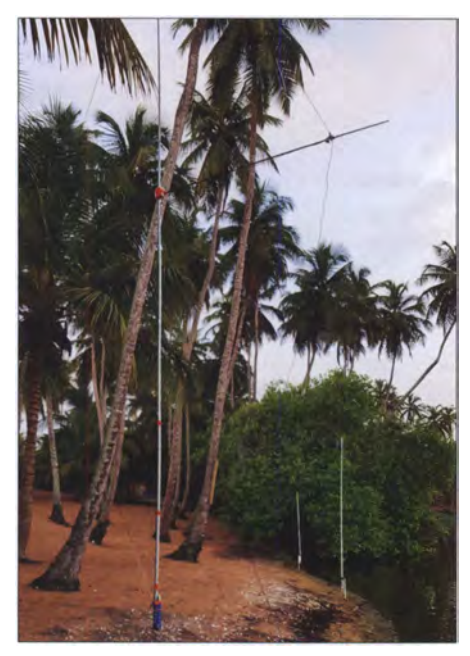

Vertikal-Dipol-Anordnung für 20 m

Doch der Zeitraum, während dessen wir "nur Japan" gerufen haben, entsprach nur dem Verlauf des schmalen Grayline-Streifens.

Das Problem wiederholte sich: Europäische Stationen sollten verstehen, dass auf den unteren KW-Bändern eine Bandöffnung zwischen TU und JA täglich nur wenige Minuten dauert. Wenn ein DXpeditionär dann "only JA" ruft, sollten, um die kurze Zeit der Grayline-Ausbreitung möglichst optimal zu nutzen , EU-Stationen nicht trotzdem antworten . Denn Europa ist aus Westafrika auf 40 m,  $80$  m und  $160$  m vergleichsweise leicht zu erreichen .

Unser Ziel war es, 50 000 Funkverbindungen ins Log zu schreiben. Da die Freunde von der DXpedition TU5MH einige Wochen zuvor sehr gute Arbeit geleistet hatten, erwarteten viele , dass wir diese Zahl nicht erreichen würden . Doch wir hatten die TU5MH-Logstatistiken sorgfältig studiert und unseren Betrieb entsprechend angepasst. So legten wir unseren Schwerpunkt unter anderem auf den 1 60-m-Betrieb in cw.

Dort erwarteten wir etwa 1000 QSOs sowie 1 500 auf 80 m. Letztlich fiel unsere Bilanz erheblich besser aus, denn wir konnten über 1 600 Verbindungen (900 Europäer, 700 Amerikaner) auf 160 m sowie knapp 4000 auf 80 m loggen. Da 40 m in CW während der erwähnten früheren DXpedition gut bedient wurde , hatte dies für uns keine Priorität. Dennoch gelangen auf 40 m 1 900 Verbindungen in CW, 3100 in SSB sowie 1400 in Digimodes.

#### $\blacksquare$  6 m schwierig

Das 6-m-Band zeigte sich leider wenig produktiv. Nach einer Woche Betrieb befürchteten wir bereits, dass wir den 6-ElementBeam umsonst montiert hatten. Erst in den letzten Tagen unserer Aktivität konnten wir Signale aus Richtung EA5 aufnehmen. Diese Bandöffnung sowie eine weitere am folgenden Tag ermöglichte mit 100 W 33 Funkverbindungen mit Stationen hauptsächlich in Spanien sowie wenigen in Italien und Portugal. Leider ließen die Ausbreitungsbedingungen nur Kontakte in diese Region zu.

Die anfängliche Befürchtung, dass sich unsere Stationen gegenseitig stören würden, hat sich zum Glück nicht bewahrheitet. Lediglich auf 160 m und 80 m stellten sich kleine Probleme ein, da die Beverage-Antenne in Richtung Nordamerika direkt an der Groundplane für 80 m vorbei verlegt war. Bereits zu Hause hatten wir eine sogenannte Hairpin-Anpassung für unsere Inverted-L-Antenne auf 160 m gebaut, was deren Abstimmung ganz enorm erleichterte .

Bezüglich unserer Beverage-On-Ground-Antennen, also auf dem Erdboden verlegter Empfangsantennen für die unteren Bänder, verfügten wir über keine ausgeprägten Vorkenntnisse. Doch versorgten uns im Vorfeld hilfsbereite Funkkameraden mit Tipps und Beiträgen aus diversen Zeitschriften. Die uns maximal zur Verfügung stehende Länge betrug rund 70 m. Eine Beverage zeigte in Richtung Nordamerika, während die andere gleichzeitig die Richtungen Europa und Japan abdeckte. Letzteres funktionierte aufgrund der relativ breiten Richtwirkung, bedingt durch den für eine Beverage eher kurzen Draht, recht gut. Unser größtes Problem war hierbei, dass wir einen Antennenumschalter vergessen hatten und bei jedem BOG-Wechsel ein zeitraubender Umbau nötig war.

Unsere Sendeleistung betrug dank einer Acom- 1010-Endstufe etwa 500 W in SSB sowie CW; mit meiner HLVA700 waren wir auf 160 m mit etwa 700 W aktiv. In den Digimodes beschränkten wir uns auf maximal 350 W.

#### **E** Kleinere Probleme

Einige Mitglieder des Teams hatten ihre Schicht getauscht, um in die Hafenstadt

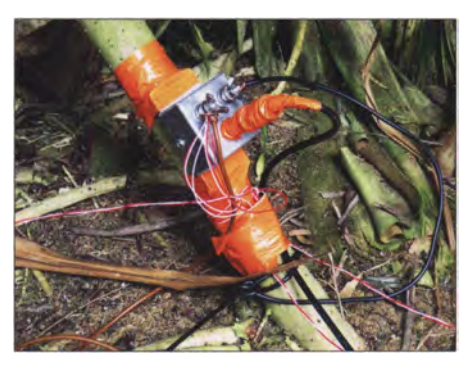

Einspeisung der Beverage-On-Ground-Antenne

Grand-Bassam zu fahren. Dies war eine gute Gelegenheit, sich eine für uns fremde Welt anzusehen. Das Erlebnis, wie etwa das lokale Postamt dort arbeitet, wäre eine eigene Geschichte wert.

Gegen Mitte der Woche hatten mehrere Teammitglieder Magenprobleme . Ich hatte damit ebenfalls zu kämpfen , doch ließ sich das Problem mithilfe einiger Tabletten innerhalb weniger Stunden bewältigen . Die davon verschonten DXpeditionäre legten einige Sonderschichten an den Funkgeräten ein, um die "Magenkranken" zu ersetzen .

Ansonsten gab es nur den üblichen Disput über die optimale Einstellung der Klimaanlage . Wir fanden bald heraus, dass nicht 22 °C im Shack optimal waren, sondern eher  $25^{\circ}$ C bis  $27^{\circ}$ C. Einige von uns verbrachten ihre "funkfreie" Zeit vor der Hütte im Freien und unterhielten sich im

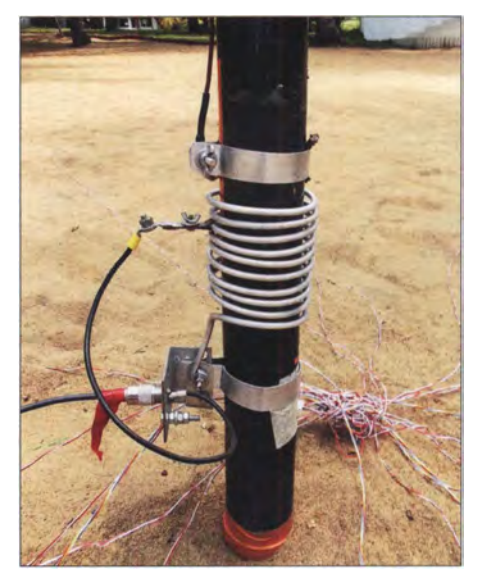

Einfach und effektiv: Einspeisung für 1 60 m

Schatten dieses Treffpunkts. Oft wehte den ganzen Tag über vom Meer her ein schwacher Wind. Regelmäßig hielten wir uns zudem im nahen Restaurant bzw. am oder im Swimmingpool unseres Hotels auf.

Am letzten gemeinsamen Abend herrschte Funkstille und wir genossen ein gemeinsames Abendessen . So etwas ist während einer DXpedition eine seltene Gelegenheit, da jeder Operateur seine Schichten hat und selbstredend auch einmal schlafen muss. Daher kommt das komplette Team während einer laufenden DXpedition recht selten zusammen. Dieser letzte Abend verlief sehr angenehm in einer tollen Stimmung. Frank, F4AJQ, hielt eine kurze Rede und in guter F6KOP-Tradition wurden ein paar Medaillen für "hervorragenden Einsatz" verteilt.

#### **B** Schulkontakt mit TU7C

Vor unserer Abreise nach Westafrika vereinbarten wir eine Funkverbindung mit der

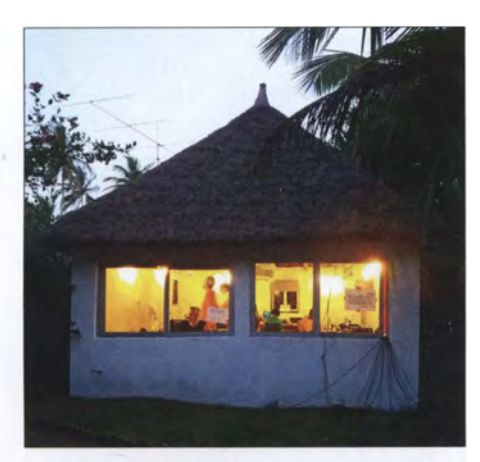

Beleuchtetes TU7C-Shack während der Dämmerung

Schule, in der Claude, F5GVA, tätig ist. Ziel war es, den dortigen Schülern den Amateurfunkdienst vorzustellen.

Afrika stand dort auf dem Lehrplan und die Schulleitung erteilte die Erlaubnis, auf der Terrasse der Schule eine R5-Vertikalantenne aufzubauen. Vergleichbar den Funkkontakten mit der ISS bereitete die beteiligte Schulklasse 20 Fragen für TU7C vor.

Doch spielten die Ausbreitungsbedingungen nicht mit: Am geplanten Tag konnten wir gegen 13 Uhr zwar das Signal von F6KOP/p auf 17 m aufnehmen, doch zeigte sich das Bandrauschen als sehr ausgeprägt; auf 1 5 m war es leider nicht besser. Die Kinder stellten zwar ihre Fragen, doch waren die Ausbreitungsbedingungen so schlecht, dass diese ebenso wie die Antworten mehrmals wiederholt werden mussten. Nach der elften Frage gaben wir auf.

Trotz dieser nicht ganz gelungenen Funkverbindung waren die Schülerinnen und Schüler zufrieden. Jedes Kind erhielt zur Erinnerung eine F6KOP-QSL-Karte sowie eine Broschüre des französischen Amateurfunkverbands REF. Meiner Meinung nach sind DXpeditionen auch dazu da, unser Hobby Amateurfunk durch solche Aktionen positiv zu präsentieren.

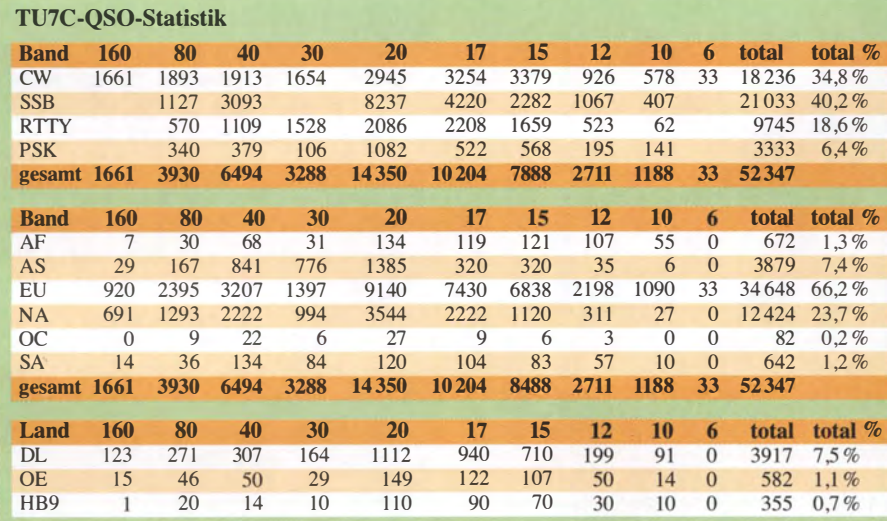

#### **Fazit**

Viele DXer hatten uns vorhergesagt, dass wir keine ausgeprägten Pile-ups erleben würden, da erst vor Kurzem eine TU-Aktivität stattgefunden hatte. Schade, dass ich keine Möglichkeit hatte, etwa unsere Pile-ups aufzunehmen, um das Gegenteil zu belegen. Denn unabhängig von der Sendeart herrschte jede Menge Andrang auf den B ändern.

Der Grundstein des Erfolgs lag wohl darin, dass wir uns auf einzelne Schwerpunkte konzentrierten.

Obwohl viele EU-Stationen offenbar nicht mit unseren gezielten Rufen nach Funkfreunden auf anderen Kontinenten einverstanden waren, bin ich der Auffassung, dass sich unsere konzentrierten Anstrengungen in Richtung der schwierig zu erreichenden Regionen auf 160 m und 80 m ausgezahlt haben.

anhielten und auf 30 m quasi den ganzen Tag über Funkverbindungen mit Europa möglich waren.

#### **Rückreise**

Am letzten Sonntag packten wir für die Rückreise . Als wir abends unseren DXpeditionsstandort per Taxi in Richtung Flughafen verließen, nahmen wir an, unser Abenteuer sei nun beendet. Doch da hatten wir uns getäuscht, denn schon nach etwa 500 m Fahrt blieb eines unserer Fahrzeuge im Sand stecken . Also mussten wir aussteigen und, nachdem der zweite Taxifahrer geeignete Bretter zum Unterlegen besorgt hatte, das Taxi aus dem Sand schieben. Dies wiederholte sich während der Fahrt zum Flughafen noch dreimal und wir befürchteten schon, den Flug zu verpassen.

Unsere weitere Heimreise verlief weniger dramatisch als die Anreise und auch das

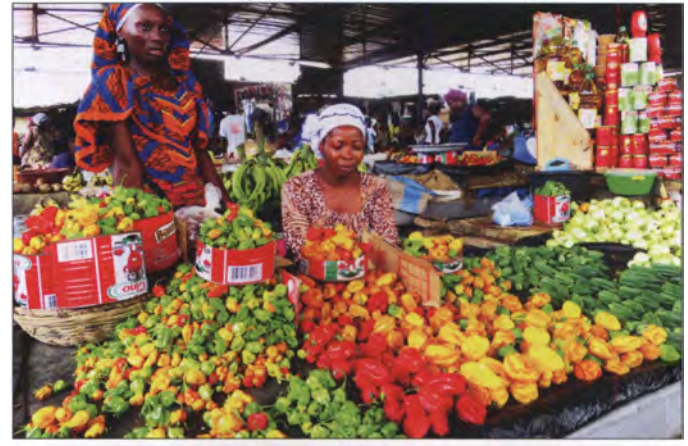

Auf dem lokalen Markt bot sich uns eine unglaubliche Vielfalt und Farbenpracht. Fotos: TU7C-Team

Zudem nutzten wir Bandöffnungen, die im Vorfeld unserer Aktivität nicht vorhergesagt waren, deren Existenz wir jedoch vor Ort feststellten. Dazu gehörten Funkwege in Richtung Japan und andere Teile Asiens auf 30 m am frühen Morgen. Auch dies verärgerte offenbar einige europäische Stationen. Und dies, obwohl solche Bandöffnungen in Richtung Asien nicht lange

Gepäck kam komplett an. In Paris angekommen blieb noch, sich von den Funkfreunden zu verabschieden . Ich tat dies mit der berühmten Frage von Martti, OH2BH: Where do we go next?

#### **• Danksagungen**

Am Ende gilt unser Dank dem gesamten Team der DXpedition. Dies ausdrücklich einschließlich der Funkfreunde von F6KOP, die zu Hause geblieben waren, das Material vorbereitet und uns zum Flughafen gebracht hatten. Außerdem bedanken wir uns bei allen Unterstützern sowie bei rund 18 000 DXern, mit denen wir Funkkontakte hatten .

Ein spezieller Dank geht zudem an die Leitung der Schule Jacqueline de Romilly in Magny le Hongre, an Frau Salengrois sowie an alle Schüler, die mit viel Begeisterung eine Funkverbindung mit uns hatten.

Danke auch an Herrn Serge Gnayoro von der Telekommunikationsbehörde AIGF für die Unterstützung bei der Erteilung der Amateurfunkgenehmigung für TU7C.

Bearbeitung: Dr. Markus Dornach, DL9RCF

# Nicht nur für HF-Anwendungen interessant: GaN-HEMTs

## WOLF-DIETER ROTH - DL2MCD

"Exotische" Verbindungshalbleiter wie GaAs, SiC oder GaN werden nicht nur in LEDs von Infrarot bis Ultraviolett verwendet, sondern bekanntermaßen auch für Bauelemente in HF-Verstärkern. Doch diese Materialien sind deutlich vielseitiger einsetzbar und spielen deshalb z. B. ebenso bei der Entwicklung besonders kompakter und verlustarmer Netzteile eine Rolle. Die wichtigsten Fakten für das Verständnis der Zusammenhänge liefert der nachstehende Beitrag.

Die Anfangsjahre der Elektronik waren von leistungslos gesteuerten Bauelementen geprägt, den Röhren . Sowohl das lineare Verstärkerelement, die Elektronenröhre mit geheizter Katode , als auch der Schalter für höhere Leistungen, das gasgefüllte Thyratron - beide hatten den Vorzug, über die Gitteranschlüsse hochohmig und spannungsgesteuert zu arbeiten. Zudem war für damalige Verhältnisse zumindest die reguläre Elektronenröhre durchaus für HF-Anwendungen geeignet. Erst im UHF-Fernsehtuner waren Halbleiter später die bessere Wahl , in diesem Fall bipolare Transistoren, die strom- und nicht spannungsgesteuert arbeiten .

#### **B** Schneller, kleiner, leistungsfähiger

Im Vergleich zur Röhrentechnik hat sich heute nicht nur die Anzahl der Bauelemente in einer Schaltung um etliche Zehnerpotenzen erhöht, sondern auch die Arbeitsfrequenz. Computer arbeiten längst mit Taktfrequenzen im Gigahertzbereich und somit genau wie unsere Mobiltelefone mit Frequenzen , die einst als unbrauchbar galten, so wie die Kurzwelle am Anfang des vorigen Jahrhunderts.

Modeme Netzteile nutzen ebenfalls nicht mehr die herkömmlichen 50-Hz-Transformatoren und linearen Regelschaltungen, sondern Schaltregler mit Arbeitsfrequenzen von 50 kHz bis in den Megahertzbereich. Das hat zur Folge, dass die Kapazitäts- und Induktivitätswerte der Bauelemente sowie ihre Baugröße geringer werden. Gleichzeitig steigen der Wirkungsgrad und bei schlechter Konstruktion allerdings auch die Funkstörungen.

#### **• Spannungssteuerung bevorzugt**

Geblieben ist jedoch, dass Entwickler spannungsgesteuerte aktive Bauteile bevorzugen. Das ist kein Problem, denn viele Halbleiterbauelemente, die längst den Platz der Röhren eingenommen haben, sind ebenfalls feldgesteuert. Das Prinzip des FET, des spannungsgesteuerten unipolaren Feldeffekttransistors, wurde schon in

den 1920er-Jahren definiert, damals jedoch mangels der Möglichkeit, diese Bauteile herzustellen, nicht weiter verfolgt. Die ersten marktreifen Transistoren waren bipolare Ausführungen. Der FET in all seinen Varianten ist heute jedoch im Vergleich zu dem mit P-N-Sperrschichten stromgesteuerten bipolaren Transistor weiter verbreitet. Eine Kombination aus beiden, der IGBT (Bipolartransistor mit isoliertem Gate-Anschluss, eng!. Insulated-Gate Bipolar Transistor), hat den Thyristor, das Halbleiteräquivalent zum Thyratron, in der Leistungselektronik außerhalb einfacher Glühlampendimrner abgelöst.

Der FET wurde beständig weiterentwickelt. War er zunächst als Kleinleistungs-JFET (engl. Junction Field Effect Transistor) wie ein bipolarer Transistor mit einer Sperrschicht ausgerüstet, die bei falscher Anschlusspolung leitete, folgte in der technologischen Entwicklung der MOS-FET mit einem durch Siliziumoxid isolierten Gate. Dieser ist inzwischen auch als Leistungs-MOSFET verfügbar.

HEMTs, also Transistoren mit hoher Elektronenbeweglichkeit (eng!. High-Electron-Mobility Transistors) auf GaN-Basis erreichen schließlich aufgrund ihrer besonderen Materialeigenschaften mit und ohne isoliertes Gate eine noch bessere Schaltcharakteristik und höhere Schaltgeschwindigkeiten als Silizium-Halbleiter, seien es nun JFET, MOSFET oder IGBT.

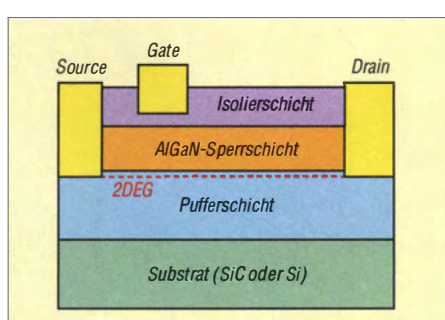

Bild 1: Querschnitt durch einen Leistungs-HEMT, hier mit isoliertem Gate; das zweidimensionale Elektronengas (2DEG) bildet sich an der Grenzschicht zur AIGaN-Sperrschicht aus.

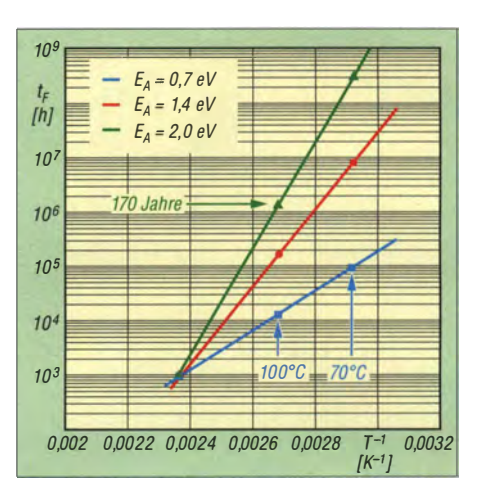

Bild 2: Eine höhere Aktivierungsenergie  $E_A$ des Materials führt, ebenso wie niedrige Arbeitstemperaturen, zu höherer Lebensdauer  $t_F$  des betreffenden Bauelements.

#### **• Basismaterial Galliumnitrid**

Der Verbindungshalbleiter Galliumnitrid (GaN) wurde zunächst als Grundlage für blaue und damit auch weiße LEDs bekannt, was 20 14 zur Verleihung des Nobelpreises an deren Erfinder führte [1]. Zum Abstrahlen blauen Lichts sind größere Bandabstände bzw. -lücken (engl. Bandgaps) im Halbleiter erforderlich, doch andere Wide-Bandgap-Verbindungshalbleiter wie Siliziumkarbid (SiC) hatten sich zuvor als nicht geeignet herausgestellt. Trotz Preisen im seinerzeit dreistelligen DM-Bereich und Produktion in Deutschland hatten blaue LEDs aus SiC nur eine kurze Lebensdauer. Danach entdeckte man ähnlich zu Galliumarsenid (GaAs) die besonderen Fähigkeiten des Materials Galliumnitrid für HF-Transistoren, die HEMTs.

Als dritte Entwicklungsstufe, die es bei GaAs-Halbleitem nicht gab, sind die GaN-HEMTs inzwischen jedoch ebenso in der klassischen Leistungselektronik heimisch geworden. Bei dem vom Distributor Hy-Line Power Components [2] vertretenen Hersteller Transphorm entwickelten eben jene Mitarbeiter, die zuvor bereits GaN-LEDs und GaN-HF-Bauteile produziert hatten und deshalb auf viele Jahre Erfahrung mit diesem Material zurückblicken können, nun die ersten GaN-HEMTs für die Leistungselektronik.

Wide-Bandgap-Halbleitermaterialien wie GaN haben den Vorteil geringer Leckströme und hoher Temperaturfestigkeit Im Gegensatz zu Germaniumtransistoren, die wegen ihrer geringen Temperaturbeständigkeit und hoher Ruheströme bereits wenige Jahre nach ihrer Einführung durch Siliziumhalbleiter ersetzt wurden, können Transphorm-GaN-Halbleiter bis 175 °C Sperrschichttemperatur betrieben werden. Diese liegt deutlich höher als die von Silizium. Bei einem Betrieb bis maximal 150 °C, wie in Datenblättern spezifiziert, steigt die Zu-

# Praktische Elektronik

verlässigkeit weiter an. Dabei fallen dank des hohen Wirkungsgrads und der ausgeprägten Elektronenbeweglichkeit im Halbleiter die Schaltzeiten geringer und die Eigenerwärmung des Bausteins niedriger aus. Bei geringeren Temperaturen bringt die höhere Aktivierungsenergie von GaN ebenso eine erhöhte Lebensdauer mit sich (Bild 2).

#### $\blacksquare$  "Elektronengas"

Die hohe Elektronenbeweglichkeit im Halbleitermaterial der HEMTs entsteht wiederum dadurch, dass diese mindestens zwei unterschiedliche Verbindungshalbleitermaterialien mit unterschiedlicher Bandlücke nutzen, neben GaN beispielsweise noch AlGaN. An der Grenzschicht zwischen beiden Materialien entsteht dann das sogenannte zweidimensionale Elektronengas , eine Zone , in der sich Elektronen entlang der Grenzfläche (und nur entlang dieser!) besonders schnell bewegen können (Bild 1).

Ein Problem der normalen GaN-HEMTs besteht darin, dass sie ursprünglich ohne Steuerspannung leitend sind. Es handelt sich um selbstleitende Verarmungstypen. Damit ähneln sie zwar wiederum den Elektronenröhren, doch war dieses Verhalten schon bei diesen lästig. Ein Bauteil, das ohne Steuerspannung den Stromfluss ermöglicht, ist bereits in Kleinleistungsschaltungen gewöhnungsbedürftig, in der Leistungselektronik jedoch durchaus problematisch, weil ein Ausfall der Ansteuerung zum Durchschalten aller Leistungsstufen führt und damit Kurzschlüsse hervorrufen kann .

#### **• Selbstsperrende Ausführungen**

Selbstsperrende Anreicherungstypen sind im Schaltungsdesign wesentlich angenehmer, doch beim GaN-HEMT eher als p-Typ realisierbar, bei denen Elektronenlücken (Löcher) den Strom darstellen, nicht Elektronen . Diese haben leider gegenüber dem n-Typ bislang noch die schlechteren technischen Daten. Andere Design-Lösungen, die zu HEMTs führen, welche ohne angelegte Steuerspannung sperren, haben teils funktionelle Nachteile. Sie erreichen beispielsweise nur 200 V Sperrspannung oder besitzen kein isoliertes Gate .

Transphorm hat dieses Problem aktuell durch eine Kaskodenschaltung aus einem selbstsperrenden Niederspannungs-MOS-FET in Silizium-Technik und einem normalen n-Typ-HEMT gelöst (Bild 3). Bei geringen Spannungen ist der konventionelle MOSFET noch schnell genug und die Kaskode somit ebenfalls selbstsperrend. Ein Miller-Plateau (Effekt im Zusammenhang mit der Ladekurve der Gate-Kapazität) tritt nicht in Erscheinung und 650 V

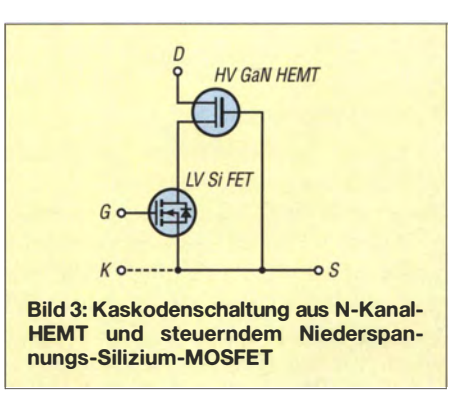

Sperrspannung wie bei IGBTs und MOS-FETs zu erreichen, ist kein Problem.

Der Kaskoden-HEMT kann nun prinzipiell wie ein normaler Silizium-Leistungs-MOSFET eingesetzt werden. IGBT- und MOSFET-Treiberschaltungen sind daher für GaN-HEMTs verwendbar und Steuerspannungen bis zu ±18 V mit ihrem erhöhten Störabstand möglich.

#### **E** Kein 1:1-Ersatz für MOSFETs

Den HEMT ohne Weiteres anstelle des MOSFET in eine vorhandene Schaltung einzubauen, ist nicht sinnvoll, weil er dann seine Vorzüge nicht ausspielen kann. HEMTs sollten schon eigens für sie entwickelte Schaltungen erhalten, welche die höhere Schaltgeschwindigkeit, die geringere Verlustleistung und andere Unterschiede bei den "inneren Werten" berücksichtigen.

So enthält der HEMT keine problematisch langsame Body-Diode mit einem hohen Wert für  $Q_{rr}$  (Umkehr-Erholungsladung, eng. Reverse Recovery Charge) und benötigt keine externen Freilaufdioden (Bild 4). Dies macht Schaltungen mit GaN-Leistungshalbleitern schneller. IGBTs verarbeiten höchstens Signalfrequenzen im zweistelligen Kilohertz-Bereich und benötigen zusätzliche Freilaufdioden. 600-V-MOS-FETs liefern wegen des hohen  $Q_{rr}$  ihrer Body-Dioden in Brückenschaltungen keine besseren Ergebnisse. Aktuell lieferbare GaN-HEMTs erreichen hingegen Einschaltzeiten von nur 3 ,5 ns.

#### **• Masse an Source oder Drain**

Wirkungsgrad und Leistungsdichte für Stromversorgungen und Spannungswandler mit GaN-Leistungshalbleitern liegen deutlich über denen optimierter Lösungen mit Siliziumhalbleitern. Dabei muss das schnellere Schalten nicht zu erhöhten Funkstörungen führen. Um diese zu minimieren, gibt es Transphorm-HEMTs in unterschiedlichen Bauformen mit Source oder Drain an der Kühlfahne , um an dieser in Brücken- und Gegentaktschaltungen stets ein stabiles Potenzial ohne schnelle Spannungswechsel zu haben.

Neben SMD-Gehäusen sind die HEMTs aktuell im T0-220- und T0-247-Gehäuse lieferbar, die an Kühlkörper geschraubt werden können . So sind gegenwärtig mit dem Typ TPH3207 bereits bis zu 220 A Spitzenstrom möglich und dies bei 650 V Schaltspannung, 41 mQ Durchgangswiderstand und einem  $Q_{\text{rr}}$  = 175 nC bei voller Einhaltung der JEDEC-Qualifikationen (Standardisierungsvorgaben für Halbleiterbauelemente).

Dabei wird es jedoch nicht bleiben. 2017 sollen im T0-247-Gehäuse Durchgangswiderstände unter 30 mΩ erreicht werden. im SMD- und T0-220-Gehäuse unter 50  $m\Omega$  und damit bis zu 2,5 kW Leistung in der Applikation. 20 18 folgen dann höhere Sperrspannungen von 900 V und 1200 V sowie nativ selbstsperrende HEMTs. Dies übrigens nicht, um höhere Geschwindigkeiten gegenüber der MOSFET-HEMT-Kaskode zu erreichen, sondern um die Chipfläche und Bauteileanzahl und damit die Kosten zu reduzieren und die Zuverlässigkeit zu erhöhen.

#### **40 MHz Schaltfrequenz?**

Schaltfrequenzen von 40 MHz und mehr in Schaltnetzteilen, wie mit selbstsperrenden HEMTs ohne Kaskode erreichbar, werden auf absehbare Zeit noch nicht Realität, so Zan Huang von Transphorm, da dies nicht nur bei den Halbleitern , sondern ebenso bei den passiven Bauelementen entsprechend kürzere Verdrahtungswege und damit kompaktere Bauteile erfordert. Für derart hohe Leistungsdichte und Frequenz geeignete Ferrit- und Keramikwerkstoffe stehen gegenwärtig noch nicht zur Verfügung.

Zudem können die höheren Frequenzen gar nicht in allen Schaltungen genutzt werden. Inverter lassen sich mit geeigneten passiven Bauelementen kleiner bauen,

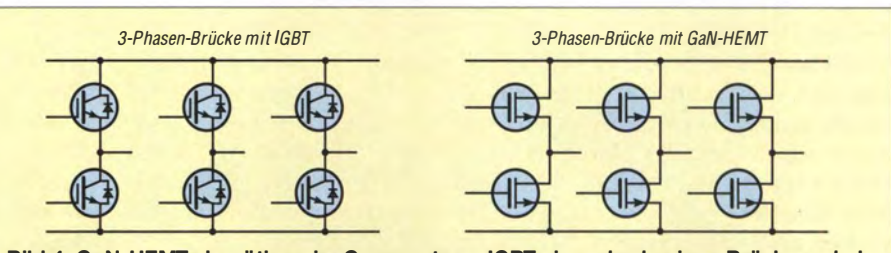

Bild 4: GaN-HEMTs benötigen im Gegensatz zu IGBTs in mehrphasigen Brückenschaltungen keine Freilaufdioden.

# Praktische Elektronik

für reine Leistungsfaktorkorrektur-Schaltungen (engl. Power Factor Correction, abgekürzt PFC) sind die höheren möglichen Frequenzen dagegen irrelevant. Bidirektionale Wandler nutzen allerdings dieselbe Baugruppe für Inverter und PFC. Die Funkabstrahlungen würden bei höheren Schaltfrequenzen übrigens nicht automatisch zunehmen, da die Baugruppen dann kleiner werden und sich besser abschirmen und abblocken lassen. Noch sind aber zweistellige Megahertz-Taktfrequenzen ohnehin kein Thema.

gleichziehen wird und schon jetzt durch die technischen Vorteile punkten kann.

#### **• Musteraufbauten**

Vorhandene Schaltungslayouts sind für die höheren Schaltgeschwindigkeiten und Taktfrequenzen der GaN-HEMTs oft ungeeignet. Sie können durch ungewollt gekoppelte Spulen und zu hohe parasitäre Induktivitäten zu Fehlfunktionen und im Extremfall zur Zerstörung der Halbleiterbauelemente führen. Um dem Entwickler frustfreies Testen der GaN-HEMTs mit unterschiedlichen

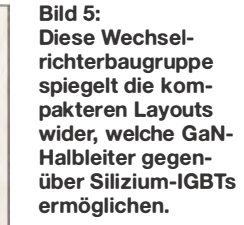

um 40 % gegenüber herkömmlichen Ausführungen punktete .

Die Musterbaugruppe TD-PV1000E0C1 von Transphorm - wie alle anderen Bauteile des Herstellers bei Hy-Line Power Components erhältlich - ermöglicht Entwicklern die Bewertung einer derartigen Lösung in Photovoltaik-Wechselrichtern oder USV-Anlagen. Sie enthält vier als Vollbrücke konfigurierte GaN-HEMTs, die mit 100 kHz oder noch höherer Taktfrequenz schalten können, um aus 400 V Gleichspanung 100 V bis 240 V Wechselspannung zu erzeugen. 1000 W Ausgangsleistung sind mit Konvektionskühlung erreichbar, mit zusätzlicher Lüftung sind es 1 500 w.

Ebenfalls interessant ist die Baugruppe vom Typ TDPS250E2D2. Hier wurde eine Stromversorgung mit Universai-Wechselstromeingang (100 V bis 240 V ohne Um-

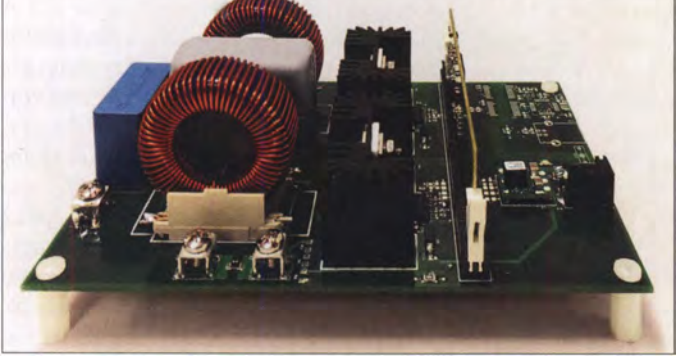

#### **• Gehäusefrage**

Für die aktuell möglichen Konfigurationen ist die MOSFET-HEMT-Kaskode dagegen mehr als ausreichend, ebenso wie die bedrahteten Gehäuseformen T0-220 und T0-247 . Letztere sind zwar wenig HF-tauglich, haben sich aber in Leistungsanwendungen bewährt und so die hohe Zuverlässigkeit der Transphorm-Produkte nach JEDEC-Spezifikationen unter Beweis gestellt.

Nichtsdestotrotz werden 2017 neben den bereits existierenden HEMTs im PQFN-Gehäuse weitere SMD-Bauformen kommen, wie SO-8/SO-16, TO-263 (D2PAK), T0-268 (D3PAK) und andere SMT-Gehäuseausführungen. Später folgen komplette Intelligent-Power-Module (IPM) wie beispielsweise Halbbrücken .

Die Entwicklung der GaN-Halbleiter schreitet schnell voran: Siliziumkarbid (SiC) in HF-Verstärkern wurde innerhalb von nur drei Jahren durch GaN abgelöst. GaN in Leistungshalbleitern gilt noch als gegenüber der Silizium-Technologie eingeschränkt, doch nach den 600-V-Baureihen wird Transphorm nun 1200-V-Varianten auf den Markt bringen, die damit ein Pendant zur gängigsten IGBT-Sperrspannungsklasse darstellen. Ebenfalls interessant sind Vier-Quadranten-HEMT-Schalter, die bislang übliche, weit komplexere Konstruktionen ersetzen können.

Die etwas höheren Preise für GaN-Halbleiter schrecken zwar noch manchen Entwickler ab, Marktforscher gehen jedoch davon aus, dass ein 15-A-GaN-HEMT bald preislich mit seinem Silizium-Pendant

Bild 6: **Referenzplatine** mit GaN-HEMTs für ein 250-W-AII-in-One-Computernetzteil (oben) im Vergleich zur herkömmlichen Lösung mit Siliziumhalbleitern (unten) Fotos: Werkfotos

Wandlertopologien zu ermöglichen, hat Transphorm eigene Musteraufbauten entwickelt, die als Prototypen zu Test- und Demonstrationszwecken erworben werden können.

Selbstverständlich stehen Layout und Stücklisten einzeln zur Verfügung. Wegen der als notwendig betrachteten eingehenden Beratung des Entwicklers über die speziell zu beachtenden Besonderheiten der flinken Schalter werden diese jedoch erst bei direktem Kontakt herausgegeben und nicht zum allgemeinen Download angeboten. Damit möchte man verhindern, dass vermeidbare Fehler oder individuelle Anpassungen zu schlechten Leistungsparametern oder Ausfällen führen.

Der Photovoltaik-Wechselrichter in Bild 5 stellt ein typisches Einsatzgebiet von GaN-Halbleitern dar. Hier sind sowohl der höhere Wirkungsgrad als auch das geringere Volumen von Vorteil. Das japanische Unternehmen Yaskawa entwickelte dazu mit Transphorm-GaN-HEMTs eine Lösung, die mit 50 kHz Taktfrequenz und einer Reduzierung von Größe und Verlusten

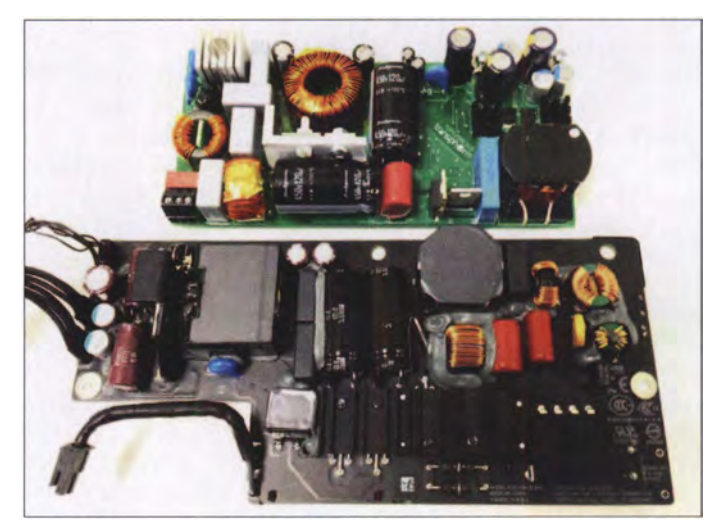

schalten) für einen typischen All-in-One-Computer mit 250 W, also eine eher preissensitive Anwendung für den Endkundenmarkt, von Standardbauelementen auf Silizium-Halbleiterbasis auf GaN-Bauelemente umgestellt. Die Baugruppe enthält drei GaN-HEMTs in der PFC-Schaltung und den resonanten Brückenkreisen. In Letzteren ermöglicht die niedrige Ausgangskapazität der GaN-HEMTs eine schnellere Umladung und damit 200 kHz Taktfrequenz bei signifikant verringerten Verlusten . Tatsächlich reduzieren sich die Abmessun-

gen um 45 % (Bild 6) und die Verluste um 30 %, was wiederum einen Wirkungsgrad von über 95 % ermöglichte .

Das Netzteil kann bei 12 V Ausgangsspannung bis zu 20 A liefern , wobei am 230-V-Netz bis zu 95 ,4 % Wirkungsgrad erreicht werden. dl2mcd@gmx.net

#### Literatur

- [I] Wikipedia: Liste der Nobelpreisträger für Physik. https:/ /de. wikipedia.org/wiki/Liste\_der \_Nobelpreis träger\_fürr\_Physik
- [2] Hy-Line Power Components Vertriebs GmbH: www.hy-line.de/transphorm

## Amateurfunktechnik

# Surplus-Transceiver und Keyer mit wenig Aufwand QRV auf 60 m

## STEFFEN HAMPERL - DM6WAN

Seitdem vor einigen Monaten das 60-m-Band in Deutschland freigegeben wurde, gibt es sicher einige Funkamateure, die eine schnell realisierbare Möglichkeit suchten, auch auf diesem Band zu arbeiten. Als Alternative zur Modifikation des teuren Amateurfunktransceivers bleibt neben dem Selbstbau jedoch auch das Funken mit geeigneten kommerziellen Surplus-Geräten, wie nachstehend beschrieben.

Der seit Dezember 2016 für Funkamateure in Deutschland freigegebene Frequenzbereich von 5351,5 kHz bis 5366,5 kHz kann von modernen Transceivern problernlos empfangen werden . Hingegen ist der Senderteil hier zumeist nicht ohne Weiteres

Mit wenigen Handgriffen war ein Netzteil an das Gerät angeschlossen. An die etwas robusten RFT-Stecker habe ich 3 ,5-mm-Klinkenbuchsen als Adapter für das aktuelle Zubehör angelötet. Ich nahm das Ganze vorsichtig in Betrieb und stimmte die

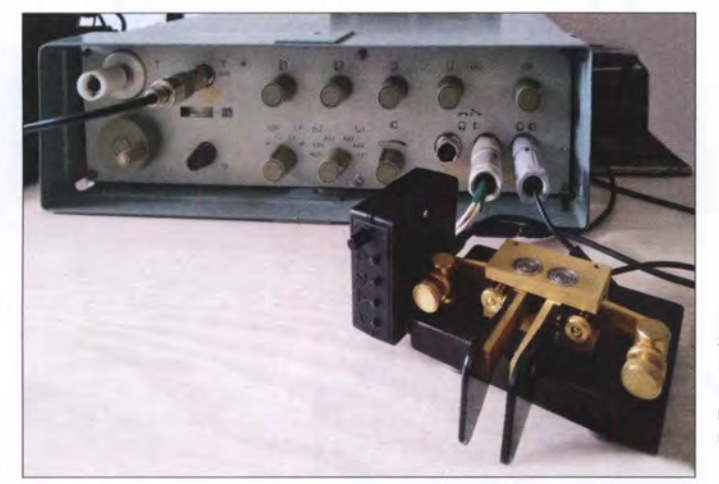

nutzbar. Vielmehr ist dann ein "operativer" Eingriff in Form einer Modifikation erforderlich. Dieser erschien mir an meinem Kenwood TS-2000 zu kompliziert.

Meine Überlegungen, auch in Anbetracht der geringen zugelassenen Sendeleistung, führten mich schließlich zu einem ausgemusterten Sende-Empfangs-Gerät SEG 15 D (Baujahr 1975), das im Bastelkeller ein trauriges Dasein fristete . Flohmarktbesucher werden diesen 15-W-SSB-Transceiver mit dem Frequenzbereich von 1 ,6 MHz bis 12 MHz im unscheinbaren grau-grünen Gehäuse bestimmt kennen. Er wurde seit den 1 970er-Jahren im ehemaligen Funkwerk Köpenick gefertigt und seinerzeit bei diversen Betrieben und Behörden eingesetzt. Nach 1990 kam der Transceiver in relativ hoher Stückzahl auch in die Hände von Funkamateuren [ 1], [2] .

Das schaltungstechnische Konzept des SEG 15 D ist vordergründig für SSB-Telefoniebetrieb ausgelegt, was schon an der Filterbestückung erkennbar ist. Telegrafie ist aber ebenfalls problemlos möglich. In [3] und [4] gab es seinerzeit Tipps für Bastelfreudige, die ihr SEG 15 D gern für den Amateurfunkbetrieb optimieren möchten.

Bild 1: SEG 15 D beim Betrieb auf 60 m mit angeschlossenem Doppelpaddle und Ultra PicoKeyer Fotos: DM6WAN

Langdrahtantenne über den Automatikkoppler CG-3000 mit 3 W HF-Leistung ab. Es dauerte nicht lange und ich hatte meine ersten 60-m-Verbindungen im Log. Zunächst lief es noch etwas verkrampft mit der guten alten Handtaste, dann aber wieder ganz flüssig.

Durch die Verwendung von Paddle und Keyer ist man inzwischen verwöhnt und nutzt bei CQ-Rufen oder dem eigenen Rufzeichen beim stundenlangen Anruf in einem Pile-up gern die entsprechende Funktions-

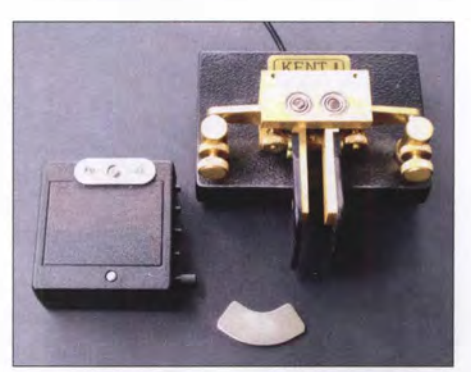

Bild 2: Keyergehäuse mit Metallplatte; im Vordergrund der Neodym-Magnet, der sonst links an der Grundplatte des Paddles sitzt und dann den Keyer fixiert.

taste auf der PC-Tastatur oder den Mausklick in der entsprechenden Log-Software. Es stellte sich für mich daher die Frage: Wie bekommt man so etwas an ein "Retro-Rig" ohne CAT-Schnittstelle, Keyer usw.?

Ein komfortable Lösung bot sich in Gestalt des Ultra PicoKeyers von NOXAS [5] . Der Aufbau des Bausatzes ist unkompliziert, die Programmierung der vier Tasten einfach und übersichtlich, da in der ausführlichen Anleitung gut dokumentiert. Im Betrieb am SEG 15 D (oder einem beliebigen anderen Transceiver ohne interne Keyer-Funktion) kann man jetzt die Morsesignale sowohl mit einem Paddle als auch mit den zuvor programmierten Kurzhubtasten erzeugen. Die unmittelbare Kombination von gespeicherten Texten und Handeingabe funktioniert ebenfalls gut.

Nun suchte ich noch nach einer Idee zur Befestigung des Keyers. lch wollte ihn auswechselbar anbringen, da ich unterschiedliche Tasten verwende . Zum Glück fiel mir ein, dass ich in [6] etwas über superstarke Magnete in alten Festplatten gelesen hatte. So erfüllt das Innenleben eines Uralt-PC einen neuen Zweck. Der Illusion, dass ich den Neodym-Magnet am Kunststoffgehäuse des Keyers ankleben könnte, war ich schnell beraubt. Wer einmal Magnetkraft erleben möchte , kann dies hier tun. Die im genannten Beitrag geäußerten Sicherheitsbedenken sind nicht unberechtigt.

Ich habe mich daher entschieden, am Gehäuse des Keyers lediglich eine kleine Metallplatte anzubringen, in diesem Fall das Gegenstück eines Magnet-Möbelverschlusses mit der vorhandenen Gehäuseverschraubung (Bild 2). Der kleine Neodym-Magnet garantiert eine stabile Verbindung zur massiven Grundplatte des Paddles, kann aber auch bequem wieder gelöst werden. Mit wenigen Handgriffen ist nun das Paddle samt Keyer am SEG 15 D oder an meinem Stationstransceiver TS-2000 angeschlossen. Auch portabel am TS-480SAT leistet das Ganze gute Dienste .

#### dm6wan@darc.de

#### Literatur und Bezugsquellen

- [!] Radiomuseum: SSB-Sende-Empfangsgerät SEG 15 D. www.radiomuseum.org/r/funkwe\_koe\_ssb sende\_empfangsgeraet.html
- [2] Rode, H.: Einseitenband-Sende/Empfangs-Gerät SEG 15 D. FUNKAMATEUR 24 (1975) H. 7, S . 343-345
- [3] Walter, R., Y45NO: Das SEG 15 kann mehr. FUNKAMATEUR 40 (1991) H. I, S. 50-5 1
- [4] Hetland, T., Y22EL, Sichla, F. , Y5 1 UO: Das SEG 15 kann noch mehr. FUNKAMATEUR 40 (1991) H. 9, S. 524-525
- [5] FA-Leserservice: Bewährtes neu aufgelegt: Ultra PicoKeyer von HamGadgets. FUNKAMATEUR 64 (2015) H. 5, S. 525; Bausatz: www.funkama teur.de  $\rightarrow$  Online-Shop  $\rightarrow$  BZ-015
- [6] Urbannek, R.: Gewinnung und Anwendung von
- Neodym-Magneten. FUNKAMATEUR 65 (2016) H. 5, S. 436

# SDR-Transceiver F/ex-6500 im Gespann mit SmartSDR (2)

### WILLI PASSMANN - DJ6JZ

ln dieser zweiten Folge des Beitrags geht es zunächst um den CW-Betrieb. Anschließend steht die Bedienkonsole Maestro im Fokus, sowohl im kombinierten Betrieb mit einem PC wie auch im abgesetzten Betrieb ohne Computer. Im Rahmen der Gesamtbewertung von Hardware und Betriebssoftware erfolgt auch ein Ausblick auf aktuelle und zukünftige Entwicklungen bei SmartSDR.

Aufgrund einer PIN-Dioden-Sende-Empfangsumschaltung des Transceivers arbeitet dieser mit kurzen Umschaltzeiten, die auch QSK-Betrieb zulassen. Softwaregesteuert ist die PIN-Dioden-Umschaltung nur für den CW-Betrieb vorgesehen, in allen anderen Sendearten wird konventionell mit Relais umgeschaltet.

#### **E** CW-Betriebserfahrungen

Für Geschwindigkeiten oberhalb von 60 WpM (300 BpM) empfiehlt das Handbuch den Einsatz unterschiedlicher Sende- und Empfangsantennen , um Umschaltzeiten zu minimieren . Die Erzeugung der CW-Zeichen findet im FPGA (Field Programmahle Gate Array), also im Transceiver statt; auch dies verringert Übermittlungszeiten (Latenz). Diese sind abhängig von den verwendeten Filtercharakteristiken, die im Menü Filters, getrennt für Stimme, CW und Digimodes, einstellbar sind. Hierfür

stehen vierstufige virtuelle Schiebesteller (eng!. Slider) zur Verfügung, die das Verhältnis zwischen niedriger Latenz und hoher Flankensteilheit bestimmen. Das Handbuch nennt CW-Umschaltzeiten von 10 ms bis 13 ms.

Zur Unterstützung des Ohrs beim CW-Empfang bietet SmartSDR eine Reihe von Möglichkeiten. So gelang es mir, in Kombination mit den DSP-Optionen die Empfangsergebnisse deutlich zu optimieren: Den Empfang der portugiesischen Bake CS5BLA auf 50076,1 kHz verbesserte die Noise Reduction in Kombination mit dem automatischen Peakfilter (APF) erheblich.

Da die Spektrumskop-Darstellung (Wasserfall) allein ja keine Informationen zu den tatsächlich aktiven Stationen bieten kann, liegt es nahe , diese digital analysieren zu lassen. Hier kommt der altbekannte CW Skimmer [1] von Alex Shovkoplyas, VE3NEA, ins Spiel: www.dxatlas.com/cw skimmer

Eine Zusammenarbeit mit CW Skimmer gestaltet sich sehr einfach: Bis zu vier Bandabschnitte lassen sich als digitale 1/Q-Rohdaten durch das DAX-Kontrollfenster verwalten und an CW Skimmer übergeben. Der Vorteil: Es ist nicht nur die Bandbreite eines Audiosignals decodierbar, sondern ein Frequenzbereich von jeweils bis zu 192 kHz.

Damit das Anklicken eines Signals im Spektrum von CW Skimmer den Transceiver auf die entsprechende Frequenz wechseln lässt, empfiehlt sich die speziell für die Flex-6000-er Serie entwickelte externe Software SDR Bridge von W2RF; diese erleichtert auch die Konfiguration des Zusammenspiels von SmartSDR und CW Skimmer: Die sehr gut bebilderte Anleitung beschreibt alle notwendigen Einstellungen [2]. Das Einstellfenster ist rechts unten in Bild 12 zu sehen und das Ergebnis links.

Kommen wir nun zum durch die Software unterstützten CW-Sendebetrieb. Unter dem Kürzel CWX verbirgt sich ein Eingabefenster für CW-Aussendungen mithilfe der Tastatur. Die Texte lassen sich mit Geschwindigkeiten von 5 WpM bis 100 WpM blockweise oder direkt bei Eingabe aussenden . Alternativ bietet das am linken Rand platzierte CWX-Fenster Zugang zu zwölf CW-Textspeichern. Diese lassen sich praktischerweise den F-Tasten der Tastatur zuweisen (Bild 12, etwa Mitte).

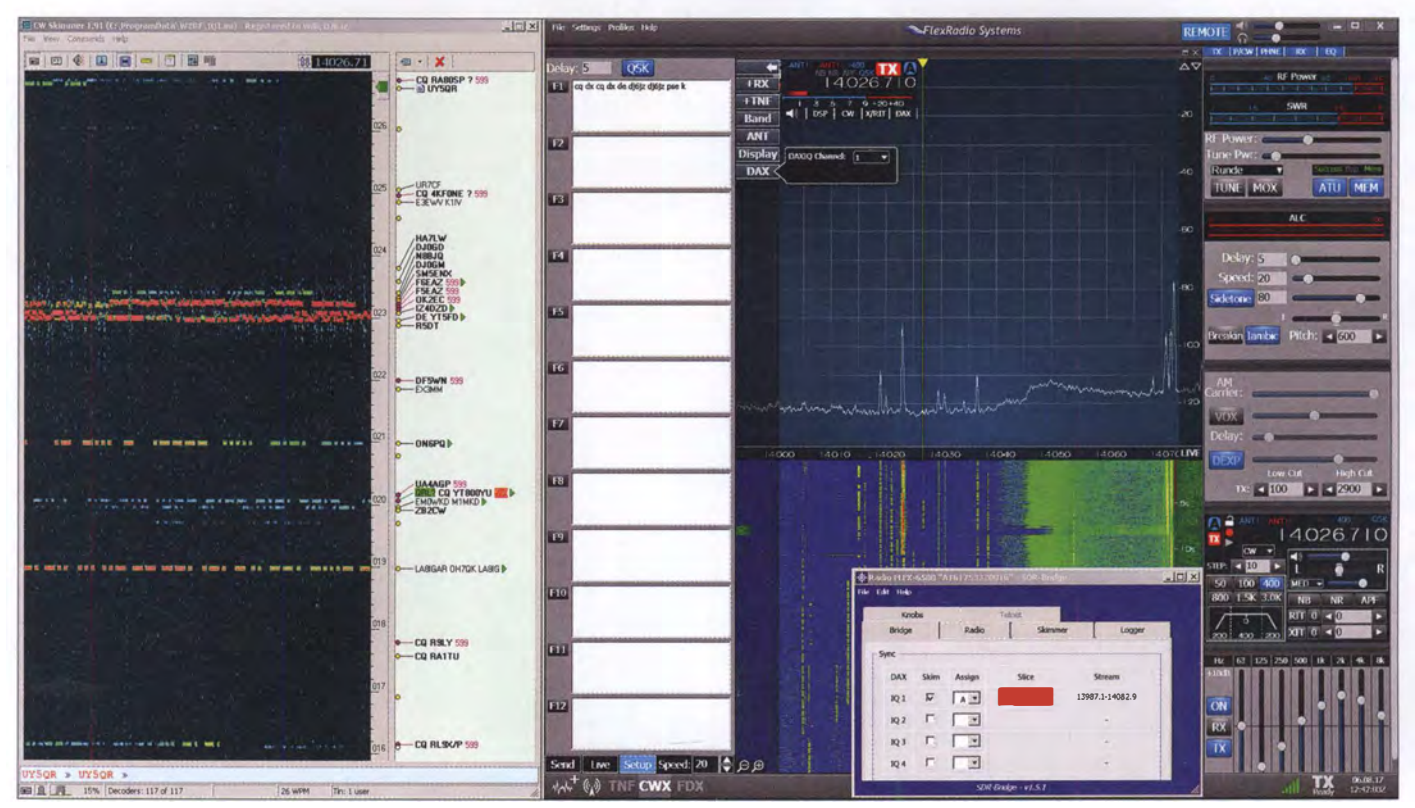

Bild 12: Die Zusammenarbeit mit CW Skimmer (links) wird durch die externe Software SDR-Bridge von W2RF (Fenster rechts unten) vereinfacht. CW-Speicher und Tastaturbetrieb verwaltet das SmartSDR-CWX-Fenster (linker Teil des rechten großen Fensters).

#### **• Maestro**

Bei Maestro handelt es sich um eine optional erhältliche externe Bedieneinheit, die den Betrieb von Flexradio-Transceivern der 6000er-Serie auch ohne PC erlaubt. Die Lieferung umfasst neben der Konsole ein externes Netzteil , ein zusätzliches 1 2-V-Anschlusskabel , ein LAN-Kabel und solide verstellbare Metallfüße , die zum Schutz der Unterlage unten gummiert sind. Ein Lithium-Ionen-Akkumulator ist nicht Teil des Lieferumfangs; das Handbuch nennt die notwendigen Spezifikationen für eine vielfach preiswert erhältliche Powerbank.

Eingabe desselben wurde der am Router angeschlossene Transceiver sofort gefunden und ließ sich, nach Auswahl der aktuellen Softwareversion, aktivieren.

Das Display mit etwa 20 cm Bildschirmdiagonale und einer Auflösung von 1280 x 800 Bildpunkten wie auch dessen Bedienelemente sind groß genug, um eine bequeme und verlässliche Steuerung durch Antippen oder Gesten zu ermöglichen . Unter Gesten versteht man Wischbewegungen, wie sie vom Smartphone her bekannt sind; so lässt sich durch Wischen mit einem Finger der Empfangsbereich verschieben, mit zwei Fingern kann man den

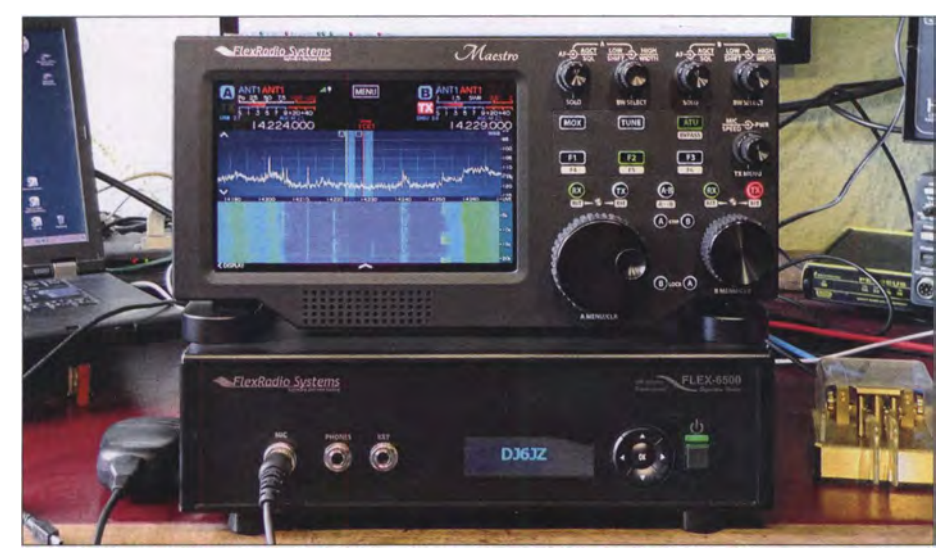

Bild 13: Flex-6500 bei DJ6JZ im praktischen Einsatz - hier im Zusammenwirken mit der Bedienkonsole Maestro

Herz des Maestro ist ein Tablet Deli Venue 8 Pro mit einem Intel Atom Z3740-Vierkern-Prozessor, der mit einer Taktfrequenz von bis zu 1 ,8 GHz arbeitet. Das Betriebssystem scheint windowsbasiert zu sein da es sich um ein geschlossenes System handelt, kann es keine Probleme durch Updates geben, die, unbemerkt vom Benutzer, im Hintergrund ablaufen: Eine Bereitstellung von Aktualisierungen erfolgt ausschließlich durch Flexradio und der Nutzer entscheidet über ein Herunterladen bzw. eine Installation .

Die Verbindung zum Transceiver erfolgt entweder direkt per Ethernet (100 MBit/s), drahtgebunden über einen Router oder drahtlos per WLAN  $(2,4 \text{ und } 5,0 \text{ GHz})$ . Eine Bluetooth-4.0-Schnittstelle (2,4 GHz) zur drahtlosen Anhindung von Peripherie unmittelbar am Bedienteil ist hardwaremäßig vorhanden, wird jedoch von der aktuellen Softwareversion noch nicht unterstützt.

Die Inbetriebnahme gelang so problemlos, dass ich kein Handbuch zurate ziehen musste . Nach Anschluss des Netzteils und Einschalten über den an der Oberseite befindlichen Druckknopf erfragte Maestro den Netzwerkschlüssel des Routers; nach

angezeigten Spektrumbereich verkleinem oder vergrößern. Durch Antippen einer Eingabefläche öffnet sich das betreffende Menü, sodass hierüber Parameter wie die Antennenwahl auf intuitive Weise veränderbar sind. Eine Steuerungsmöglichkeit mit der Maus vermisste ich nicht.

Sehr praktisch sind die per Berührung umschaltbaren Anzeigebalken; sie zeigen im Sendebetrieb alternativ Ausgangsleistung, Aussteuerungspegel, SWV, ALC-Spannung bzw. Kompression. Da der dem zweiten Kanal zugeordnete Balken auch bei inaktivem Empfänger arbeitet, sind immer zwei der o. g. Werte im Blick.

Die Bedienelemente neben dem Display umfassen zwei unterschiedlich große , angenehm gummierte und wirklich spielfrei agierende Drehknöpfe zur Frequenzeinstellung von zwei Empfängern. Ebenfalls zweifach vorhanden sind zwei Doppelsteller für Audiolautstärke , Rauschsperre und AGC bzw. Bandbreiteneinstellungen - jeweils separat für die untere und obere Grenze .

Ein Doppelsteller ist für Sendeparameter wie Mikrofonpegel , Ausgangsleistung und CW-Gebegeschwindigkeit zuständig. Alle Drehsteller bieten über eine Druckfunktion weitere Funktionalität, bei Letztgenanntem öffnet sich durch Drücken das Einstellfenster für Sendeoptionen .

Hintergrundbeleuchtete Tasten sind zuständig für die Umschaltung in den Sendemodus und die Abstimmfunktion, den Antennentuner, VFO-Gleichsetzung (A>>B) und, jeweils getrennt für jeden Empfänger, RIT/ XIT, Abstimmschritte und das Sperren (Lock). Die Aktivierung eines bestimmten Empfängers ist durch Druck auf den jeweiligen VFO-Knopf möglich .

Den drei F-Tasten lassen sich - durch kurzen oder verlängerten Druck – jeweils zwei Befehle zuordnen, hierfür stehen insgesamt 13 Funktionen zur Auswahl. Als besonders praktisch erwies sich der direkte Zugang zu Speicherplätzen per Taste: Dies ermöglicht den schnellen Zugriff auf oft genutzte Frequenzen mit deren spezifischen Einstellungen. Auch die Aktivierung eines weiteren Empfängers erfordert nur einen Tastendruck: Dieser öffnet einen zweiten Slice , dem automatisch die Sendefunktion für Split-Betrieb zugeordnet ist. Während alle Tasten durch eine Farbänderung ihre Aktivierung dokumentieren, trifft dies nicht auf die zweite Schaltebene der F-Tasten zu: Hier entspricht die Farbge-

bung der einer inaktiven Taste (weiß); eine Funktionsanzeige erfolgt nur innerhalb des Displays.

Welche Unterschiede bestehen nun zwischen Einsatz des Maestro und Betrieb des Flex-6500 über die Windows-Software am PC? Zunächst einmal stehen maximal zwei Slices zur Verfügung, keine vier. Diese kön-

**Bild 14:** Die Maestro-Anschlüsse auf der Rückseite: rechts sieben 3,5-mm-Kiinkenbuchsen für Morsetaste, Aktivlautsprecher, Line-Ausgang, Kopfhörer, PTT, Mikrofon und Line-Eingang, darunter eine RJ45- Mikrofonbuchse; in der Mitte das Fach für die Powerbank

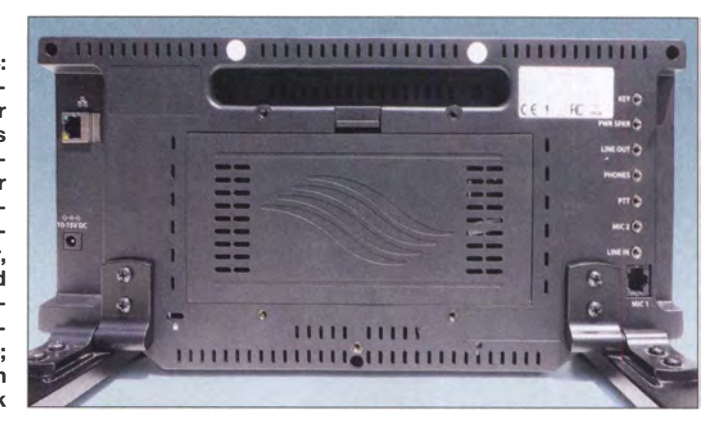

# Amateurfunktechnik

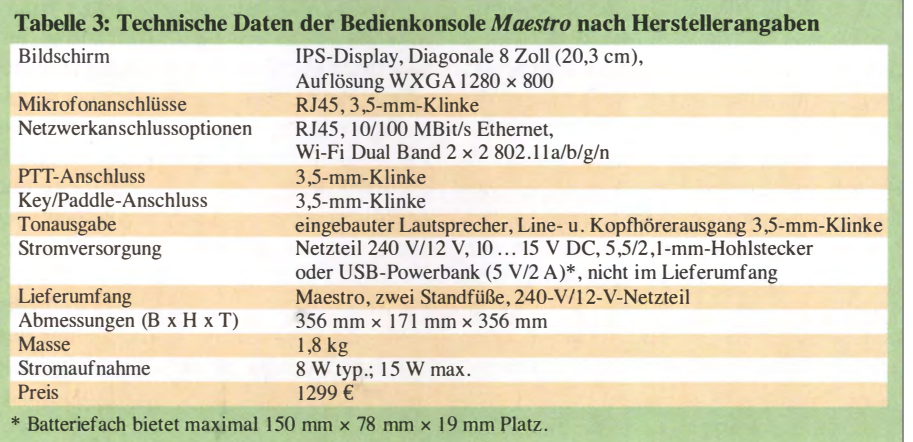

nen innerhalb eines Panafalls (Begriff siehe 1. Teil) oder in getrennten Anzeigen dargestellt werden, mit jeweils eigenem Spektrum und Spektrogramm. Tracking Notch Filter sind über den Maestro noch nicht setzbar.

Die Flags der Windows-Version sind auf der Konsole nicht dem Frequenzbalken im Spektrum zugeordnet; die oben links und rechts auf dem Monüor fest positionierten Kombinationsanzeigen bieten aber dieselbe kompakte Übersicht wie die Flags .

Die Haptik wie auch die ergonomische Anordnung der Bedienelemente empfinde ich als sehr angenehm. Die massiven Standfüße gewährleisten einen sicheren Stand und jeder eingestellte Neigungswinkel erwies sich als langzeitstabiL Der Winkel wird ggf. begrenzt durch an der Rückseite angeschlossene Peripherie - hier ist vorsichtiges Agieren angebracht.

Die Anschlüsse umfassen neben einem 1 3 ,8-V-Eingang und einer RJ45-LAN-Buchse eine Leiste mit sieben 3 ,5-mm-Klinkenbuchsen , wie in Bild 14 zu erkennen ist.

#### **E** Kombinierter Betrieb

Der Maestro wurde in zwei unterschiedlichen Szenarien betrieben: Zunächst in direkter Nähe zum Transceiver und zu einem Notebook, worauf ein Logprogramm und Decodiersoftware liefen. Die Verbindung zum Maestro kam über WLAN zustande, das Notebook war über LAN mit dem Flex-6500 verbunden.

Somit erfolgte die Steuerung des Transceivers einerseits über die Konsole (Bandwahl, Sendeart, Einstellung der Ausgangsleistung, Antennentuner-Funktion), andererseits über den PC (Sende-Empfangs-Umschaltung, Nachrichteninhalte, Log-Verwaltung, DX-Clusteranbindung).

Der PC nimmt in diesem Fall über das Modul SmartSDR-CAT Verbindung mit dem FLEX-6500 auf, ohne dass SmartSDR auf dem PC aktiv ist. Die Audiowiedergabe kann wahlweise über den nach vorne strahlenden Lautsprecher des Maestro erfolgen, über dessen Kopfhörer- bzw. Lautsprecheranschluss, über Anschlüsse am Transceiver oder aber über den PC. Auch bei der Verwendung des Mikrofons stehen die Anschlüsse beider Geräte zur Auswahl.

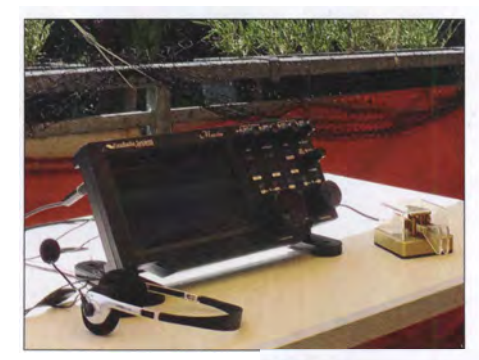

**Bild 15:** Der Maestro im Außeneinsatz

**Bild 16:** Reflexionen durch helle Flächen auf dem nicht entspiegelten Display

Die Anbindung der Maestro über WLAN erwies sich nicht als Flaschenhals, das Zusammenspiel aller drei Komponenten funktionierte tadellos. Auch in der latenzkritischen Sendeart JT-65 gelangen schöne Verbindungen, sodass ich die guten Bedingungen auf dem 6-m-Band ausnutzen und einige neue Bandpunkte erarbeiten konnte.

Die Bedienung erwies sich nicht nur als unkompliziert, es machte Spaß , die präzise arbeitenden Drehsteller zu bedienen und zusätzlich schnelle Frequenzwechsel über den Touchscreen veranlassen zu können. Die beiden vertikal verlaufenden "Bedienstränge" - zwei Doppelsteller und ein Abstimmknopf für jeweils einen Empfänger - vermitteln den Bedienkomfort eines herkömmlichen Transceivers im oberen Preissegment.

#### **Abgesetzter Betrieb**

Zweiter Einsatzort des Maestro war eine Dachterrasse, räumlich getrennt vom Transceiver. Ein Stromanschluss ist beim Verwenden einer Powerbank entbehrlich; auch ein LAN-Kabel ist aufgrund des WLAN-Moduls verzichtbar. Dies bringt viel Mobilität, der Amateurfunkbetrieb lässt sich bequem an jedem Ort durchführen, der innerhalb des eigenen WLAN-Empfangsbereichs liegt.

Der verwendete 5-V-Akkumulator verfügte über eine Kapazität von 12000 mAh. Nach 5 ,5 h Betrieb unter Verwendung der höchstmöglichen Displayhelligkeit und Einsatz des WLAN-Moduls zeigte . der Akkumulator noch eine Restkapazität von 8 %. Damit lässt sich bereits gut arbeiten; zudem wäre mit einem Ersatzakkumulator ein noch längerer Betrieb möglich .

Die Displayhelligkeit ist für den Betrieb an einem schattigen Ort eigentlich ausreichend. Wichtig ist, Lichtquellen und helle Flächen hinter sich zu vermeiden, da sich diese in dem spiegelnden Display wiederfinden und die Lesbarkeit stark beeinträchtigen können, wie die Bilder 15 und 16 verdeutlichen.

Das Handmikrofon des Flex ist im abgesetzten Betrieb nur mit einem als Zubehör erhältlichen Adapterkabel einsetzbar, da

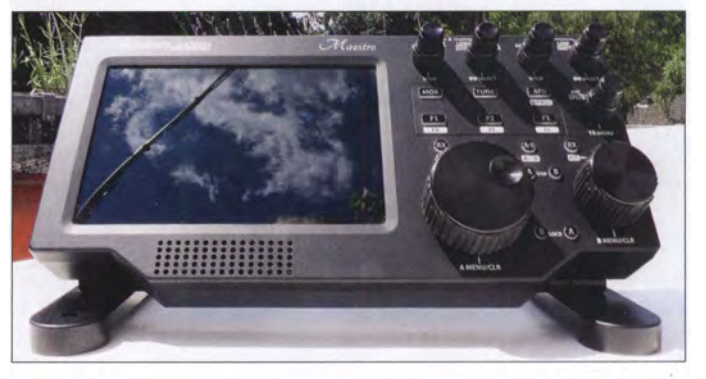

der Maestro nicht über einen Foster-Anschluss (üblicher runder achtpoliger Mikrofonstecker) verfügt. Verbaut sind ein RJ45- Anschluss mit Yaesu-konformer Verdrahtung und zwei 3,5-mm-Klinkenbuchsen, an die sich jedes gebräuchliche Headset anschließen lässt: PTT-Steuerung und eine Spannungsversorgung für Elektretmikrofone sind vorhanden .

Insgesamt empfinde ich den Maestro als vollwertige Bedienoption im abgesetzten Betrieb. Um auch hier digitale Sendearten einzusetzen oder um Zugriff auf eine Logsoftware zu erhalten, bedarf es zusätzlich eines Notebooks. Doch ohne Konsole wäre ein zweiter Monitor erforderlich, da nicht alle genannten Programme auf einem Notebook-Monitor komfortabel darstellbar wä-

umgesetzt zu sein - ohne separate Erfordernisse wie ein gesichertes Netzwerk (eng!. Virtual Private Network, VPN) . Erforderlich ist, gemäß Herstellerangabe , eine Mindest-Upload-Bandbreite von 1 ,5 MB/s - damit entspräche der hier weitverbreitete A-DSL-16000-Anschluss mit einer Kapazität von I ,2 MB/s nicht dieser

So bleibt festzuhalten, dass potenzielle Käufer eines durch Software definierten Transceivers genau überlegen sollten, welche Möglichkeiten der jeweils verfügbaren Betriebssoftware am meisten den eigenen Wünschen und Vorstellungen entsprechen. Denn bei einer Beurteilung des persönlichen Nutzwertes dieses Gespanns aus Transceiver und externer Konsole, das preislich im oberen Segment angesiedelt ist - der Maestro kostet mehr als mancher Stationstransceiver - kommt es wesentlich auf die Software an. Die Unterschiede zu PowerSDR mrx PS sind deutlich; beide

ren. So bietet der Maestro auch in diesem Szenario für den abgesetzten Einsatz einen Komfortgewinn (Tabelle 3).

#### **• Dokumentation und Informationsquellen**

An Handbüchern wurde nicht gespart: Es stehen umfangreiche Dokumentationen als PDF-Datei zur Verfügung. Das Hardware-Handbuch umfasst aktuell 49 Seiten, das Software-Handbuch 1 49 Seiten. Das Maestro-Handbuch ist mit 165 Seiten noch umfangreicher; hinzu kommen weitere Dokumente für SmartSDR CAT oder die Integration weiterer Sendearten wie FreeDV oder D-STAR .

Dies ist beispielhaft, doch ließe sich der Nutzwert dieser PDF-Dokumente durch die durchgängige Einbettung von Sprungmarken erhöhen: Diese würden das schnelle Hin- und Herwechseln zwischen Inhaltsverzeichnis und dem betreffenden Kapitel erlauben - bei umfangreichen Dokumenten eigentlich unverzichtbar.

Deutschsprachige Unterlagen folgen dem jeweiligen Original oft mit einer Verzögerung von ein bis zwei Software-Versionen. Das englischsprachige Helpdesk lässt sich mit wenig Aufwand über das Hilfe-Menü von SmartSDR erreichen; freundliche Antworten kamen hier innerhalb von 24 h. Auch der Zugang zur - ebenfalls englischsprachigen - Community kann via Smart SDR erfolgen; in dem Forum wird der Erfahrungsaustausch mit anderen Nutzern gepflegt.

Leider steht eine solche Möglichkeit deutschsprachigen Anwendern nicht mehr offen, seit vor etwa zwei Jahren das SDR-Forum offline ging. Nachdem über Monate hinweg ein Hinweis auf Wartungsarbeiten eine baldige Reaktivierung suggerierte , bestätigte der Betreiber inzwischen die endgültige Einstellung. Ein direkter Kundensupport in deutscher Sprache erfolgt ausschließlich durch den jeweiligen Fachhändler.

#### **Fazit und Ausblick**

Der Flex-6500 wie auch die optionale Bedienkonsole Maestro repräsentieren mit ihrer Hardware ein hohes technisches Niveau. Alles wirkt sehr wertig, das Layout ist durchdacht, was sich nicht zuletzt sogar am Lüftungskonzept und der daraus resultierenden hohen Dauerstrich-Belastbarkeit zeigt. Die Bedienkonsole überzeugt sowohl als Eingabegerät wie auch im abgesetzten Betrieb: Maestro ist die derzeit wohl eleganteste Lösung, wenn es darum geht, die Funktionalität eines Flexradio-Transceivers zu erhöhen bzw. diesen innerhalb des eigenen Heimnetzwerkes zu betreiben.

Die Software hat eine erfreulich niedrige Lernschwelle; viele Funktionen erschließen sich auch ohne Studium von Unterlagen. Dies, wie auch das Vorhandensein kompletter Handbücher, unterscheidet SmartSDR von OpenHPSDR mrxPS, welches von einer Gruppe von Funkamateuren als Open-Source-Projekt weiterentwickelt wird.

Während letztere Software als Experimentierplattform anzusehen ist, die dem Anwender die Konfiguration vieler Parameter in einem verschachtelten Menüsystem ermöglicht, aber auch abverlangt, stellt sich SmartSDR als eine Lösung dar, die überschaubarer daherkommt. Dies betrifft nicht nur Konfiguration und Bedienung, sondern ebenso die verfügbaren Optionen: Sowohl echtes Diversity (das phasenrichtige Zusammenschalten von Signalen zweier Antennen auf HF-Ebene - dies setzt zwei ADUs voraus) als auch den Einsatz einer adaptiven Vorverzerrung (engl. predistortion) des Sendesignals zur Verringerung von Nichtlinearitäten beherrscht SmartSDR noch nicht.

**Bild 17:** Das Auswahlfenster für die Maestro-Programmversion; seit Ende Juli ist SmartSDR v2.0.17 verfügbar. Fotos und Screenshots: DJ6JZ

lease [4], [5].

nature-Transceiver.

Sicher, die Implementation von Features ist "allein eine Frage der Prioritäten der Software-Entwicklung", wie Klaus Lohmann, DK7XL, seinerzeit Europa-Repräsentant von Flexradio, im Juni 2015 diesbezüglich in einem Beitrag schrieb [3] . Doch wo liegen diese Prioritäten? Augenscheinlich in der Möglichkeit einer Gerätesteuerung über WAN, also das Internet; dies ist das anspruchsvolle Ziel von SmartSDR v2. Diese Version war zunächst für das Jahr 20 15 angekündigt, dann wurde als Termin der Juni 2017 genannt; Ende Juli erschien dann tatsächlich SmartSDR 2 .0.17 als erstes öffentlich verfügbares Re-

Dabei handelt es sich um ein neues Major Release, also eine Software-Version mit signifikanten Änderungen und neuer Hauptversionsnummer. Ein solches Update ist für bisherige Anwender mit 1 99 US-\$ kostenpflichtig. Nach Angabe von Gerald Youngblood, K5SDR, führender Kopf von Flexradio Systems, trifft dies nicht zu für alle nach dem 18.5.2017 versandten Sig-

Damit scheint nun eine integrierte Lösung für die Transceiversteuerung via Internet

 $F1$ 

Pakete entwickeln sich mit unterschiedlichen Schwerpunkten .

Abschließend sei darauf hingewiesen, dass für Anwender des Betriebssystems lOS eine Software-Lösung angeboten wird, die den Betrieb von Geräten der Signature-Serie mittels lpad oder lphone erlaubt: SmartSDRfor iOS [6] nennt sich eine App von Marcus Roskosch, DL8MRE; sie ist im Apple-Store für 54,99 € erhältlich.

Wir danken der Appello GmbH und Norbert Wrede, DC6UW, für die Bereitstel-Jung der Testgeräte . wpassmann@web.de

#### Literatur und Bezugsquellen

- [I] Höding, M., DL6MHW: CW Skimmer: neue Möglichkeiten für OXer und Contester. FUNKAMA-TEUR 57 (2008) H. 4, S. 400-402
- [2] QRV Systems: SDR-Bridge. Welcome to the W2RF SDR-Bridge download page. www.qrv.com/sdr bridge.html
- [3] Lohmann, K., DK7XL: Leistungsdaten: Zum Potenzial der SDR-Technik. CQDL 86 (2015) H. 6, S . 28-3 1
- [4] FlexRadioSystems: SmartSDR for Windows. www. flexradio.com/support/downloads
- [5] Informationen zu Smartlink: www. flexradio.com/ downloads/smartlink\_flyer-pdf
- FlexRadioSystems: SmartSDR for iOS. www.flex radio.comldownloadslsmartsdr-for-ios-brochure -pdf

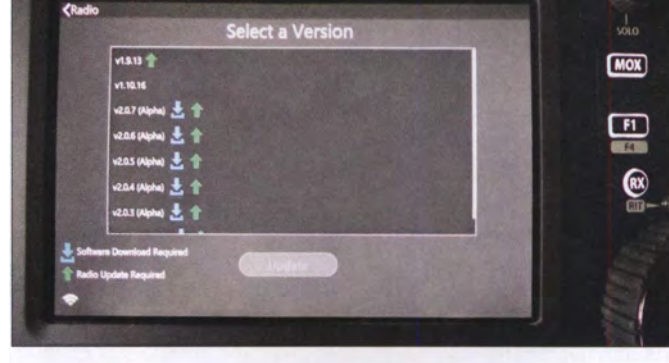

Mindestanforderung.

# Das GRAVES-System und der Amateurfunk

## MARKUS SCHÄFER - DK9MS

Wie kann ein militärisches Funksystem, das der Bestimmung der Position und Geschwindigkeit von Weltraum-Objekten dient, für Amateurfunk-Anwendungen genutzt werden? Diverse Empfangsexperimente sind möglich, so lässt sich mit geringem Aufwand die Internationale Raumstation ISS lokalisieren.

Beim Stöbern im Internet fand ich eine interessante Seite www.livemeteors.com , bei der sehr anschaulich – quasi in Form eines "Livestreams" - Reflexionen an Meteoriten zu verfolgen sind.

Claudio, IW20HP, machte mich bei einem Gespräch zu diesem Thema auf das GRA-VES-Radarsystem der französischen Luftmitteln. Die Sendestelle befindet sich in Broye-Aubigney-Montseugny, etwa 40 km westlich der Stadt Besançon, die Empfangsantenne ist 364 km weiter südlich zu finden, bei Revest-du-Bion.

Die Sendestation verfügt über vier 15 m × 6 m große , geneigte Phased-Array-Antennen, die mit einem Azimut von 45° den

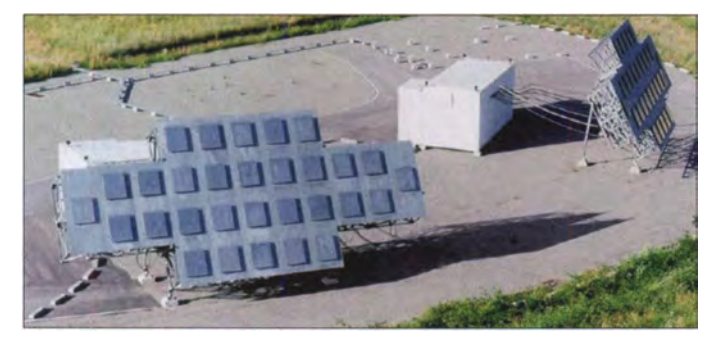

Bild 1: GRAVES-Sendestation in Broye-Aubigney-Montseugny, Frankreich Foto: ONERA

waffe aufmerksam, welches auf 143,050 MHz rund um die Uhr Trägersignale mit Leistungen im Kilowattbereich über ein Antennenarray in das All abstrahlt.

Recherchen im Internet erbrachten nähere Informationen zum Zweck und zur Wirkungsweise der Anlage .

GRAVES [1], [2] (Grand réseau adapté à la veille spatiale; Großes Netzwerk zur Weltraumbeobachtung) dient der Bahnbestimmung von künstlichen Himmelskörpern zu militärischen Zwecken und ist seit Januar 2006 in Betrieb. Über Echos und Laufzeitverzögerungen lassen sich Position und Geschwindigkeit von Satelliten, Raumstationen und Weltraumschrott er-

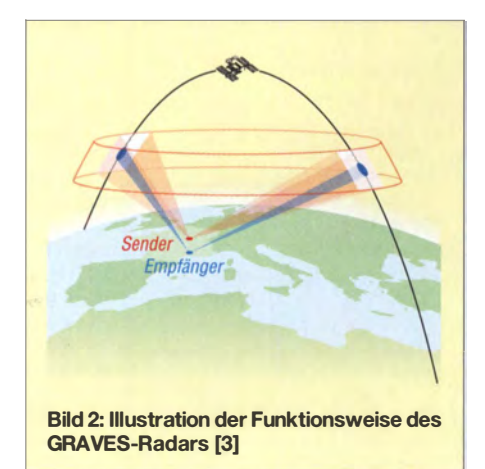

südlichen Himmel im Bereich von 90° bis  $270^{\circ}$  erfassen [2], [4].

In der oberen Grafik ist der Azimut der vier Antennensysteme (Sektor A, B, C und D) im Bereich von 90° bis 270° abgebildet. Diese Strahlungskeule hat einen horizontalen Öffnungswinkel von 7 ,5°, sodass es jeweils sechs Durchläufen bedarf, um diesen 45°-Bereich abzudecken. Die nachstehende Tabelle zeigt dies beispielhaft für den Sektor D. Die Zeitdauer eines Schrittes beträgt 3 ,2 s, in der Summe sind dies 19,2 s - dann beginnt ein neuer Durchlauf. Das "Strahlungsmuster" ist identisch für alle Sektoren - A (225° bis 270°), B (180° bis 225°), C (135° bis 180°) und D (90° bis  $135^\circ$ ) – sodass alle vier Antennensysteme den südlichen Himmel simultan abtasten, mit einem vertikalen Öffnungswinkel von 25°.

#### **• Praktischer Nutzen für den** Amateurfunk und eigene Versuche

Durch die Nähe der Sendefrequenz 1 43 ,050 MHz zum 2-m-Amateurfunkband konnte ich mit einfachen Antennen (Vertikalstrahler, einfache Yagi-Antennen) eine Reihe von interessanten Beobachtungsmöglichkeiten durchführen.

Hierzu stellte ich den Amateurfunktransceiver auf die Frequenz 1 43 ,049 MHz in USB ein. Mithilfe eines Interfaces und ge-

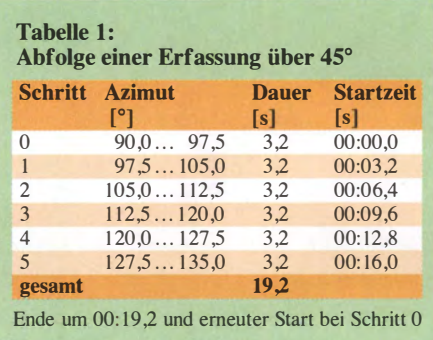

eigneter Software , wie z. B. Spectrum-Lab [5] oder Spectran [6], ließen sich die empfangenen Signale gut im Wasserfalldiagramm darstellen.

#### **• Meteorscatter**

Erste eigene Versuche (Locator J040TM) verliefen recht vielversprechend, wie die nachfolgenden Screenshots zeigen. Die von der Ionisationsspur des Meteoriten verursachte Dopplerverschiebung ist gut zu erkennen. Je nach Intensität der Bursts waren diese Signale auch deutlich im Kopfhörer meines FT-8 17 vernehmbar. Als Antenne diente ein unter Dach montierter Dreiband-Vertikalstrahler.

#### **• Reflexionsspur der** Internationalen Raumstation ISS

Angeregt durch verschiedene Veröffentlichungen [7] versuchte ich nun selbst, mit einfachen VHF/UHF-Empfangsrnitteln, ein von der ISS reflektiertes Signal des GRA-VES-Radars zu empfangen .

Es galt nun zu überlegen, wann ein Überflug der Internationalen Raumstation im Erfassungsbereich (Azimut von 90° bis 270°) stattfände und das zur Verfügung stehende Elevationsfenster von etwa 15° bis 40° des GRAVES-Radars eine mögliche Reflexion an der ISS zuließe .

Hierzu bediente ich mich der von Ciprian, N2YO, im Internet zur Verfügung gestellten

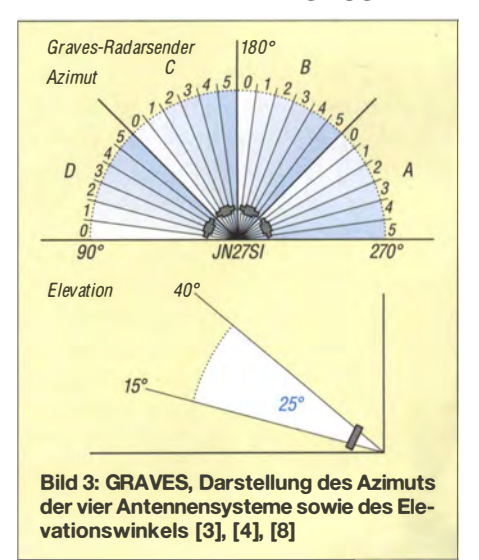

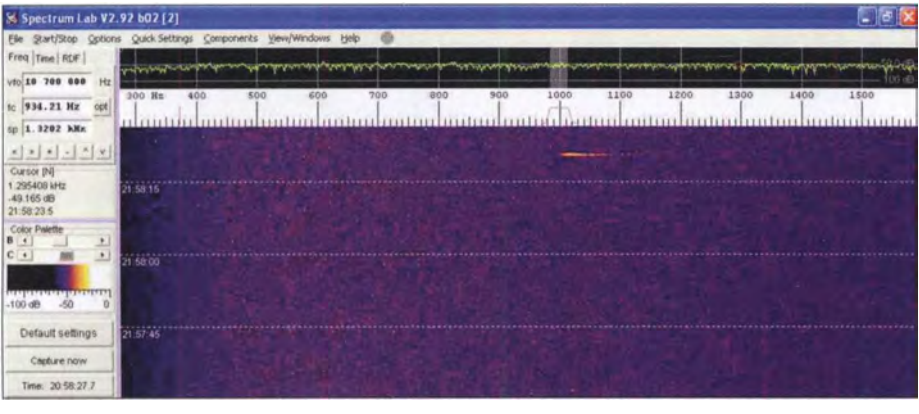

Bild 4: Echo eines Meteoriten, aufgenommen mit Spectrum Lab

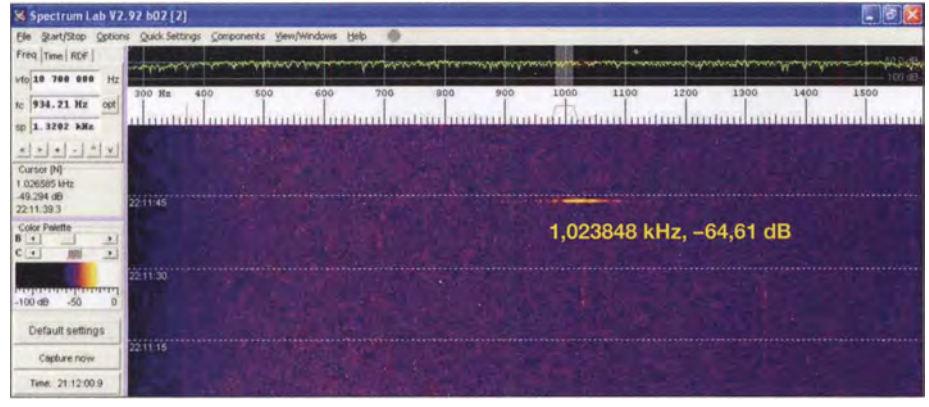

Bild 5: Hier ein etwas kräftigeres Echo eines Meteoriten

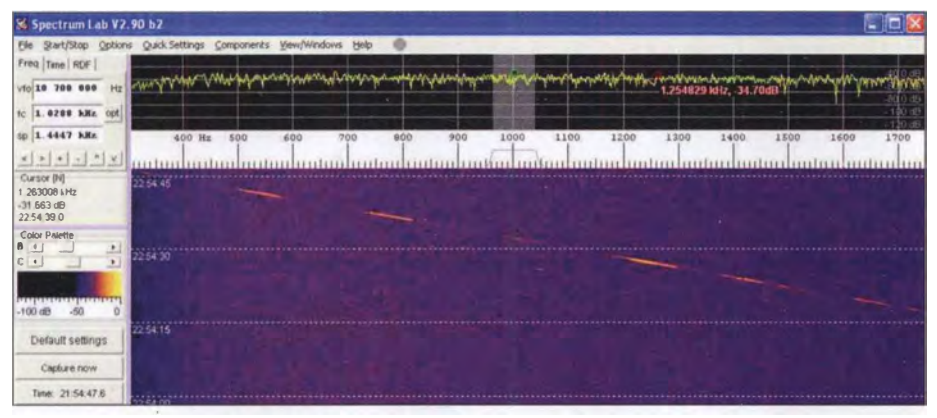

Bild 6: Reflexionsspur der ISS am 21.3.2017

Screenshots: DK9MS

Onlineanwendung [9], die den aktuellen Bahnverlauf der ISS und einer Vielzahl weiterer Amateurfunksatelliten darstellt. Nach einer Registrierung lässt sich der eigene Standort hinterlegen. Nun galt es, als Empfangsort den Standort von GRAVES (JN21SI) einzugeben. Anhand der 10-Tages-Vorhersage suchte ich die Überflüge aus, welche die vorgenannten Bedingungen erfüllten. Am 21. 3. 20 17 um etwa 22.50 Uhr

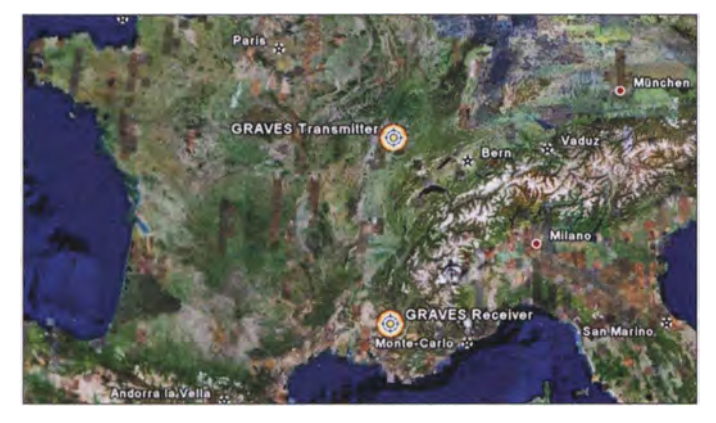

**Bild 7:** Standorte des Senders und Empfängers [3]

Ortszeit ergab sich ein Beobachtungsfenster von etwa vier Minuten. Gespannt lauschte ich am Ff-8 17; parallel war Spectrum-Lab aktiviert.

Tatsächlich härte ich plötzlich das von der ISS reflektierte Signal , durch die Dopplerschiebung und eine stetig zunehmende Entfernung vom GRAVES-Radar sank die Tonhöhe . Gleichzeitig war die Reflexionsspur deutlich im Wasserfalldiagramm zu sehen.

#### **•** Fazit

Es lohnt sich, auf 143,050 MHz "hineinzuhören". Das leistungsstarke und in Richtung Himmel geneigte GRAVES-Radar-System bietet für uns Funkamateure eine verlässliche Quelle für VHF-Empfangsexperimente der verschiedensten Art!

Eine ausgezeichnete Einführung in das Thema stammt von Karl, DK5EC [7] , der sehr anschaulich Beispiele der vielfaltigen Beobachtungsmöglichkeiten darstellt.

Auf der Internetseite von Rob Hardenberg, PE1ITR [4], sind ebenfalls eine Reihe von Bild- und Tondokumente einzusehen, u. a. auch Mondechos.

Sofern man sich an Mondechos versuchen möchte: Die Seite www.mondverlauf.de informiert über die Position des Mondes, sodass sich das eingeschränkte Beobachtungsfenster in Richtung Süden optimal nutzen lässt. dk9ms. fd@gmail.com

#### Literatur

[1] https://de.wikipedia.org/wiki/GRAVES

- [2] Hermenau, M.: Radar für die Bahnvermessung von Raumflugkörpern. www.satellitenwelt.de/spa ceradar.htm
- [3] A Graves Sourcebook Version of 2013-08-07. https://fas.org/spp/military/program/track/graves.
- pdf [4] Hardenberg, R., PE I ITR: The 1 43 .050 MHz Graves Radar a VHF Beacon for Amateur Radio. www.itr-datanet.com/~pe1itr/graves/
- [5] DL4YHF: Audio Spectrum Analyzer "Spectrum-Lab". www.qsl.net/dl4yhf/spectra1.html
- [6] Spectran, www. weaksignals.com
- [7] Schmidt, K., DK5EC: Empfang von Echos aus dem Weltraum mit einfachen Amateurfunk-Mitteln. http://dk5ec.de/Graves-Echo.pdf
- [8] Hardenberg, R., PE1ITR: The 143.050 Graves Radar a VHF Beacon. www.itr-datanet.com/~pe1 itr/pdf/The%20143.050MHz%20Graves%20Radar %20a%20VHF%20Beacon.pdf
- [9] Aktuelle Satellitenbahndaten, ISS, etc .: www.n2yo. coml?s=25544

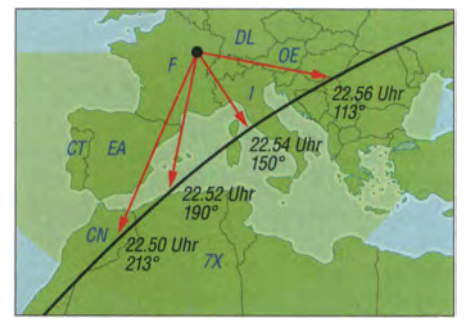

Bild 8: Flugverlauf der ISS am 21.3.2017: die Beobachtungswinkel beziehen sich auf den Standort des GRAVES-Radars.
### Ein virtueller Spaziergang durch den Radiogarten

#### **MICHAEL WÖSTE - DL1DMW**

Der internationale Auslandsrundfunk hat viele seiner Stimmen in den letzten Jahren verloren. Eine Alternative bietet radio.garden mit virtuellen Wanderungen durch die AM- und UKW-Landschaften dieses Globus via Internet. Nicht nur das - die Entdeckungsreise in die Welt des Radios entführt zudem in vergangene Zeiten, zu historischen Plätzen und Geschichten.

Manch ein Funkamateur wird sein Interesse an der Kurzwelle entdeckt haben, weil beim Abstimmen des Radioempfängers zufällig Programme weit entfernter Rundfunksender empfangen wurden. Die Vielfalt dieser Signale ist heute vergleichsweise gering, doch auch weiterhin bietet das Medium "Radio" die Möglichkeit, in fremde Kulturen und Musikwelten einzutauchen

ser Erde, mit Programmen etwa aus Alaska, Angola, Nordschottland oder den Färöerinseln. Wie unterschiedlich sind die ertönende Musik, das gesprochene Wort, die lokale Werbung oder die Nachrichten ! Die Präsentation der Stationen auf der Globuskugel erlaubt den schnellen Wechsel zwischen Sendern und Erdteilen: Der Hörer erfahrt die Unterschiedlichkeit der Kultu-

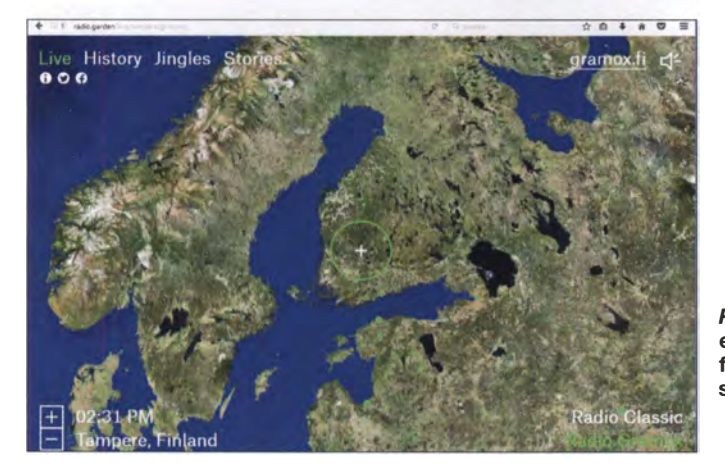

oder auch andere Darstellungsformen und Sichtweisen kennenzulernen - mit mehr Auswahl als je zuvor.

#### **Alles live**

Ruft man die Website unter www.radio. garden auf, wähnt man sich zunächst auf einem Routenplaner wie Google Maps, wären da nicht die ungewöhnlichen Geräusche aus dem PC-Lautsprecher. Einige Sekunden lang werden die Adressen der Live-Streams der Radiosender geladen und bald ist eines der Radios im Lautsprecher zu vernehmen, dessen Standort auf der Landkarte durch einen Kreis mit einem Kreuz in der Mitte wie bei einem Zielfernrohr gekennzeichnet ist. Wie von anderen Landkarten bekannt, zoomt man mit dem Mausrad in die Karte hinein oder aus ihr heraus. Ein Klick auf einen grünen Punkt ruft den dortigen Radiosender auf, dessen Kennung und Standort unten auf der Karte genannt sind. Interessant: Die Lokalzeit des Senders ist ebenfalls dort abgebildet und lässt erkennen, ob gerade das Tages- oder Nachtprogramm läuft. Reizvoll ist eine virtuelle Radioreise durch entlegene und weniger entlegene Teile dieRadio. Garden empfängt einen finnischen Radiosender live. Screenshot: DL1DMW

ren unmittelbar, von einer Sekunde auf die andere. Das macht den Reiz von radio.garden aus – eine neue Art der Präsentation von Internet-Radiosendern. Mehr noch: Ein Blick über die Kontinente illustriert die starke Radiodichte in Europa oder den USA - im Gegensatz dazu fallen die fast radiofreien Flächen in Afrika oder in den Weiten Australiens ins Auge .

Sicherlich, darüber muss man sich klar sein, bildet das Angebot bei radio.garden nur einen eher geringeren Teil aller vorhandenen AM- und FM-Sender ab. Zumal es viele Stationen geben wird, die nicht ins Internet streamen, andere sind bisher nicht erfasst. Um das Angebot zu erweitern, bietet radio. garden ein Formular zur Aufnahme neuer Sender. Auch wenn die Auswahl kaum jemals die komplette Radiolandschaft wird abbilden können. Es macht Spaß, über die dargestellte Erdkugel zu wandern und dem einen oder anderen Programm zuzuhören.

#### **• Geräusch-Geschichte**

Klickt man in der Karte oben auf den Schriftzug History, bietet der Globus Zugriff auf kurze Sendemitschnitte und Geräusche , die mit einem Klick auf die roten Punkte hörbar werden - es startet eine Zeitreise in verschiedene Jahrzehnte. Aus Harnburg sind beispielsweise originale Hafengeräusche von 1953 zu vernehmen, aus London gibt es Vogelgezwitscher auf die Ohren. Und die anderen Lokalitäten? Entdecken Sie diese selbst.

#### **• Senderkennungen** und Geschichten

Einen globalen Crash-Kurs in Sachen Erkennungsmelodien gibt es unter Jingles, die teils von http://intervalsignals.net/index. htm übernommen wurden. Hier geht es durch etliche Jahrzehnte, wie auch bei der Rubrik Stories: In englischer Sprache äußern sich Radiomacher, Journalisten und Hörer im weiteren Sinne zum Thema Radio und berichten über ihre persönlichen Erlebnisse .

Beide zuletzt genannten Rubriken sind was die Anzahl der Einträge angeht – noch recht schwach bestückt und ausbaufähig. So ist radio.garden als ein noch nicht abgeschlossenes Projekt zu betrachten . Dem Autor dieser Zeilen hat die globale Radiound Zeitreise jedenfalls viel Freude bereitet. Des Öfteren hätte ich gern das den Jingles folgende Programm gehört und einige weitere Minuten in der vergangenen Zeit verweilt. dl1dmw@darc.de

### **Nachlese**

#### ■ DL-QTC FA 8/17, S. 796

In der 3. Meldung muss das Rufzeichen des verstorbenen Josef Huber richtig DL1ZI lauten. Wir bitten , diesen bedauerlichen Fehler zu entschuldigen.

#### ■ Ausbreitung FA 8/17, S. 780

Das Rufzeichen der tschechischen KW-Bake auf 1854 kHz, ex OK0EV, lautet richtig OKM1, nicht OK1M.

#### **Einstellbares PIN-Dioden-**Dämpfungsglied

#### FA 6/17, S. 538-540

Als Transistor VTJ muss in den Bildern 4, 10 und 11 je ein BC547B o. Ä. Verwendung finden. Außerdem sind die Ein- und Ausgänge der Spannungsregler IC1 zu tauschen.

#### **Bauelementeinformation:** AD8331 , AD8332, AD8334

#### FA 5/17, S. 449-450

Die Spulen LI bis L3 in Bild 7 müssen jeweils 120 nH haben, damit sie bei 100 MHz 75  $\Omega$ aufweisen.

#### **• Reflexlichtschranke TCRT5000** als berührungsloser Schalter FA 4/17, S. 342-343

Der Widerstand R5 in Bild 3 muss 390  $\Omega$  besitzen, nicht 390 k $\Omega$ .

Alle bis zum Zusammenstellen der FA-Jahrgangs-CD bekannt gewordenen Fehler werden in der Jahrgangs-POP-Datei korrigiert.

# Einfacher HF-Leistungsmesser

#### BERNHARD KASCHNER - DK7VN

Mithilfe des im Beitrag beschriebenen, auf einem Diodentastkopf basierenden Messinstruments lässt sich an hoch belastbaren Widerständen die von NF-Verstärkem abgegebene Leistung ermitteln. Es sind bei B-Q-Abschluss die Leistungen in vier Messbereichen überprüfbar.

Wer NP-Leistungsverstärker baut oder einsetzt, sollte auch ihre Ausgangsleistung messen können . Eine leise und zudem einfache Variante ist das hier beschriebene Messinstrument. Es nutzt den Weg über die Spannungsmessung an einem definierten Widerstand.

stands eine kombinierte Reihen- und Parallelschaltung einzusetzen. Für einen 8-Q-Lastwiderstand schalte ich zwei Widerstände (R3, R4) mit je 4,7  $\Omega$  in Reihe und parallel dazu die Reihenschaltung von zwei Widerständen (Rl, R2) mit je 27 Q. Während des Abgleichs lassen sich die LastIigen Skala. Bei meinem Gerät wählte ich die Bereiche 3 W, 10 W, 30 W und 100 W sowie dazu die Spannungsbereiche 30 V und 100 V. Als Vorwiderstände setze ich Spindelpotenziometer mit 100 k $\Omega$  ein. Für die Spannungsbereiche sind linear unterteilte Skalen erforderlich, für die Leistungshereiche quadratisch unterteilte.

#### **E** Aufbau und Abgleich

Die Messschaltung baute ich auf einer kleinen Platine auf, die direkt an den Anschlussschrauben des Messwerks sitzt und die so keine weitere Befestigung erfordert. Der Messbereichsschalter ist abgesetzt montiert. Zur Verdrahtung empfehlen sich farblich unterschiedliche Leitungen. Bei

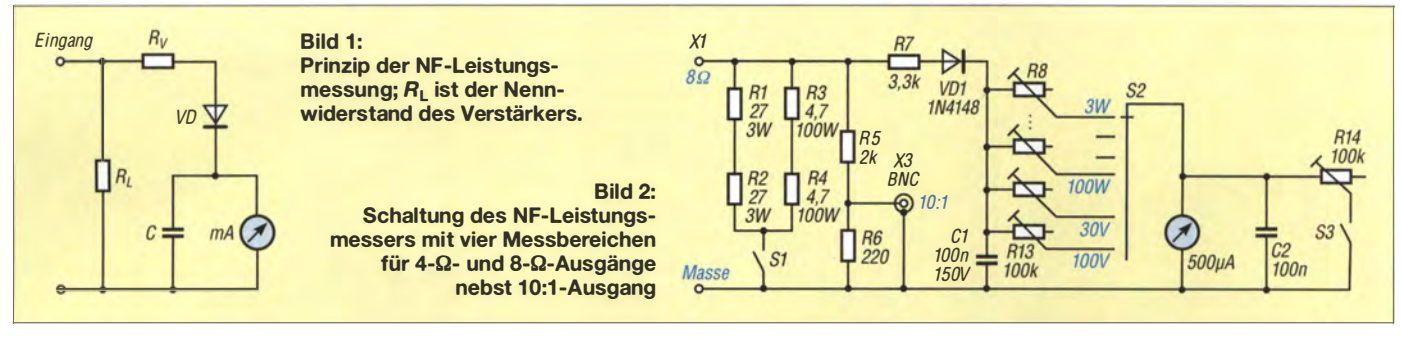

Das Messprinzip ist einfach, siehe Bild 1. Die Ausgangsspannung des Verstärkers führt zu einem Stromfluss durch den Lastwiderstand, über dem dann eine Spannung abfällt. Diese niederfrequente Wechselspannung muss gleichgerichtet werden, damü das Drehspulmessinstrument sie anzeigen kann . Als Strombegrenzung dient der Vorwiderstand  $R_V$ . Der Kondensator C glättet die gleichgerichtete Spannung. Es wird nur die Spitzenspannung und somit die Spitzenleistung gemessen, nicht der Effektivwert (RMS).

Wie bekannt, ergibt sich die Leistung aus

$$
P = U \cdot I = U \frac{U}{R} = \frac{U^2}{R}.
$$
 (1)

Der Lastwiderstand kann je nach Verstärker zwischen 4  $\Omega$  und 16  $\Omega$  liegen. Das Messgerät hier ist für 8 $\Omega$  ausgelegt.

#### **• Die Schaltung**

Bild 2 zeigt die komplette Schaltung mit einigen Erweiterungen. Das Kabel zum Verstärkerausgang wird über Polklemmen an der Frontseite mit der Messschaltung verbunden. Alternativ sind auch Klemmleisten einsetzbar. Als Lastwiderstand nutze ich zementierte Drahtwiderstände, die allerdings auch einen gewissen Induktionsanteil besitzen und so den nutzbaren Frequenzbereich nach oben hin einengen. Dickschichtwiderstände weisen hingegen nur eine niedrige Induktivität auf, bedürfen aber einer sorgfaltigen Kühlung. Bewährt hat sich, statt eines einzelnen Wider-

widerstände über den Schalter S1 abtrennen.

Drahtwiderstände sind hoch belastbar, doch erwärmen sie sich stark. Damit ihre Verlustleistung gut abgeführt werden kann, sollten sie nicht direkt auf einer Leiterplatte sitzen. Zur besseren Wärmeabfuhr kann man sie im thermischen Kontakt mit der Metallaußenwand des Messgeräts oder eines Kühlkörpers befestigen. Die maximale Belastbarkeit der Widerstände darf auch im größten Messbereich nicht erreicht werden.

Parallel zum Eingang liegt der aus R5 und R6 aufgebaute, gegenüber dem Lastwiderstand hochohmige 10:1-Spannungsteiler. An der BNC-Buchse lässt sich zur Überprüfung der Linearität, Phasenverschiebung und des Frequenzverlauf des belasteten Verstärkers ein Oszilloskop oder ein Spektrumanalysator über eine abgeschirmte Leitung anschließen.

R7. VD1 und C1 bilden den schon aus der Prinzipschaltung in Bild 1 bekannten Messkopf. R8 bis R11 sind die Vorwiderstände für das Messinstrument. Sie ermöglichen den Abgleich auf den Endwert der jewei-

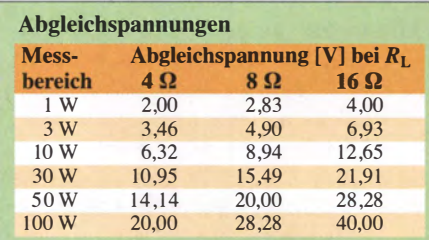

den Messungen sollte man stets im größten Messbereich beginnen .

Bei zugeführter NF-Wechselspannung wird nur eine Halbwelle gleichgerichtet. Ohne Korrekturen würde das Gerät beim Zuführen einer Gleichspannung eine zu hohe Spannung anzeigen. Abhilfe schafft der Schalter S3 , der nur bei der Messung von Gleichspannungen zu schließen ist. Der Nebenwiderstand R14 ist während des Abgleichs auf einen Wert wie der Innenwiderstand des Messwerks einzustellen.

Ein preiswert erhältliches Digitalmultimeter macht den Abgleich einfach . Zum Abgleich ist eine bis etwa 30 V einstellbare Gleichspannungsquelle erforderlich . Der Ab gleich kann ohne Lastwiderstände (S 1 offen) erfolgen, sodass auch 50 mA als Ausgangsstrom reichen . Nur für die Kalibrierung der Wechselspannungsanzeige wird ein kleiner Transformator mit etwa 30 V Ausgangsspannung benötigt.

Aus Gleichung (1) lassen sich umgestellt nach

$$
U = \sqrt{P \cdot K}
$$

die Abgleichspannungen ermitteln, die zu einem Endanschlag des Leistungsmessers führen. Bei Messungen an abweichender Impedanz sind die Lastwiderstände neu zu dimensionieren , die Skalen zu ändern und andere Abgleichspannungen zu verwenden, siehe Tabelle.

Auf www.funkamateur.de stehen im Download-Bereich weiterführende Materialien zur Verfügung. dk7vn@web.de

### Millivolt- und Picoampere-Meter für hochohmige Messobjekte

#### MICHAEL FRANKE

Das im Beitrag vorgestellte kompakte Gerät ist aufgrund seines mit 1 G $\Omega$ sehr hohen Eingangswiderstands für nahezu belastungsfreie Messungen von Gleichspannungen an hochohmigen Schaltungen geeignet. Darüber hinaus kann es zur Demonstration einiger interessanter physikalischer Effekte dienen.

Zur Spannungsmessung haben sich· Digitalmultimeter mit LC-Display weitgehend etabliert, da sie hochaufgelöste Messungen mit 0,5 % Genauigkeit oder besser ermöglichen . Der Eingangswiderstand der Geräte beträgt 10 MQ, bei preiswerteren

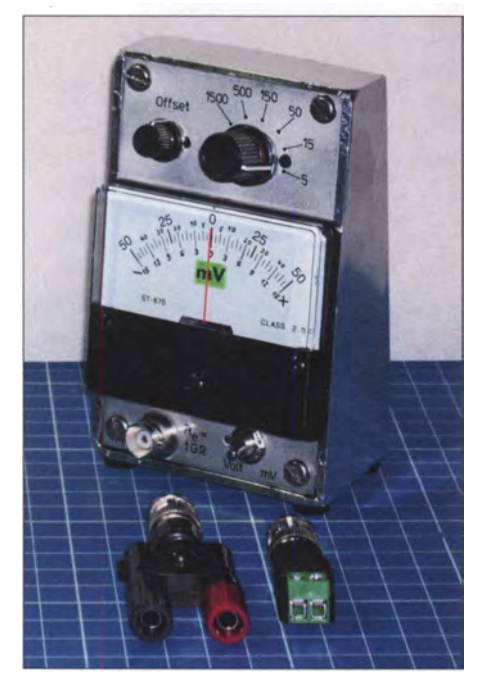

Bild 1: Das Messgerät ist in ein Pultgehäuse eingebaut. Dessen Hochkantanordnung erfordert nur eine kleine Stellfläche und ermöglicht bequemes Ablesen.

Ausführungen manchmal nur 1 MQ. Doch selbst der niedrigere Wert ist für Standardanwendungen häufig hoch genug. Die eingesetzte Batterie, meist ein 9-V-Block, reicht für einige Hundert Stunden Dauerbetrieb.

Manchmal sind andere Eigenschaften gefragter: Für Messungen an sehr hochohmigen Schaltungen oder Testobjekten sind 10 MQ eine zu starke Belastung, besser wäre 1 GQ. Außerdem lässt ein Zeigerinstrument statt der Ziffernanzeige bei schnellen Spannungsänderungen sofort Richtung und Betrag erkennen, was z. B. bei Abgleicharbeiten ein intuitives Reagieren ermöglicht.

Außerdem wäre es hilfreich, sich nicht so oft um die Batterielebensdauer kümmern zu müssen. Für solche Anforderungen, wie sie die analoge Schaltungstechnik, aber auch naturwissenschaftliche Ausbildung und Hobbytätigkeit stellen, ist das hier beschriebene einfache Messgerät vorgesehen.

#### **E** Funktion und Aufbau

Bild 5 zeigt die Schaltung. Die am Eingang anliegende Spannung gelangt über den zwischen 1:1 und 1000:1 umschaltbaren Spannungsteiler an den aus R3 und Cl bestehenden Tiefpass, der zusammen mit C6 die Bandbreite auf etwa 1,5 Hz begrenzt und so Brummeinstreuungen durch die 50- Hz-Netzspannung stark dämpft.

IC1b verstärkt die Spannung um den Faktor 1, 3, 10, 30, 100 oder 300, je nach dem mit S2 gewählten Messbereich. Die Dimensionierung von R13 und Rl4 bestimmt den Vollausschlag von ±1 ,5 V des Messinstruments VM. Je nach Messwerkexemplar ist R13 gegebenenfalls etwas zu variieren, bevor die Widerstände in die Platine gelötet werden.

ICla samt Beschaltung erzeugt ein Bezugspotenzial in halber Höhe der Betriebsspannung und symmetriert die Spannung von EB1 zu  $\pm$ 1,8 V. Lithiumbatterien weisen über einen weiten Bereich eine sehr flache Entladekennlinie auf, sodass diese Spannungen nahezu während der gesamten Lebensdauer der Batterie zur Verfügung stehen und der Rail-to-Rail-Ausgang von IC 1b jederzeit das Instrument VM mit bis zu ±1 ,5 V ansteuern kann.

Weil die maximal 3 mV Offset von IC1b in den unteren Messbereichen stark stören würden, lässt sich zwecks Nullpunktabgleich mittels R4 und R5 ein kleiner Spannungsabfall über R9 einstellen. Infolge der Festlegung des Massepunkts (BNC-Außenleiter, Aluminiumfrontplatte) verschiebt sich das Potenzial am Anschluss M- der Platine um einige Millivolt in umgekehrter Richtung.

Die Ruhestromaufnahme der Schaltung ist mit 4  $\mu$ A vernachlässigbar und der Stromfluss durch das Messinstrument VM die dominierende Last. Bei Vollausschlag (50  $\mu$  A) beträgt die Gesamtstromaufnahme 54  $\mu$ A, was mindestens fünf Jahre Dauerbetrieb mit der Lithiumbatterie ermöglichen würde .

In den empfindlichen Messbereichen ist die Elektronik trotz der Tiefpasswirkung von R3 und Cl sowie RIO und C6 nicht ganz immun gegen die allgegenwärtigen 50-Hz-Brummeinstreuungen. Das macht eine allseits geschlossene Abschirmung notwendig. Hierzu habe ich das Kunststoffpultgehäuse mit reichlich überlappendem Aluminiumklebeband versehen (Bild 1) und es über die Ränder nach innen weitergeführt, wie in Bild 2 erkennbar.

Die galvanische Verbindung zur metallischen Frontplatte wird über die vier M4- Schrauben und die als Abstandshalter fungierenden M6-Muttern hergestellt, wobei ein Durchgangsprüfer zur Kontrolle diente . Wer diese kleine Umständlichkeit vermeiden möchte , kann auch gleich zu einem Ganzmetallgehäuse greifen .

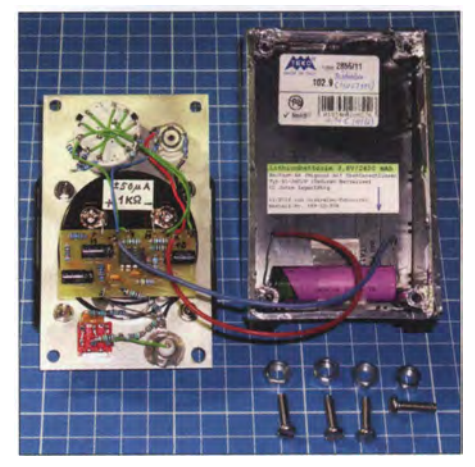

Bild 2: Blick in das geöffnete Gerät; alle Komponenten sind auf der Aluminiumfrontplatte montiert. Lediglich die Batterie ist im Kunst-<br>stoffrückteil fixiert. Fotos: Franke stoffrückteil fixiert.

Weitere Ausführungen zur elektrischen Abschirmung, das Layout und eine Stückliste mit ausgewählten Bauelementen sowie ihren Bezugsquellen sind als Ergänzung im Download-Bereich auf www.funkamateur. de verfügbar.

Zur Erhöhung der Zuverlässigkeit habe ich die beiden Ebenen des 2 x 6-poligen Drehschalters S2 parallelgeschaltet, siehe Bild 2.

#### **E** Einsatz als Millivolt-Meter

Bei Spannungsmessungen an hochohmigen Schaltungen verursacht ein gewöhnliches Digitalmultimeter mit einem Eingangswiderstand von 10 MQ oder gar nur 1 MQ eine Spannungsteilung und sogar unkalkulierbare Fehler, wenn der Quellwiderstand des Messpunkts nicht bekannt ist. Durch den Eingangswiderstand von  $R<sub>E</sub>$  = 1 GQ des beschriebenen Voltmeters verringert sich dieser Fehler um den Faktor 1 00 bzw. 1 000.

Als Nullpunktindikator in Brückenschaltungen sowie für die in [1] beschriebenen Dioden-Kennlinienmessungen ist solch ein

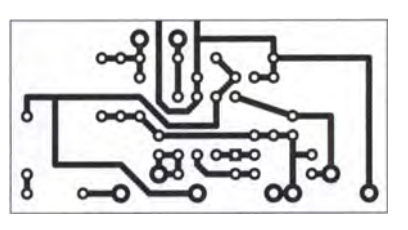

Bild 3: Layout der einseitig kupferkaschierten Platine; als Leiterplattenmaterial ist unbedingt FR4 zu verwenden. Abmessungen 50,4 mm <sup>x</sup> 25,4 mm, M 1:1

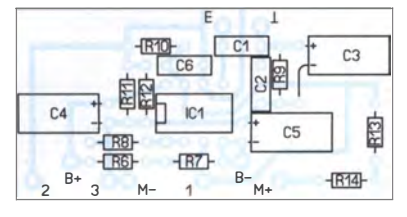

Bild 4: Bestückungsplan der Leiterplatte des Millivolt-/Picoampere-Meters

hochohmiges Gerät ebenfalls geeignet. Recht lehrreich ist folgender kleiner Test, weil er gleich zwei Effekte demonstriert: die Beziehung  $Q = C \cdot U$  sowie den stark negativen Temperaturkoeffizienten einiger Kondensatoren. Dazu wird ein Keramikkondensator mit Z5U-Dielektrikum und 1 uF Kapazität an das Voltmeter angeschlossen und der Messbereich auf 50 V eingestellt. Das kurze Antippen mit zwei an einem 20-V-Netzteil liegenden Drähten lädt den Kondensator auf. Die Entladezeitkonstante ist mit

 $\tau = C \cdot R_E = 1 \mu F \cdot 1 G \Omega = 1000 \text{ s}$ 

so groß, dass der Zeigerausschlag innerhalb 1 min nur um wenige Prozent zurückgeht. Wird nun der Kondensator mit Heißluft angeblasen, so steigt dessen Spannung beträchtlich, bis fast auf den doppelten Wert, um nach dem Abkühlen wieder zurückzugehen . Die Ladung ist offensichtlich in etwa konstant geblieben, doch die wegen des negativen Temperaturkoeffizienten bei Erwärmung verringerte Kapazität ließ die Spannung reziprok steigen.

Eine Wiederholung des Versuchs mit  $1-\mu$ F-Folienkondensatoren auf Polyester- oder Polypropylen-Basis zeigt keinen erkennbaren Effekt, denn deren Kapazität ist wesentlich temperaturstabiler.

#### **E** Einsatz als Picoampere-Meter

Der Forderung, dass ein Amperemeter etwa 0 Q Eingangswiderstand aufweisen sollte, läuft der Wert  $R_{\rm E} = 1$  G $\Omega$  des Voltmeters zunächst zuwider. Jedoch kommt es nur auf das Verhältnis des Eingangswiderstands zum Quellwiderstand des Messobjekts an. Ist Letzterer sehr viel größer als Ersterer, so wird das Voltmeter zum Amperemeter. Bei  $R<sub>E</sub> = 1$  G $\Omega$  entspricht dann die Anzeige in Millivolt dem Strom in Picoampere .

Ein typisches Beispiel für solche Relationen sind Isolationswiderstände von Leiterplattenoberflächen. Bild 6 zeigt die Schaltung des Messaufbaus. Ein Bild ist in der Ergänzung zum Beitrag zu finden. Zur Unterdrückung elektrostatischer Einstreuungen und von Netzbrumm liegt unter dem Aufbau eine mit Masse verbundene Aluminiumfolie .

Die Polarität der zugeführten 10 V lässt sich mittels Kippschalter umkehren. Zur Funktionskontrolle ist hier zunächst ein Hochohmwiderstand mit 1 T $\Omega$  und 20% Toleranz in Reihe zum Messgerät geschaltet. Dessen Eingangswiderstand von 1 GQ sollte nun zu einer Spannungsteilung von 1 001:1 führen und einen Messwert von etwa 10 mV ergeben, entsprechend 10 pA Strom. Der gemessene Zeigerausschlag von 9 mV ist also plausibel, und auch das Material des Steckbretts (Polyamid) scheint keinen störenden Nebenschluss zu verursachen (siehe Bild 8 in der Ergänzung).

Nach diesem Vortest wurden nacheinander die auf dem Papierstück liegenden gesäuberten Leiterplattenstreifen anstelle des 1 -TQ-Widerstands in den Stromkreis eingefügt. Ergebnis: Mit dem Material FR4

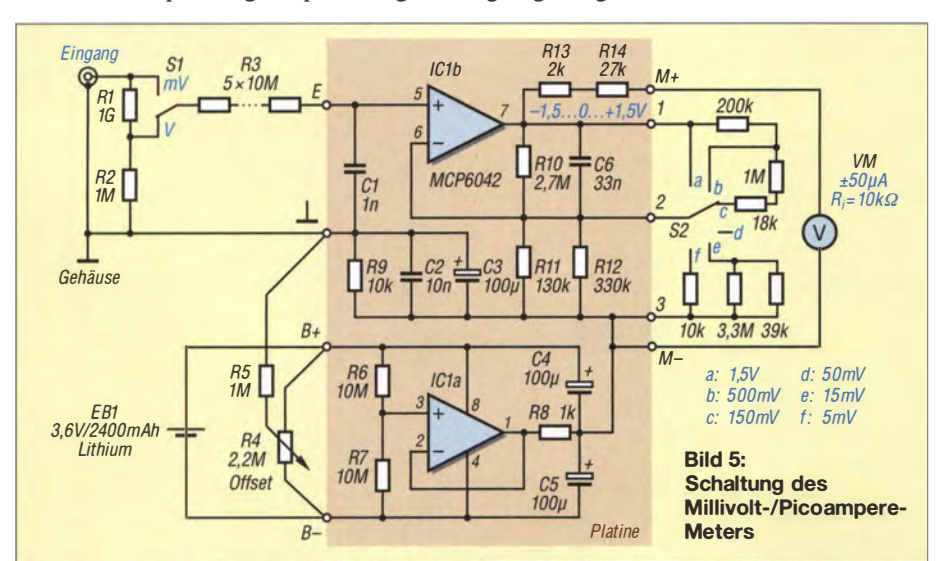

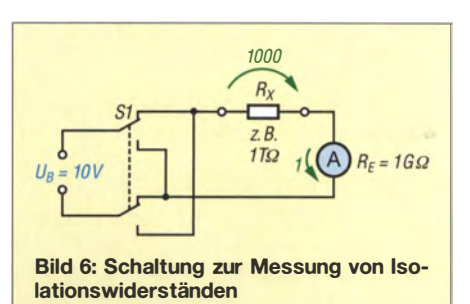

liegt der Messwert an der Nachweisgrenze . Bei Polaritätsumkehr der 10 V wechselt der Wert zwischen etwa +0,1 mV und -0,1 mV, entsprechend ±0,1 pA. Dabei tritt ein kurzes Überschwingen infolge der Parallelkapazität auf. Beim Hartpapierprobestück ist der Endwert mit ±30 pA sehr viel höher, vor allem aber dauert das Überschwingen jetzt einige Minuten .

Selbst ein längeres Ausheizen des Platinenstreifens und anschließendes Überziehen mit Spray Plastik 70 (Acrylbasis, hochisolierend, von CRC Industries GmbH) senkt den Endwert kaum merklich auf ±28 pA, ändert jedoch nichts an dem minutenlangen Einschwingen , für den offenbar Prozesse im Materialinneren verantwortlich sind.

Dieser Versuch zeigt, dass für hochempfindliche Analogschaltungen, wie beispielsweise das beschriebene Messinstrument, kein billiges Platinenmaterial verwendet werden sollte. In der Ergänzung zum Beitrag sind auf www.funkamateur.de weitere kleine Experimente beschrieben: die Zweckentfremdung farbiger LEDs als Fotodiode (siehe hierzu auch [2] und [3]), die Mikrofanie bzw. Triboelektrizität in einem Koaxialkabel RG58 sowie die Änderungen des elektrostatischen Felds in der Umgebung des Messgeräts.

#### **B** Sicherheitshinweise

Die nominell möglichen Messbereiche 500 V und 1 500 V sollten sicherheitshalber nur an Spannungsquellen mit geringer Stromergiebigkeit ausgeschöpft werden, z. B. zur Messung an geladenen Kondensatoren bis etwa 1  $\mu$ F. Ein Anschließen an netzbetriebene Stromversorgungen, Röhrenendstufen und ähnliche Quellen mit mehr als etwa 200 V wäre bei einem solchen Eigenbaugerät zu gefährlich, allein schon weil der Schalter S1 dafür nicht ausgelegt ist. **emmmf@gmx.de** 

#### Literatur

- [ 1] Franke, M.: Weitbereichs-Konstantstromquelle mit exponentieller Stufung. FUNKAMATEUR 65  $(2016)$  H. 6, S. 532-533
- [2] Grün, A.: LEDs als Lichtsensor. Elektor 38 (2007) H. 7/S , S. 35
- [3] Dietz, P.; Yerazunis, W.; Leigh, D.: Very low-cost sensing and communication using bidirectional LEDs. www.merl.com/publications/TR2003-035/

### **HF/NF-Spannungsmessungen** mit Tastkopf und Arduino Uno

#### Dr. REINHARD NOLL - DF1RN

Der Einplatinenrechner Arduino Uno ist nicht nur für die Fortgeschrittenen unter den Elektronikbastlern von Interesse, sondern bietet auch einen vergleichsweise einfachen Einstieg in die Welt der Mikrocontroller. Kleine überschaubare Projekte, wie das nachstehend beschriebene, verbinden das relativ schnelle Erfolgserlebnis mit praktischem Nutzen.

Im Ortsverband Aachen (G01) des DARC e. V. haben wir begonnen, uns mit dem Einplatinenrechner Arduino Uno zu befassen. Das Mikrocontroller-Board (Bild 1) ist mit einem ATmega328 von Atmel bestückt und z.B. bei [1] erhältlich.

Einen ersten Einstieg in Theorie und Praxis bietet das Büchlein Arduino für Einsteiger [2] von Massimo Banzi, einem der Entwendet werden und der Messbereich wäre in einen unteren und einen oberen unterteilt.

#### **E** Schaltungsbeschreibung

Die Ausgangspegel des HF/NF-Tastkopfs ist zunächst an den Arduino anzupassen, dessen A/D-Umsetzereingänge nur den Pegelbereich von 0 V bis 5 V erfassen können.

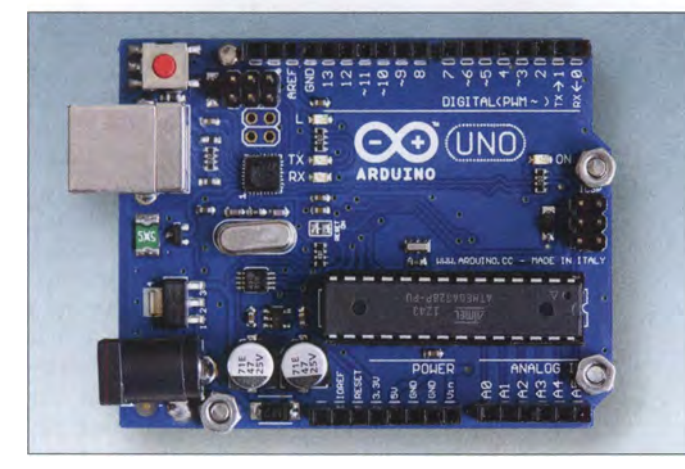

wickler dieses Einplatinenrechners. Ludwig Hoenen, DG2KHL, hat fast alle darin beschriebenen Beispiele aufgebaut, getestet und ab und an auf unseren Treffen an der Klubstation vorgeführt.

#### **• Projektidee**

Auf der Suche nach weiteren Projektideen stieß ich auf den HF/NF-Tastkopf von [3] . Er besteht aus wenigen Bauteilen (in Bild 2 grün hinterlegt), die auf einer Platine im handlichen Kunststoffgehäuse untergebracht sind (Bild 3) und wird fertig aufgebaut geliefert. Der Tastkopf muss nur noch an ein Digitalvoltmeter angeschlossen werden. Anhand des Ablesewerts und der mitgelieferten Kalibrierkurven wird dann die Spitze-Spitze-Spannung  $u_{SS}$  am Eingang des Tastkopfs ermittelt.

Die Projektidee besteht nun darin, dem Arduino diese Arbeit zu übertragen, indem die Kalibrierdaten in dessen Software hinterlegt und der errechnete Spannungswert  $u_{SS}$  auf einem LC-Display direkt anzeigt werden. Damit wäre eine solche Spannungsmessung deutlich komfortabler. Für HF- und NP-Signale würden unterschiedliche Daten verBild 1: Arduino Uno mit aufgestecktem Mikrocontroller; links oben befinden sich ein Reset-Taster und die Buchse zum Anschluss des USB-Verbindungskabels zum PC, links unten ist die Buchse für die Gleichspannungsversorgung mittels Steckernetzteil zu sehen.

**Fotos: DF1RN** 

In Bild 2 ist die entsprechende Zusatzschaltung zu sehen. Der Tastkopf richtet das HFoder NP-Signal mit einer Greinacher-Schaltung gleich (Spannungsverdopplung). Am Ausgang des Tastkopfs befinden sich zwei Anschlussleitungen (rot und schwarz) mit

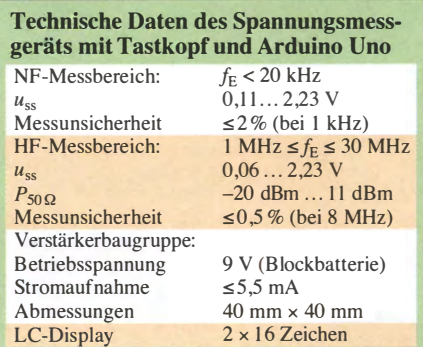

Bananensteckern. Sie führen zum Eingang der Zusatzschaltung. Deren Ausgang wiederum ist mit den drei A/D-Umsetzereingängen AO, Al und A2 des Arduino verbunden . Der Eingang und die Ausgänge der Schaltung sind mit 5,1-V-Zenerdioden zur Spannungsbegrenzung beschaltet. Unterschreitet der Pegel am Ausgang A2 einen Wert von 0,3 V, wählt die Software

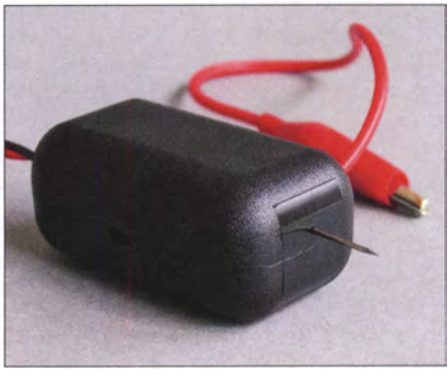

Bild 3: HF/NF-Tastkopf von [3]; mit der roten Krokodilklemme wird der Masseanschluss zum Messobjekt hergestellt.

des Arduino den unteren Messbereich (uM) und der Mikrocontroller wertet das Signal am Ausgang Al aus. Dort liegt das durch den Operationsverstärker OPV l um den Faktor 16 verstärkte Signal an, in diesem Fall also maximal 4,8 V. Dieser Wert un-

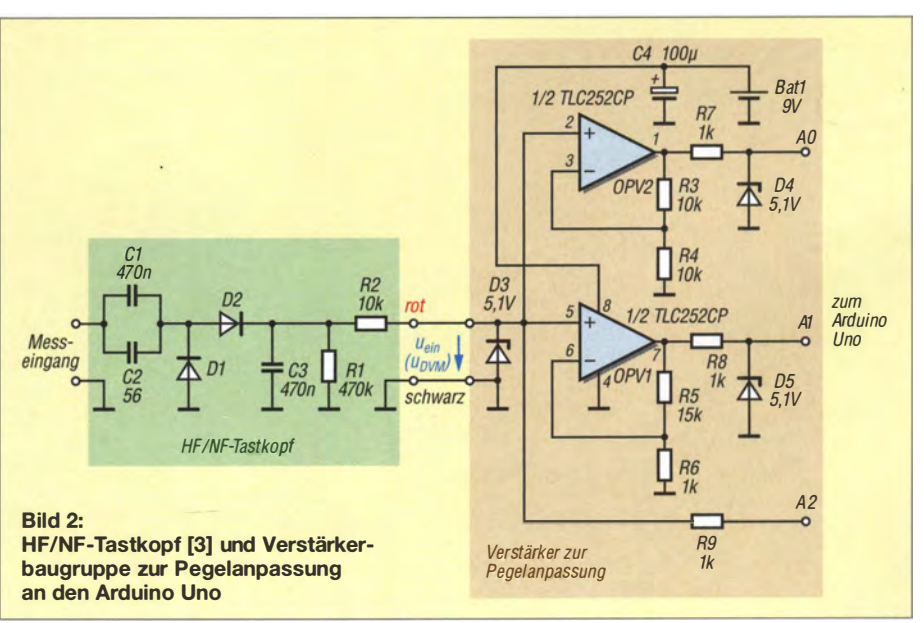

terschreitet die Erfassungsgrenze von 5 V des A/D-Umsetzers und liegt deutlich unter der Zenerspannung von 5 ,1 V.

Ist der Spannungswert an A2 höher als 0 ,3 V, wählt die Software zur Auswertung das Signal an AO, das durch OPV2 um den Faktor 2 verstärkt wurde. Dies entspricht dem oberen Messbereich (oM). Danach dürfte die Eingangsspannung an OPV2 maximal 2,5 V betragen, damit der Erfassungsbereich des A/D-Umsetzers auch hier nicht überschritten wird. Um einen sicheren Abstand von dieser Grenze einzuhalten und vor Messfehlern durch Übersteuerung zu warnen, zeigt das am Arduino angeschlossene Display ab  $u_{SS} = 2,23$  V an der Tastkopfspitze an, dass das Eingangssignal zu hoch ist.

OPV1 befindet sich bei einem Eingangspegel dieser Höhe längst in Sättigung . Der Stromverbrauch der Verstärkerschaltung steigt daher an, erreicht jedoch bei  $u_{\text{ein}} \approx$ 3 V nur maximal 5,5 mA. Bei einer Eingangsspannung von 0 V liegt er bei lediglich  $0.3$  mA.

Bild 4 zeigt die Beschaltung des Arduino-Uno-Boards. Das angeschlossene LC-Display hat zwei Zeilen, verfügt über eine LED-Hintergrundbeleuchtung und ist ebenfalls bei [1] erhältlich (Artikelnummer LCD 162C LED). Mit P1 lässt sich der Kontrast der Anzeige einstellen.

#### **B** Software

Die Arduino-Software berechnet aus dem gemessenen Wert der Ausgangsspannung des Tastkopfs mithilfe der aus Kalibrierdaten abgeleiteten Näherungsfunktion die Spitze-Spitze-Spannung  $u_{ss}$  an der Tastspitze . Das Ergebnis der Abfrage der Stellung des Schalters S1 entscheidet, ob eine NF- oder eine HF-Messung erfolgen soll. Das Programm verzweigt dann in den entsprechenden Pfad und liest zuerst den Pe-

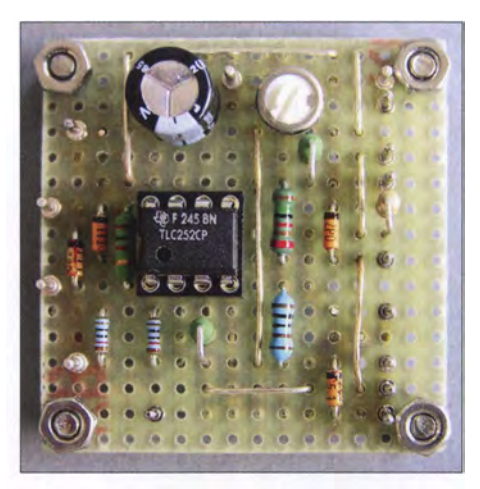

Bild 5: Fertig aufgebaute Verstärkerschaltung auf einer Lochrasterplatine

gel an A2 ein. Anhand dieses Wertes fällt die Entscheidung, ob der untere oder der obere Messbereich vorliegt. Im nächsten Schritt wird der zugehörige OPV-Ausgang AO oder Al ausgelesen.

Ist der berechnete Anzeigewert der Spannung  $U_{SS}$  an der Tastkopfspitze höher als 2 ,23 V, wird auf dem Display für 3 s der Text Eingangssignal zu hoch ausgegeben. Für  $u_{SS}$  < 2,23 V wird das Ergebnis  $u_{SS}$  in Volt sowie das Messmodus-Kürzel auf dem LC-Display angezeigt (Bild 6). Bei der HF-Messung wird zusätzlich aus der ermittelten Spitze-Spitze-Spannung  $u_{SS}$  die dazugehörige Leistung an 50  $\Omega$  in dBm angegeben (Bild 7).

Der Programmablaufplan sowie der ausführlich kommentierte Quelltext der Software sind als Ergänzung zum Beitrag auf www.funkamateur.de zu finden. Nach Kompilierung des Quelltextes ist die Firmware in den Arduino zu übertragen. Interessierte können die Kalibrierdaten selbst aufnehmen und die Kalibrierfunktionen bestimmen. Dazu finden sich im letzten Abschnitt des Beitrags nähere Angaben.

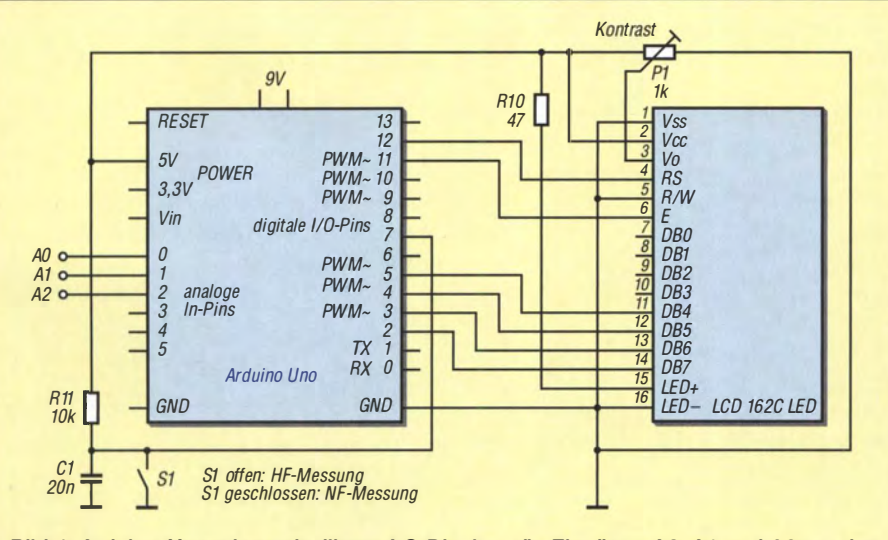

Bild 4: Arduino Uno mit zweizeiligem LC-Display; die Eingänge AO, A1 und A2 werden mit der Verstärkerschaltung gemäß Bild 2 verbunden.

#### **E** Aufbau und Funktionstest

Die Verstärkerschaltung habe ich auf einer kleinen Lochrasterplatine aufgebaut (Bild 5). Die Anschlüsse zum Arduino Uno, zum LC-Display sowie zum Tastkopf sind als Lötstifte ausgeführt, sodass steckbare Verbindungsleitungen zu den anderen Komponenten verwendet werden können. Nach dem Verbinden der Baugruppen, der Programmierung des Arduino Uno und dem Anschluss der Stromversorgung steht einem ersten Funktionstest nichts mehr im Wege.

In Bild 6 ist die LCD-Anzeige bei einer Messung im Betriebsmodus NF zu sehen. In der ersten Zeile sind die ermittelte Spannung  $u_{ss} = 0.28$  V sowie der Betriebsmodus dargestellt. Die zweite Zeile gibt an, dass im unteren Spannungsmessbereich gemessen wird. Bild 7 zeigt ein Beispiel für eine Anzeige bei einer HF-Messung. Unterhalb von  $u_{SS}$  wird der Wert der berechne-

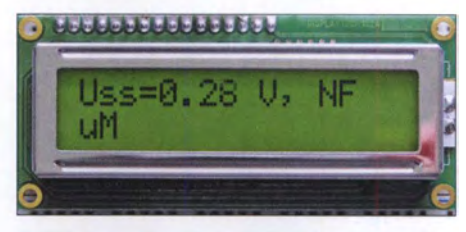

Bild 6: Beispiele für eine Displayanzeige bei einer NF-Messung ...

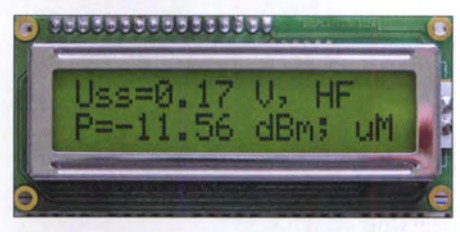

Bild 7: ... und bei einer HF-Messung, hier mit dem auf 50 Q bezogenen Leistungspegel

ten HF-Leistung in dBm ausgegeben, der für den Fall der Messung an 50  $\Omega$  gilt. Schließlich ist noch die Messunsicherheit des aufgebauten Arduino-gestützten HF/ NF-Tastkopfs von Interesse . Dazu ist der mit dem Oszilloskop ermittelte Messwert der Spitze-Spitze-Spannung mit der Anzeige auf dem LC-Display zu vergleichen. Im Idealfall sollten beide übereinstimmen. In Bild 8 ist das Ergebnis der Prüfmessungen im HF-Bereich mit einem sinusförmigen 8- MHz-Signal zu sehen. Die ermittelte Steigung der Regressionsgeraden von 0,999 1 kommt dem Idealwert von 1,0 sehr nahe. Die zusätzlichen Messpunkte mit 1 MHz und 18 MHz Signalfrequenz weichen etwas mehr von der Fit-Kurve ab als die Datenpunkte des 8-MHz-Signals.

Auf die gleiche Weise habe ich die Abweichungen bei der NP-Messung geprüft. Diese sind etwas höher und liegen für Spitze-Spitze-Spannungswerte zwischen 0,11 V und 2,23 V bei maximal 2 %.

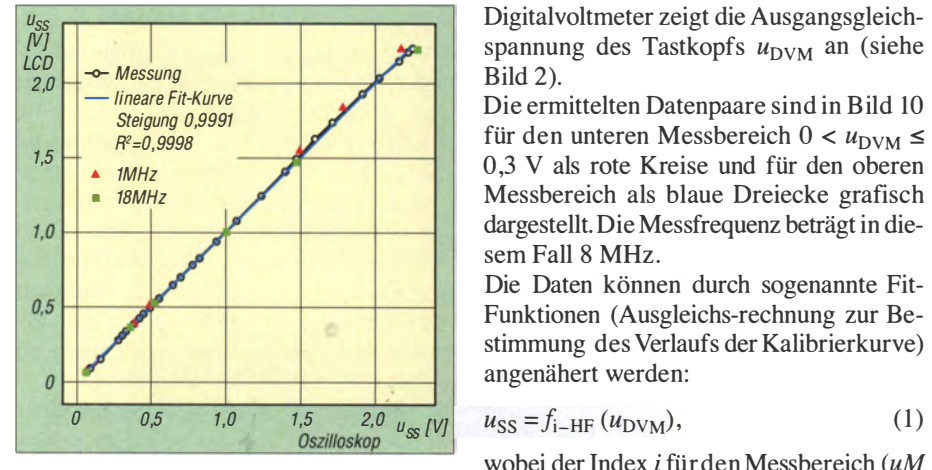

Bild 8: Anzeigewerte auf dem LC-Display als Funktion der mit dem Oszilloskop gemessenen Werte für  $u_{SS}$ ; die Messpunkte bei 8 MHz sind als schwarze, miteinander verbundene Kreise dargestellt.  $R^2$  steht für das Bestimmtheitsmaß der Kurve.

Arduino Uno, LC-Display und Verstärkerbaugruppe können in ein passendes Gehäuse eingebaut werden und bilden dann zusammen mit dem Tastkopf ein eigenständiges Messgerät.

#### **E** Ermittlung der Kalibrierdaten

Auf die zur Dokumentation des HF/NF-Tastkopfs gehörenden Kalibrierkurven [3] wollte ich mich nicht ausschließlich stützen und nahm deshalb eigene Messungen vor (Bild 9). Das im Folgenden beschriebene Ergebnis ist in der Software zum Projekt bereits verarbeitet und kann somit übernommen werden. Interessierten Nachbauem, die selbst kalibrieren und rechnen möchten, bietet das nachstehend beschriebene Vorgehen eine Orientierung.

Zunächst ist ein Messaufbau herzustellen, der dem in Bild 9 entspricht. Vom Sinusgenerator DDS 20 G führt ein 40 cm langes Messkabel aus RG58 auf den Eingang des Tektronix-Oszilloskops DPO 2014. Dieses besitzt einen Eingangswiderstand von 1 MQ. Über ein BNC-T-Stück greift der Tastkopf mit seiner Spitze (siehe Bild 3) die Messspannung ab.

Der Wert für  $u_{SS}$  wird am Oszilloskop abgelesen. Das am Tastkopf angeschlossene

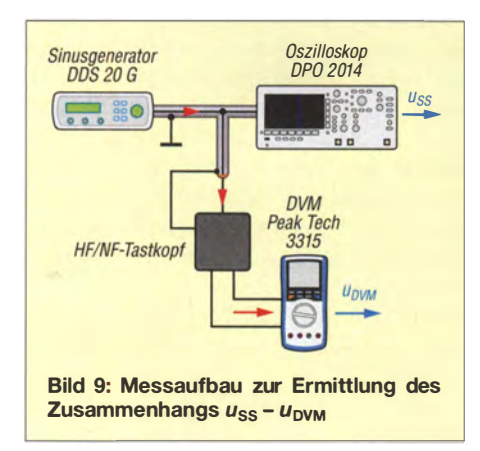

Digitalvoltmeter zeigt die Ausgangsgleichspannung des Tastkopfs  $u_{\text{DVM}}$  an (siehe Bild 2).

Die ermittelten Datenpaare sind in Bild 10 für den unteren Messbereich  $0 < u_{\text{DVM}} \leq$ 0 ,3 V als rote Kreise und für den oberen Messbereich als blaue Dreiecke grafisch dargestellt. Die Messfrequenz beträgt in diesem Fall 8 MHz.

Die Daten können durch sogenannte Fit-Funktionen (Ausgleichs-rechnung zur Bestimmung des Verlaufs der Kalibrierkurve) angenähert werden:

$$
\iota_{SS} = f_{i-HF} \left( u_{\text{DVM}} \right), \tag{1}
$$

wobei der Index i für den Messbereich (uM oder oM) steht. Der Index HF bezeichnet die Näherungsfunktion für die HF-Messung bei 8 MHz. Die Näherungsfunktionen werden mit der Methode der kleinsten Fehlerquadrate ermittelt [4]. Für den unteren Messbereich habe ich ein Polynom vierten Grades und für den oberen Messbereich ein Polynom zweiten Grades gewählt. Auf die Herleitung wird hier nicht näher eingegangen.

Die numerische Lösung ergibt:

$$
u_{SS} = f_{uM-HF} (u_{DVM})
$$
  
= 0,02173 + 2,9317 · u<sub>DVM</sub>  
- 14,87012 · u<sub>DVM</sub>  
+ 54,55325 · u<sub>DVM</sub>  
- 69,9154 · u<sub>DVM</sub>  

$$
u_{SS} = f_{oM-HF} (u_{DVM})
$$
  
= 0,12732 + 1,6729 · u<sub>DVM</sub>  
- 0,01438 · u<sub>DVM</sub><sup>2</sup>. (2)

Der Graph der Näherungsfunktionen (2) ist in Bild 10 für den unteren Messbereich in Rot und für den oberen in Blau gezeichnet. Die experimentell bestimmten Datenpaare werden durch diese Funktionen sehr gut angenähert. Das Bestimmtheitsmaß, das die Güte der so ermittelten Kalibrierfunktionen beschreibt, erreicht für beide Funktionen  $R^2 \ge 0.999$ .

Mithilfe der Messwerte für  $u_{SS}$  und  $u_{DVM}$ kann auch der Spannungsabfall an den Gleichrichterdioden abgeschätzt werden. Für die Ausgangsspannung des Tastkopfs gilt in unserem Fall näherungsweise:

$$
u_{\text{DVM}} = 2 \cdot \frac{u_{\text{SS}}}{2} - 2 \cdot u_{\text{d}},\tag{3}
$$

wobei  $u_d$  den Spannungsabfall an einer Diode des Tastkopfs beschreibt. Der Faktor 2 an jedem der beiden Terme auf der rechten Seite von (3) berücksichtigt die Spannungsverdopplerschaltung.

Die Beziehung (3) wird nach  $u_d$  aufgelöst:

$$
u_{\rm d} = \frac{1}{2} (u_{\rm SS} - u_{\rm DVM}).
$$
 (4)

Mit den Messdaten von Bild 10 folgt für  $u<sub>d</sub>$  ein Bereich von 10 mV bis 210 mV.

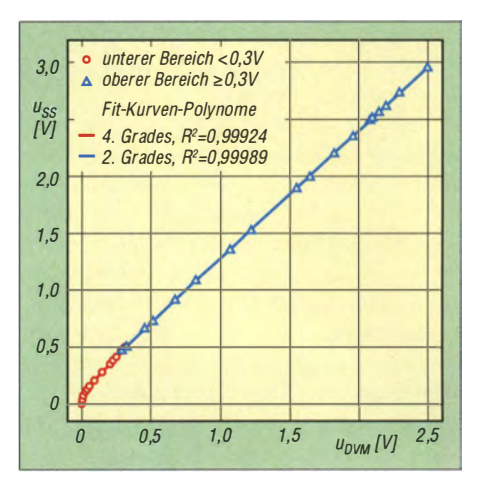

Bild 10: Kalibrierkurve für ein sinusförmiges Signal mit  $f_{\text{Kal}} = 8 \text{ MHz}$ 

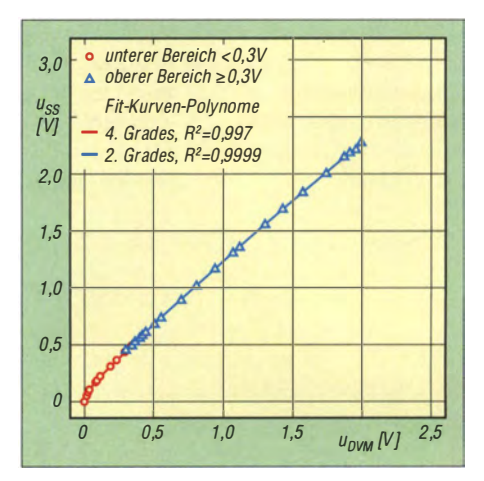

Bild 11: Kalibrierkurve für ein sinusförmiges Signal mit  $f_{\text{Kal}} = 1$  kHz

In gleicher Weise wird der Tastkopf für NF bei einer Frequenz von 1 kHz kalibriert. Für die Näherungsfunktionen im unteren und oberen Messbereich resultiert hier

$$
u_{SS} = f_{uM-HF} (u_{DVM})
$$
  
= 0,00844 + 2,80221 ·  $u_{DVM}$   
- 12,60763 ·  $u_{DVM}^2$   
+ 41,55911 ·  $u_{DVM}^2$   
- 48,36415 ·  $u_{DVM}^4$ ,

$$
u_{SS} = f_{\text{oM-HF}}(u_{\text{DVM}})
$$
  
= 0,09192 + 1,18577 ·  $u_{\text{DVM}}$   
- 0,04652 ·  $u_{\text{DVM}}^2$ . (5)

In Bild 11 sind die aufgenommenen Daten und die beiden Näherungsfunktionen für den unteren und oberen Messbereich grafisch dargestellt.

#### noll.reinhard@arcor.de

#### Literatur und Bezugsquellen

- [I] Reicheil Elektronik, GmbH & Co. KG, Elektronikring I, 26452 Sande, Tel. (0 44 22) 955-3 33; www.reichelt.de
- [2] Banzi , M.: Arduino für Einsteiger. O'Reilly, Heidelberg 2012, ISBN 978-3-86899-232-8
- [3] QRPproject, 12524 Berlin: www.qrp-shop.biz  $\rightarrow$ Test Equipment  $\rightarrow$  HF Tastkopf mit Kalibrierkurve
- [4] Bronstein, 1., Semendjajew, K.: Taschenbuch der Mathematik. 19. Auflage, Verlag Harri Deutsch , Frankfurt 1980, S. 339-340

### Nutzung eines Schrittmotors als Wechselspannungs-Synchronmotor

### Dr. WOLFGANG LEIDHOLDT

Schrittmotoren erfordern eine relativ umfangreiche Schaltung zur korrekten Ansteuerung. Kommt es jedoch nicht auf die schrittweise Drehung an, lässt sich die Motorwelle z. B. eines Diskettenlaufwerks auch mit einer kleinen Wechselspannung in Rotation versetzen.

Die seit 1983 zum Einsatz kommenden 3 ,5 "-Disketten haben ausgedient und passende Diskettenlaufwerke dürften wohl kaum noch im Einsatz sein . Vor der Entsorgung als Sondermüll sollte man jedoch zumindest die darin enthaltenen Motoren ausbauen. Eine Wiederverwertung des Exemplars, das die Diskette in Drehung versetzt, wurde schon in [1] gezeigt. Der zweite Motor positioniert den Schreib-Leseden Widerstand R für die erste Wicklung Lo (für 0°) und den Kondensator C für die zweite Wicklung  $L_{90}$  (für 90°). Auf diese Weise entsteht die für den Lauf erforderliche Phasenverschiebung von 90° . Bild 2 zeigt die Schaltung, die wohl an Aufwand nicht zu unterbieten ist.

In Bild 4 ist das zugehörige Zeigerdiagramm dargestellt, in welchem die Phasenlagen der Spannungen und Ströme gut zu

sehen sind. Dass die Phasenverschiebung nicht exakt 90° ist, stört nicht. Ferner sind in Bild 4 die induktiven Widerstände  $X_{\text{LO}}$ und  $X_{1,90}$  der Spulen klein gegenüber den ohmschen Anteilen  $R_{L0}$  und  $R_{L90}$ . Bei größeren Schrittmotoren können die induktiven Widerstände größer sein, aber die Winkeldifferenz in den Spulenströmen  $I_{I<sub>0</sub>}$ und  $I_{190}$  stellt sich nahezu gleich ein. R und C sind je nach Betriebsspannung und Motorgröße anzupassen, sodass an beiden Motorwicklungen in etwa gleiche Spannungen messbar sind. Am besten, man probiert das aus, ohne die Nennspannung des Motors zu überschreiten. Zunächst wird mit R die Spannung an der Spule  $L_0$  eingestellt. Analog wird mit C und der Spule  $L_{90}$  verfahren. Wie im Zeigerbild an den Längen der Spannungspfeile zu ersehen, ist der kapazitive Widerstand  $X_{\text{C}}$  des Kondensators C immer etwas größer als der ohmsehe des Widerstands R. Der genaue Wert hängt außerdem von der

Induktivität der Motorspulen ab .

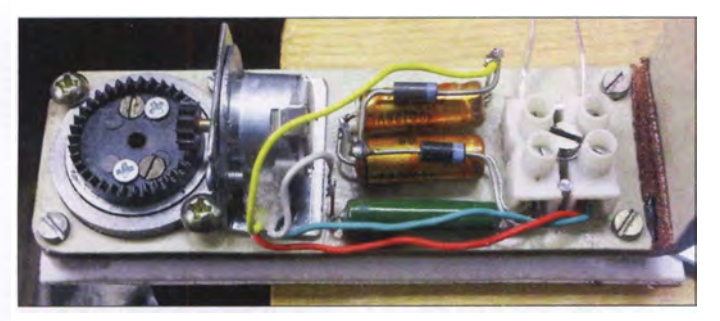

Bild 1: Motor in der Halterung der Hausglocke samt Zahnraduntersetzung, Widerstand und dem aus zwei Elektrolytkondensatoren realisierten Anlaufkondensator Foto: Leidholdt

Kopf von Spur zu Spur. In den meisten Fällen ist es ein Schrittmotor mit etwa 15 mm Durchmesser.

Die Ansteuerung dieses Schrittmotors übernimmt im Laufwerk ein spezieller Treiberschaltkreis. Es geht aber auch anders und einfacher: Ein solcher Motor lässt sich ohne Treiberelektronik mit einer kleinen Wechselspannung ansteuern. Im einfachsten Fall reicht ein Klingeltransformator, um so z. B. in meinem Fall eine ansonsten manuell betätigte Hausglocke elektrisch zu bewegen.

Der kleine Motor des Laufwerks entwickelt ein erstaunliches Drehmoment. In diesem Fall ist es ein Exemplar mit fünf Polpaaren  $(p = 5)$ , dessen Rotor sich bei  $f = 50$  Hz Netzfrequenz gemäß

$$
n = \frac{f}{p}
$$

mit  $n = 10$  Umdrehungen pro Sekunde bewegt. Betrieben wird der Motor, dessen Wicklungen für 5 V ausgelegt sind, über

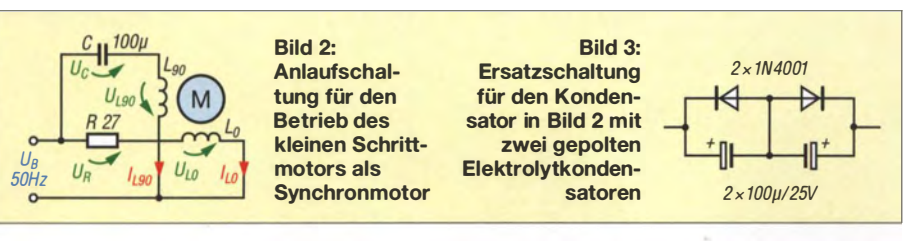

Der Motor wurde aus dem Laufwerk ausgebaut. Sein aus zwei Manipermringen bestehender Anker befindet sich direkt auf einer langen Spindel . Da die Spindel für die Anwendung unbrauchbar war, kürzte ich sie mit einer Säge , ergänzte ein Lager im vorderen Lagerschild des Motors und steckte ein Ritzel auf den Wellenstumpf An die elektrischen Anschlüsse des Motors lötete ich Schaltlitze, die mit Sekundenkleber und Füllstoff handhabungssicher eingebettet wurde, siehe Bild 1.

Als problematisch erwies sich der ungepolte Kondensator C im Wechselstromkreis, da übliche Elektrolytkondensatoren mit dem erforderlichen Wert nur mit Gleichspannung beaufschlagt werden dürfen. Zwar gibt es wechselspannungstaugliche Elektrolytkondensatoren, doch die sind groß, teuer und meistens nicht in der Bastelkiste vorhanden.

Bild 3 zeigt die Ersatzschaltung aus zwei gepolten Kondensatoren und zwei Dioden. Zwar erhöht sich dadurch die Bauteilanzahl auf fünf, doch diese Bauteile dürften sich in jeder Basteikiste finden lassen. Die Kondensatoren müssen für die Spitzenspannung der Wechselspannungshalbwelle ausgelegt sein, also mindestens  $1.5 \cdot U_R$ . Da die Motorwelle mit 600 Umdrehungen pro Minute zu schnell für die Anwendung an der Hausglocke rotiert, habe ich eine Kronenrad-Untersetzungsstute mit 37: 11 Zähnen angefügt. Sie reduziert die Drehzahl auf 178 Umdrehungen pro Minute. Bild 1 zeigt den Aufbau der Motoreinheit In diesem Fall wird nur der Klöppel berung hängen.

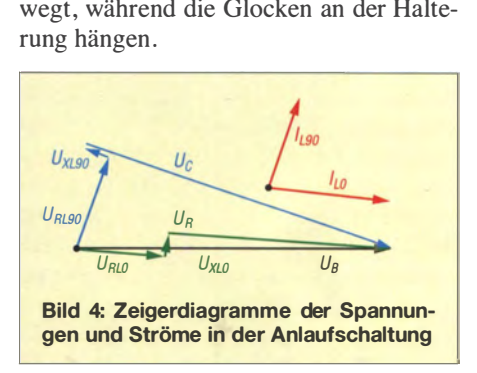

Es gibt auch in anderen Geräten und Baugruppen Schrittmotoren mit den verschiedensten Baugrößen und Polpaarzahlen . In einer alten Festplatte fand ich einen 40 mm x 40 mm großen Schrittmotor mit 70 Polpaaren. Seine Welle rotiert in dieser Schaltung bei 50 Hz mit 0,7 Umdrehungen pro Sekunde, also etwa 43 Umdrehungen pro Minute . Der Motor lief dabei praktisch geräuschlos.

#### wolfgang.leidholdt@imk-automotive.de

#### Literatur

<sup>[</sup>I] Quietzsch, L.: Motoren aus Disketten Iaufwerken. FUNKAMATEUR 62 (2013) H. 3, S. 277

## LED-Taschenlampe mit nur einer 1,5-V-Batterie

#### **MIROSLAV CINA**

Taschenlampen mit einer weißen LED als Leuchtmittel erfordern eine Versorgungsspannung von mindestens 3 V und somit zwei 1,5-V-Batterien. Soll nur eine Alkaline-Zelle mit 1,5 V Verwendung finden, ist ein Spannungswandler erforderlich.

Taschenlampen waren über Jahrzehnte hinweg nur mit Glühlampen ausgestattet. Nach dem Zwischenschritt über Halogenlampen kommen heute vielfach weiße LEDs als Leuchtmittel zum Einsatz.

#### **E** Einfache Taschenlampen mit zwei 1,5-V-Batterien

Die Schaltung vieler einfacher Taschenlampen sieht so aus wie in Bild 2: eine Spannungsquelle mit 3 ,0 V bis 4,5 V (zwei zwischen 100 mA und 300 mA. Daher wird eine Taschenlampe mit Glühlampe selbst mit Batterien von 2000 mAh Kapazität im Idealfall nur 6 ,7 h bis 20 h leuchten. Eine längere Leuchtdauer bringt der Einsatz von LEDs. Die Schaltung kann so aussehen wie in Bild 3. Statt der Glühlampe kommt jetzt eine weiße LED samt Vorwiderstand zum Einsatz. So eine Taschenlampe ist sicherlich momentan das Sparsamste, was man sich vorstellen kann.

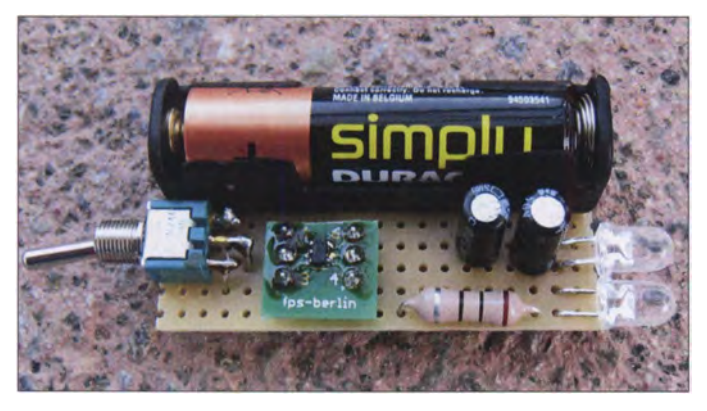

oder drei Zellen a 1 ,5 V), ein Schalter und das Leuchtmittel , in diesem Fall eine Glühlampe. Nach dem Schließen des Schalters leuchtet die Glühlampe. Das ist einfach, aber wenig effizient, denn selbst bei hochwertigen Glühlampen wird typischerweise etwa 90 % der aufgenommenen Energie in Wärme umgewandelt und nur rund 10 % in Licht. Obendrein liegt die Stromaufnahme so einer Taschenlampe normalerweise

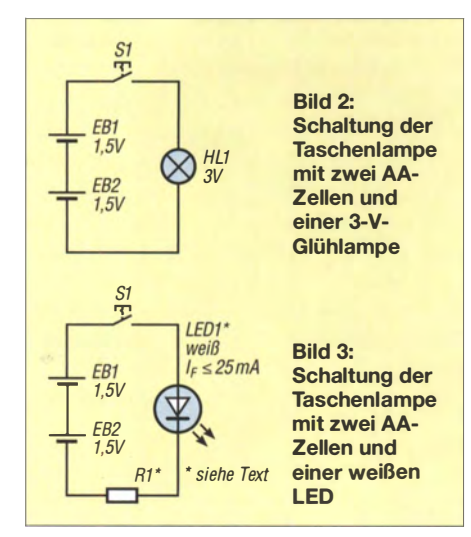

Bild 1: Aufbau der mit nur einer 1,5-V-Batterie des Typs Micro (AAA) versorgten LED-Taschenlampe; der Gleichspannungswandler wurde hier auf eine kleine Adapterplatine gesetzt.

Fotos: Cina

Eine weiße LED gibt relativ viel Licht ab , selbst wenn keine Hochleistungs-LED zum Einsatz kommt. Ich habe eine preiswerte LED LL-504WC2E-W2-3TS von Luckylight verwendet, siehe Tabelle 2. Der gemäß

$$
R_1 = \frac{U_{\rm B} - U_{\rm F}}{I_{\rm F}}
$$

berechnete Vorwiderstand R1 legt den Flussstrom und somit die Helligkeit der LED fest. Bei zwei 1 ,5-V-Zellen in Reihe, sprich  $U_B = 3.0$  V, ließe sich R1 auf 0  $\Omega$ verkleinern. Dann erreicht man die größte Helligkeit bei 3 V, jedoch auch die größte Stromaufnahme - bei dieser LED 15 mA. Das ist trotzdem noch immer deutlich weniger als bei Verwendung einer Glühlampe. Besitzt R1 hingegen 100  $\Omega$ , ist die Schaltung mit der LED noch immer zur Beleuchtung geeignet - die Stromaufnahme beträgt dann nur 4 mA. Durch weitere Erhöhung des Widerstands R1 auf 270 Q lässt sich die Stromaufnahme auf 1 ,8 mA senken. Zwar verringert sich dadurch auch die Helligkeit der LED weiter, doch für viele Anwendungsfalle reicht sie aus. Die Taschenlampe kann dann über 1000 h leuchten, ohne die Batterien wechseln zu müssen.

Einen Nachteil weisen jedoch beide Schaltungsvarianten auf. Mit abnehmender Batteriespannung im Laufe der Benutzung der Taschenlampe sinkt auch der Flussstrom und somit die Helligkeit.

#### **E** LED-Taschenlampe mit einer 1,5-V-Batterie

Soll zur Speisung der LED nur eine 1 ,5-V-Zelle zum Einsatz kommen, ist stets ein Gleichspannungswandler erforderlich, um eine Spannung zu erzeugen, die über der Flussspannung der LED liegt.

Ich greife hier auf eine Schaltung mit dem AS1323-BTTT-30 des Österreichischen Herstellers AMS zurück . Bei diesem IC handelt es sich um einen Gleichspannungs-Aufwärtskonverter. Er ist in der Lage , aus einer kleinen Spannung eine größere zu erzeugen . Seine Eingangsspannung kann zwischen 0,75 V und 2,0 V liegen. Die Ausgangsspannung des hier verwendeten IC beträgt 3.0 V.

Der Konverter startet erst ab einer Eingangsspannung größer 0 ,95 V. Sinkt die Eingangsspannung danach unter 0,95 V, arbeitet der Konverter so lange weiter, bis die Eingangsspannung unter 0,75 V abfallt. Der Hersteller garantiert jedoch nicht, dass der Konverter beim Anlegen einer Eingangsspannung zwischen 0,75 V und  $0.95$  V zu arbeiten beginnt – einmal gestartet, gibt er jedoch in diesem Bereich eine konstante Ausgangsspannung ab .

Es gibt den Konverter-IC in drei Versionen, die sich nur in der Ausgangsspannung unterscheiden: Der AS1323-BTTT-27 liefert 2,7 V, der schon erwähnte AS1323-BTTT-30 gibt 3,0 V ab und der AS1323-BTTT-33 erzeugt 3 ,3 V. Für den Einsatz in einer Taschenlampe sind alle drei Versio-

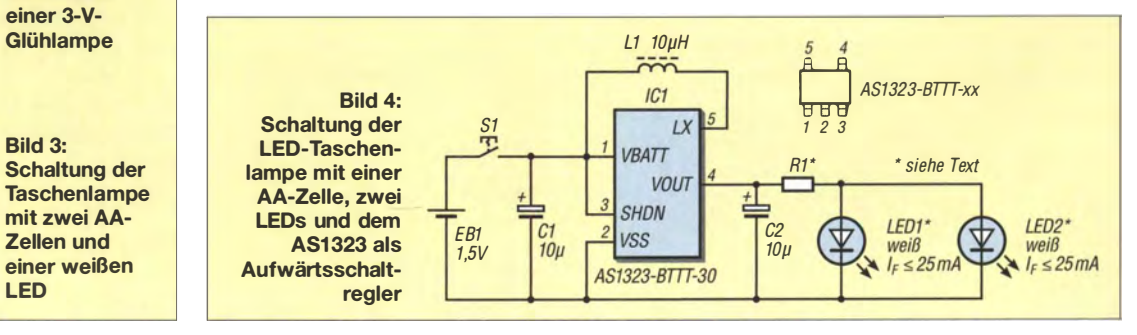

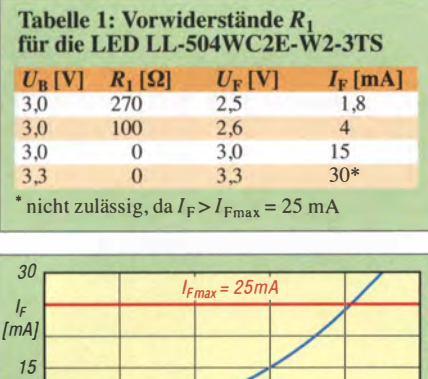

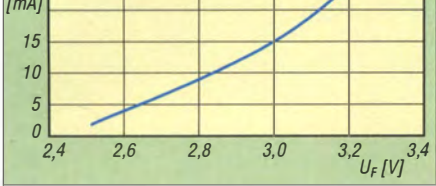

Bild 5: Flussstrom /<sub>F</sub> in Abhängigkeit von der<br>Flussenswurde //Libri der weißer J.F.B. U Flussspannung  $U_F$  bei der weißen LED LL-504WC2E-W2-3TS mit l <sup>F</sup>max = 25 mA

nen einsetzbar - je höher die Ausgangsspannung ist, desto heller können die LEDs leuchten. Der maximale Ausgangsstrom beträgt bei allen drei Varianten 100 mA, was für unsere LEDs mit 25 mA maximalem Flussstrom mehr als genug ist.

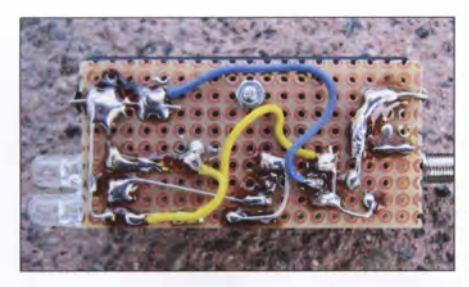

Bild 6: Realisierung der Verdrahtung auf einer Lochrasterplatine

Ein wichtiges Merkmal bei Gleichspannungswandlern ist die Effizienz. Bei den AS 1 323-BTIT-xx liegt sie bei ungefähr 85%. Anders gesagt: 15% der aufgenommenen Energie benötigt der Konverter selbst. Das sind Verluste, die bei der vorher beschriebenen einfachen LED-Taschenlampe nicht auftreten. Es ist anzumerken , dass die Effizienz weiter absinkt, wenn die Verluste in den Leiterzügen der Platine hoch sind und Kondensatoren oder Spulen mit geringer Güte zum Einsatz kommen .

Die Schaltung in Bild 4 ist einfach und erfordert nur eine 1,5-V-Batterie. Neben

#### Candela, Lumen und Lux

Die Candela (cd) ist die Einheit der Lichtstärke. Sie ist der Quotient aus dem in einer Richtung ausgesandten Lichtstrom und dem durchstrahlten RaumwinkeL Eine gewöhnliche Haushaltskerze hat eine Lichtstärke von etwa 1 cd. Sie erzeugt somit einen Lichtstrom von  $4\pi$  Im und strahlt dieses Licht in alle Richtungen (d. h. in den vollen Raum winkel v on  $4\pi$  sr) gleichmäßig ab.

Das Lumen (Im) ist die Einheit des Lichtstroms. Wenn die Lichtstärke innerhalb eines Raumwinkels konstant ist, dann ist der in diesem Raumwinkel abgestrahlte Lichtstrom das Produkt aus Lichtstärke und RaumwinkeL

Das Lux (lx) ist die Einheit der Beleuchtungsstärke. Sie gibt an, welcher Lichtstrom auf eine Flächeneinheit fällt.

dem IC sind nur eine Spule, zwei Kondensatoren, zwei weiße LEDs und ein Widerstand erforderlich.

Kommt statt des AS1323-BTTT-3.0 der AS1323-BTTT-33 mit 3,3 V Ausgangsspannung zum Einsatz, ist R1 mit mindestens 30 Q auszulegen. Ansonsten steigt der Strom durch die LEDs auf einen unzulässig hohen Wert. Bei 0 Q würden er für beide LEDs bei 60 mA (30 mA je LED) liegen. Doch selbst mit einem 270-Q-Widerstand funktioniert die Taschenlampe noch mit ausreichender Helligkeit. Der dann fließende niedrige Strom kommt einer längeren Batterielebensdauer zugute .

Die Schaltkreise des Typs AS1323-BTIT-xx sind nur in TSOT23-5 Gehäusen mit 2,9 mm  $\times$  1,6 mm Kantenlänge und 0 ,95 mm Pinabstand verfügbar. Bei Verwendung einer Adapterplatine wie in B ild 1 lässt sich die Taschenlampe sogar auf einer Universalleiterplatte realisieren.

#### **Einsatz von Akkumulatoren**

In der Zwischenzeit habe ich schon ein paar dieser Taschenlampen aufgebaut. Selbstverständlich lassen sich statt nicht wieder aufladbarer Alkali-Mangan- oder Zink-Kohle-Batterien auch NiMH-Akkumulatorzellen einsetzen. Bei Letzteren ist zu beachten, dass ihre Nennspannung nur 1 ,2 V beträgt und sie nicht unter 1 ,0 V entladen werden sollten, um keinen Schaden zu nehmen. iho<br>fge att<br>an--A<br>H--A<br>ter un s<br>an s<br>ch in the political risk

Mögliche Rückfragen beantworte ich gerne<br>per E-Mail. miroslav.cina@t-online.de miroslav.cina@t-online.de

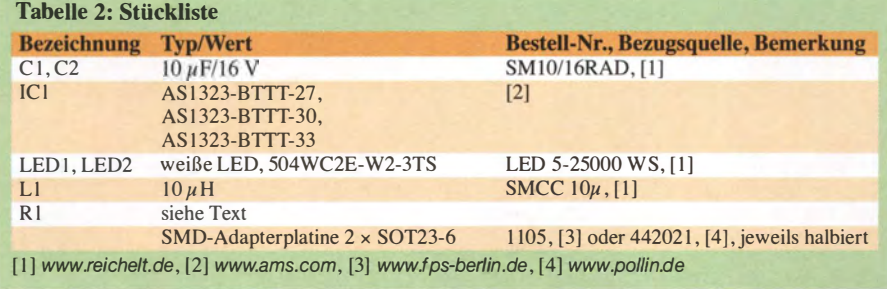

### **NEUE HIGHLIGHTS**

----------------------- <u>BATRONIX</u>

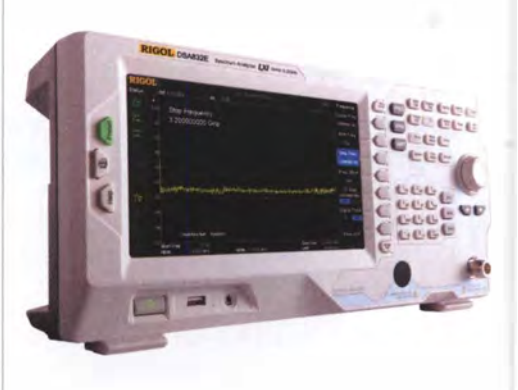

Rigol DSA832-TG Spektrum Analyser 9 kHz bis 3,2 GHz, intuitive Bedienung, 20,3 cm (8") TFT, mit eingebautem Tracking Generator, unschlagbares Preis-Leistungs-Verhältnis, 3 Jahre Garantie.

### Sparen Sie ab sofort 40%!

<del>€ 7135</del>.- € 4160.inkl. MwSt. und Versand

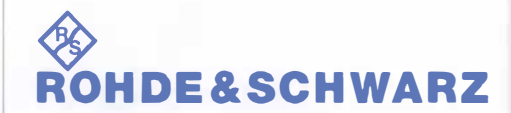

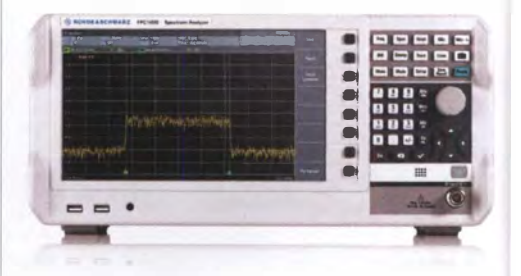

#### Rohde & Schwarz FPC1000 Spektrum Analyser

Hervorragende Qualität und Innovation muss nicht immer mit hohen Preisen verbunden sein. Die R&S®FPC1000 Serie bietet unerwartete Leistung für einen budgetfreundlichen Preis. In Deutschland hergestellt, genießen die R&S®FPC1000 den gleichen Qualitätsstandart wie das gesamte R&S® Produktsortiment. 1 0. 1" WXGA Display, 1 -3 GHz Bandbreite, WIFI, 3 Jahre Garantie.

> $ab \in 1821$ , inkl. MwSi. und Versand

Nutzen Sie unsere aktuellen Angebote: www.batronix.com/go/75

Batronix Elektronik Handelsweg I 6 24211 Preetz

### Sichere optische Fernbedienung durch Verschlüsselung und Filter

#### Dr.-lng. KLAUS SANDER

Drahtlose Fernsteuerungssysteme dürfen sich weder gewollt noch ungewollt beeinflussen lassen. Dieser Beitrag zeigt eine Variante auf Basis der Übertragung im IR-Bereich. Gegenüber den bekannten Fernbedienungen kommt neben Verschlüsselungsalgorithmen zusätzlich zum Datensignal ein Störsignal zur Anwendung, das sich erst im Empfänger wieder beseitigen lässt.

Autodiebstähle treten in den vergangenen Jahren immer häufiger auf. In Autos kommen zusätzlich zu den altbekannten Schlüsseln heute meistens funktechnische Schlüsselsysteme zum Öffnen der Tür des Autos und teilweise zum Freigeben der Zündung zum Einsatz. Doch Diebe haben mehrere Verfahren entwickelt, mit denen sie das System austricksen können [1], [2]. Eine Variante basiert auf dem Prinzip von Relaisfunkstellen in den Bereichen um 125 kHz (RFID), 433 MHz (!SM-Bereich) oder 2 ,4 GHz (Bluetooth).

sehen Karte und Pkw trotz der Entfernung wieder in Gang. Das Auto kommuniziert über die beiden Relaisfunkstationen der Diebe mit der Zugangskarte , ohne dass der Fahrer direkt neben seinem Fahrzeug steht, und öffnet die Tür.

Selbst beim Einsatz von Verschlüsselungscodes lässt sich das System austricksen. Dieses Beispiel soll nur verdeutlichen, dass selbst moderne Technik nicht immer sicher funktioniert.

Es sind jedoch nicht nur Autos, die eine sichere Steuerung erfordern. Ein anderes

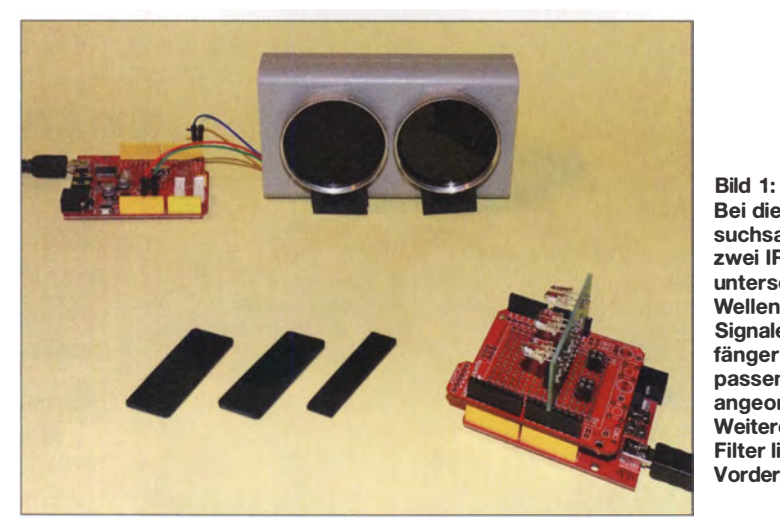

Bei diesem Versuchsaufbau senden zwei IR-LEDs mit unterschiedlichen Wellenlängen die Signale zu den Empfängern, vor die passende IR-Filter angeordnet sind. Weitere unbenutzte Filter liegen im Vordergrund.

Foto: Sander

Bei zu großer Entfernung zwischen dem Autofahrer mit der Zugangskarte und seinem Pkw ist die Kommunikation Karte-Pkw unterbrochen. Doch zwei Diebe mit entsprechender Technik können diese Entfernung überbrücken.

Dazu werden zwei Relaisfunkstellen benötigt, die zum einen jeweils die von der Zugangskarte bzw. vom Pkw ausgesendeten Signale empfangen und über WLAN oder das Mobiltelefonnetz übertragen. Zum anderen senden sie die so empfangenen Signale im ursprünglichen Frequenzbereich wieder aus.

Der erste Autodieb begibt sich nun, ausgerüstet mit einer solchen Relaisstation in der Tasche , in die Nähe des Fahrers, während der zweite Dieb mit gleicher Technik nahe bei dem zu knackenden Auto wartet. Dadurch kommt der Datenverkehr zwi-

Beispiel sind Tore, die nur von bestimmten Personen geöffnet werden dürfen. Ich habe ein drahtloses Verfahren entwickelt, das weitaus sicherer funktioniert. Es lässt sich auch im privaten Bereich verwenden. Eine Anwendung ist z. B. das Öffnen des Garagentors, ohne dass der Fahrer aussteigen muss.

RFID-Systeme helfen da nicht. Sie lassen sich noch einfacher mit dem eingangs beschriebenen Verfahren austricksen. Dieser

Bild 2: Die überlagerten optischen Sendesignale lassen sich nur durch den Einsatz von Filtern trennen. Der Empfänger ohne Filter erkennt kein gültiges Signal.

Beitrag zeigt die optische Signalübertragung per Infrarot (IR), wobei hier zusätzliche Verschlüsselungsalgorithmen Verwendung finden und die Übertragung in zwei nahe beienander liegenden Wellenlängen erfolgt.

#### **U** Übertragungsprinzip

Eine einfache Fernbedienung für Fernsehgeräte auf Basis von sichtbarem Licht wurde bereits 1 955 entwickelt. Weil es mit ihr jedoch Probleme bei starkem Sonnenlicht gab, wurde im nächsten Schritt Ultraschall zur Übertragung eingesetzt. Später etablierte sich die IR-Fernbedienung zum Standard. Dieses Prinzip ist heute noch stark verbreitet, obwohl teilweise auch Funkverbindungen mittels Bluetooth Anwendung finden.

IR-Fernbedienungen kommen auch als elektronische Schlüssel zum Einsatz. Zwar ist der gesendete Code verschlüsselt, doch er ist relativ einfach zu knacken. Das vom elektronischen Schlüssel ausgesandte Signal lässt sich z. B. durch einen unauffällig neben dem Originalempfänger angeordneten zweiten Empfänger aufnehmen und das gespeicherte Signal später wieder aussenden.

Besser geeignet ist eine Fernbedienung, die dem menschlichen Sehverhalten nahe kommt. Bild 2 verdeutlicht das Grundprinzip. Die Daten werden als Kanal 1 in einem Wellenlängenbereich gesendet. Gleichzeitig wird ein Signal von Kanal 2 über eine zweite LED in einem nahe gelegenen Wellenlängenbereich ausgegeben . Ist auf der Empfangsseite nur eine Fotodiode vorhanden, was ja die Regel ist, empfangt diese Fotodiode ein überlagertes Signal. Doch das Mischsignal entspricht nicht dem Datensignal - es gaukelt dem Gerät des Diebs aber vor, ein echtes Signal zu sein.

Der Abstand der Wellenlängen des Senders sollte nicht zu groß sein, damit die eine Fotodiode im Empfänger des Diebs beide Signale aufnimmt. Der IR-Empfänger des echten Nutzers enthält jedoch zwei Fotodioden mit speziellen Filtern. Das Prinzip lässt sich ebenfalls mit mehreren LEDs im sichtbaren Bereich realisieren. Werden eine gelbe und eine blaue LED eingesetzt, entsteht der Eindruck einer Lichtquelle, die weißes Licht abstrahlt. Ebenso lassen sich RGB-LEDs und zusätzlich gelbe LEDs einsetzen. Der Empfänger gerät durchein-

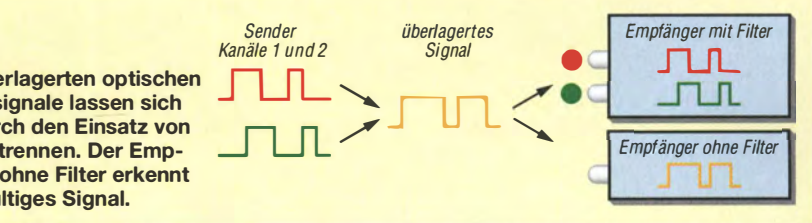

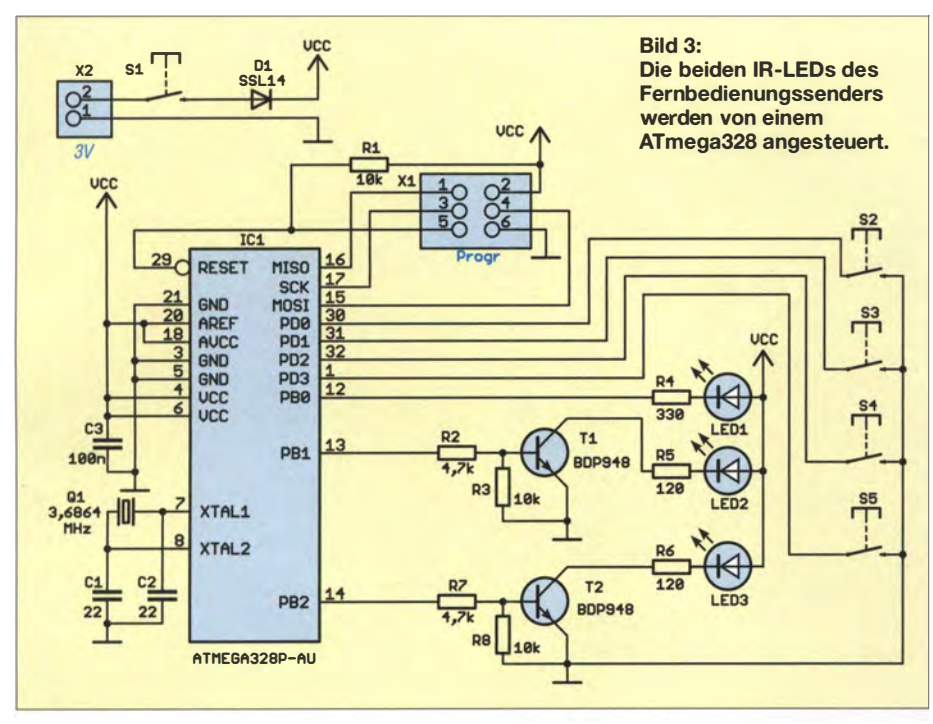

ander, wenn keine optischen Filter vorhanden sind, die die Signale trennen. Da die Signale zu exakt gleichen Zeitpunkten gesendet werden, ist eine Trennung durch Algorithmen nicht möglich.

Das Verfahren lässt sich erweitern. So können z. B. LEDs in bestimmten Wellenlängenbereichen Teilsignale senden, die den Empfänger darüber informieren, einen bereits abgespeicherten Code zur Entschlüsselung zu verwenden.

#### **B** Schaltung

Prinzipiell sind mehrere Varianten denkbar. Schmalbandige Filter für den IR-Bereich sind jedoch sehr teuer. Deshalb handelt es sich bei diesem Projekt um einen ersten Schritt, der preiswert sein soll und der einen einfachen Aufbau garantiert. Bei den IR-Empfängern habe ich mich für die TSOP382-Serie als Ausgangspunkt entschieden . Deren Wellenlängen liegen im Bereich von 800 nm bis 1 100 nm. Vorteilhaft ist der bereits integrierte Demodulator. Diese Funktion des Empfängers vereinfach die Schaltungstechnik für den Sender.

Bild 3 zeigt die Schaltung des Fernbedienungssenders. Als Mikrocontroller kommt der ATmega328 zum Einsatz . Er wird mit nur 3 ,6864 MHz getaktet, um die Stromaufnahme gering zu halten. Die Spannungsversorgung soll aus zwei in Reihe geschalteten Batterien mit jeweils 1 ,5 V erfolgen.

Obwohl der Controller auch einen Schlafmodus erlaubt, wollen wir noch mehr Strom sparen. Deshalb soll die Schaltung nur aktiviert werden, wenn die Bedienung erfolgen soll . Daher steht erst beim Druck auf die Taste S1 die Betriebsspannung bereit. Nach wenigen Millisekunden ist der Controller aktiv, was die LEDl signalisiert. Für die LED1 ist eine beliebige rote LED mit niedrigem Flussstrom einsetzbar.

Die Taste S1 muss für die gesamte Dauer des Sendevorgangs gedrückt bleiben. Nach dem Sendevorgang blinkt die LED1 mehrmals und man kann die Taste S1 loslassen. Da es sich hier um eine spezielle Fernbedienung handelt, sind zur Eingabe nur die vier Tasten S2 bis S5 an den Controller angeschlossen. Jeder Taste ist ein spezieller Sendecode zugeordnet.

LED2 und LED3 sind die Leuchtdioden, die die Sendesignale im IR-Bereich abstrahlen: LED2 für das Datensignal, LED3 für das Zusatzsignal. Um den LED-Strom zu erhöhen, erfolgt die Ansteuerung über spezielle Transistoren.

Die Auswahl der LED-Typen ist abhängig von den Wellenlängenbereichen der auf der Empfangsseite eingesetzten IR-Filter. Bei [3] steht eine größere Auswahl an LEDs mit unterschiedlichen Wellenlängen zur Verfügung . Die Wellenlängen sollten wegen der begrenzten Trenneigenschaften der optischen Filter nicht zu dicht nebeneinander liegen.

Da es hier nur um kürzere Abstände zum Empfänger geht, müssen die Wellenlängen der IR-Sender nicht im Bereich der maximalen Empfindlichkeit des IR-Empfängers liegen, Bild 7. Eine Variante wäre der Einsatz der EOPD-850-525 für LED3 und der EOPD-1050-525 für LED2. Diese Typen senden schmalbandige Signale mit 850 nm und 1050 nm.

Die Schaltung des Empfängers zeigt Bild 4. Hier kommt ebenfalls ein Controller ATmega328 zum Einsatz, diesmal mit 16 MHz Taktfrequenz. Außerdem sind 5 V als Betriebsspannung erforderlich. Auf diese Weise erhöht sich die Leistungsfähigkeit bei der Verarbeitung von Algorithmen zur Entschlüsselung.

Als IR-Empfänger setze ich für IC2 und IC3 die TSOP38230 ein. Diese Schaltkreise reagieren auf Wellenlängen im Bereich von 800 nm bis 1 100 nm. Die interne Schaltung setzt mit 30 kHz modulierte Signale in das digitale Empfangssignal um. IC2 dient dem Empfang des Signals bei 1050 nm. IC3 ist für Signale bei 850 nm vorgesehen. Dementsprechend sind die optischen Filter vor diesen Empfängern anzuordnen .

Nach der Auswertung der Empfangssignale gibt der Controller über den Optokoppler OC 1 die entsprechenden Schaltsignale aus. Wurde kein Signal empfangen, liegt High-Pegel am Ausgang. Ein Low-Pegel-Impuls am Pin 2 des X3 dient

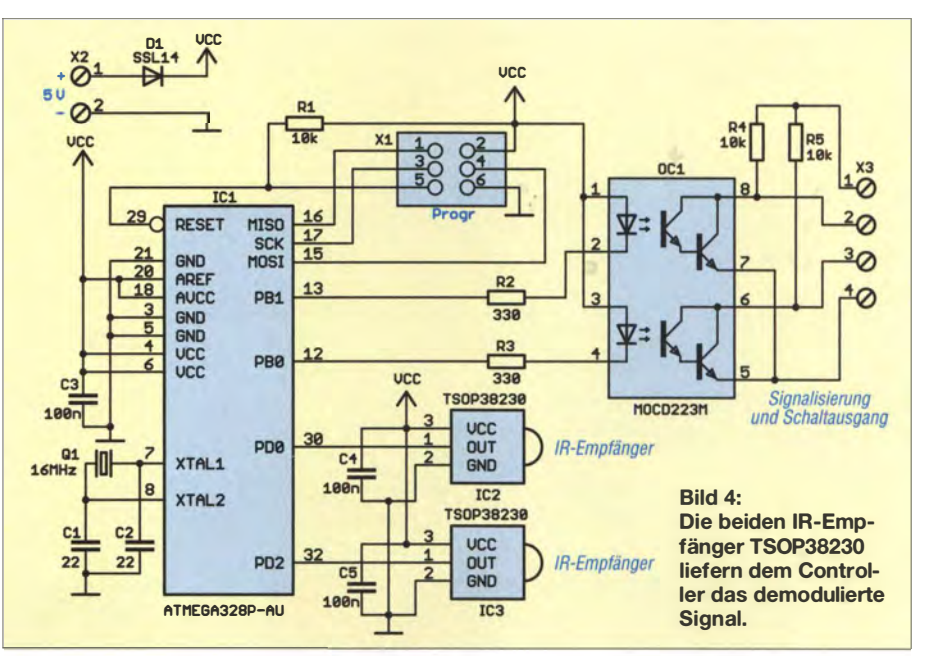

zum Einschalten angeschlossener Baugruppen. Gleichzeitig informiert er über den Empfang eines korrekten Signals. Ein Low-Pegel am Pin 3 des X3 signalisiert, dass ein fehlerhaftes Signal, z.B. durch Tricks von Dieben , empfangen wurde .

#### **• Nachbau**

Das Layout der Ober- und Unterseite der zweiseitigen Fernbedienungsplatine steht als Ergänzung im Download-Bereich auf www.funkamateur.de zum Herunterladen bereit. Um mit einer möglichst kleinen Platine auszukommen, setzte ich überwiegend SMD-Bauelemente ein. Die Abmessungen von 77,9 mm  $\times$  60,85 mm wurden gewählt, damit die Platine in das bei [3] erhältliche Gehäuse 1553BGYBAT von Hammond passt. Dieses Handgehäuse mit den Außenabmessungen 117 mm  $\times$  79 mm  $\times$  24 mm besitzt bereits ein Fach für zwei Batterien des Typs AA .

Die Bestückung erfolgt entsprechend Bild 5 zuerst mit den SMD-Bauelementen. Erst danach sind die Tasten, Stecker und die LEDs aufzulöten . Dabei muss die rote LED1 nach oben in Richtung der schmalen Gehäuseoberkante zeigen . Die Anschlüsse der IR-Leuchtdioden LED2 und LED3 sind so abzuknicken , dass sie an der Vorderseite nach außen zeigen . In dieser Seite des Handgehäuses sind entsprechende Bohrungen erforderlich. Die einsteckbaren Batteriekontakte gehören zum Lieferumfang des Gehäuses. Über zwei einfache Drähte lässt sich die Verbindung zur Platine herstellen . D1 ist als Schutzdiode aufgelötet.

Das Layout für Ober- und Unterseite der zweiseitigen Empfängerplatine ist ebenfalls in der Ergänzung verfügbar. Mit 53,3 mm x 34,3 mm ist die Platine wiederum relativ klein, sodass sie sich leicht in andere Geräte einbauen lässt. Auch hier werden im ersten Schritt die SMD-Bauelemente aufgelötet und erst anschließend die Stecker, Schraubklemmen und die beiden IR-Empfanger.

Zwischen beiden IR-Empfängern ist eine undurchsichtige Platte anzuordnen, damit die gefilterten optischen Signale nicht auf beide Empfänger treffen. Mit den bei mir noch vorhandenen alten IR-Filtern hat das Prinzip perfekt funktioniert. Neu sind solche speziellen Filter jedoch teuer.

Die meisten Hersteller preiswerter IR-Filter geben zwar Daten für den unteren Grenzwert der durchgelassenen Wellenlänge an, nicht jedoch den gesamten Durchlassbereich. In Vorbereitung zu diesem Beitrag habe ich Messungen mit den Filtern IR680, IR720, IR760, IR850 und IR950 durchgeführt, die für Kameras und astronomische Geräte vorgesehen sind.

Schmalbandige IR-Filter sind teuer. Eine Alternative ist die Abdeckung der Durch-Jassfilter durch zusätzliche Sperrfilter, wobei ein Bereich entstehen muss, bei dem sich die beiden Wellenlängen getrennt empfangen lassen. Nutzbare IR-Sperrfilter werden z. B. bei Kameras eingesetzt.

#### **Firmware und Test**

Die Firmware des Controllers ist beim Bausatz von [3] bereits programmiert. Der Quelltext ist nach Anfrage per E-Mail von mir auch separat erhältlich. Ohne IR-Filter vor den Empfangern kommt es zur Störungsmeldung am Empfängerausgang. Deshalb sind vor die beiden Empfänger die entsprechenden IR-Filter einzubauen.

Für den Verschlüsselungscode nutze ich ein recht einfaches Verfahren, das in [4] ausführlich beschrieben und bei [5] bereits für A VR-Controller eingesetzt wurde. Die Fernbedienung sendet nach dem Druck auf die Taste einen nach dem Prinzip der Wurmchiffre verschlüsselten Code über die LED2 aus. Jeder der vier Tasten ist ein anderes Signal zugeordnet. Gleichzeitig erzeugt der Controller der Fernbedienung ein Signal, welches die Low-Pausen von LED2 mit einem zusätzlich über LED3 gesendeten High-Signal überlagert. Für ein High-Signal gibt der Controller eine 30-kHz-Signal aus, für Low dagegen nichts.

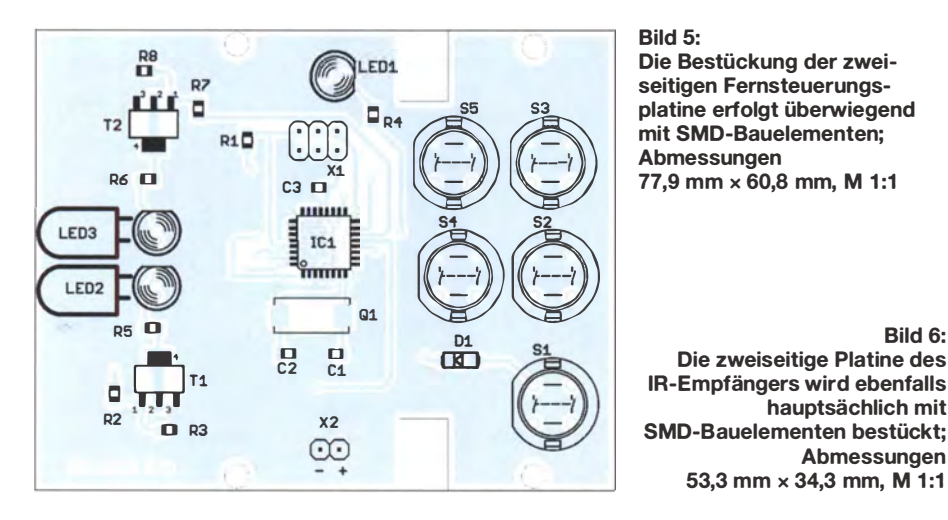

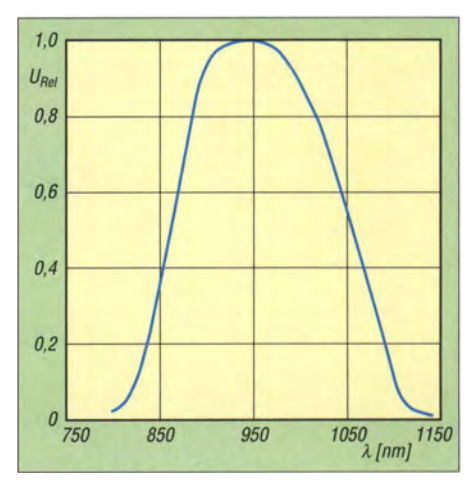

Bild 7: Die IR-Empfänger der Serie TSOP382 reagieren auf Strahlung im Wellenlängenbereich von 800 nm bis 1100 nm.

Der Controller des Empfängers übernimmt beide Empfangssignale getrennt. Über einen speziellen Algorithmus berechnet er aus beiden Signalen den Code und entschlüsselt ihn im nächsten Schritt nach dem in [5] benutzten Verfahren. Wurde kein Fehler entdeckt, gibt der Controller über den Ausgang des Optokopplers an Pin 2 von X3 einen Impuls mit 500 ms Dauer aus. Nach der Entdeckung eines unseriösen Signals gibt er hingegen einen 500 ms langen Impuls über den Optokoppler an Pin 3 von X3 aus.

Weitere Informationen und Programmbeispiele werde ich in Kürze auf [6] veröffentlichen. Dort sollen auch einige für diese Fernbedienung geeignete optische Verfahren und der in BASCOM programmierte Algorithmus verfügbar sein .

#### info@sander-electronic.de

#### Literatur und Bezugsquellen

- [I] Rüsberg, K.: Keyless gone Autodiebe tricksen kontaktlose Schließsysteme aus. c't 33 (2015)  $H. 26, S. 80$  ff.; www.heise.de/ct  $\rightarrow$  Suche: Keyless gone
- [2] Burwig, 0.: Autodiebstahl ohne Einbruchsspuren . RP-Online, www.rp-online.de/panorama/autodieb stahl-keyless-systeme-sind-nicht -sicher-aid- 1. 631 6411
- [3] Sander electronic: www.sander-electronic.de
- [4] Bennet,C. H.; Brassard, G.; Ekert,A. K.: Quanten-Kryptographie. In: Spektrum der Wissenschaft, Dossier - Kryptograhje. Spotlight Verlag GmbH & Co. KG, Planegg!München 2001, S. 82-90
- [5] Sander, K.: Wurmchiffre Kryptografie mittels A VR-Controller. FUNKAMATEUR 57 (2008) H. 3, S 277-279
- [6] Sanders Elektroniklabor: www.s-elabor.de

Bild 6:

Die zweiseitige Platine des

53,3 mm  $\times$  34,3 mm, M 1:1

hauptsächlich mit

Abmessungen

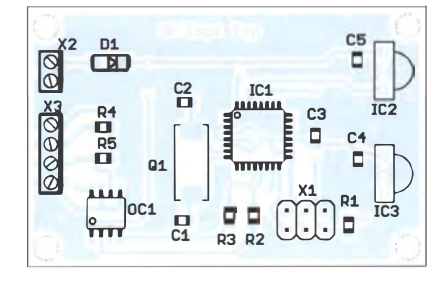

### FUNKAMATEUR - Bauelementeinformation

#### Kaskoden-FETs auf GaN-Basis

### TPH32xx

#### Grenzwerte

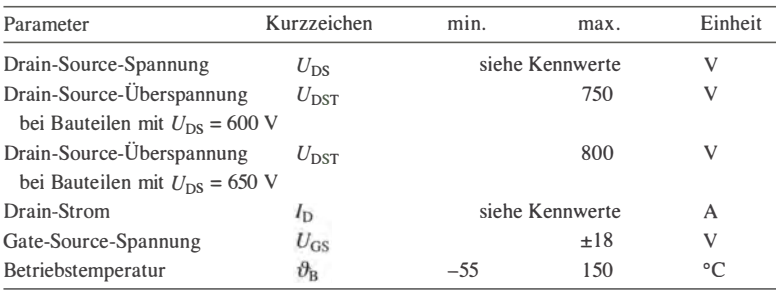

#### Kurzcharakteristik

- einfache Ansteuerung durch Logiktreiber
- keine Freilaufdiode erforderlich
- im T0-220-Gehäuse, T0-247- Gehäuse oder 8x8PQFN-Gehäuse (SMD) verfügbar

#### Kennwerte ( $\vartheta_B = 25 \text{ °C}$ )

 $\bigcup$ 

 $\bigcup$ 

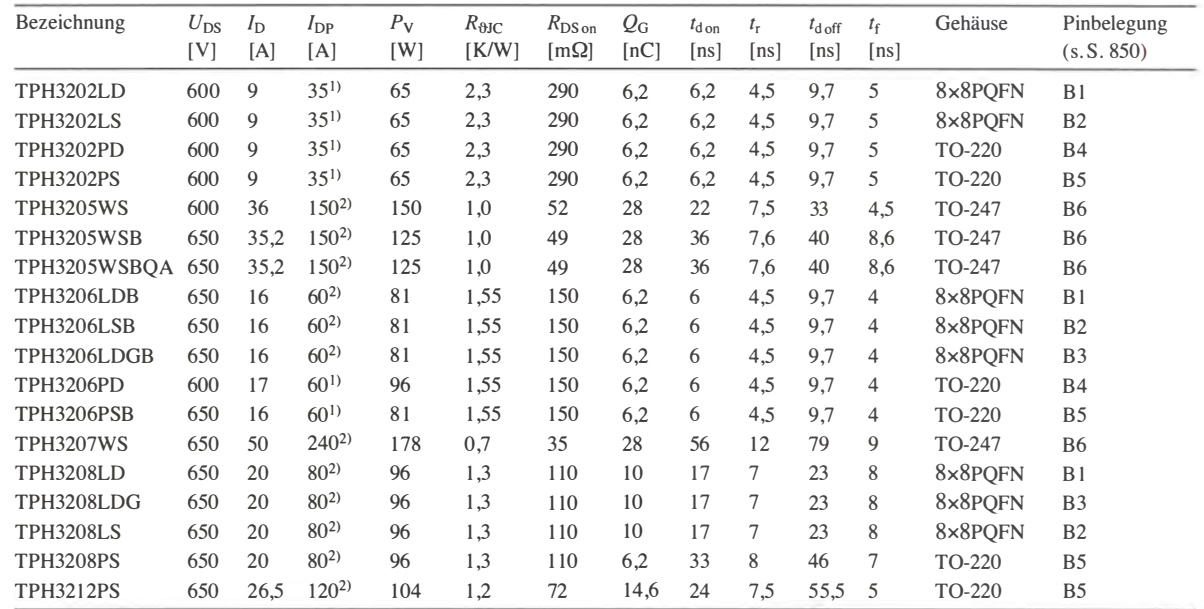

- <sup>1)</sup> Impuls 100  $\mu$ s, <sup>2)</sup> Impuls 10  $\mu$ s  $U_{DS}$  maximale Drain-Source-Spannung
- maximaler Dauer-Drain-Strom  $I_{\rm D}$ bei  $\vartheta_{\rm B} = 25 \,^{\circ}\mathrm{C}$
- $I_{\text{DP}}$  Puls-Drain-Strom
- Pv maximale Verlustleistung bei 25 °C

#### Beschreibung

Die bei den Kaskoden-FETs der Serie TPH32xx eingesetzte Technologie wird als HEMT (engl. high electron mobility transistor) bezeichnet. Die FETs auf Basis von Galliumnitrid (GaN) gewähren gegenüber traditionellen Silizium-Bauteilen einen hohen Wirkungsgrad durch eine niedrige Gate-Ladung, kurze Umschaltzeiten und kleine Rückwärts-Erholladungen. Die FETs der Reihe TPH32xx sind im Ruhezustand gesperrt.

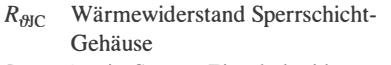

- $R_{DS \text{on}}$  Drain-Source-Einschaltwiderstand bei  $\vartheta_B = 25 \degree C$
- $Q_G$  Gate-Gesamtladung
- $t_{\rm don}$  Einschaltverzögerung
- t, Anstiegszeit
- 
- $t_{\text{doff}}$  Ausschaltverzögerung<br>  $t_{\text{f}}$  Abfallzeit

#### Innenschaltung

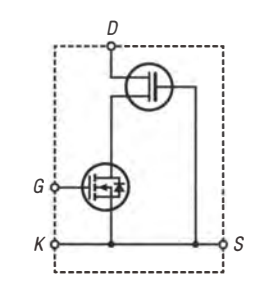

Bild 1: Innenschaltung des TPH32xx

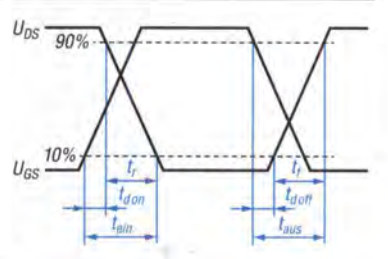

 $t_f$  Abfallzeit Bild 2: Zeitverhalten

#### **Hersteller**

Transphorm lnc ., USA, www. transphormusa.com

#### Bezugsquellen

Digi-Key Electronics, www.digikey.de Hy-Line Power Components Vertriebs GmbH, www.hy-line.de

#### Pinbelegungen und Gehäuse

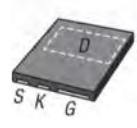

Bild 3: Belegung B1 bei SMD-Gehäuse 8x8PQFN

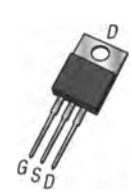

Bild 6: Belegung B4 bei bedrahtetem Gehäuse T0-220

#### Wichtige Diagramme

250

 $I_{DS}$  $[A]$ 150

100

50

 $\theta$  $\sqrt{2}$ 

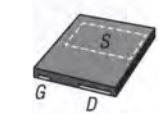

Bild 4: Belegung B2 bei SMD-Gehäuse 8x8PQFN

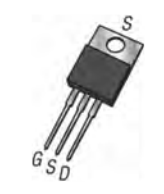

Bild 7: Belegung B5 bei bedrahtetem Gehäuse T0-220

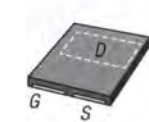

Bild 5: Belegung B3 bei SMD-Gehäuse 8x8PQFN

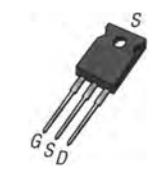

Bild 8: Belegung B6 bei bedrahtetem Gehäuse T0-247

 $\bigcup$ 

 $\bigcup$ 

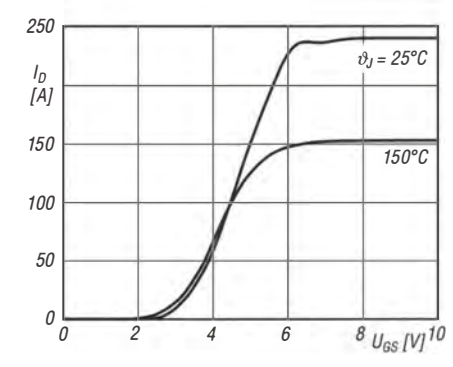

Bild 9: Abhängigkeit des Drain-Stroms /<sub>D</sub> von der Drain-<br>Source-Spannung //<sub>DS</sub> des TPH3207WS bei �<sub>B</sub> = 25 °C

4 6 8  $U_{DS}$  [V] 10

 $U_{GS} = 8V$ 

 $5<sub>b</sub>$ 

 $4.5V$ 

 $4V$ 

 $3.5V$ 

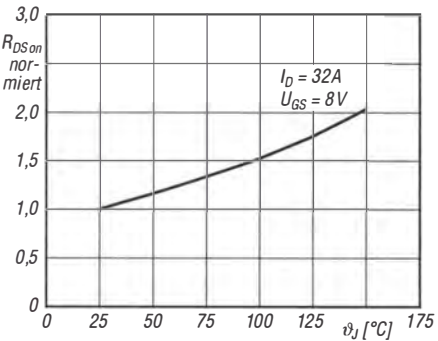

Bild 11: Abhängigkeit des normalisierten Einschaltwiderstands  $R_{DS on norm}$  von der Sperrschichttemperatur  $\vartheta_J$  des TPH3207WS

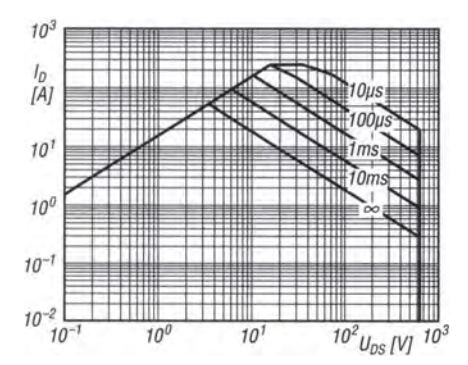

Bild 13: Sicherer Betriebsbereich des Drain-Stroms  $I_{\mathsf{D}}$  in Abhängigkeit von der Drain-Source-Spannung  $U_{\text{DS}}$  des TPH3207WS bei  $\vartheta_B = 25$  °C

Bild 10: Abhängigkeit des Drain-Stroms I<sub>D</sub> von der Gate-Source-Spannung  $U_{\text{GS}}$  des TPH3207WS bei  $U_{\text{DS}}$  = 10 V

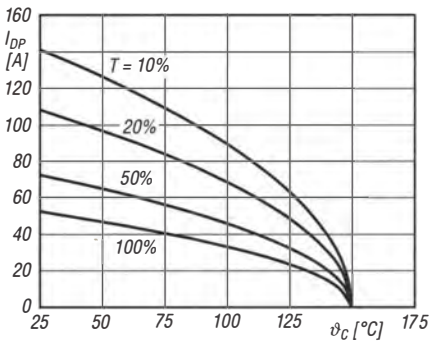

Bild 12: Abhängigkeit des zulässigen Drain-Stroms I<sub>D</sub> von der Gehäusetemperatur  $\partial_c$  des TPH3207WS bei Belastung  $mit$  maximal 10  $\mu$ s langen Impulsen

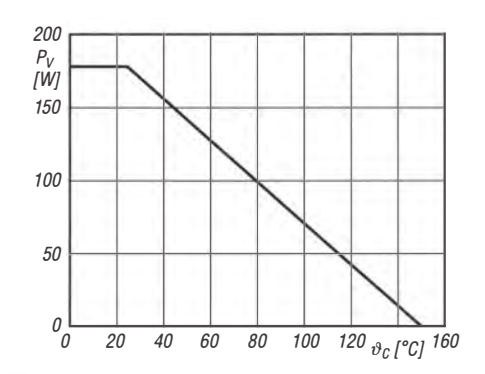

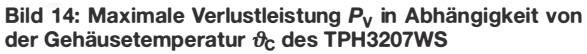

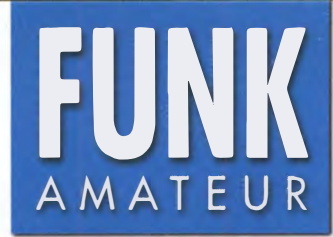

# FUNK Kommunikationsempfänger **Kommunikationsempfänger**

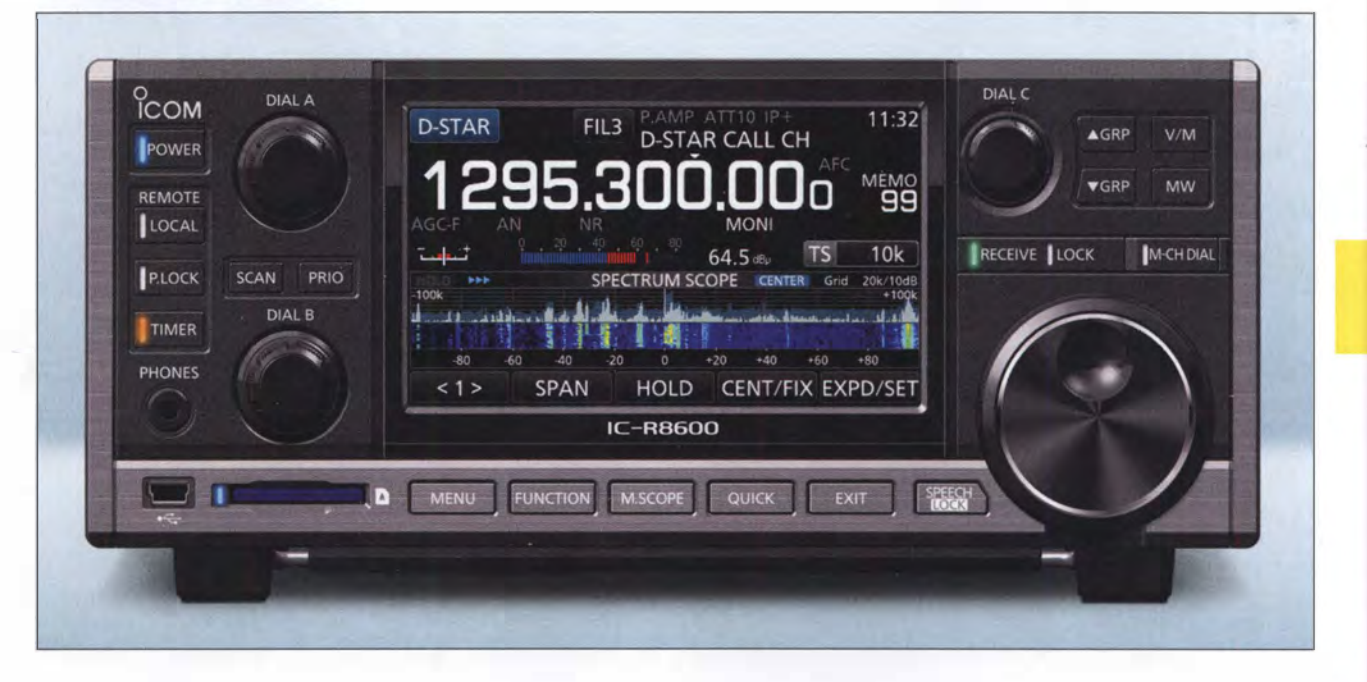

#### Empfänger

 $\bigcup$ 

 $\bigcup$ 

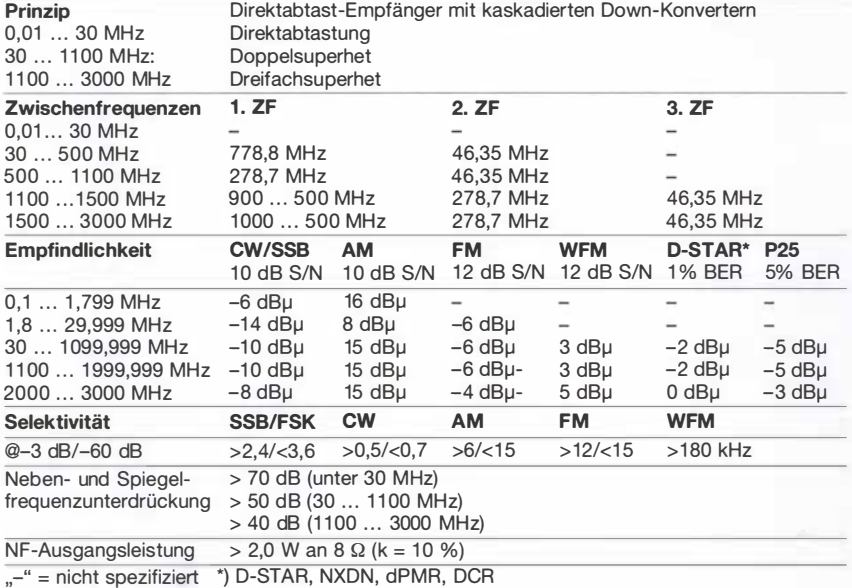

- Besonderheiten
- SDR-Direktabtast-Empfänger mit konventionellem Bedienkonzept
- Frequenzbereich von 10 kHz bis 3 GHz
- demoduliert neben analogen Signalen auch D-STAR, NDXN, P25 (Phase 1), dPMR und **DCR**
- 4,3 Zoll großes Farb-TFT-Display mit Touch-Funktionalität
- intuitiv bedienbar
- 3 Multifunktionsknöpfe
- IP-Plus-Funktion
- Echtzeit-Spektrumskap und Wasserfallanzeige mit hohem Dynamikbereich, Darstellbreite ±2,5 ... ±2500 kHz
- Notch-Filter
- Twin-Passband-Tuning
- einstellbare ZF-Bandbreiten
- SSB/CW-Synchronabstimmung
- SD-Karten-Siot
- 12-kHz-ZF-Ausgang für DRM-Rundfunk
- 10,7-MHz-ZF-Ausgang
- Ausgangsbuchse für 1/Q-Signale
- LAN-Buchse
- 3 Antennenanschlüsse
- eingebauter Decoder für RTIY
- digitaler Sprachrecorder
- Squelch, CTCSS, DCS, Digitai-Squelch
- Descrambler für dPMR
- Decryption für NDXN und DCR
- Empfangslog für digitale Sendearten
- VSC-Funktion
- 2000 normale Speicher, 50 Speicherpaare für Suchlaufeckfrequenzen, 200 automatische und 100 Übersprungspeicher • Screenshot-Funktion
- Set-Modus über Touchdisplay bedienbar
- Firmware-Updates möglich
- 

#### Allgemeines

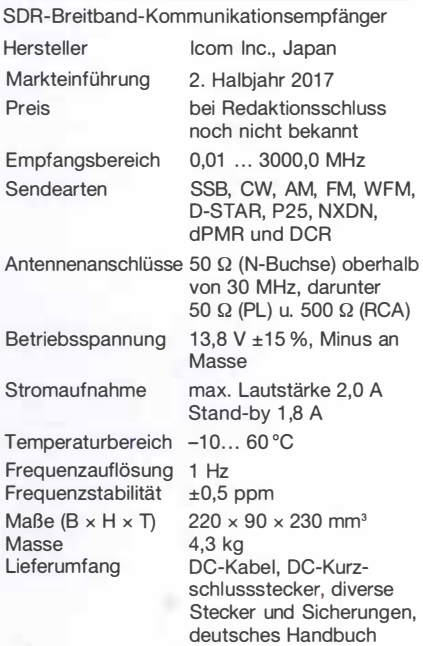

#### Zubehör, optional

 $M<sub>5</sub>$  $Lie$ 

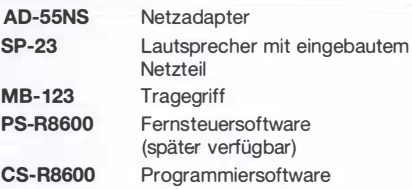

#### Importeur/Großhändler

lcom (Europe) GmbH Auf der Krautweide 24 65812 Bad Soden am Taunus Tel. (06196) 76685-0 · Fax (06196) 76685-50 www. icomeurope.com

#### Frontseite (Auswahl)

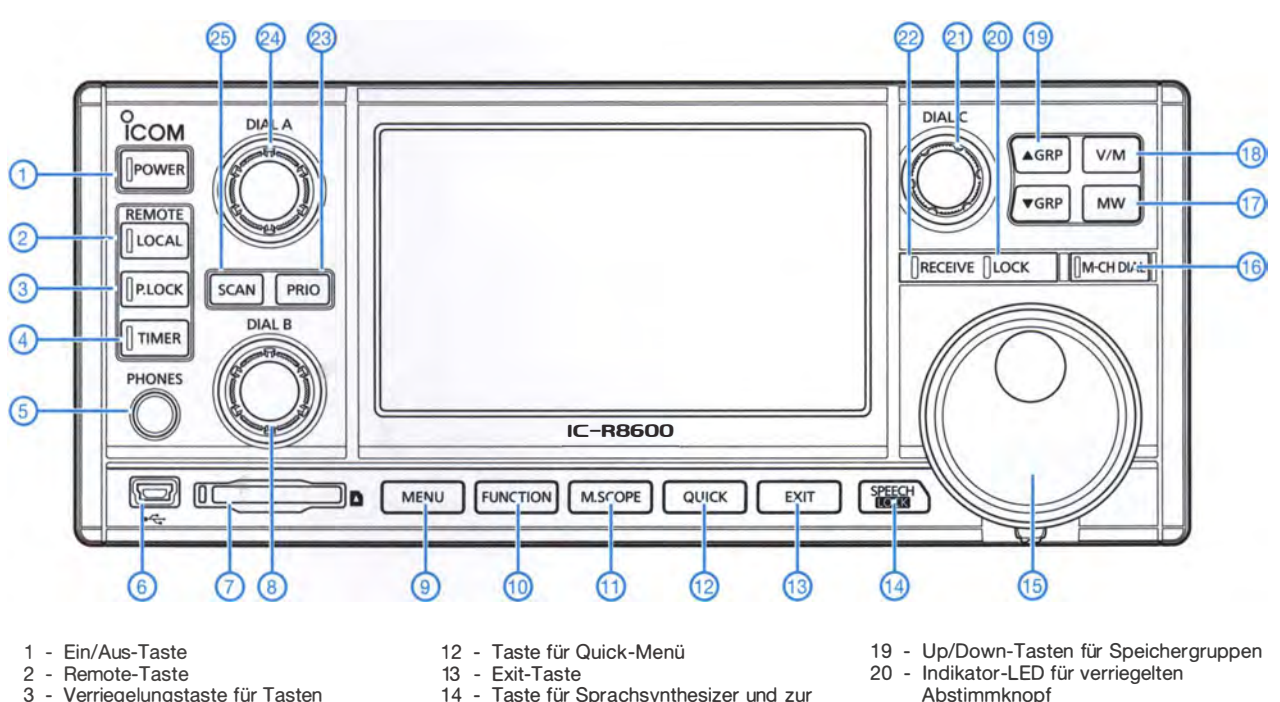

- 3 Verriegelungstaste für Tasten
- 4 Timer-Taste
- 5 Kopfhörerbuchse
- 6 USB-Buchse
- 7 Slot für SO-Karte
- 8 Multifunktionsknopf B
- 9 Menütaste 10 - Funktionstaste
- 11 Taste für Wasserfall/Spektrum
- 
- Taste für Sprachsynthesizer und zur Verriegelung des Abstimmknopfs
- 15 Abstimmknopf mit einstellbarem Drehmoment
- 16 Umschalttaste zur Wahl der Speichernummern
- 17 Speicherschreibtaste 18 U mschalttaste für VFO-/ **Speicherbetrieb** 
	-
- Abstimmknopf
- 
- 21 M ultifunktionsknopf C 22 lndikator-LED für Squelch-Zustand
- 23 Taste für Prioritätssuchlauf 24 - Multifunktionsknopf A
- 25 Suchlauftaste

#### Rückseite

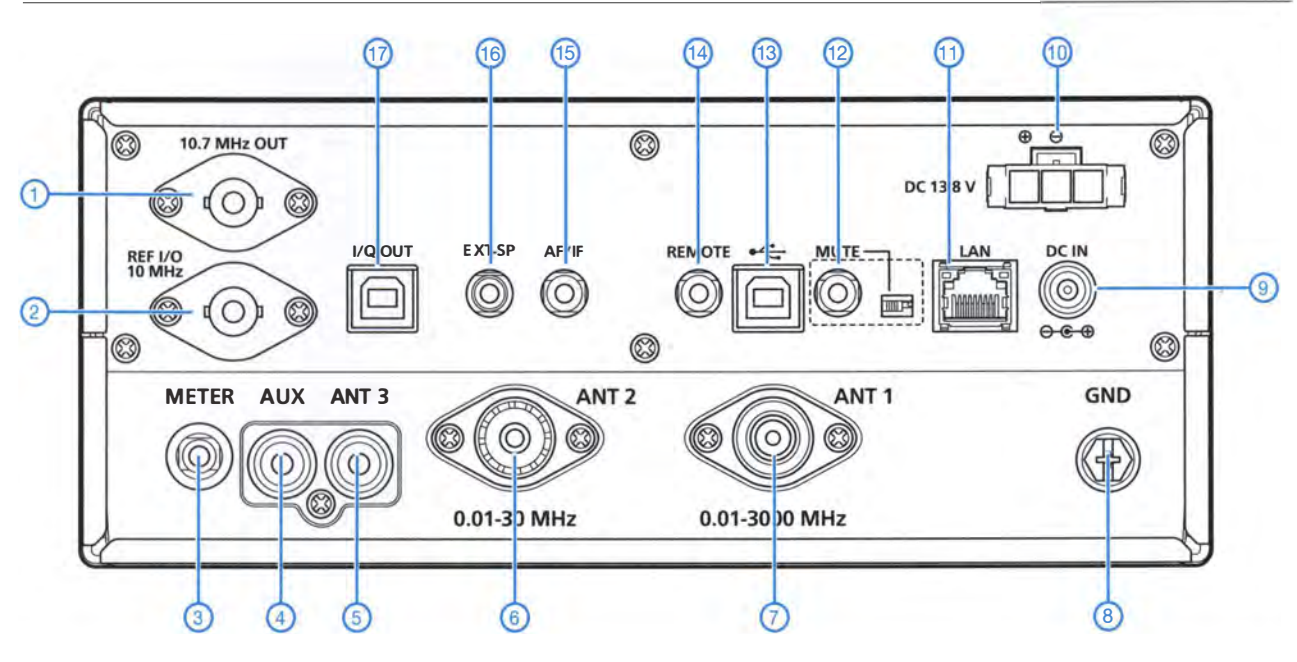

- 1 10,7-MHz-ZF-Ausgang (BNC)
- 2 Ein-/Ausgangsbuchse für 10-MHz-Referenzfrequenz (BNC)
- 3 Klinkenbuchse für externes S-Meter Reservebuchse (RCA) für künftige
- Erweiterungen
- 5 Buchse für mittelehmige Antennen (RCA)
- 6 Antennenbuchse für 0,01 MHz bis 30 MHz (PL)
- 7 Antennenbuchse für 0,01 MHz bis 3000 MHz (N)
- 8 Erdungsklemme<br>9 Stromversorgung
	- Stromversorgungsbuchse
- 10 Stromversorgungsbuchse für das mitgelieferte Kabel
- 11 LAN-Buchse (RJ45)
- 12 Stummschaltbuchse mit Umschalter
	- zur Aktivierung der BER-Messfunktion
- 13 USB-Buchse (Typ B), konfigurierbar CI-V-Fernsteuerbuchse
- 15 Buchse für NF oder 12-kHz-ZF
- 16 Buchse für externen Lautsprecher
- 17 USB-Buchse (Typ B) für 1/Q-Ausgang

### Doppel-Schleifenantenne für das 40-m-Band

Dr.-lng. RUDOLF KALOCSAY - DL3FF

Vertikal, d. h. stehend errichtete Schleifenantennen besitzen eine bidirektionale Richtcharakteristik. Das Hinzufügen eines Reflektors in Form einer zweiten Schleife vergrößert den Gewinn und das Vor-Rück-Verhältnis. Die im Beitrag gezeigte 40-m-Variante aus Draht lässt sich obendrein in der Strahlungsrichtung umschalten.

Die hier beschriebene , bereits in [1] vorgestellte Antenne besteht aus zwei Schleifen gleichen Umfangs. Eine Schleife wird jeweils zur Anpassung über zwei Koaxialkabel in Serie gespeist, die jeweils andere Schleife parasitär erregt und mit einem Relaiskontakt geschlossen. Zur Richtungsumschaltung dienen zwei Relais.

Beide Schleifen sind im beschriebenen Fall so zwischen Bäumen installiert, dass sich der obere Draht der Schleife jeweils in nur 10 m Höhe befindet.

Die Antenne wurde mit EZNEC [2] modelliert und zur Verifizierung der berechneten Parameter vermessen .

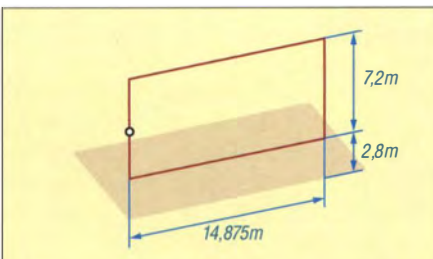

Bild 1: Abmessungen einer einfachen Schleifenantenne für 40 m

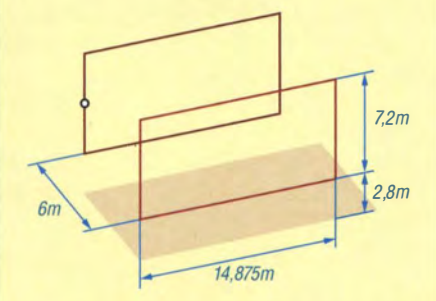

Bild 2: Abmessungen der Doppel-Schleifenantenne für 40 m

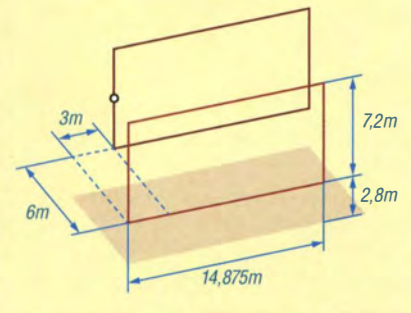

Bild 3: Abmessungen der Doppel-Schleifenantenne für 40 m mit einem um 3 m seitlich verschobenen Element

#### **E** Suche nach einer geeigneten Antenne für das 40-m-Band

Es bot sich an meinem Standort die Möglichkeit, eine Antenne für das 40-m-Band in 10 m Höhe zwischen Bäumen zu spannen. Die einfachste Lösung wäre ein Dipol in dieser Höhe gewesen. Wie die Simulation in Bild 4 zeigt, würde der größte Teil der Energie senkrecht nach oben abgestrahlt bzw. von oben empfangen werden. Dies ist für Europa-QSOs eine prima Sache , aber weniger gut für DX-Verbindungen.

Daher modellierte ich mit EZNEC eine rechteckige Schleife mit vertikaler Polarisation, deren oberer Drahtabschnitt sich ebenfalls in 10 m Höhe befindet. Wie die rote Kurve in Bild 4 verdeutlicht, wäre dieser Antennentyp für DX-QSOs vorteilhafter, da die nahezu senkrecht einfallenden starken Signale europäischer Stationen stark gedämpft zu empfangen sind. Das Maximum der Strahlungskeule liegt bei 22°. Sendemäßig ist der Dipol bei diesem Erhebungswinkel allerdings auch nur 1 ,5 dB schlechter.

Beide Antennen sind für 7 ,05 MHz berechnet. Die berechnete Resonanzlänge des Dipols ist 4 % kürzer als  $\lambda/2$  und die der Schleife 4% länger als A zu wählen. Der untere Abschnitt der 14,875 m x 7 ,2 m großen Schleife (Umfang 44,15 m) befindet sich 2.8 m über Grund, der obere, wie schon genannt, in 10 m Höhe. Die Schleife wird in der Mitte eines senkrechten Abschnitts gespeist, siehe Bild 1. Die berechneten Speiseimpedanzen betragen 79,3  $\Omega$  für den Dipol und 73,5  $\Omega$  für die Schleife.

Interessehalber setzte ich in der Simulation eine zweite identische Schleife in 6 m Abstand zur ersten Schleife ein, wie in Bild 2. Diese Kombination weist einen Gewinn von 3,13 dB gegenüber der einfachen Schleife und vor allem ein Vor-Rück-Verhältnis von über 30 dB auf, siehe Bilder 5 und 6. Die zweite Schleife ist parasitär erregt und verhält sich wie ein Reflektor.

In jeder Publikation über Quad-Antennen steht geschrieben, dass der Reflektor gegenüber dem Strahler um einige Prozent zu verlängern ist. Daher habe ich im Re-

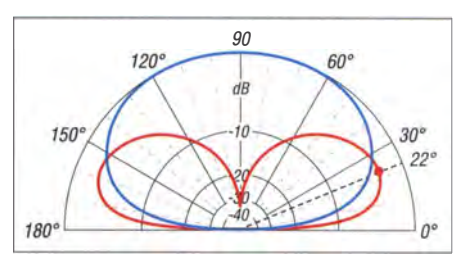

Bild 4: Simulierte Vertikaldiagramme eines Dipols (blau) in 10 m Höhe und der einzelnen Schleife (rot) in Bild 1 mit 10m Oberkante über realem Grund mittlerer Leitfähigkeit ( $\varepsilon_r$  = 13,  $\sigma$  = 5 mS/m); 0 dB  $\triangleq$  3,5 dBi

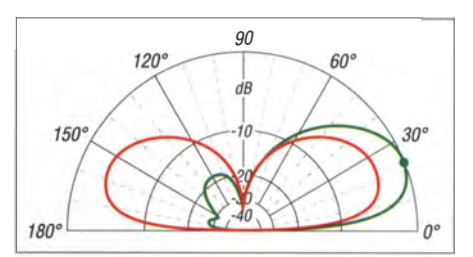

Bild 5: Simulierte Vertikaldiagramme der Doppel-Schleifenantenne (grün) in Bild 2 und der einzelnen Schleife (rot) in Bild 1; Bodenparameter wie Bild 4; 0 dB  $\triangleq$  6,6 dBi

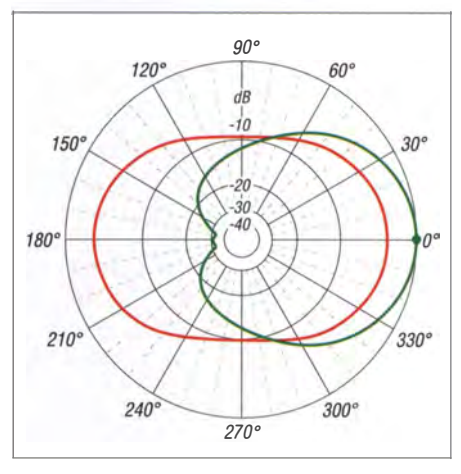

Bild 6: Simulierte Horizontaldiagramme der Doppel-Schleifenantenne (grün) in Bild 2 und der einfachen Schleife (rot) in Bild 1 bei 22• Erhebungswinkel; 0 dB  $\stackrel{\wedge}{=}$  6,6 dBi

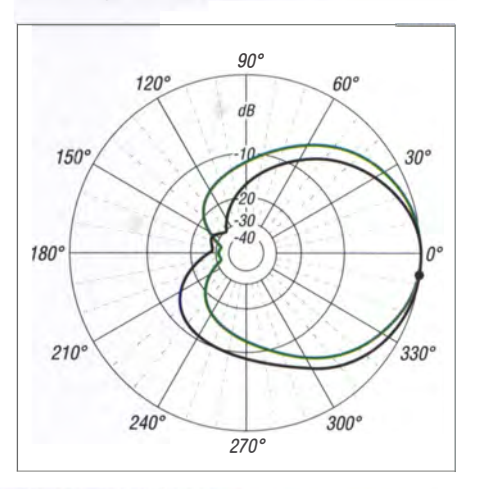

Bild 7: Simulierte Horizontaldiagramme der Doppel-Schleifenantenne (grün) in Bild 2 und der Doppel-Schleifenantenne in Bild 3 mit einer seitlich um 3 m verschobenen Schleife (schwarz); 0 dB  $\triangleq$  6,6 dBi

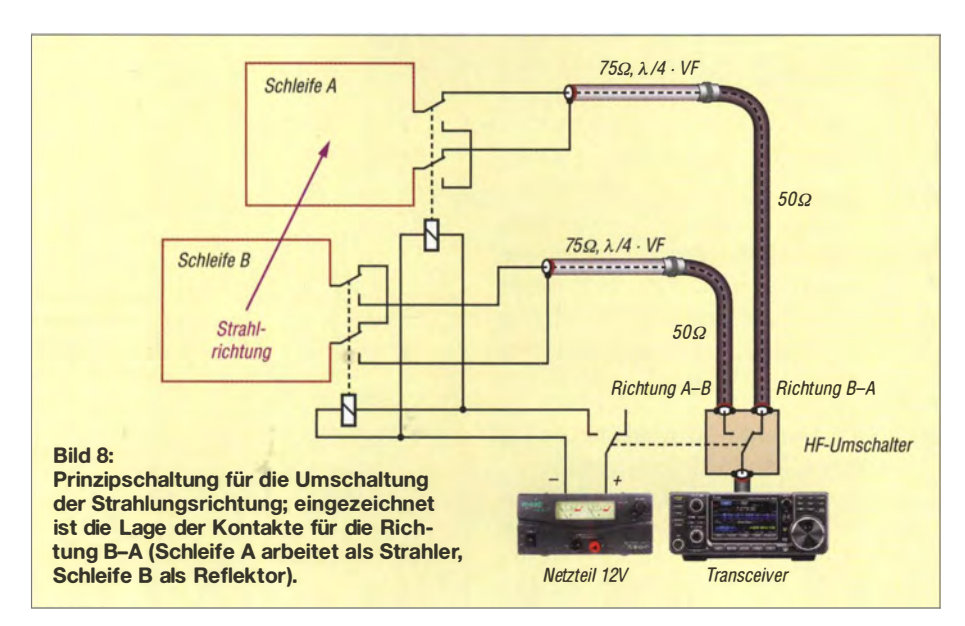

flektor mehrere Verlängerungsspulen modelliert, doch das Ergebnis war immer schlechter als mit der nicht verlängerten Schleife. Alternativ wäre eine Vergrößerung des Umfangs möglich gewesen.

Ich wollte dem Grund dafür genauer nachgehen und habe mich daher entschlossen, die Doppel-Schleifenantenne aufzubauen und durchzumessen.

Leider ließen sich an meinem Standort die Schleifen nicht perfekt hintereinander aufbauen. Eine Schleife musste, wie in Bild 3 dargestellt, um 3 m zur Seite verschoben werden. Diese Anordnung modellierte ich ebenfalls in EZNEC. Das in Bild 7 dargestellte horizontale Diagramm erweist sich als etwas deformiert, doch die anderen Eigenschaften bleiben im Prinzip erhalten.

#### **Full Tipps für den Aufbau**

Beide Schleifen baut man zuerst mit etwas größerem Umfang als berechnet auf, damit sie sich später durch Kürzung auf der Entwurfsfrequenz in Resonanz bringen lassen. Da ich überwiegend in CW arbeite , war die Entwurfsfrequenz in meinem Fall 7 ,02 MHz. Beim Abgleich empfiehlt sich folgende Vorgehensweise:

- 1. Die Resonanz der Schleife A einstellen, während die Schleife B geöffnet ist. EZ-NEC prognostiziert 79,5 Ω Speiseimpedanz. Mit dem SWV-Analysator MFJ-259B habe ich 128  $\Omega$  gemessen.
- 2. Die Schleife A öffnen und die Schleife B in Resonanz bringen, analog zu 1.
- 3. Beim Schließen der Schleife B ändert sich aufgrund der Kopplung zwischen den Schleifen die Speiseimpedanz der Schleife A. EZNEC hat 88  $\Omega$  + j80  $\Omega$ prognostiziert. Gemessen habe ich 1 40 Q  $+$  j 30  $\Omega$ . Es ist normal, dass die Schleife A nicht mehr in Resonanz ist, siehe auch Anmerkungen weiter unten.
- 4. Bei geschlossener Schleife B wird die Schleife A über ein  $\lambda$ /4-Transforma-

tionskabel mit 75 Q Impedanz gespeist. Am Anfang des Transformationskabels habe ich folgende SWVs gemessen:

7,00 MHz  $\rightarrow$  s = 1,0 7,05 MHz  $\rightarrow$  s = 1,1

7,10 MHz  $\rightarrow s = 1,3$ 

Die Umschaltung der Richtungen erfolgt mittels Relais. Die Prinzipschaltung geht aus Bild 8 hervor.

#### **E** Messungen an der Antenne

Interessant ist auch die Messung der Amplituden der Ströme in den Schleifen sowie ihre Phasenverschiebung zueinander. Ich nutze ein Zweikanaloszilloskop mit 30 MHz Grenzfrequenz . Selbst damit ist eine ausreichende Genauigkeit der Messung auf 7 ,02 MHz gegeben, Bild 10. Die HF-Ströme jeder Schleife induzieren in die in der Mitte der senkrechten Drahtabschnitte direkt aufgebrachten Wicklungen mit 10 Wdg. isolierten Drahts Spannungen, die über  $\lambda$ /2-Koaxialkabel zum Oszilloskop geführt werden. Die Koaxialkabel sind über ein T-Stück an das Oszilloskop an- und mit einem Lastwiderstand in Höhe des Wellenwiderstands des Kabels abzuschließen. In meinem Fall waren es 50 Q.

Vor dieser Messung ist die korrekte Funktion der Messanordnung zu prüfen. Zu diesem Zweck habe ich den Sender zunächst über ein kurzes 50-Q-Koaxialkabel und zwei Drähte an einen entsprechend der möglichst reduzierten Sendeleistung ausgelegten 50-Q-Lastwiderstand angeschlossen.

Auf einen Draht der Zuleitung kommen zwei Wicklungen mit jeweils 10 Wdg., wie in Bild 9 angedeutet. Diese sind über die für die spätere Messung vorgesehenen  $\lambda$ /2-Koaxialkabel – wie schon beschrieben - an das Oszilloskop anzuschließen.

Die beiden Signale müssen sich auf dem Oszilloskop in der Amplitude und Phase

decken; andernfalls ist die geforderte Genauigkeit nicht gegeben .

Laut EZNEC sollte die Amplitude des Stroms in der Reflektorschleife um 4% größer und um 130° phasenverschoben gegenüber der Strahlerschleife sein . In der Realität war allerdings die Reflektorschleife nicht nur um 3 m seitlich verschoben, sondern einer der senkrechten Drahtabschnitte befand sich nur 0 ,5 m vor einer Wand des Gebäudes und die Gebäudeecke stand zwischen den senkrechten Drahtabschnitten der Schleifen . Das reduziert die Kopplung und erklärt, warum der gemessene Strom in der Schleife B (Reflektor) nur das 0 ,39-fache der Amplitude des Stroms in der Schleife A betrug, wobei die Phasenverschiebung einen Wert von 124° aufwies. Wie Bild 12 verdeutlicht, ist dieser Wert optimal für das Erreichen des höchsten Vor-Rück-Verhältnisses.

Durch das Einfügen einer Spule mit geringer Induktivität in die Reflektorschleife reduziert sich die Amplitude des Stroms, was wiederum die Eigenschaften der Antenne verschlechtert. Somit bestätigte sich durch Messungen, dass die EZNEC-Berechnungen richtig sind, die gleiche Abmessungen beider Schleifen als optimal vorausgesagt haben.

Davon kann man sich außerdem nach dem Eintragen der gemessenen Größen in die Vektordiagramme in den Bildern 11 und 12 überzeugen. Im Zeitpunkt  $t = 0$  ist die Amplitude des Stroms in der Schleife A gleich 1 und die Phase ist oo (Bild 11, rechts). Die Amplitude des Stroms in der Schleife B beträgt zu diesem Zeitpunkt 0,39 mit 124° Phasenverschiebung (Bild 11, links).

Die senkrechten Drahtabschnitte der Schleifen sind aufgrund der seitlich verschobenen Schleifen 6 ,7 m voneinander entfernt. Die Wellenlänge für 7 ,02 MHz ist 42 ,7 m, was der Periode einer Schwingung mit 360° entspricht. Der Abstand der vertikalen Drähte in Bezug zur Wellenlänge beträgt demnach

$$
\frac{6.7 \text{ m}}{42.7 \text{ m}} \cdot \lambda = 0.156 \text{ }\lambda
$$

und in Grad ausgedrückt

$$
\frac{360^{\circ}}{\lambda} \cdot 0,156 \lambda = 56^{\circ}.
$$

Mit anderen Worten: Wenn ein von der Schleife B gesendeter Stromvektor  $i_{\rm B}$  die Schleife A erreicht, wurde der Stromvektor  $i_A$  in der Schleife A durch den Sender schon um 56° gedreht. Diese Vektoren ergeben nun addiert  $i_v = 1,2$  bei 73,5°, wie in Bild 12 rechts dargestellt. Daraus ergibt sich der Gewinn der Antenne gegenüber einer einzelnen Schleife zu

 $G_{\text{Ant}} = 20 \text{ kg} (1,2) = 1,58 \text{ dB}.$ 

Dieser Gewinn ist nicht besonders groß. Wie sieht jedoch die Situation in der Rückwärtsrichtung aus? Dieser Fall ist in Bild 12 unten links dargestellt. Bis ein von der Schleife A gesendeter Stromvektor die Schleife B erreicht, wurde in der Schleife B ihr induzierter Stromvektor schon um 56° gedreht, sodass er jetzt die Phase von  $124^\circ + 56^\circ = 180^\circ$  aufweist. Die Vektoren ergeben addiert

 $i_r = 1$  bei 0° + 0,39 bei 180° = 0,61 bei 0°.

Das Rückwärtssignal ist also abgeschwächt, und zwar auf -4,29 dB, was zu dem eigentlich interessierenden Vor-Rück-Verhältnis führt:

 $1,58$  dB  $- (-4,29$  dB)  $= 5,87$  dB.

Dies bedeutet, dass sich das Signal nach dem Umschalten der Richtung um 5 ,87 dB ändert, d. h. praktisch um eine mit 6 dB definierte S-Stufe. Dies haben mir mehrere DX-Stationen in QSOs bestätigt.

Wenn es die örtlichen Gegebenheiten ermöglichen, sollte man beide Schleifen sauber hintereinander und abseits von Gebäudeteilen aufbauen. Dann ist anzunehmen, dass die Ergebnisse noch besser sind. Lohnt es sich eine solche Antenne aufzubauen? Im Hinblick auf den Antennengewinn nicht unbedingt, doch der niedrige Erhebungswinkel und das erreichte Vor-Rück-Verhältnis sind unbezahlbar! Ich konnte mich davon während eines Contests überzeugen. Dadurch, dass meine Antenne viele Stationen in entgegengesetzter Richtung nur abgeschwächt aufnimmt, konnte ich eine NHO-Station als seltenen Multiplikator hören und arbeiten.

#### **• Mechanische Ausführung** und mögliche Abwandlungen

Beim Bau der Antennen zwischen Bäumen ist zu berücksichtigen, dass es bei starkem Wind zu großen Auslenkungen kommen kann. Deshalb habe ich jede Ecke der Schleifen über etwa 50 cm lange Spiralfedern abgespannt, die mit nichtrostendem 1 ,7 -mm-Stahldraht auf einen 25-mm-Dorn gewickelt wurden.

Wie verhält sich die Antennenkonstruktion, wenn man den Strahler in Resonanz bringt? Dies ließe sich auf drei Weisen erreichen:

1. Am einfachsten wäre es, die induktive Komponente des Strahlers mit einem entsprechenden Kondensator zu kompensieren. Eine Modeliierung mit EZNEC zeigte, dass dies den Realteil der Eingangsimpedanz , den Gewinn und das Vor-Rück-Verhältnis nicht verändert. Damit lassen sich also die Eigenschaften der Antenne nicht verbessern und die Richtungsumschaltung wäre unnötig kompliziert.

Da bei der aufgebauten Antenne der Blindanteil der Eingangsimpedanz in Bezug zum Wirkanteil wesentlich kleiner ist (140  $\Omega$  + j30  $\Omega$ ), war nach der Transformation durch  $\lambda$ /4-Koaxialkabel mit 75 Q Wellenwiderstand das SWV ausreichend gering.

2. Durch Verkleinerung der Stahlerabmessungen von 14,875 m  $\times$  7,2 m auf 14,286 m  $\times$  7,2 m ließe sich die induk-

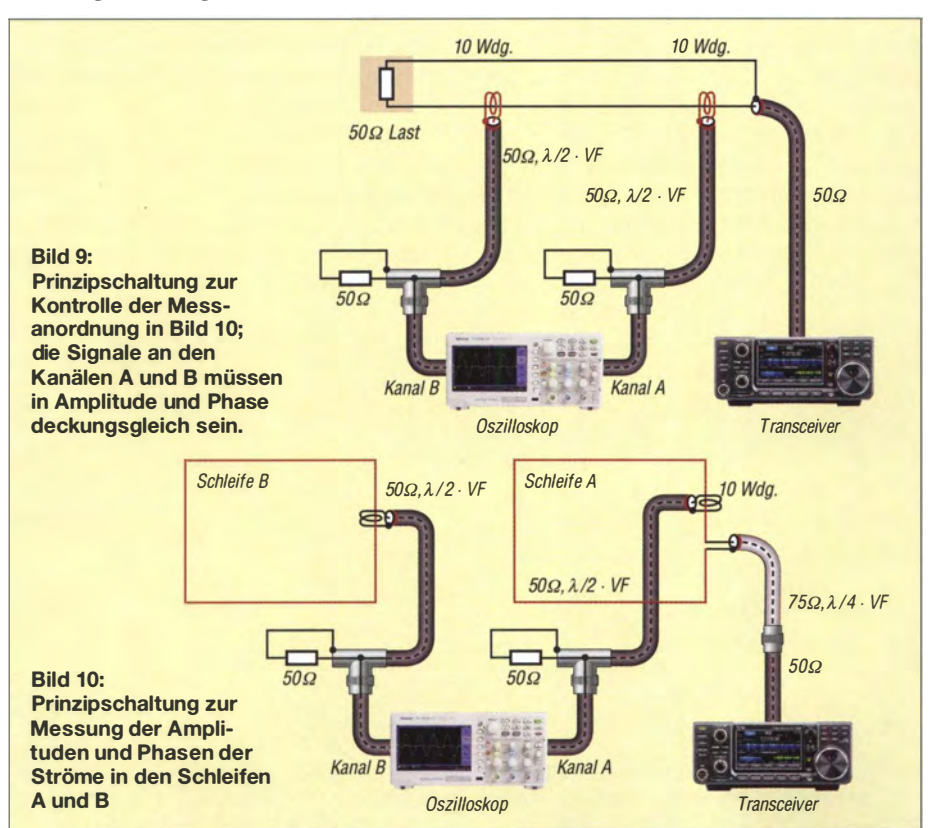

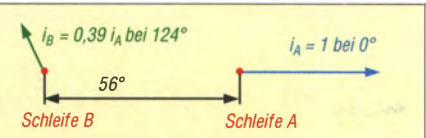

Bild 11: Vektordiagramme mit den Absolutwerten und Phasen der gemessenen HF-Ströme in den Schleifen A und B bei  $t = 0$ 

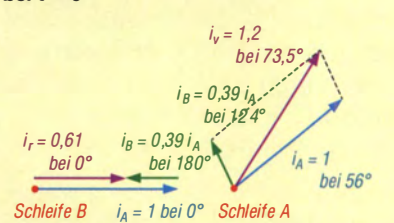

Bild 12: Vektordiagramme mit den Absolutwerten und Phasen der gemessenen HF-Ströme in den Schleifen A und B nach Drehung des Stroms in Schleife A um 56°

tive Komponente der Eingangsimpedanz beseitigen und die reelle Komponente würde sich auf 86 Q reduzieren. Die Werte des Gewinns und des Vor-Rück-Verhältnisses blieben erhalten . Die Transformation auf 50  $\Omega$  wäre jedoch komplizierter.

3. Es ist möglich, mithilfe von EZNEC eine Frequenz zu finden , bei der die imaginäre Komponente der Eingangsimpedanz gleich Null ist, in diesem Fall bei 6 ,919 MHz. Die Eingangsimpedanz sinkt dann aber auf 40 Q, der Gewinn reduziert sich von 6 ,58 dBi (Bild 5) auf 4,17 dBi und das Vor-Rück-Verhältnis verschlechtert sich auf  $3.43$  dB.

#### **Andere Anpassmethoden**

Eine sehr elegante Anpassung einer Antenne mit einer Eingangsimpedanz, die auch eine imaginäre Komponente aufweist, hat OD5CG u. a. in [3] erarbeitet. Die Berechnung vereinfacht ein XLS-Rechenblatt, das bei [4] und im Download-Bereich auf www. funkamateur.de verfügbar ist. Eine Anleitung für die Benutzung des XLS-Rechenblatts bietet [5]. dl3ff@darc.de

#### Literatur und Bezugsquellen

- [1] Kaločay, R., DK5OS: Dvojslučková anténa pre pásmo 7 MHz. Rádiožurnál SZR 14 (2002) H. 5,  $S_1$  12 – 13
- [2] Lewallen, R., W7EL: Programm EZNEC+ V6; www.eznec.com
- [3] Regier, F. A., OD5CG: Series-Section Transmission-Line Impedance Matching. QST, 62 (1978) H. 7, S. 14-16
- [4] Kalocsay, R., DL3FF: Berechnungsprogramm für Anpassschaltungen. www.dl3ff.darc.de  $\rightarrow$  Down $load \rightarrow ZaZIZ2ZIAnpassung xls$ ; s. a. CODL 88 (2017) H. 8, S. 81
- [5] Borucki, L., DL8EAW; Kalocsay, R., DL3FF: Reflexionen und stehende Wellen auf HF-Leitungen. beam-Verlag, Marburg 20 12, S. 57 - 60; Bezug: FA-Leserservice B-1620
- [6] Michaels, C. J., W7XC: The Series Section Transformer. Ham Radio 23 (1990) H. 6, S. 55-56

# Einfach aufzubauende Yagi-Gruppen für das 70-cm-Band

#### MARTIN STEYER - DK7ZB

Der Beitrag in [1] über den Einsatz der 7-Eiement-Yagi ABY7LB von Garant für das 70-cm-Amateurband scheint recht gut angekommen zu sein, denn offenkundig haben viele Amateure diese Yagi-Antennen entsprechend umgerüstet und eingesetzt. Da die Antennen immer noch preiswert erhältlich sind, wurde die Zusammenschaltung derartiger Antennen zu Gruppen erprobt. Hier geht es um gesammelte Erfahrungen.

Von den Yagi-Antennen ABY7LB des ungarischen Herstellers Carant ist vermutlich eine größere Anzahl über eine Konkursmasse in den Handel gekommen. Sie sind immer noch recht preiswert z. B. über Amazon, Ebay und www.pmrcom. de [2) erhältlich. Da die mit entsprechend umgerüsteten Yagis aufgebauten Gruppen ausgezeichnete Ergebnisse erbrachten, erläutere ich deren Nachbau kurz .

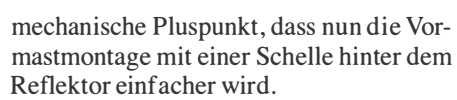

Da der originale Streifenleitungsbalun in der vergossenen Anschlussdose nur für 15 W Sendeleistung vorgesehen ist, habe ich ihn komplett entfernt. In einer Installationsdose ist ein 23 cm langes Stück RG58 mit  $VF = 0.66$  als Halbwellenbalun unterzubringen (Länge auf die Abschirmung und

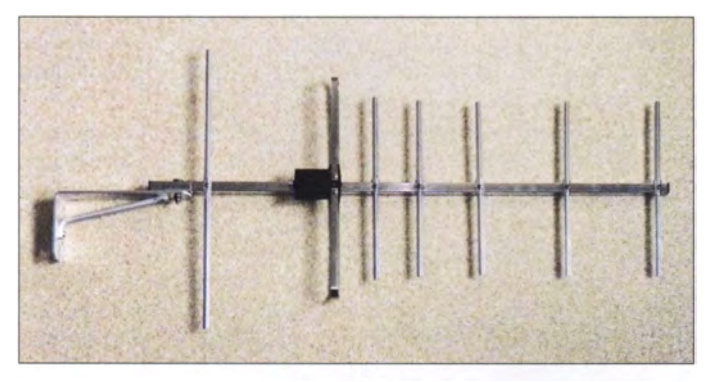

#### $\blacksquare$  Modifikationen an der Original-Yagi-Antenne

Die Yagi-Antenne ABY7LB von Carant wurde ursprünglich für einen breitbandigen Einsatz im Bereich von 350 MHz bis 500 MHz konzipiert (Bild 1). Durch ein paar einfache Änderungen lassen sich die Anpassung und der Gewinn für das 70-cm-Arnateurband verbessern. Das Problem dabei ist, dass an der Länge des Faltdipols nichts verändert werden sollte, um den Umbau nicht unnötig zu komplizieren . Diesen habe ich nach der Simulation mit EZ-NEC+ V6.0 [3] und experimentellen Messungen ausgeführt.

Die Länge der beiden Direktoren 1 und 2 bleibt unverändert, sie sind aber jeweils 10 mm näher an den Faltdipol heranzurücken. Dann den Reflektor auf eine Länge von 340 mm kürzen, um optimale Wirkung für 70 cm zu erreichen. Als weitere Maßnahme schiebt man den Reflektor 20 mm näher an den Strahler heran. Dies hat drei Vorteile: Die Resonanz verschiebt sich von der Bandmitte mehr in Richtung des SSB-/CW-Bereichs bei 432 MHz, gleichzeitig bringt es eine minimale Gewinnerhöhung. Zusätzlich ergibt sich der

Bild 1: **Originale** Yagi-Antenne ABY7LB von Carant samt Halterung vor dem Umbau

Bild 2: Komplett mit den Stockungsleitungen verkabelte, transportfertige Vierergruppe

kurze Anschlussenden bezogen). Das ableitende Koaxialkabel wird nach hinten weggeführt, wie in Bild 6 zu erkennen ist. Tests ergaben, dass so die einzelne Antenne mit 1 00 W belastbar ist. Soll eine höhere Leistung bis 250 W pro Antenne erforderlich sein, so empfiehlt sich Aircell5 oder H2005, wobei deren höherer Verkürzungsfaktor VF  $=0.85$  bzw.  $VF = 0.82$  zu berücksichtigen ist.

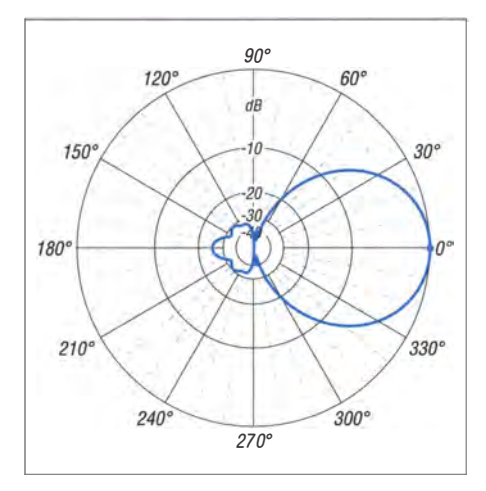

Bild 3: Unter Freiraumbedingungen simuliertes horizontales Richtdiagramm der Vierergruppe; äußerer Ring 0 dB ≙ 14,48 dBd

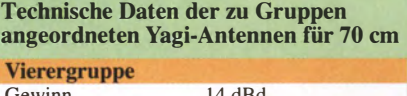

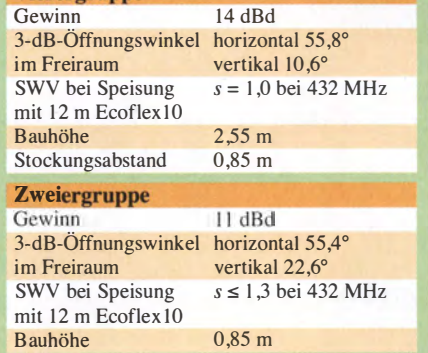

#### **Bemessung** der Stockungskabel

Um Stecker und Buchsen, die nur zusätzliche Verluste mit sich bringen , zu vermeiden, werden die Stockungskabel fest mit den Antennen verbunden. Das ist zwar mitunter für den Transport etwas unhandlich,

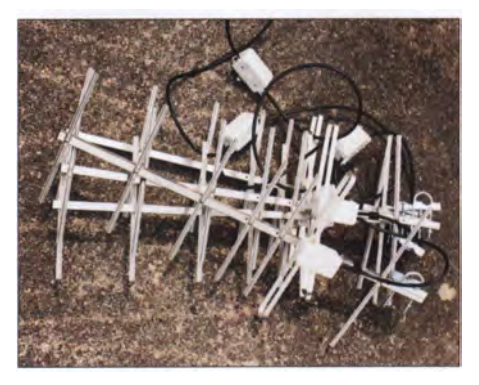

wie Bild 2 für die Vierergruppe zeigt. Dafür ist es aber elektrisch eine sehr gute Lösung, weil es nur eine N-Buchse in der Mitte zum Anschluss des ableitenden Koaxialkabels gibt.

Das Schema der mit 75-Q-Kabel ausgeführten Stockungskabel ist in Bild 7 zu sehen. Dabei nutzt man die Transformationseigenschaften von Kabeln mit einer Länge

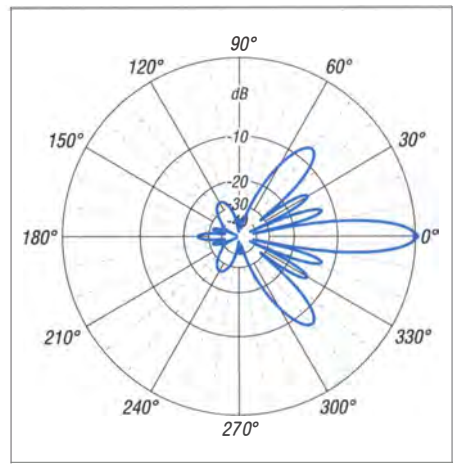

Bild 4: Unter Freiraumbedingungen simuliertes vertikales Richtdiagramm der Vierergruppe; äußerer Ring 0 dB ≙ 14,48 dBd

#### Antennentechnik

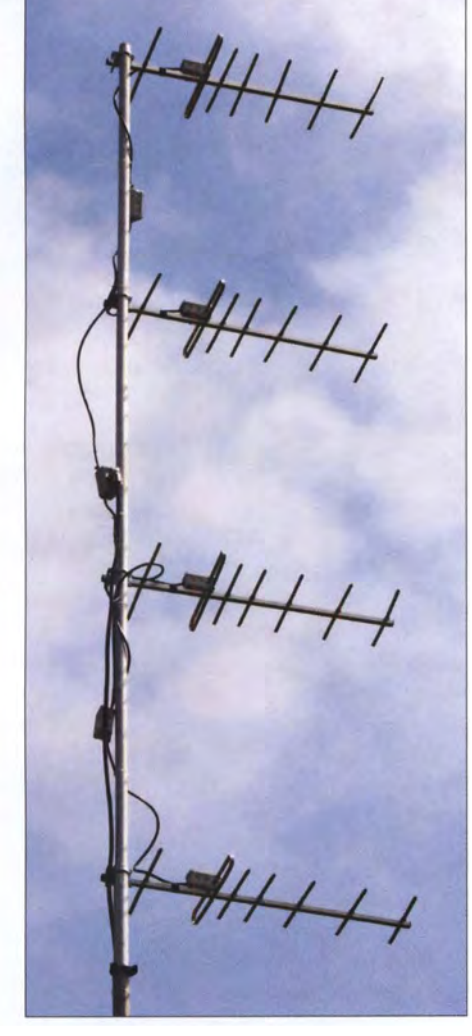

Bild 5: Vierergruppe der umgebauten 70-cm-Yagi-Antennen am Mast

von  $\lambda$ /4 oder ungeradzahligen Vielfachen davon . Welche Impedanzverhältnisse sich dabei an den Verbindungspunkten ergeben, ist mit aufgeführt. Als Längen sind  $l_1$  $=5\cdot VF\cdot\lambda/4$  und  $l_2 = 7\cdot VF\cdot\lambda/4$  eingesetzt. Leider ist geeignetes Koaxialkabel nicht mehr ganz leicht zu beschaffen, weil viele 75-Q-Typen für das Fernsehen inzwischen mit nicht lötbarem Aluminium- oder Stahlgeflecht zusätzlich zur Abschirmfolie gefertigt werden .

Ich habe RG6 von [4] benutzt. Es hat einen Außendurchmesser von 6 ,8 mm und Schaum-PE als Dielektrikum mit  $VF = 0.82$ . Dieses Kabel ist auch optimal für die Transformationsleitungen von 28-Q-Yagis geeignet, weil es neben der Abschirmfolie noch ein gut lötbares Kupfergeflecht besitzt. Damit ergeben sich für  $l_1 = 705$  mm und für  $l_2$  = 990 mm. Beide Längen sind jeweils auf die Abschirmung bezogen.

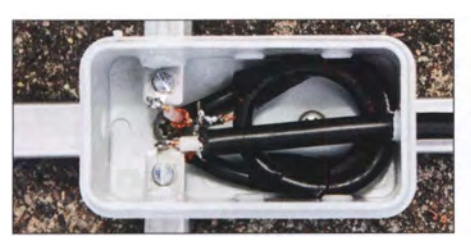

Bild 6: Neue Anschlussdose mit dem Halbwellenbalun

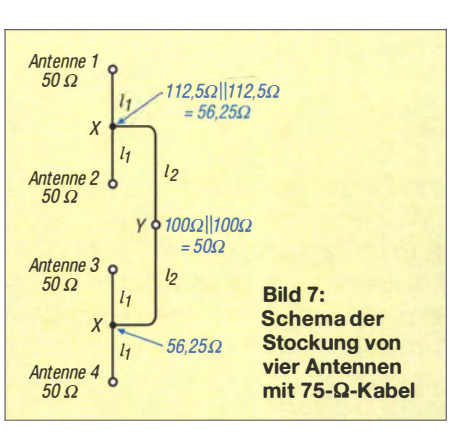

Verwendbar ist auch PRG11CU von [5] mit ebenfalls  $VF = 0.82$ . Es ist mit 10 mm Durchmesser zwar recht steif, verträgt dafür aber noch mehr Leistung. Die beschriebene Stockungsmethode eignet sich auch für andere 70-cm-Yagis mit fünf bis sieben Elementen und vergleichbaren Abmessungen.

Falls jemand RG59 verwenden will  $(VF =$ 0,66), betragen die Längen  $l_1 = 570$  mm und  $l_2$  = 805 mm. Allerdings ist das Kabel wegen höherer Verluste nicht optimal, aber leichter beschaffbar.

In der Installationsdose wird eine zusätzliche Massefläche aus einer kupferkaschierten Epoxid-Platine zum Verlöten des Abschirmgeflechts untergebracht (Bild 8). Die Zugentlastung für die Kabel wird durch Kabelbinder in den Außenösen der Installationsdose erreicht. Auch das ist in Bild 8 gut zu erkennen.

Für die Zweiergruppe wird nur der obere Teil der Verbindungskabel mit zweimal  $l_1$  = 705 mm eingesetzt. Am Verbindungspunkt liegen dann anstatt der geforderten 50  $\Omega$  die angegebenen 56,25  $\Omega$  an. Dies führt zu einer geringfügigen zusätzlichen Fehlanpassung. Das SWV der gestockten Gruppe bleibt aber bei  $s < 1, 4$ .

#### **E** Komplettaufbau und Ergebnisse

Als Stockungsabstand habe ich 0,85 m zwischen den Antennen gewählt. Damit hat man den höchsten Gewinn und die Leitungen lassen sich gut verlegen, wie Bild 5 zeigt.

Bei Vormastmontage reicht ein 3 m langes Aluminiumrohr mit 35 mm Durchmesser für den Aufbau aus. Der Gewinn der Gruppe liegt unter Berücksichtigung der Kabelverluste bei 14 dBd. Das Azimut-Diagramm

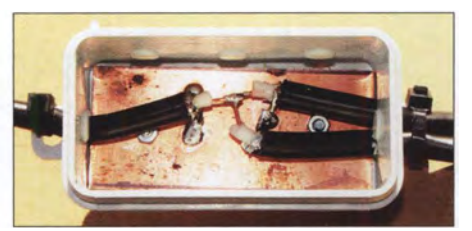

Bild 8: Installationsdose zur Zusammenschal-<br>tung der Koaxialkabel – Fotos: DK77B tung der Koaxialkabel

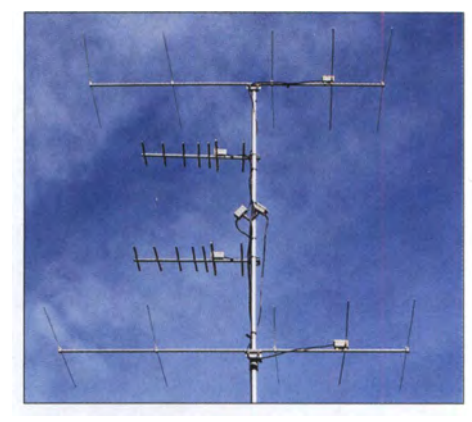

Bild 9: Gestockte 70-cm-Gruppe zwischen zwei 2-m-Yagi-Antennen [6]

in Bild 3 zeigt ein nebenzipfelfreies Aussehen mit einem praxisfreundlichen Öffnungswinkel von 56,8°. Im Elevationsdiagramm in Bild 4 fallen zwar die starken Nebenzipfel auf, die sich aber in der Praxis nicht negativ bemerkbar machen.

Wird die Antennengruppe im freien Gelände aufgebaut, wie es bei Contesten üblich ist, kann man mit bis zu 6 dB Groundgain (Verstärkung durch Erdbodenreflexion) rechnen. Befindet sich die unterste Antenne in 5 m Höhe, so weist die vertikale Hauptkeule bei einem Erhebungswinkel von  $1.5^\circ$  auch nur eine Breite von  $1.5^\circ$ auf. Im praktischen Portabeleinsatz hat sich die Yagi-Gruppe schon mehrfach bewährt. Gemessen an der Relation von Aufwand zu Erfolg erscheint die Anordnung sehr empfehlenswert. In der Tabelle sind die wichtigsten Eigenschaften noch einmal zusammengefasst.

Entsprechend ähnlich sieht bei der zweifach gestockten Yagi das horizontale Strahlungsdiagramm aus, der vertikale Öffnungswinkel ist mit 22,6° etwa doppelt so groß wie bei der Vierergruppe . Die Eigenschaften befinden sich ebenfalls in der Tabelle.

Gut eignet sich die Zweiergruppe , um sie zwischen zwei 2-m-Yagis anzubringen, wie in Bild 9 zu sehen. Die 5-Element-Yagis für 2 m in 25-Q-Leichtbauweise wurden schon in [6] beschrieben und haben sich in zahlreichen Portabeleinsätzen und Contesten bewährt. dk7zb@darc.de

#### Literatur und Bezugsquellen

- [I] Steyer, M., DK7ZB: Kommerzielle Siebenelement-Yagi für das 70-cm-Band umgebaut, FUNK-AMATEUR 61 (2012) H. 5, S. 486-487
- [2] Herbert Thieking electronic, Schwaneweder Str. 214, 28779 Bremen, Tel. (04 21) 17 53 01 81; www. pmrcomlaby7/b
- [3] Lewallen R., W7EL: Programm EZNEC+ Ver. 6.0.12; www.eznec.com
- [4] Pollin Electronic, 85104 Pförring, Tel. (0 8403) 92 09 20; www.pollin.de  $\rightarrow$  Bestell-Nr. 571469
- [5] Kabel-Kusch, Dorfstr. 63-65, 44143 Dortmund, Tel. (02 31) 25 72 4 1 ; www.kabel-kusch.de
- [6] Steyer, M., DK7ZB: 2-m-Leichtbau-Yagis einfach stocken mit 25-Q-Technik. FUNKAMATEUR 59  $(2010)$  H. 8, S. 835-838

# Pile-up für Einsteiger (1)

#### Dr.-lng. WERNER HEGEWALD - DL2RD

ln vorangegangenen Beiträgen [1], [2] wurden einige wichtige Aspekte des DX-Funkverkehrs auf KW beleuchtet. Nun kommen wir zum Kardinalproblem: Wie gelingt eine Verbindung mit einer begehrten DX-Station, wenn man nicht der einzige Anrufer ist? Ein solches "haufenweises" Aufeinandertreffen von Anrufern nennt sich Pile-up. Im ersten Teil stehen der Ablauf eines DX-QSOs und der Simplexbetrieb im Mittelpunkt.

Angesichts der bevorstehenden herbstlichen Tagundnachtgleiche, die gute KW-Condx erwarten lässt, wird es nun Zeit für eine weitere wichtige Frage: Wie muss man vorgehen, um in Konkurrenz zu anderen (und vielleicht besser ausgerüsteten) Funkamateuren ein QSO mit einer gefragten DX-Station zu erhaschen.

Das enge Mit- und auch Gegeneinander in einer solchen Pile-up-Situation erfordert über den normalen Ham-Spirit hinaus die

richtig notiert und es gibt keinen Grund, es noch einmal zu wiederholen. Informationswert hat ausschließlich der Rapport. Aus Zeitgründen ist es im DX-Verkehr üblich, nur einfach 5nn beziehungsweise 59 zu geben - was Sie andererseits in einem normalen QSO sicher kaum je tun werden. Sie bestätigen die richtige Aufnahme Ihres Calls in CW lediglich mit einem cfm, oder wenn es noch schneller gehen muss, mit einem r. In SSB genügt ein roger oder ein

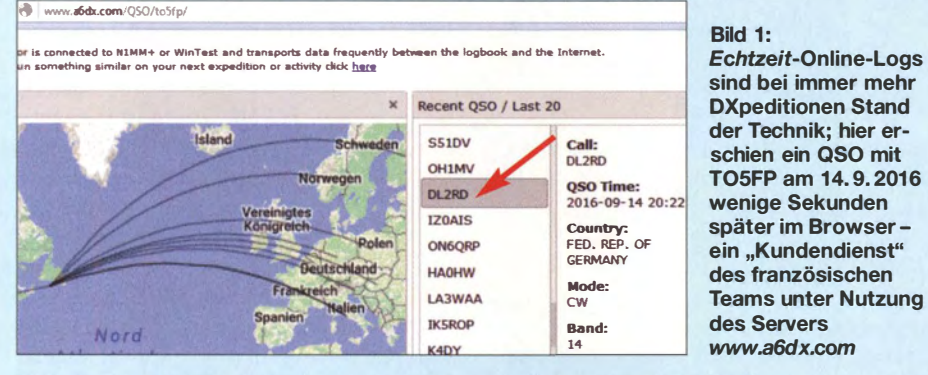

Einhaltung spezieller Verhaltensregeln, die u. a. in [3] sehr schön zusammengestellt wurden, s. Kasten auf der nächsten Seite.

#### **Ablauf eines DX-QSOs**

DX-Verkehr verläuft anders als ein Standard-QSO. Deswegen weichen die im Folgenden gegebenen Hinweise , die sich auf CW- und SSB-Betrieb beziehen, teilweise von dem zur Amateurfunkprüfung Gelernten ab.

Die DX-Station ruft CQ. Sie nennen Ihr Rufzeichen, und zwar ein einziges Mal, und vollständig - auch in SSB. Dabei findet das zur Prüfung gelernte internationale (NATO-)Buchstabieralphabet Alpha, Bravo ... Zulu Anwendung, keinesfalls das deutsche . Jegliche noch so witzigen Verballhornungen sind absolut tabu – mit z.B. Radio Denmark oder Blue Ocean im Suffix kann bei QRM, QRN und QSB keine Gegenstation etwas beginnen - eine Ausnahme kommt im zweiten Teil zur Sprache.

Die DX-Station (im Folgenden DX) ruft Sie daraufhin auf und gibt Ihnen 5nn bzw. 59. Es wird jetzt in der Magengegend kribbeln - wer dieses Gefühl noch nicht kennt, hat viel verpasst! DX hat Ihr Call bereits

zur Tageszeit beim QSO Partner passender Gruß. Was dann folgt, ist besagter Rapport. Das QSO ist damit praktisch zu Ende. Kein k oder bk! Ob Sie noch tu, 73 oder gl anhängen, in SSB good luck oder gern enjoy the pile-up, hängt von der Geschwindigkeit des Funkverkehrs ab - das erkennt man beim Zuhören.

Zusammenfassend der Ablauf eines Standard-DX-QSOs, mein Rufzeichen im Weiteren exemplarisch:

DX: DL2RD 5nn

DL2RD: cfm 5nn tu

DX: tu  $\langle DX\text{-}Call>up$ 

up gilt nur für den Fall, dass im Split-Betrieb gearbeitet wird, siehe hinten. Freilich sind hier Variationen denkbar, in jüngster Zeit hört man oft tu statt cfm oder r, was jedoch Verwirrung stiften kann, da das bestätigende tu eigentlich an den Schluss einer Aussendung gehört.

In SSB ist dies sinngemäß anzuwenden. Das eigene Call muss DX nicht jedes Mal wiederholen, das hält unnütz auf, etwa jedes zehnte Mal ist opportun.

Leider ist es in der Praxis nicht so einfach. Ruft die DX-Station ein anderes Call auf, ist eigentlich alles klar, oder? Ihnen schon, weil Sie ja den Kasten mit dem Verhaltenskodex

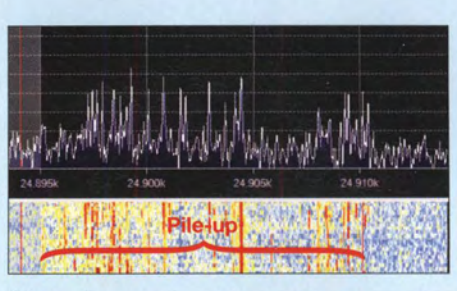

Bild 2: Bombastisches CW-Pile-up; VPSSGI am 31. 1. 2016 auf 24,894 MHz, aufgezeichnet mit einem DVB-T-Stick

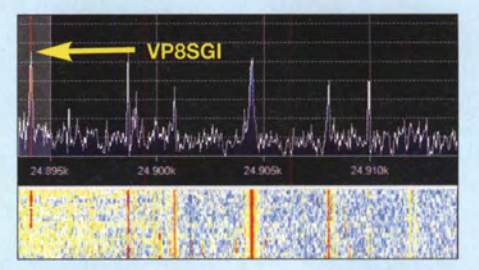

Bild 3: Leider "normal" bei Pile-ups; VP8SGI sendet, aber Hunderte Anrufer haben das nicht bemerkt und rufen weiter.

gelesen und beherzigt haben. Sie fahren ja auch nicht bei Rot über die Kreuzung.

Was aber, wenn die DX-Station Ihr Call noch nicht ganz roger hat, beispielsweise DL? ruft. Dann kommt DL2RD nochmals mit seinem Call, eventuell auch zweimal. Dasselbe gilt, wenn DX DL2? Ruft. Es ist eine Ungehörigkeit, die nichts mit Sportlichkeit gemein hat und kaum durch "Verhören" entschuldbar ist, wenn dann beispielsweise DL7.. sein Rufzeichen dazwischenschmettert. Doch auch in einem solchen Fall bewahren Sie die Fassung, siehe Kasten ...

Ein guter OP an der DX-Station wird DL7. ignorieren und wieder DL2? rufen. Guter Rat ist teuer, wenn DX DL3? Ruft. Hat sie sich verhört? In CW sind 2 und 3 sehr ähnlich. In solchen Fällen gebe ich nur noch einmal mein Call und häre , was passiert. Kommt die Station mit einem vollen DL3-Call zurück, war ich sowieso nicht gemeint. Fragt sie nochmals DL3?, hat sie sich eher nicht verhört und meint wirklich DL3 . Dann nicht noch einmal antworten, es sei denn, es findet sich auch nach einem weiteren Versuch seitens DX kein Anrufer mit DL3 .

Ganz kritisch wird es, wenn DX ein Call aufruft, das Ihrem sehr ähnlich ist, wie in meinem Fall etwa DL3RD (Beispiel konstruiert, der wirkliche DL3RD möge es mir nachsehen). Hier ist Fingerspitzengefühl gefragt, denn den OM kann es ja wirklich geben. Ging ein mehrmaliges Trial-and-Error-Spiel voraus, wo sich DX immer mehr meinem Rufzeichen angenähert hat, gebe ich

#### no no dl2rd dl2rd 599 tu

Man kann überdies einen Durchgang warten, was höflicher gegenüber einem potenziellen "Nebenbuhler" ist. Passiert nichts und DX kommt noch einmal mit DL3RD 5nn, dann aber los! Einen dritten Versuch gibt es in der Regel nicht.

Jetzt kommt noch etwas sehr Wichtiges: DX muss daraufhin eigentlich antworten: DL2RD tu . Leider steht das in keinem Gesetz und manch eine DX-Station unterlässt dies - oder sie hat die Korrektur im QRM unhöflicher Mitrufer ohnehin nicht verstehen können. Andererseits kann es sein, dass währenddessen zugleich der echte DL3RD geantwortet hat und dieser Durchgang zufälligerweise genau so lange dauerte, aus welchen Gründen auch immer. Man selbst bekommt davon ja nichts mit! Dann hat DX keine Veranlassung zur Korrektur und gibt das bestätigende tu.

Dieser Fall ist gar nicht so selten, zumal wenn DX nur ganz schlecht zu hören ist (dann gehört es sich eigentlich nicht, anzurufen, siehe Kasten). Jedenfalls ist das QSO nun vorbei und DX sucht sich einen anderen Anrufer - Pech gehabt, falls kein DL2RD tu kam.

#### **Bin ich im Log?**

Nun noch einmal "anstellen"? Besser nicht, viele DX-Stationen reagieren aus gutem Grund allergisch auf Doppel-Anrufer. DXpeditionen, die im Gastland über eine stabile Internetverbindung verfügen, haben inzwischen ein Echtzeit-Online-Log, auffindbar in der Regel über www.qrz.com. So z. B. das im FA des Öfteren berichtende Italian DXpedition Team um 12YSB.

Bild 1 zeigt ein solches Beispiel, konkret von einer französischen DXpedition.

Ansonsten kann man nur hoffen, dass die QSOs wenigstens einmal pro Tag bei Club Log oder in einem anderen Online-Log im Web erscheinen.

Das Fehlen des eigenen QSOs in einem Online-Log muss bei Mehrmann-DXpeditionen nicht gleich etwas Schlechtes bedeuten, die Logs der einzelnen OPs landen mitunter zu verschiedenen Zeiten im Netz . So ging es mir kürzlich bei 7YOA auf 10 m in SSB, wo ich mir 100%ig sicher war, dass die Verbindung glückte , doch erst bei einem "Nachschlag" zum Upload mit mehrtägiger Verspätung war ich dann plötzlich doch im Log.

Das 100%ige "Gefühl" kann ohnehin trügen: DX kann sich in SSB beim Loggen vertippen. Übrigens sogar in CW, wenn DX nicht vom PC aus, sondern mit einer Elbug morst. Nach mehreren Stunden an der Station, vielleicht noch in Hitze oder Kälte, ist das bei QSO-Zahlen von fünf pro Minute und mehr wohl verzeihlich - so traurig es für den im gemütlichen Shack sitzenden DX-Jäger sein mag. Manchmal hilft im Nachhinein noch eine E-Mail an den QSL-Manager, doch in aller Regel gilt: Log ist

Log. Wie auch sonst, das QSO ist ja im Nachhinein kaum rekonstruierbar.

#### Nur einmal das eigene Call?

Oberste Richtlinie beim DX-Verkehr ist Hören, Hören und nochmals Hören. Sind die Condx brauchbar und ein versierter OP an der DX-Station, läuft der Verkehr ziemlich rasant ab. Würde ich beispielsweise dreimal in CW mein Call geben, reicht die Zeit bereits aus, dass DX währenddessen ein QSO mit einem anderen Anrufer führt. Das mehrmalige Rufen stört aber dieses QSO, und zudem behindert es mich selbst beim so wichtigen Hören.

Nur einmal das Rufzeichen zu nennen, meint wirklich einmal, bis DX zurückkommt.

Häufig ist zu beobachten, wie sogar Stationen von DX angerufen werden, die diese gar nicht hören können, weil sie zur selben Zeit weiter unentwegt rufen. Da fragt

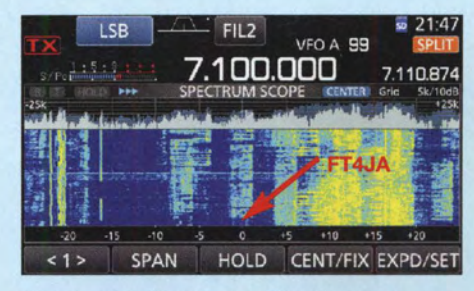

Bild 4: SSB-Pile-up von FT4JA auf 40 m im April 2016, hier im Display eines Icom IC-7300 Screenshots: DL2RD

man sich wirklich, wie solche Zeitgenossen zu einem QSO kommen wollen - oder rufen sie nur aus Spaß mit, um Präsenz zu zeigen, etwa wie ein Hund einen Baum benässt, um sein Revier zu markieren?

#### **Simplexbetrieb**

Simplexbetrieb bedeutet, dass die DX-Station auf derselben Frequenz hört, wie sie sendet. Das wird bei Contesten grundsätzlich praktiziert, weil aufgrund der dichten Bandbelegung Split-Betrieb zu Verwirrungen mit Nachbarstationen führen würde . Viele DX-Stationen beginnen zudem im Simplexbetrieb, um erst bei wachsendem Pile-up zum Split-Betrieb (Hören oberbzw. unterhalb der Sendefrequenz) überzugehen.

In SSB trifft man die Frequenz mühelos, vorausgesetzt Ihr Transceiver (TRX) arbeitet transceive und die Empfängerfeinverstimmung (RIT) bzw. Senderfeinverstimmung (XIT) sind nicht wirksam – prüfen! Im Telegrafiebetrieb ist das hingegen nicht ganz trivial , siehe Hinweise in [2] und [4] . Modeme TRX haben einen entsprechenden Taster (bei Kenwood-Geräten heißt er beispielsweise CW T. oder CW Tune), der die Sendefrequenz auf Schwebungsnull zum empfangenen CW-Signal bringt.

#### DX-Verhaltenskodex für OXer [3]

- Ich höre, höre, höre und sende erst dann. - Ich rufe nur, wenn ich die DX-Station selbst hören kann.
- Ich verlasse mich nicht auf das DX-Ciuster.
- Ich verursache keine Störungen auf der Frequenz der DX-Station oder irgendeiner anderen Station.
- Ich stimme auf keinen Fall auf einer Frequenz ab, auf der die DX-Station oder andere Funkamateure senden.
- Ich sende erst, wenn die DX-Station den vorherigen Kontakt vollständig beendet hat.
- Ich sende immer mein vollständiges Rufzeichen.
- Ich rufe und höre dann für eine angemessene Zeit. Ich rufe nicht fortlaufend.
- Ich bleibe still, wenn die DX-Station ein anderes Rufzeichen ruft.
- Ich bleibe still, wenn die DX-Station nach einem Teilrufzeichen fragt, das nicht zu 1 00 % mit meinem Rufzeichen übereinstimmt.
- Ich bleibe still, wenn die DX-Station eine andere geografische Region ruft.
- Wenn die DX-Station mich ruft, wiederhole ich mein Rufzeichen nur, wenn es korrigiert werden muss.
- Ich bin dankbar für jeden erfolgreichen Kontakt. Die DX-Station hat große Mühen und oft auch Kosten auf sich genommen, um diesen Kontakt zu ermöglichen.
- Ich respektiere die anderen Funkamateure und verhalte mich so, dass ich ihre Achtung verdiene.

Diesen Knopfkennen Ihre Mitbewerber allerdings ebenso, sodass ein Teil der Anrufer exakt auf derselben Frequenz herauskommt - DX kann dann nur den "dicksten" annehmen. Dann mag es helfen, die Frequenz um einige Zehn bis gut Hundert Hertz zu variieren. Komfortabler geht dies mit den in der kommenden Ausgabe behandelten Praktiken für Split-Betrieb.

In SSB hat es im Simplexbetrieb keinen Zweck, etwas daneben zu rufen, weil das Signal dann wegen der VerändertenTonlage nicht mehr verständlich wäre. "Little Pistols" haben da wenig Chancen. So ist Geduld gefragt; am besten benutzt man ein Headset und VOX-Steuerung, um zwischen den repetierenden Anrufen etwas anderes im Shack tun zu können.

(wird fortgesetzt)

#### Literatur

- [I] Hegewald, W. , DL2RD: KW-Tipps für Jäger und Sammler. FUNKAMATEUR 66 (2017) H. 4, S. 352-353; H. 5, S. 456-457; H. 6, S. 554-555
- [2] Hegewald, W. , DL2RD: UcxLog als wirksame Hilfe beim DX-Verkehr. FUNKAMATEUR 66 (2017) H. 7, S. 643–645; H. 8, S.753–755
- [3] Schlieper, D., DM3DA: Perfekte Betriebstechnik mit dem DX-Verhaltenskodex. FUNKAMATEUR 61 (2012) H. 9, S. 898-899; s.a. www.funkama  $teur.de \rightarrow Amateurfunkpraxis/DX$
- [4] Fischer, M.,DL9DWR: Bin ich transceive? FUNK-AMATEUR 66 (2017) H. 7, S. 623

### Vermeidung von Kontaktproblemen bei Relais in Preselektoren

#### Dipl.-Ing. MARCUS SEIFERT

Bandpassfilter für Preselektoren gehören auch in heutiger Zeit noch zu den beliebten Selbstbauprojekten. Meist werden die Empfangssignale von der Antenne über Relaiskontakte geführt, was den Aufbau und die Verdrahtung erleichtert. Welche Probleme sich hieraus jedoch ergeben können und wie diesen zu begegnen ist, wird nachstehend gezeigt.

Trotz des zunehmenden Angebots an Bauelementen zum rein elektronischen Schalten von Signalen mit geringen Pegeln gibt es auch heutzutage und hier besonders im Selbstbaubereich noch einige Gründe , solche Signale mittels Relais zu schalten. Ein Beispiel dafür sind wählbare Bandpassfilter zur Verbesserung der Großsignalfestigkeit einfacher kommerzieller oder Eigenbauempfanger. Wenn man ein paar Abstri-

#### **E** Kontaktaufbau

Sind die Relais noch neu, werden die Bandpassfilter des Preselektors sauber umgeschaltet. Alles ist scheinbar in Ordnung bis zu dem Tag nach ein paar Monaten oder Jahren, an dem es die ersten Probleme gibt. Als Fehlerursache kommen praktisch nur die mechanischen Relais in Frage , deshalb lohnt es sich, diese einer näheren Betrachtung zu unterziehen.

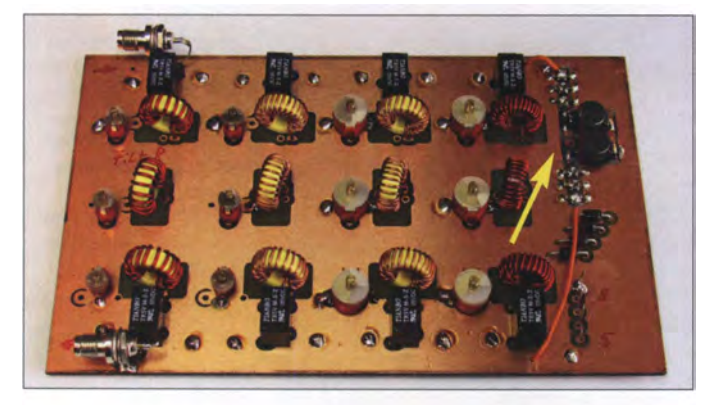

ehe hinsichtlich der optimalen Anpassung macht, sind preisgünstige Signalrelais durchaus bis 30 MHz einsetzbar.

Die von der Antenne gelieferte HF-Spannung liegt beim Preselektor höchstens im Millivolt- meistens jedoch im Mikro- oder Nanovoltbereich . Die übertragene Leistung befindet sich daher weit unterhalb der maximalen Schaltleistung der verwendeten Relais. Wie ist es dann möglich, dass es zu Kontaktproblemen kommt?

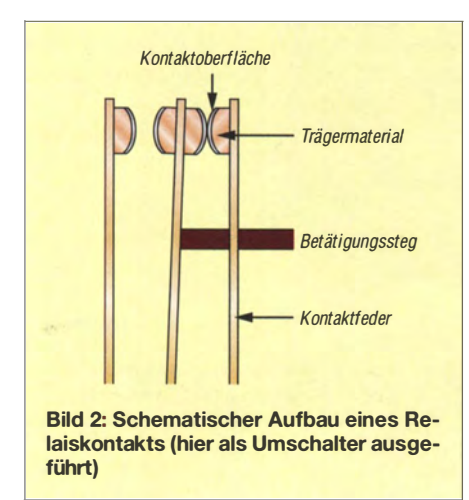

Bild 1: **Bandpassfilterplatine** mit den zusätzlichen Bauelementen der **Frittschaltung** Foto: Seifert

In Bild 2 ist der schematische Aufbau eines Relaiskontakts zu sehen. Es handelt sich hier um einen Umschalter (Wechsler). Den eigentlichen Kontakt bildet eine sehr dünne Schicht (0,5  $\mu$ m bis 100  $\mu$ m) von Legierungen mit den Hauptbestandteilen Silber, Gold, Rhodium, Platin oder Palladium. Selten liegt ein Kontaktwerkstoff in reiner Form vor. Die dünne Kontaktschicht ist auf ein hartes Trägermaterial aufgebracht. Auch Wolfram wird als Kontaktmaterial verwendet, allerdings nur bei Hochstromrelais, die für die hier besprochene Anwendung nicht infrage kommen.

#### **E** Kontaktoberfläche

Auf den Kontaktoberflächen können im Laufe der Zeit Beläge entstehen, die als Fremdschicht bezeichnet werden. Meist entstehen sie bei Wolfram oder Silber und hier durch Oxidation mit dem Luftsauerstoff. Aber auch auf Werkstoffen wie Platin, Platin-Iridium oder Rhodium können sich mit der Zeit Fremdschichten bilden. Sogar bei Gold wurde nach einer Lagerung von 14 Tagen ein Schichtaufbau beobachtet [1]. Für die Entstehung solcher Fremdschichten gibt es mehrere Ursachen:

Anorganische Schichten aus Sulfiden, Chloriden oder Aerosolen wie beispielsweise Silbemitrat auf einem Silberkontakt oder Ammoniumsulfat auf Gold werden von Ausgasungen aus Klebstoffen, Kunststoffgehäusen oder Lackisolierungen hervorgerufen. Innerhalb des Relaisgehäuses bildet sich ein "Mikroklima", das den stetigen Aufbau der Fremdschicht fördert.

Organische Schichten entstehen durch Kondensation organischer Dämpfe wie z. B. aus Kolophonium, das aus Baumharz gewonnen und als Flussmittel beim Löten benutzt wird.

Schließlich gibt es auch noch teilchenförmige Verunreinigungen aus Staubkörnern . Diese sind zwar äußerst selten, aber dennoch möglich, wenn die Kontakte schlecht gekapselt oder offen sind.

Bei galvanisch aufgetragenen Metallflächen kann es zu Korrosionserscheinungen durch Poren oder Risse in der Kontaktfläche kommen. Der Basiswerkstoff reagiert mit Luftsauerstoff und die Oxidschicht überwandert die Kontaktschicht. Besonders bei Gold wurde ein Überwandern der Kontaktschicht von den Beschichtungskanten her beobachtet [1].

Die abgenutzte Oberfläche am Ende der Lebensdauer und das damit verbundene Öffnen der Trägerwerkstoffe begünstigen ebenfalls eine Fremdschicht infolge von Oxidation.

Diese Fremdschicht führt am Relaiskontakt zu Übergangswiderständen im Ohm-Bereich bis hin zu einem völligen Versagen des Kontakts durch eine "dicke" Isolierschicht, die beim Schalten nicht mehr überbrückt werden kann .

Der Übergangswiderstand kann nach dem Schließen der Kontakte auch zeitabhängig sein und verringert sich innerhalb von Sekunden bis Minuten auf einen normalen Wert von einigen Milliohm. Dieses zeitabhängige Verhalten ist meist begleitet von erhöhtem Rauschen.

Oxidhaltige Fremdschichten haben nicht zuletzt auch Halbleitereigenschaften. Ein

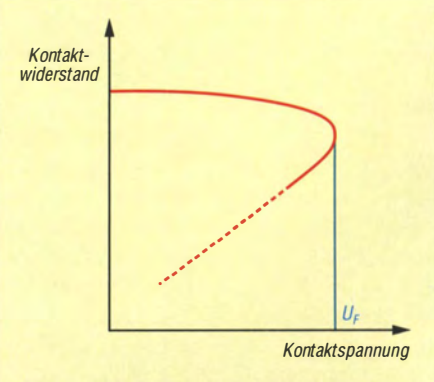

Bild 3: Abhängigkeit des Kontaktwiderstands von der angelegten Spannung bei fremdschichtbehafteten Kontakten

oxidierter Relaiskontakt an einer kritischen Stelle begünstigt z. B. in einem Empfänger den sporadischen AM-Durchbruch.

Warum ist nun eine Fremdschicht bei den oben genannten Einsatzbereichen der Relais so problematisch?

Grund dafür ist das sogenannte trockene Schalten der kleinen HF-Signale , d. h., der Kontakt schaltet praktisch lastfrei. Die Signalspannung reicht dann nicht aus, um eine eventuell existierende Fremdschicht zu durchbrechen . Erst beim Schalten von höheren Spannungen wird eine solche Schicht durchschlagen, der Kontakt somit "freigebrannt". Es gibt dann kein Fehlverhalten, der Kontakt macht das, was er soll . Dieses Durchbrechen der Fremdschicht wird Frittung genannt. In Bild 3 ist schematisch angedeutet wie sich der Widerstand fremdschichtbehafteter Kontakte in Abhängigkeit von der angelegten Spannung verhält. Ab der sogenannten Frittspannung  $U_F$ schlägt die Isolierschicht durch und der Kontaktwiderstand geht schlagartig zurück (im Bild gestrichelt angedeutet).

#### $\blacksquare$  **Mindest-Schaltspannung**

Bei Silberkontakten wird in [2] eine Mindest-Schaltspannung von etwa 6 V empfohlen. Wenn in elektrischen Schaltungen eine Betriebsspannung von beispielsweise 13,8 V für eine Baugruppe geschaltet wird, liegt man weit über der Frittspannung und das Relais arbeitet bis zur Verschleißgrenze jahrelang ohne Probleme.

Mit den geringen Signalpegeln der Empfangsantenne ist die nötige Frittspannung bei weitem nicht zu erreichen. Damit dennoch ein sauberes Schalten sichergestellt ist, muss dem HF-Signal ein Gleichspannungsanteil ausreichender Höhe mitgegeben werden, der die Frittspannung übersteigt. Der Frittstrom kann im unteren Milliampere-Bereich bleiben.

In [1] wird angegeben, dass bei reinen Goldkontakten nach 1 20 Tagen auslagern in einer Industrieatmosphäre Spannungen zwischen 20 mV und 800 mV zum Fritten nötig sind. Für Gold mit 5 % Nickelanteil reichen Spannungen um 10 mV. Im Gegensatz zu [2] wird in [1] für Silber mit einer 10 nm dünnen Silbersulfidschicht je nach Polarität eine Spannung von 5 V oder 0 ,06 V angegeben . Hier ist ganz klar ein Halbleitereffekt erkennbar.

Deshalb sollte man einen Blick in das Datenblatt der verwendeten Relais werfen und dort nach der Mindestschaltleistung suchen. Man findet dann z.B. die Angabe min. switching power (DC): 1 mA/5 V. Danach ist eine Spannung festzulegen, die 1 V bis 2 V über der Frittspannung des Kontaktmaterials, aber noch unterhalb der maximalen Schaltspannung des Relais liegt. Die genauen Wirkmechanismen der Frittung sind noch nicht restlos geklärt. Man nimmt an, dass der Vorgang durch Feldemission eingeleitet wird. Das Fritten setzt Feldstärken von etwa 10<sup>7</sup> V/m innerhalb der Fremdschicht voraus.

#### **B** Schaltungspraxis

In Bild 4 ist die Schaltung eines Sub-Oktav-Bandpassfilters nach [3] gezeigt, ergänzt um einen Zusatz zur Kontaktfrittung. An diesem Beispiel wird demonstriert, wie sich die bislang gewonnenen Erkenntnisse in der Schaltungspraxis anwenden lassen. Die eingesetzten Signalrelais vom Typ TR5V 5V haben Silber-Nickel-Kontakte mit Goldauflage zur Passivierung mit den oben schon erwähnten Mindestwerten für Schaltstrom und -spannung von 1 mA bzw. 5 V [4] . Da in dem Selbstbauempfänger, für den die Baugruppe bestimmt ist, ohnehin 12 V zur Verfügung stehen, wird diese Spannung gleich zum Fritten genutzt. Sie gelangt über Widerstände an die Schaltkontakte . Damit 1 mA als Schaltstrom gewährleistet ist, sollte die Reihenschaltung der Widerstände einen Wert von 12 kΩ nicht übersteigen, gewählt wurden etwa 10 kQ. Die Frittspannung wird mit den um

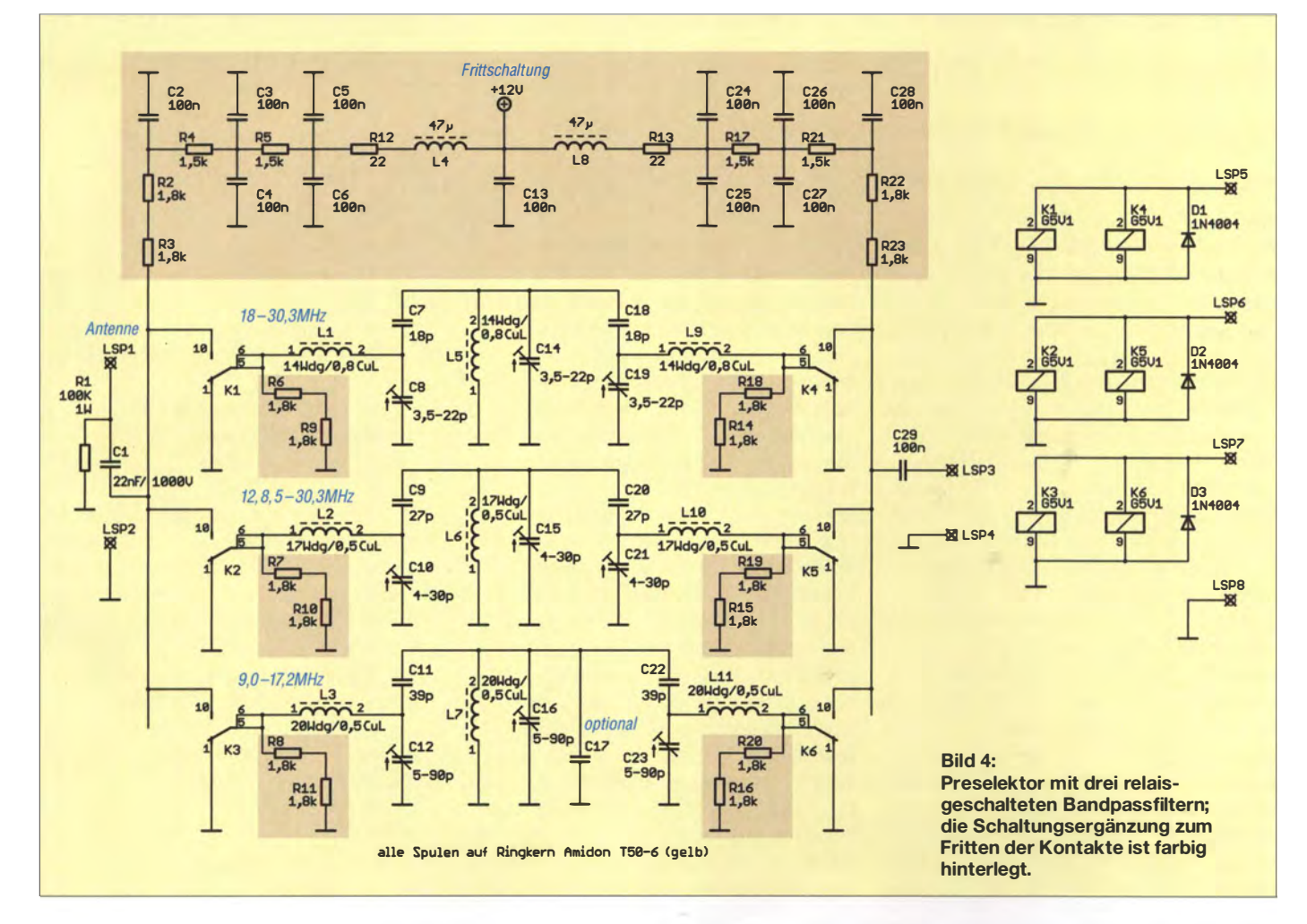

L4 und L8 gruppierten Tiefpassfiltern von HF-Spannungsresten gesäubert.

Ist das Bandpassfilter für bestmögliche Dämpfung im Sperrbereich in Kammerbauweise geschirmt aufgebaut, sollten auch die Tiefpassfilter für die Frittspannung in unterschiedlichen Kammern und somit getrennt untergebracht werden . Die Weiterführung der Spannung von einer zur nächsten Kammer ist mit 10-nF-Durchführungskondensatoren zu realisieren . Mit den Widerständen R2 und R3 sowie R22 und R23 gelangt die Frittspannung auf die Relaiskontakte. Die Widerstände R6 und R9 sowie R14 und R18 leiten den Frittstrom bei umgeschalteten Kontakten nach Masse ab. Die Reihenschaltung der Widerstände verringert die ohnehin schon sehr geringe parasitäre Kapazität von etwa 50 fF (0,05 pF) eines SMD-1206-Gehäuses [5] noch einmal um die Hälfte. Damit ist eine gute Entkopplung zwischen HF-Signal und Gleichspannung sichergestellt. Der Einfluss der zusätzlichen Bauteile auf das Sperr- und Durchlassverhalten sowie das SWV des Filters ist ggf. mit einem Netzwerkanalysator zu prüfen. Für den präzisen Abgleich eines solchen Filters ist ein solcher in jedem Fall hilfreich.

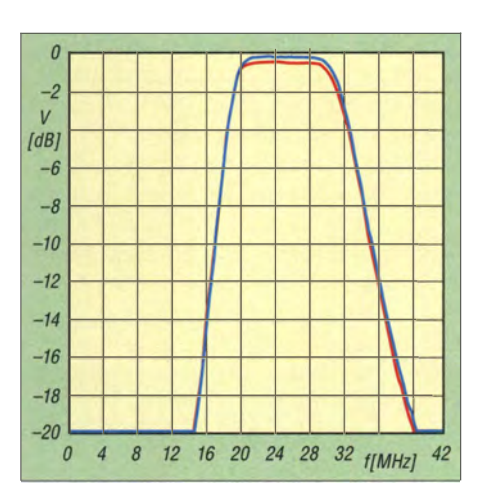

Bild 5: Durchlassverhalten eines Filterzugs des Preselektors mit (rote Kurve) und ohne Frittschaltung (blaue Kurve)

Die Durchlasskurve in Bild 5 dokumentiert die Eigenschaften der Filterstufe im höchsten Frequenzbereich (18 MHz bis 30,3 MHz). Im Vergleich mit dem Filter ohne Frittschaltung ist lediglich eine um etwa 0 ,4 dB höhere Dämpfung erkennbar. Gemessen wurde mit einem Ten-Tec VNA 6000. In Bild 1 sind vier Stufen der fertig aufgebauten Filter zu sehen, am rechten Platinenrand befindet sich die Frittschaltung.

#### **•** Fazit

Auch vermeintlich einfache Bauteile wie Relais haben in der Praxis ihre Tücken . Daran ist zu denken, wenn nach einiger Zeit beim selbstgebauten Preselektor Aussetzer auftreten oder der Empfänger sogar gänzlich stumm bleibt. Selbst bei hochwertigen Relais sind die beschriebenen Effekte zu beobachten und leicht ist viel Zeit zur Fehlersuche an der falschen Stelle vertan. Wird das Fritten von "trocken laufenden" Umschaltkontakten gleich in die Schaltung eingeplant, ist man auf der sicheren Seite .

#### marcus.d.seifert@gmx.de

#### Literatur

- [I] Vinaricky, E. (Hrsg.): Elektrische Kontakte, Werkstoffe und Anwendungen. 2. Auflage, Springer-Verlag, Berlin/Heidelberg 2002
- [2] Nührmann, D.: Das große Werkbuch der Elektronik. Vierbändige Ausgabe, Band 3, Franzis' Verlag, Poing 1998
- [3] Red, E. T.: Funkempfänger-Schaltungstechnik praxisorientiert. 1. Auflage, beam-Verlag, Mar**burg 2003**
- [4] Maluska Elektronik GmbH, 36043 Fulda: Datenblatt Signalrelais TRSV. http://cms-5.de/maluska . delserviceltr5v.pdf
- [5] Belleman, J.: Shunt capacitance of 1206 SMD resistors. http://jeroen.web.cern.ch/jeroen/resistor/ shuntC.html

# Praxistipps für die Prognose troposphärischer Uberreichweiten

#### Dr. MATTHIAS HORNSTEINER - DG4MHM

Troposphärische Überreichweiten auf UKW sind effizienter ausnutzbar, wenn man sich schon ein bis zwei Tage vorher darauf einstellt. Hinweise zu Tropo-Prognosen finden sich etliche in der Amateurfunkliteratur, die meisten unterschlagen jedoch wesentliche Aspekte. Deshalb ist es angebracht, hier in kompakter Form die wichtigsten Regeln zusammenzustellen, mit deren Hilfe man Tropo-DX im Vorfeld abschätzen kann.

Derzeit existieren zwei Quellen für Tropo-DX-Vorhersagen: William Hepburns DX Information Centre [1] aus Kanada (seit Mai 2000) und seit Sommer 20 12 die Karten von Pascal Grandjean, F5LEN [2] , die ich in [3] bereits vorgestellt habe . Der Leser mag sich an dieser Stelle fragen, wozu er sich heutzutage noch Tropo-Prognoseregeln aneignen soll, wenn DX-Vorhersagekarten im Internet jederzeit die gewünschten Informationen liefern.

Ich sehe dafür zwei Gründe: So nützlich und anschaulich die Bilder in [ 1] und [2] sind, sie vermitteln dem Betrachter keinen Bezug zur bestehenden oder erwarteten Großwetterlage, die uns die Signale weit entfernter Stationen ermöglicht. Das ist schade, denn als DXer möchte man nicht nur wissen, wann sich Überreichweiten einstellen, sondern auch warum.

Der zweite Grund liegt darin, dass die Modelle mitunter Bandöffnungen übersehen. Der Fairness halber sei gesagt, dass diese Mängel externe Ursachen haben. Beide Karten basieren auf globalen numerischen Wetterprognosemodellen. So nutzt [1] das amerikanische GFS-Modell und [2] verwendete anfangs das englische ECWMF-Modell, ist jetzt aber auf das französische ARPEGE umgestiegen. Diese Modelle liefern auf Gitterpunkten u .a. Prognosewerte für Luftdruck, Temperatur und Feuchtigkeit, woraus [1] und [2] den Brechungsindex und – viel wichtiger! – dessen vertikale Gradienten berechnen. Mathematische Details zu dieser Größe finden sich u. a. in  $[3]$ .

Auch rund 65 Jahre nach Beginn des Zeitalters der numerischen Wettervorhersage tut man sich schwer, kleinskalige physika-

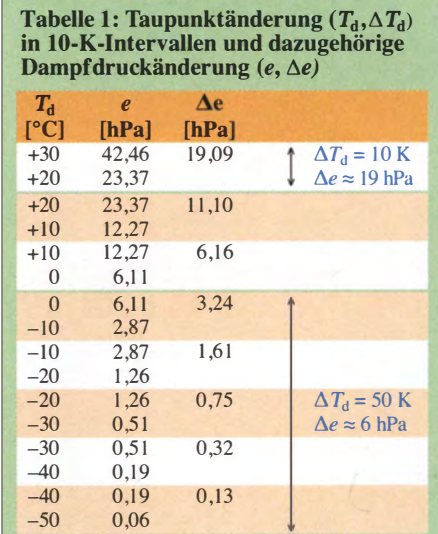

lische Vorgänge in der Atmosphäre im Modell zu erfassen (man versucht dies mit sog. Parametrisierungen). Das hochgradig nichtlineare Verhalten des physikalischen Systems Erdatmosphäre macht exakte Prognosen sowieso unmöglich. Von daher sind selbst Kurzfristvorhersagen (genannt Nowcasting) mit Unsicherheiten behaftet, und die Fehler übertragen sich logischerweise auf die DX-Prognosekarten . Wer sich also ausschließlich auf diese verlässt, läuft Gefahr, die eine oder andere Tropo-Bandöffnung zu übersehen. Umgekehrt können Prognoseregeln auch manche zu hoch gesteckte Erwartung dämpfen.

#### **Bedeutung des Radiowellen-Brechungsindexes**

Dieser Index ist die zentrale Größe, die über das Auftreten oder Nichtauftreten von tropesphärischen Überreichweiten entscheidet. Radiowellen breiten sich geradlinig aus, wenn ihre Phasengeschwindigkeit v mit der Vakuumlichtgeschwindigkeit c übereinstimmt. Das Verhältnis zwischen beiden Größen ist der Brechungsindex n:

$$
n = c/v. \tag{1}
$$

Da er für Radiowellen in der Atmosphäre nahe an 1 liegt, führte man zur Vereinfachung die Refraktivität N ein:

$$
N = (n-1) \cdot 10^6.
$$
 (2)

Für die Bestimmung von N gibt es semiempirische Formeln. Wir begnügen uns hier mit der vereinfachten Gleichung

$$
N = 77.6 \frac{p}{T} + 4810 \frac{e}{T^2}.
$$
 (3)

Hier bedeutet T Temperatur, p Luftdruck und e Partialdruck des Wasserdampfs, kurz Dampfdruck genannt. (Eine präzisere Gleichung habe ich in [3] abgehandelt.)

Wichtig für Überreichweiten ist weniger der absolute N-Wert, als vielmehr der vertikale Gradient dN!dz, also die Änderung des Werts N mit zunehmender Höhe. In den unteren Schichten der sogenannten Standardatmosphäre beträgt dieser Wert  $dN/dz =$ -3,9/100 m. Allgemein nimmt also die Refraktivität mit der Höhe z ab und daraus resultiert eine leicht gekrümmte Wellenbahn. Auch aus diesem Grund befindet sich der radiooptische Horizont hinter dem geometrischen, wobei je nach Frequenzbereich der Unterschied 15% bis 20% ausmachen kann.

Interessant wird es, wenn sich die Welle stärker krümmt als unser Planet. Die Strahlbahn entfernt sich nicht mehr immer weiter von der Erde, sondern erfahrt eine Brechung

| Tabelle 2: Radiosondenaufstieg von Verchojansk am 1.2.2002 |                    |                           |                                             |                                    |                           |                              |
|------------------------------------------------------------|--------------------|---------------------------|---------------------------------------------|------------------------------------|---------------------------|------------------------------|
| <b>Luftdruck</b><br><b>IhPal</b>                           | <b>Höhe</b><br>[m] | <b>Temperatur</b><br>r°Cl | <b>Taupunkt</b><br>$\Gamma$ <sup>o</sup> Cl | rel. Feuchte<br>$\lceil \% \rceil$ | <b>Refraktivität</b><br>N | <b>Gradient</b><br>$N/100$ m |
| 1002                                                       | 138                | $-61.5$                   | $-64.7$                                     | 66                                 | 367,42                    |                              |
| 1000                                                       | 150                | $-61.1$                   | $-64.4$                                     | 65                                 | 366,00                    | 0.00                         |
| 958                                                        | 425                | $-49.5$                   | $-53.0$                                     | 66                                 | 332,60                    | 0.01                         |
| 946                                                        | 506                | $-46.1$                   | $-49.7$                                     | 67                                 | 323.61                    | 0,02                         |
| 927                                                        | 643                | $-41.9$                   | $-45.5$                                     | 68                                 | 311.54                    | 0.02                         |
| 925                                                        | 657                | $-41.5$                   | $-45.1$                                     | 68                                 | 310.36                    | 0,02                         |
| 893                                                        | 898                | $-35.5$                   | $-39.4$                                     | 67                                 | 292.50                    | 0.03                         |
| 875                                                        | 1041               | $-33.6$                   | $-38.0$                                     | 64                                 | 284,49                    | 0,02                         |
| 866                                                        | 1113               | $-32.7$                   | $-37.4$                                     | 63                                 | 280.59                    | 0,02                         |
| 855                                                        | 1203               | $-31.5$                   | $-36.5$                                     | 61                                 | 275,77                    | 0,02                         |
| 850                                                        | 1244               | $-31.5$                   | $-36.5$                                     | 61                                 | 274,17                    | 0.00                         |
| 771                                                        | 1935               | $-30.3$                   | $-37.0$                                     | 52                                 | 247.50                    | 0.00                         |
| 761                                                        | 2027               | $-30.1$                   | $-37.1$                                     | 50                                 | 244.09                    | 0.00                         |
| 748                                                        | 2149               | $-30.4$                   | $-37.8$                                     | 48                                 | 240,15                    | $-0.01$                      |
| 700                                                        | 2619               | $-31.7$                   | $-40.7$                                     | 41                                 | 225,73                    | $-0.01$                      |

Tabelle 3: Radiosondenaufstieg von Sal am 24. 2. 2002

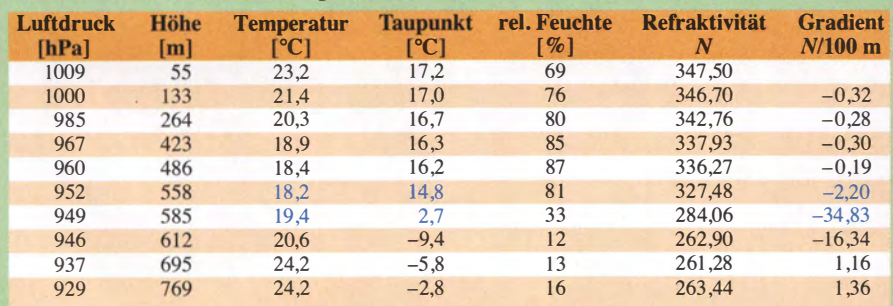

#### Tabelle 4: Radiosondenaufstieg von München am 23. 1.2017

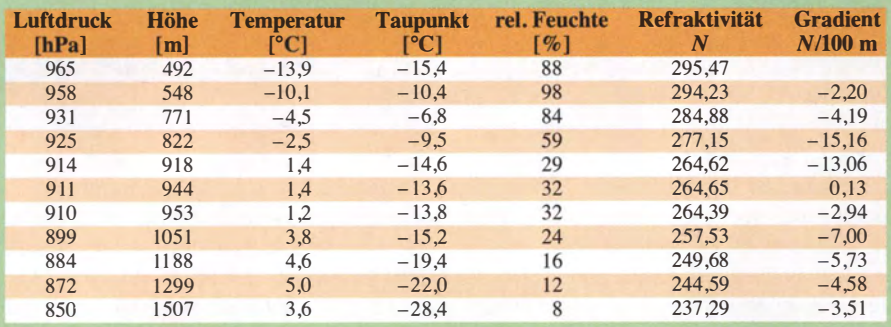

zurück in Richtung Erdoberfläche. Dieses Phänomen heißt Ducfing bzw. Wellenleitung und stellt sich bei N-Gradienten von (betragsmäßig) größer als -15,71100 m ein.

#### **U** Wichtige meteorologische Größen

Die Frage nach den meteorologischen Größen beantwortet Gleichung (3) und hier erkennen wir die Lücke, die sich wie ein roter Faden quer durch die Amateurfunkliteratur zieht. Sie nimmt stets nur auf die Temperaturinversion Bezug, doch ist diese weder notwendig noch hinreichend für Tropo-DX!

Obwohl der erste Term auf der rechten Seite von Gleichung (3) zu etwa drei Viertel den Wert von N ausmacht, spielt der zweite Term für den vertikalen N-Gradienten die größere Rolle. Der Dampfdruck e stellt nämlich eine exponentielle Funktion des Taupunkts dar und kann sich entsprechend deutlich ändern, viel stärker als die Temperatur, die nur linear bzw. quadratisch in die Formel eingeht. Je höher der Taupunkt, also die Temperatur, bei der eine relative Luftfeuchtigkeit von 100 % herrscht, umso kräftigere Feuchtevariationen sind möglich. Dabei können wir uns als Faustregel merken: Eine Taupunktänderung zwischen  $+20$  °C und  $+30$  °C bewirkt eine mehr als dreimal so hohe Dampfdruckänderung wie eine Änderung des Taupunkts zwischen 0  $\degree$ C und  $-50$   $\degree$ C, trotz des fünfmal höheren Temperaturunterschieds (Tabelle 1).

Wir folgern daraus, dass bei hohen Taupunkten und damit zwangläufig hohen Temperaturen starke Feuchtegradienten viel leichter auftreten als bei frostigem Wetter. Dies veranschaulichen die Tabellen 2 bis 4 mit den Daten der Radiosondenaufstiege von Verchojansk (Jakutien), Sal (Cabo Verde) und München (Oberbayern). Im ersten Fall steigt die Temperatur innerhalb der untersten 1800 m um 32 K an (von  $-62$  °C auf  $-30$  °C); wer sich davon ODX erhofft, dürfte nach dem Blick auf die Spalte ganz rechts schnell enttäuscht sein. Der N-Gradient ist nahezu gleich Null bzw. schwach positiv, was Unterstandard-Bedingungen entspricht.

Anders stellt sich die Situation bei der Atlantikstation dar: Die schwache Temperaturinversion in 550 m bis 600 m Höhe ( 1 ,2 K Temperaturanstieg) geht einher mit einem N-Gradienten von -34/100 m, weil der Taupunkt innerhalb von 30 m von einem relativ hohen Wert (+14,8 °C) um 12K zurückging.

Hier erkennen wir den zweiten Grund, warum Sibirien nicht so recht als Tropo-DX-Paradies taugt (obgleich im Winter zu 90 % in der Zeit eine großräumige Temperaturinversion vorhanden ist):

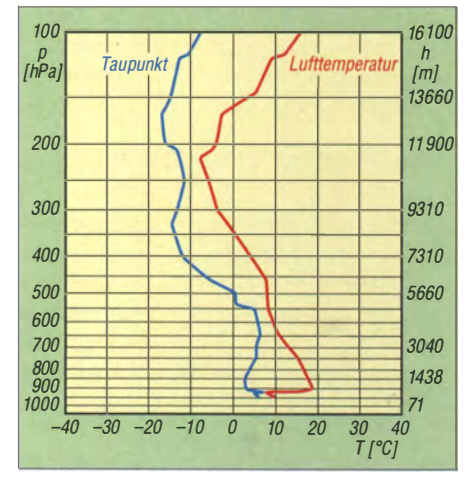

Bild 1: Beispiel für eine Advektionsinversion mit starker Temperatur- und Feuchtezunahme mit der Höhe, was zu Unterreichweiten führt (München, 4.11.2011, [5])

Die Temperaturen nehmen nicht plötzlich, sondern nur allmählich über ein großes Höhenintervall zu. Für starke N-Gradienten sollten sich aber Temperatur und Feuchte schlagartig innerhalb weniger Höhenmeter ändern, wie man es bei Absinkinversionen in Hochdruckgebieten kennt. Inversionen im sibirischen Winter sind hingegen reine Strahlungsinversionen (die Erdoberfläche kühlt sich stärker ab als die darüberliegende Luft) in Kältehochs mit Bodendrücken von manchmal mehr als 1060 hPa.

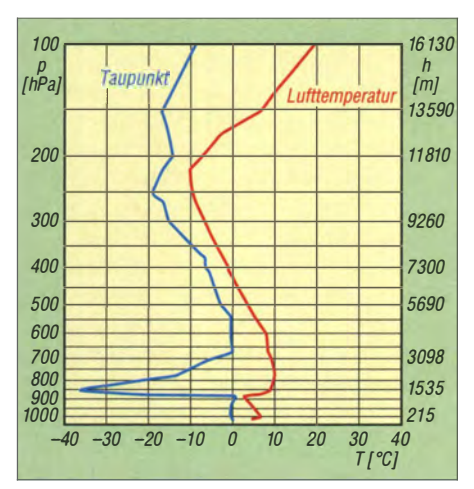

Bild 2: Typische Absinkinversion mit extremem Taupunktrückgang an der Inversionsgrenze, hier im Beispiel in etwa 1 500 m Höhe (Lindenberg, 22. 11. 2011, [5])

Ergiebiger sind Aufgleit- oder Advektionsinversionen, bei denen in der Höhe Warmluft herangeführt wird - doch ist hier Vorsicht geboten: Wenn mit dem Luftmassenwechsel gleichzeitig die Feuchte ansteigt, kann der Brechungsindex nach oben zunehmen und statt Tropo-DX stellen sich Unterreichweiten ein.

In Bild 1 ist ein Beispiel für eine solche Konstellation dargestellt. Je weiter die blaue Kurve für den Taupunkt und die rote Temperaturkurve auseinanderliegen, umso trockener ist die Luft in entsprechender Höhe.

Bild 3:

Klassischer Fall einer herbstlichen DX-Wetterlage; das Zentrum des Hochdruckgebiets befindet sich über der polnischen/ weißrussischen Grenzregion.

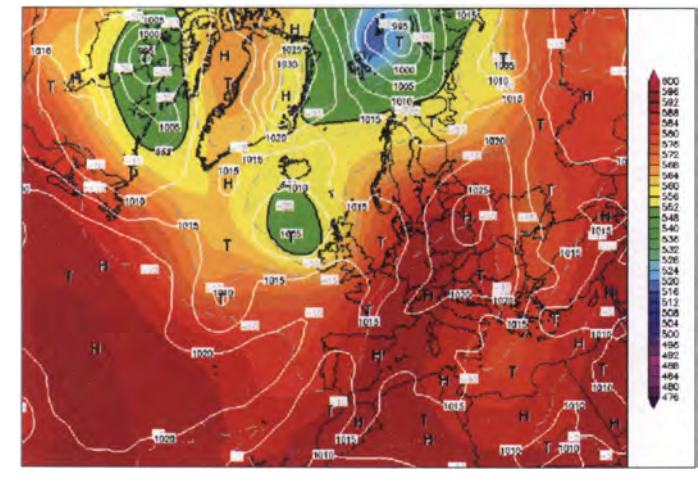

Der Münchner Radiosondenaufstieg liegt zwischen den beiden Extremen, wiewohl ein Temperaturanstieg um nahezu 20 K für mitteleuropäische Verhältnisse ungewöhnlich ist. Dennoch wurde der Schwellenwert für Ducting knapp verfehlt.

Strahlungsinversionen treten in Mitteleuropa in nahezu jeder ruhigen klaren Nacht auf (selbst im Sommer). Sie bewirken angehobene Ausbreitungsbedingungen, aber keine wirklich spektakulären Fernverbindungen. Im Sommerhalbjahr werden diese Inversionen tagsüber rasch von der Sonne aufgelöst, am Abend und in der Nacht formieren sie sich erneut.

Bild 4: Beispiel für eine gradientschwache Wetterlage am 31. 10. 2016 mit Trope-Bandöffnung über weiten Teilen **Mitteleuropas** 

So mancher DXer zweifelte in solchen Situationen an der Funktionstüchtigkeit seiner Antennenanlage: Es ist auf den Bergen deutlich wärmer als im Tal, aber die UKW-Bänder sind viel ruhiger als im NormalfalL Da stimmt irgend etwas nicht! Die Erfahrung lehrt, dass Advektionsinversionen meist nur für einen Tag Bandöffnungen ermöglichen, zumindest dann, wenn sie an der Vorderseite von Tiefdruckgebieten auftreten.

Am spannendsten sind Absinkinversionen, wie sie während der typischen herbstlichen Hochdruckperioden vorkommen (Bild 2). Sie führen zu lang anhaltenden und intensiven Fernverbindungen von mehr als 2000 km, selbst bei Ausbreitung über Land. Wir finden diesen Inversionstyp üblicherweise in Höhenlagen zwischen 800 m und 1500 m, wohingegen Advektionsinversionen auch in größerer Höhe anzutreffen sind. Charakteristisch für die Absinkinversion ist ein scharfer Taupunktrückgang innerhalb weniger Höhenmeter (der Taupunkt kann dann sogar bei milden Tempe $r$ aturen Werte von unter  $-40$  °C annehmen) und ein Temperatursprung nach oben um etwa 5 K bis 15 K.

Häufig ist in der grafischen Darstellung von Radiosondendaten nur der markante Feuchtesprung zu sehen, aber fast keine Temperaturinversion. Dies ist typisch für gealterte Absinkinversionen, wenn die Temperaturstrahlung der Luft zu einem thermischen Ausgleich geführt hat. Da es jedoch keine "Feuchtestrahlung" gibt, bleibt die kräftige Feuchteabnahme so lange erhalten, bis sich die Wetterlage grundlegend ändert.

#### **Günstigste Wetterlagen** und Jahreszeit

Die intensivsten Überreichweiten stellen sich vielfach nicht im Zentrum der Hochdruckgebiete ein, sondern an deren Westflanke. Auf der Nordhalbkugel rotieren Hochs im Uhrzeigersinn, sodass auf ihrer Westseite relativ warme Luftmassen nach

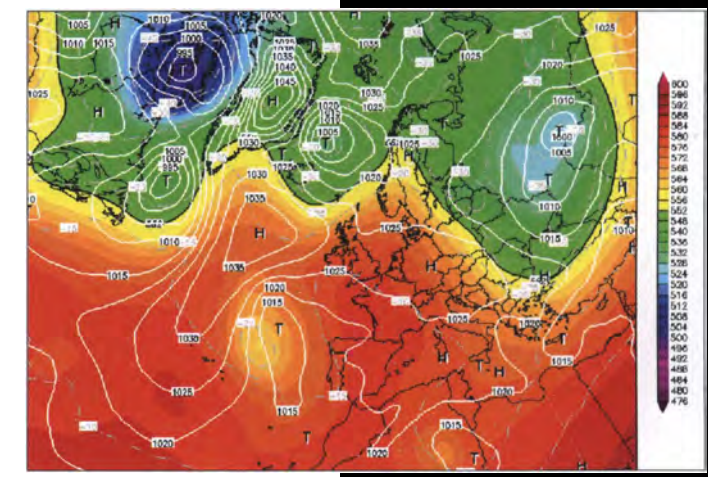

Norden geführt werden, während sich bodennah kühlere Luft behaupten kann. Wir haben somit eine Kombination von Absinkund Advektionsinversion (was die Intensität der Inversion verschärft), wobei typischerweise das Zentrum des Hochdruckgebiets über dem östlichen Mitteleuropa verharrt (Bild 3).

Es lohnt sich, nicht nur ausgeprägte Hochdruckgebiete zu verfolgen, sondern auch gradientschwache Wetterlagen, im Fachjargon bekannt als "barometrischer Sumpf". Darunter versteht man Wettersituationen mit großen Abständen der Isobaren und entsprechend schwacher Luftbewegung. Es kann dann der Fall eintreten, dass über weiten Teilen Mitteleuropas der Luftdruck nahezu denselben Wert aufweist (Bild 4). Besonders im Herbst und Winter neigen derlei Wetterlagen aber zur Ausbildung von Inversionen, was Wettervorhersagemodelle (und folglich die DX-Prognosemodelle) mitunter deutlich unterschätzen. Im Spätherbst/Frühwinter 20 16 traten solche Ereignisse mehrfach auf, wobei auffiel, dass ein Großteil der DXer die Bandöffnungen übersah, wie z.B. am 31. Oktober 2016 (Bild 5). So etwas kann passieren, wenn man sich ausschließlich aufDX-Karten verlässt ...

Langzeitbeobachtungen belegen, dass die Tropo-Hauptsaison im mitteleuropäischen Binnenland im Wesentlichen auf die Monate September bis November (mit dem Höhepunkt im Oktober) fällt, wohingegen küstennahe Regionen, insbesondere am Mittelmeer, aber auch an Nord- und Ostsee vor allem im Hochsommer exzellente Tropo-Bedingungen bieten.

Ausnahmen bestätigen bekanntlich die Regel - so glänzten der März 20 14 und der Februar 20 15 mit Bandöffnungen, die man in ihrer Intensität selbst im Herbst nur äußerst selten vorfindet. In dieser Zeit war z .B. der Empfang schwedischer UKW-Sender in den bayerischen Alpen möglich. Bemerkenswert waren zudem die lang anhaltenden und ergiebigen troposphärischen Bandöffnungen über Mitteleuropa im Sommer 2000, der zugleich als Rekord-Sporadic-E-Sommer in die DX-Geschichte einging.

#### • Höhenlage von Sendeund Empfangsstation

Leider findet sich kaum irgendwo in der Funkliteratur der Hinweis, dass eine Radiowelle fast nie von unten in einen atmosphärischen Wellenleiter (Duct) eintreten und dann weitergeleitet werden kann. Da sich dieser mit der Erde krümmt, ist in einem solchen Fall der Einfallswinkel zu groß, es sei denn, die Inversion wäre großflächig geneigt (hierfür können  $0,1^{\circ}$  schon ausreichen). Von oben ist ein Eintritt mit anschließender Weiterleitung möglich, sofern sich die Sendestation nicht zu weit oberhalb des Ducts befindet.

Aus diesem Grund sind in England relativ häufig exponiert stehende bayerische und Österreichische UKW-Sender (z .B. Wendelstein, Hochries, Brotjacklriegel, Ochsenkopf oder Gaisberg) empfangbar, wohingegen der Empfang englischer Rundfunkstationen in Bayern normalerweise eine absolute Rarität darstellt (in den vergangenen Jahren trat dies gleichwohl auffallend oft auf).

#### **• Fazit**

Wer sich mit der Prognose troposphärischer Überreichweiten auf UKW beschäftigt, um diese rechtzeitig zu erkennen und bei ihrem Auftreten gut vorbereitet zu sein, sollte sich nicht ausschließlich auf die DX-Vorhersagekarten verlassen. Diese können systembedingt nicht alle Konstellationen berücksichtigen. Es empfiehlt sich deshalb, darüber hinaus auch weiterhin die klassischen Wetterprognosekarten heranzuziehen, eine gute Visualisierung findet man bei [4].

Beide Kartentypen ergänzen sich in ihrem Informationsgehalt und sind für eine hinreichend verlässliche Vorausschau wichtig. Bei der Beurteilung der aktuellen Situation sollte man die in nebenstehendem Kasten zusammengefassten wichtigsten Tropo-DX-Regeln beachten.

matthias.hornsteiner@yandex.ru

Bild S: Nach den

Prognosekarten von F5LEN hätte es am 31.10. 2016 gar keine Überreichweiten über Deutschland geben dürfen.

> Screenshots: DG4MHM

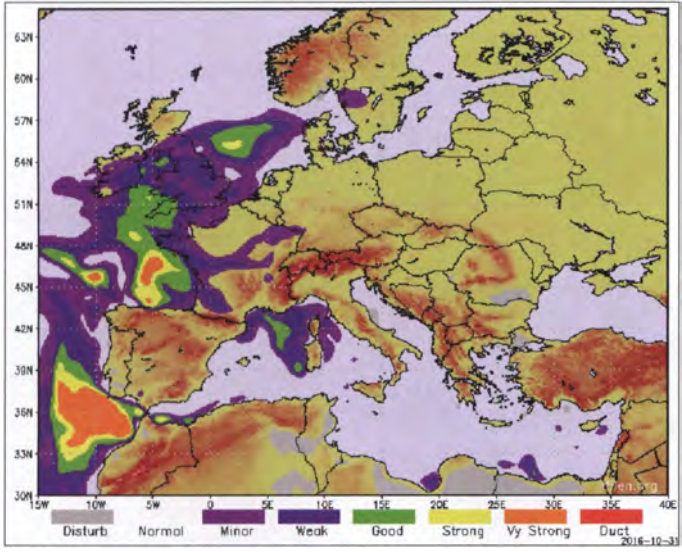

#### Zusammenfassung der wichtigsten Tropo-DX-Regeln

- 1. Die günstigsten Wetterlagen für troposphärische Überreichweiten sind Hochdrucklagen mit nicht zu starken Druckgradienten. Während der Bandöffnungen über Deutschland liegt das Hochzentrum typischerweise über dem östlichen Mitteleuropa (über Polen, manchmal auch noch etwas weiter östlich, keinesfalls aber über Westeuropa/Britische Inseln).
- 2. Auch gradientschwache Wetterlagen ermöglichen häufig Tropo-DX (insbesondere im Winterhalbjahr), wenngleich die Prognosemodelle dies bisweilen übersehen. Aufgrund der schwachen Luftbewegung können sich großräumige Inversionen ausbilden.
- 3. Unter allen Inversionsarten stellt die Absinkinversion die interessanteste dar. Sie verursacht besonders starke Brechungsindexgradienten und ist im Herbst oft tage- und wochenlang stabil.
	- Advektionsinversionen führen ebenfalls zu guten Ausbreitungsbedingungen, die aber selten länger als einen Tag andauern, sofern sie an der Vorderseite des Tiefdruckgebietes auftreten. Unter bestimmten Umständen kann dieser Inversionstyp sogar Unterreichweiten auslösen, nämlich dann, wenn die in der Höhe herangeführte Warmluft sehr feucht ist. Strahlungsinversionen verursachen hingegen allenfalls leicht angehobene Bedingungen in den Nacht- und Morgenstunden.
- 4. Bei strengem Frost sind Inversionen weitgehend unwirksam. Die Taupunkte unterhalb der Inversionsgrenze sollten über dem Gefrierpunkt liegen, besser oberhalb +10 °C. Je höher das Ausgangsniveau des Taupunkts ist, umso stärkere N-Gradienten sind möglich.
- 5. Im mitteleuropäischen Binnenland stellt sich das Maximum der Tropo-Intensität im Mittel im Oktober ein, wobei die Saison typischerweise die Monate September bis November umfasst. ln küstennahen Regionen findet man die besten Bandöffnungen oft im Sommer und aufgrund der Verdunstungswellenleiter über dem erwärmten Meerwasser.
- 6. Idealerweise befinden sich Sende- und Empfangsstation auf ungefährer Höhe des Ducts. Hohe Berge sind für Tropo-DX-Beobachtungen ungeeignet, da sich atmosphärische Wellenleiter meist auf Höhenlagen unter 1500 m beschränken. Ducts können auch in etwa 3000 m bis 4500 m auftreten: sie lassen sich aber aufgrund der in dieser Höhe fehlenden Rundfunk- und Amateurfunkstationen nicht ausnutzen.

#### **Literatur**

html

- [1] Hepburn, W.: Radio & TV DX Information Centre. www.dxinfocentre.com
- [2] Grandjean, P., F5LEN: Tropospheric Propagation Forecast http://tropo. f5/en.org/forecasts-for-europe
- (3] Homsteiner, M ., DG4MHM: Prognosekarten für troposphärische Überreichweiten . FUNKAMA-TEUR 63 (2014) H. 2, S. 144
- [4] Müller, G .: Wetterzentrale. www.wetterzentrale.de
- [5] Quelle der Radiosondendaten: University ofWyoming. http://weather.uwyo.edu/upperair/sounding.

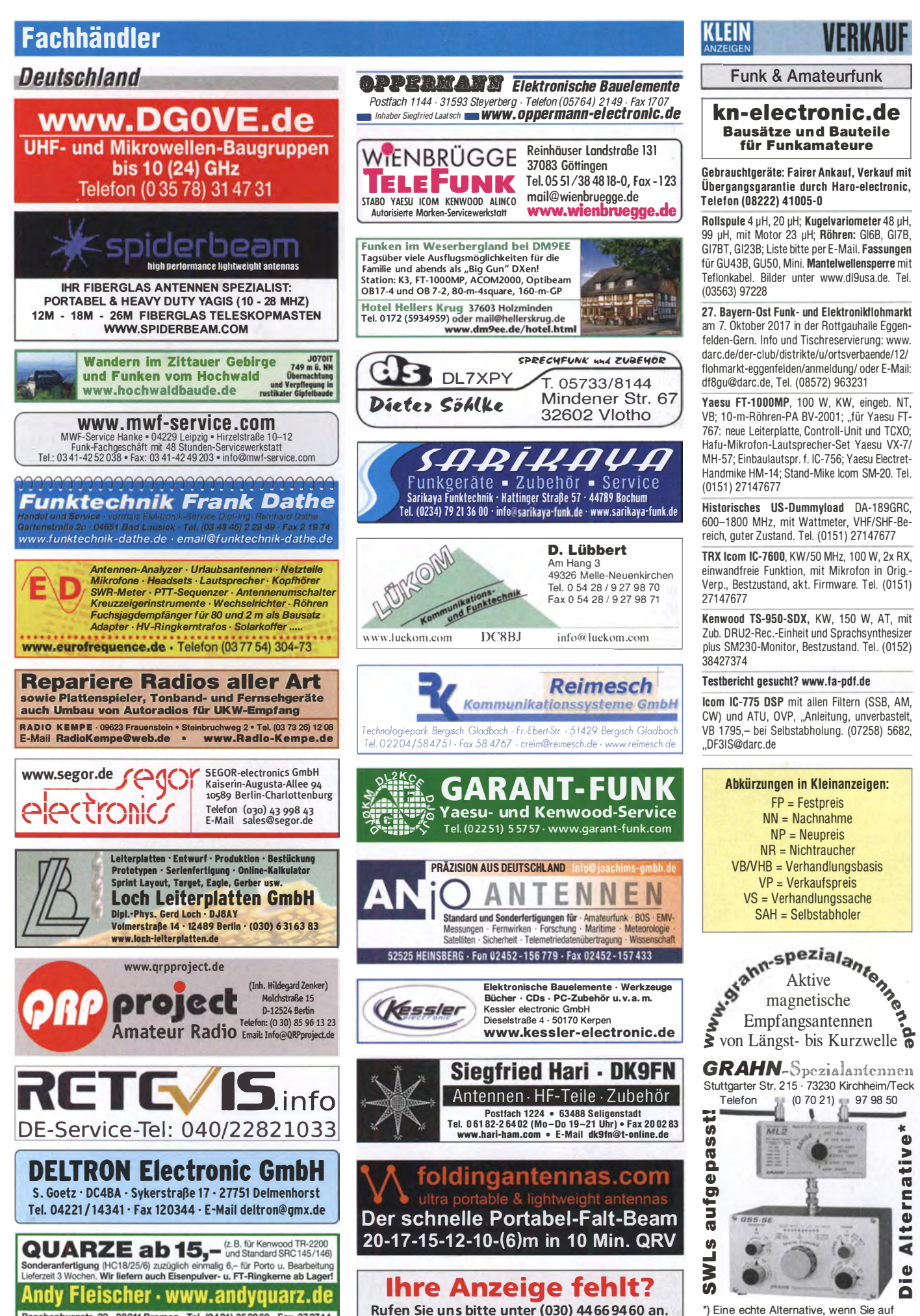

•) Eine echte Alternative, wenn Sie auf eine Außenantenne verzichten m üssen

Paschenburgstr. 22 - 28211 Bremen - Tel. (0421) 353060 - Fax 372714

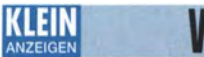

### Fachhändler

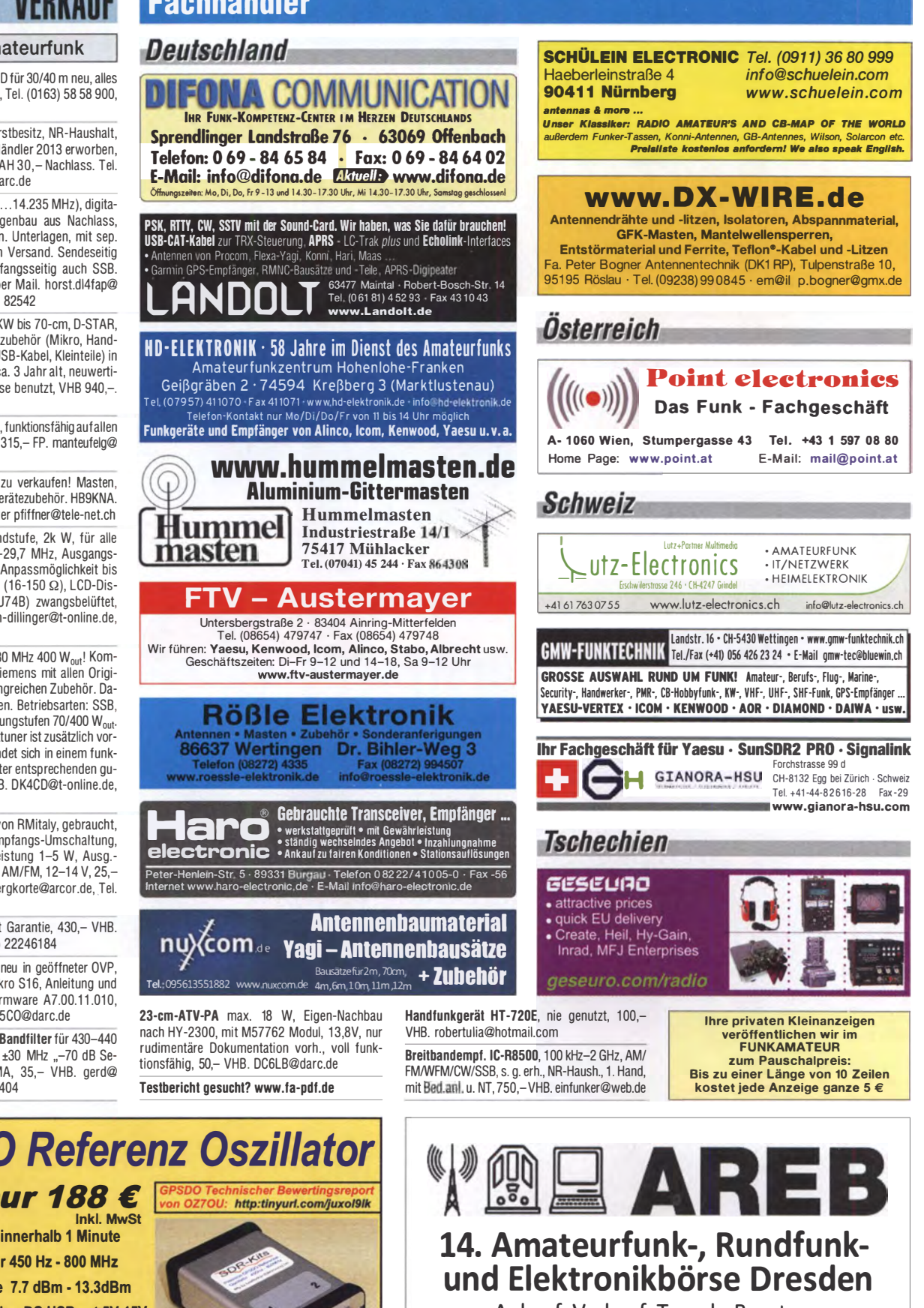

Ankauf, Verkauf, Tausch, Beratung

14. Oktober 2017, 9 - 15 Uhr

TU Dresden, Dülferstr. 1, 01069 Dresden Jetzt buchen: Verkaufstische 160 x 80 cm - privat 27 Euro, gewerblich 35,70 Euro

Info: Tel. (0351) 4864-2443, troedelmarkt@sz-pinnwand.de www.areb.de

lcom IC-765, Duoband RD für 30/40 m neu, alles VB und nur SAH! DK7CX, Tel. (0163) 58 58 900, rolf-dk7cx@gmx.de

Kenwood TS-590 aus Erstbesitz, NR-Haushalt, wenig genutzt, von DL-Händler 2013 erworben. in OVP, 900,- FP, bei SAH 30,- Nachlass. Tel. (09408) 636, DL7TO@darc.de

20-m-QRP-TRX (14.008...14.235 MHz), digitale Anzeige, S-Meter, Eigenbau aus Nachlass, ohne Schaltplan u. tech n. U nterlagen, mit sep. CW-Keyer, einschließlich Versand. Sendeseilig nur CW, 4 W out, empfangsseitig auch SSB. 115,- FP. Fotos gerne per Mail. horst.dl4fap@ 1-online.de, Tel. (06257) 82542

IC-7100 KW-6 m-4 m-UKW bis 70-cm, D·STAR, mit komplettem Originalzubehör (Mikro, Handbücher, CD, Netzkabel, USB-Kabel, Kleinteile) in OVP, EUR/DL-Version, ca. 3 Jahr alt, neuwertiger Zustand, nur zu Hause benutzt, VHB 940,-. DF81K@freenet.de

IC-735 mit Handmikrofon, funktionsfähig auf allen HF-Bändern, auch 60 m, 31 5,- FP. manteufelg@ 1-on line.de

Komplette Funkstation zu verkaufen! Masten, Antennen, Geräte- und Gerätezubehör. HB9KNA. Bitte Liste anfordern unter pfiffner@tele-net.ch

Alpin 200 Kurzwellenendstufe, 2k W, für alle Amateurfunkbänder 1,8-29,7 MHz, Ausgangskreis Pi-L Netzwerk mit Anpassmöglichkeit bis zu einem VSWR von 3:1 (16-150 $\Omega$ ), LCD-Display, 2 x 4CX800A (GU74B) zwangsbelüftet, 40 kg, 2350,- FP. martin-dillinger@t-online.de, Tel. (08584) 989050

Siemens CHX 240 1,6-30 MHz 400 Wout! Komplette KW-Station von Siemens mit allen Originalunterlagen und umfangreichen Zubehör. Da-<br>ten sind im Netz zu finden. Betriebsarten: SSB. ten sind im Netz zu finden. Betriebsarten: SSB, AM, CW, RTTY in 2 Leistungstufen 70/400 W<sub>out</sub>. Ein passender Automatiktuner ist zusätzlich vorhanden. Die Anlage befindet sich in einem funktionsfähigen und dem Alter entsprechenden guten Zustand, 1200,- VHB. DK4CD@t-online.de, Tel. (01 52) 24209797

KL-35 Linearverstärker von RMitaly, gebraucht, automatische Sende/Empfangs-Umschaltung, 25-30 MHz, Eingangsleistung 1-5 W, Ausg.leistung: max. 25-35 W, AM/FM, 12-14 V, 25,-FP plus 5,- Versand. joergkorte@arcor.de, Tel. (0180) 311887711

Yaesu FTM-400XDE mit Garantie, 430,- VHB. DL3AS@darc.de, (0176) 22246184

Hytera MD785G (VHF), neu in geöffneter OVP, "incl. Montagebügel, Mikro S16, Anleitung und Kabel, ohne GPS-rx, Firmware A7.00.11.010, unbenutzt für 350,-. DOSCO@darc.de

Schweres, versilbertes Bandfilter für 43Q-440 MHz, ±18 MHz -50 dB; ±30 MHz "-70 dB Selektion, Anschlüsse SMA, 35,- VHB. gerd@ dj5bv.de, Tel. (02691) 8404

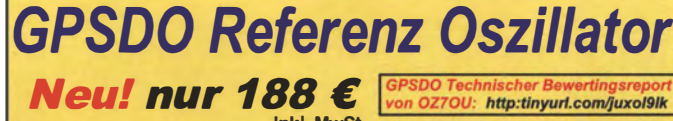

- Stabilität 1 ppb innerhalb 1 Minute
- � Programmierbar 450 Hz 800 MHz
- Zwei Ausgänge 7.7 dBm 13.3dBm
- Fast Lock Klein DC USB ext 5V-15V
- ▶ Allan Deviation 1E-10 Low Jitter
- � Idealer Referenzoszillator für VNWA3 und andere Projekte zB Mikrowellen

SDR-Kits e-mail: info@SDR-Kits.net www .SDR-Kits.net

SDR-Kits, Office 11, Hampton Park West,<br>Melksham, Wilts, SN12 6LH England

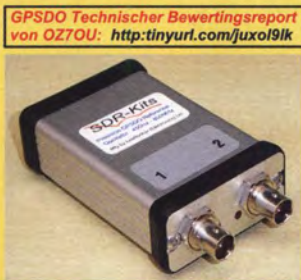

uigkeit besser als 1 Hz bei 1 GHz VNWA3E Frequenzdifferenzen Messung in mHz uHz und ppb op – Wir akzeptieren Paypal oder fragen s .. nach einer Profo�m��..Rechnung für Z.hlung Melkohom, Wllla, SN12 6LH England por Bonkü-toung. UmSt�d GBI79n6427 und andere Projekte zB Mikrowellen<br>
SDR-Kits e-mail: info@SDR-Kits.net<br>
WWWA 3E Frequenzdifferenzen Messun<br>
SDR-Kits - NWA SDR-Kits - 11, Hampton Park West,<br>
Melksham, Wilts, SN12 6LH England<br>
NNWA 3E – VNWA Zubehör - SDR

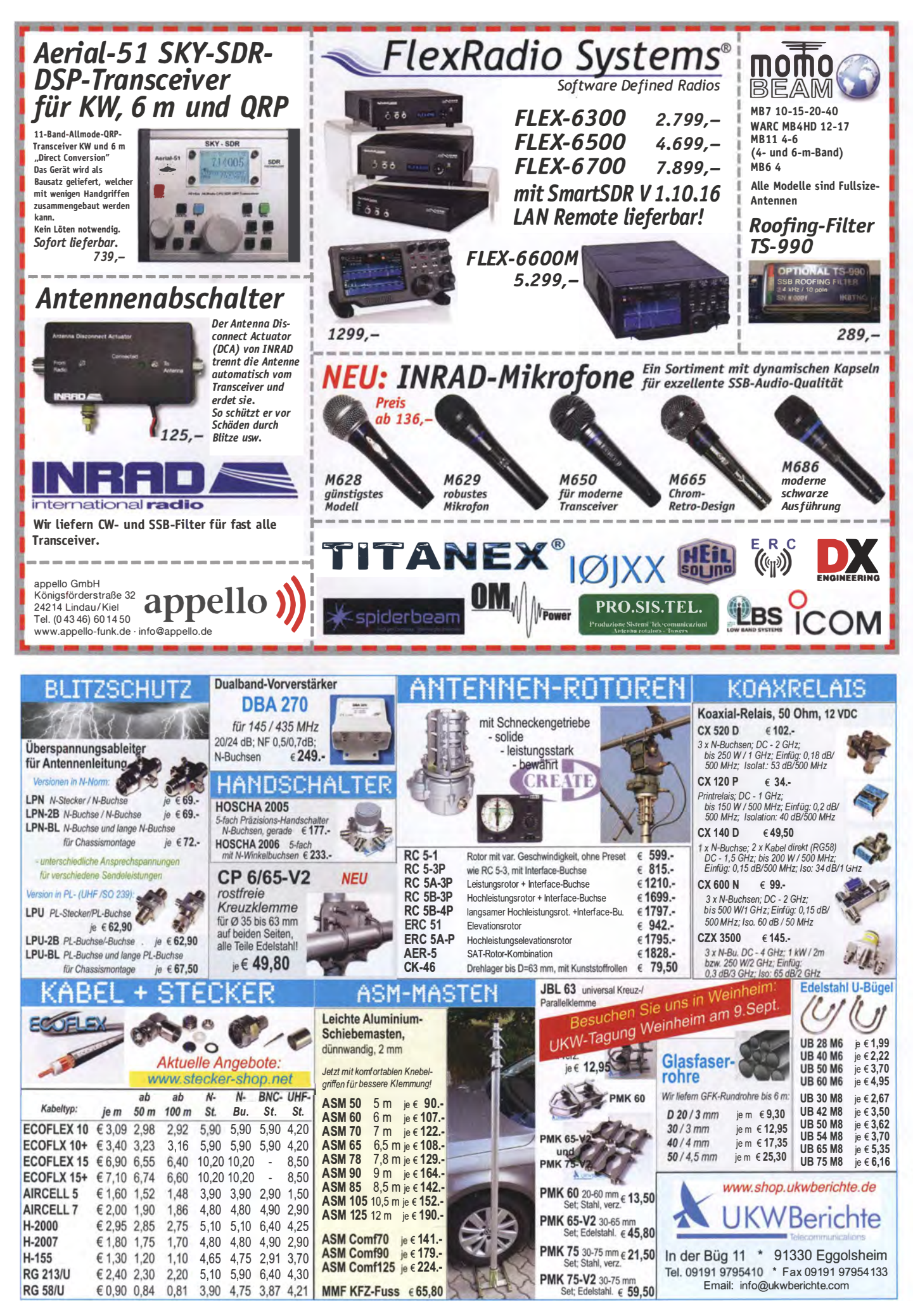

## **IFONA COMMUNICATION** IHR FUNK-KOMPETENZ-CENTER IM HERZEN DEUTSCHLANDS

#### Wir sind dabei:

 $\omega$ 

www.difona.d

**O** UKW-Tagung in Weinheim am 9. September 2017 *Generalisamateur in La* 

*Louvière (Belgien) am 24.* September 2017.

#### **Unser AR685**

ist technisch baugleich mit dem HYTERA-Betriebsfunkgerät PD685. Auf einige Funktionen, die im Amateurfunk nicht benötigt werden,

Mit neuer Firmware inkl euer Firmward

verzichtet. Daher der Superpreis: € 299,-

#### Praktisch: Klebeantennen

Kein Schrauben, kein Bohren: Auf Wohnmobilen mit GFK-Kabine oder Glasdächern z. B. sind unsere Klebeantennen eine ebenso praktische wie leistungsfähige Lösung.

Die Dualband-Antennen für 2 m und 70 cm sind so schlank und leicht konstruiert, dass sie auch bei schneller Fahrt absolut sicher befestigt sind. Ein Gegengewicht wird bei diesen Spezialantennen nicht benötigt! Auch sind sie leicht abnehmbar (z.B. Waschanlage).

MFJ-1734: Mobilklebeantenne für 2m/70cm, Länge 70 cm 64 €

**DIAMOND Z07: Mobilklebeantenne**<br>für 2m/70cm. Länge 70 cm **105€** für 2m/70cm, Länge 70 cm **DIAMOND Z10: Mobilklebeantenne**<br>für 2m/70cm, Länge 86 cm **105€** für 2m/70cm, Länge 86 cm

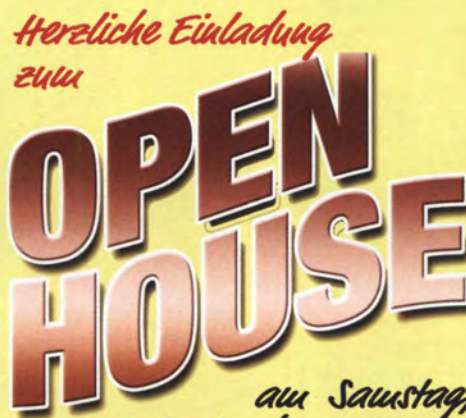

# am Samstag,<br>2. September 2017 , von<br>9 bis 16 Uhr bei DIFONA

Wir freuen uns auf unterhaltsame und informative Stunden in unseren Geschäftsräumen und im Garten. Unser Team ist für Sie da: mit traditioneller **Bewirtung** und mit den aktuellsten Amateurfunk-Produkten, die an verschiedenen Antennen ausgiebig getestet werden können. Begrüßen werden wir unter anderem wieder Repräsentanten von HYTERA. ICOM und KENWOOD. Und natürlich gibt es wieder eine Tombola mit attraktiven Preisen!

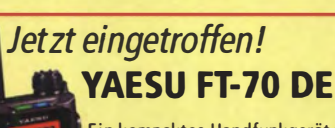

Ein kompaktes Handfunkgerät für 2 m und 70 cm zu einem äußerst attraktiven Preis! Es verbindet den analogen FM-Betrieb mit der digitalen Betriebs- $€ 199. -$ 

### Mini-Analyzer SARK-1 10

Der Vector-Antennenanalyzer SARK-1 10 für die Tasche:

"Mini" und doch hoch präzise. Frequenzbereich 0,1 bis 230 MHz, 1 Hz Auflösung. Viele Messmöglichkeiten: u.a. Resonanz, Impedanz. Smith-Diagramm.

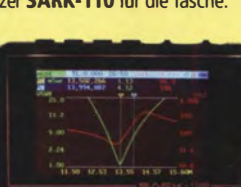

Die universelle Lösung:

### Mit DV4Home V.2 in alle Digitalnetze

Wer für die Digitalzukunft perfekt gerüstet sein möchte, erhält jetzt mit dem DV4Home V.2 die ultimative, universelle Lösung.

Der neue Digital-Voice-Hotspot erschließt den Zugang zu allen digitalen Netzen. Jetzt wird es z.B. möglich,

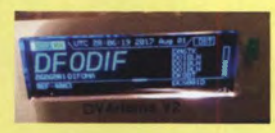

mit einem D-Star-Funkgerät problemlos in ein DMR-Netz zu gehen - oder umgekehrt. Auch C4FM und NXDN werden integriert und durch Software-Updates verfügbar gemacht. Die stetige Weiterentwicklung der Software sorgt für große Zukunftssicherheit Völlig unabhängig von einem Funkgerät wird der Benutzer durch den Direct-Access-Modus, mit dem er/sie über den Router oder WiFi direkt in das Internet sprechen kann - dank mitgeliefertem Mike.

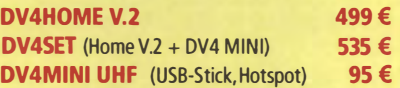

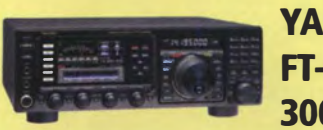

**YAFSU** FT-DX 30000

Zum Aktionspreis, solange Vorrat reicht, inkl. besticktem textilem Staubschutz (Dustcover) und YAESU Base-Cap  $\bullet$  **6 1559,-**

Arrow-Antennen

Neu für Satellitenfunk. Fuchsjagd und Portabelbetrieb: die Arrow-Antennen - VHF/UHF-Kreuzyagis mit Splitboom und großem Schaumstoffgriff. 146/43710BP: 3-Elemente auf 2m, 7 auf 70 cm 99 € 146/43710WBP: dto. mit Duplexer 159 € **146/43714BP:** Alaskan Arrow 4-Elemente auf 2 m,<br>10 auf 70 cm 159 € 10 auf 70 cm

Sprendlinger Landstr. 76 63069 Offenbach Tel. 069 - 846584 Fax 069 - 846402 E-Mail: info@difona.de<br>Offnungszeiten: Montag, Dienstag, Donnerstag und Freitag 9 - 13 Uhr und 14.30 - 17.30 Uhr. Mittwoch: 14:30 - 17:30

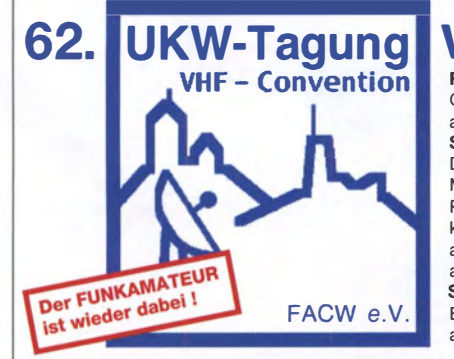

www.ukw-tagung.de

### **Weinheim**

Freitag, 8. 9. 2017, abends: Funk & Amateurfunk<br>Gemütliches Grillen u. v. m. am DLOWH-Ciubhaus Samstag, 9. 9., in der Dietrich-Bonhoeffer-Schule, Multring, 69469 Weinheim: Referate, Flohmarkt und kommerzielle Aussteller; abends "Lizence to grill" am DLOWH-Clubhaus Sonntag, 10.9., ab 10 Uhr Brunch und Diskussionen am Clubhaus von DLOWH

hpe 2 cu<br>das Team von<br>DFØUKW und DLØWH

### KLEIN

Gemütliches Grillen u. v. m. **GONSET G-68B**, legendärer RX einer Mobilsta- <sup>pie), 1500,- VHB. benawitz@gmx.net</sup> tion aus den 1950ern, Zustand sehr gut, abgeglichen und durchgesehen in meiner Funkwerkstatt; einfache Stromversorgung: Heizung u. 250 V Anodenspg.; AM, aber auch CW u. SSB mit Einschränkungen möglich. Fotos per Mail. Schmuckstück für Ihre Station. Evtl. auch TX G-70A zusätzlich möglich - aber ohne Modulator/Netzteil. - Gegen seriöses Gebot. - DJ7TE, Collins-Restorer, Tel. (04321) 72983 abends, olaf.grage@gmx.de

> lcom IC-R9000 Kommunikationsempfänger mit CRT-Display. Empfangsbreich: 0.1-1999.8 MHz. Betriebsarten: SSB, CW, FSK, AM, FM, WFM, Speicher: 1020 (20 für Suchlaufeckfrequenzen),

4 Antennenanschlüsse, Abmessungen (BxHxT) 424 x 150 x 365 mm, Gewicht 20 kg, möglichst Selbstabholer Standort 37213 Witzenhausen. Lieferumfang: R-9000 mit Netzkabel, Handgriffen für 19-Zoll-Rackmontage, dt. Handbuch (Ko-

SAT-Flachantenne "Selfsat H10D", die Antenne ist noch nie aufgebaut worden. Angebote erbeten. DJ8EE@t-online.de

Flexa Yagi FX 224, 11 Elemente, 2 m, mit Originalunterlagen, kein Gammel, kein Rost, 90,-FP. Anlieferung nach Absprache möglich, sonst Selbstabholer. DK4CD@t-online.de, Tel. (0152) 24209797

Zwei neue Original-Traps für 10m von Hygain, Ersatzteilnummer 878749, passen z.B. für die Hygain Antennen TH11, TH6DXX, TH5MKIII. Preis für beide Traps 50,- FP. benawitz@ gmx.net

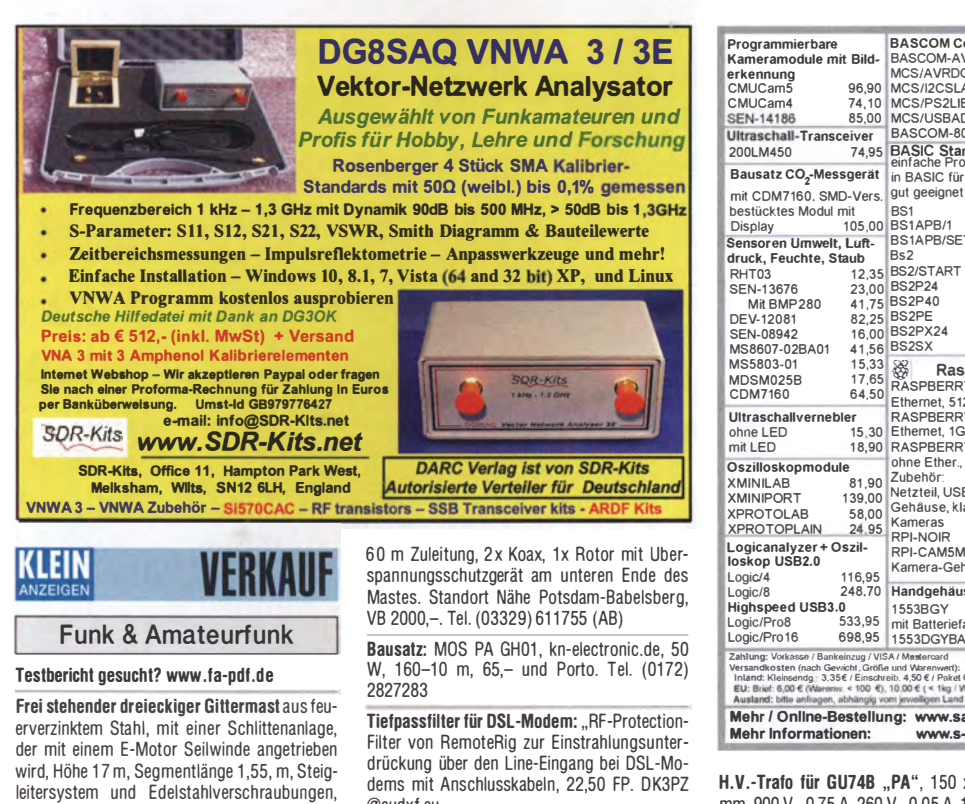

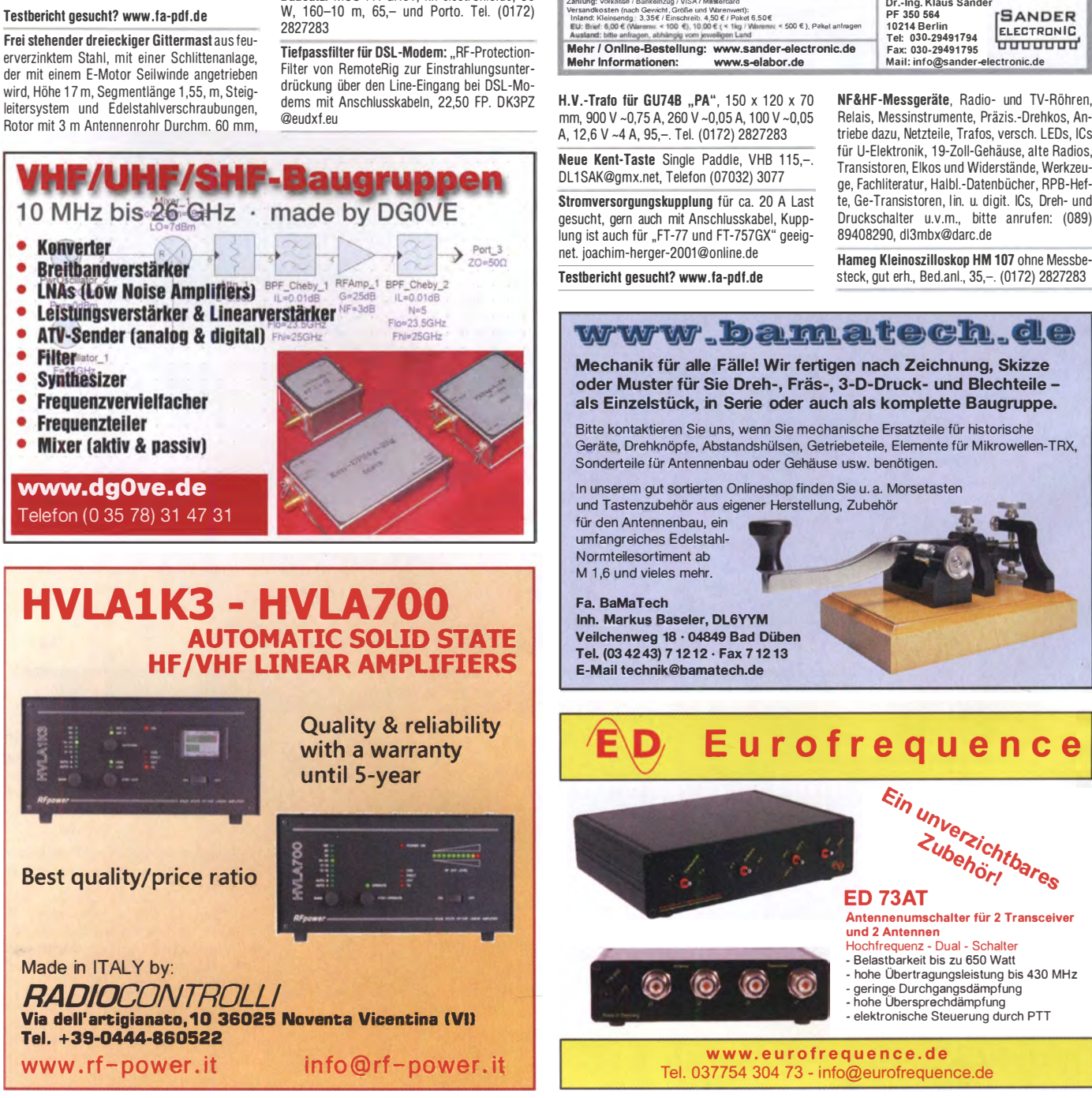

Ultraschallvernebler<br>
ohne LED 15,30<br>
mit LED 18,90<br>
Oszilloskopmodule<br>
XMINILAB 81,90 **XMINIPORT** XPROTOLAB<br>XPROTOPLAIN XPROTOPLAIN 24,95<br>Logicanalyzer + Oszil-<br>loskop USB2.0 Logic/4 116,95 Logic/8 248,70 Highspeed USB3.0 Logic/Pro8 533,95 Logic/Pro16 BS2SX<br> **WASPBERRYPI-B+**<br>
RASPBERRYPI-B+<br>
Ethernet, 512MB 33,00<br>
RASPBERRYPI-B2<br>
Ethernet, 1GB<br>
Ohne Ether, 256MB 28,00<br>
Zubehör:<br>
Zubehör: Netzteil, USB 1 0,00 Gehäuse, klar 9,40 58,00 Kameras RPI·NOIR 28,75 RPI·CAMSMP 28,75 Kamera�Gehause 1 5,60 Handgehäuse<br>1553BGY 1 553BGY 7,25 mit Batteriefach 1 553DGYBAT 1 0,50 BOX 23,50 Funkmodu� Xbee XB24API001 29,5 XB24AUI001 32,1 5 XB24AW001 29,0 XB24Z7WT004 29,55 XBP24AP1001 48,65 XBP24AUI001 XBP24AW001 XBP24Z7UIT004 57,90 XBP24Z7WIT004 41,2 Laser Range Finder Fieddenzsynthesizer<br>Modellbau, Roboter, ... ML2035 10,90<br>LIDAR-Lite v3 177,90 ML2036 10,90

BASCOM Compiler BASCOM-AVR 94,00 MCSIAVRDOS/UL 23,95

Arduino

ARDUINO/UNO 23,50 ARDUINO/ETHT 52,00<br>ARDUINO/ETH 38,60 ARDUINO/M2560 46,40<br>
ARDUINO/LEO 23,70<br>
ARDUINO/MADK 75,50<br>
ARDUINO/MEP 5,80 ARDUINO/MINI 22,30 ARDUINO/NANO 4 1 ,95 ARDUINO/POE 20,80 ARDUINO/PROTO 4 ,60 ARDUINO/U2S 1 3,00 ARDUINO/USB 1 8,40 ARDUINO YUN mit Unux-Komm.- 70,00 prozessor<br>WiFi-Modul /WLAN

Module 23,50<br>11,70 DB9-USB-F<br>11,70 DB9-USB-F 24,95 DB9-USB-F 24,95<br>Energie Harvester 31.90 Energie Harvester 31,90<br>PX28033 PIR 11,50<br>WG-13360 53.00 PX28033 PIR 11,50<br>WIG-13360 53,00

23,70<br>75.50 Restposter

HF-ICs

solange Vorrat reicht<br>BA244 1,55 5A244 1,55<br>BA282 2,20 BA282 2,20<br>BA682DI 0,30<br>BB103 2.35

55,1055 5B<br>BB105G 1,55 BB105G<br>
BB109G<br>
BB112 6,30<br>
BB212 6,30<br>
BB212 5,30<br>
BB304G<br>
1,75<br>
BB304G<br>
0,75 BB112<br>
BB209 4,75<br>
BB212 5,30<br>
BB304G 0,75<br>
BB405B 1,55<br>
KV1236 14,20

BA1404 6,95<br>MC1349P 6,30 MC1349P 6,30<br>
MC3356P 3,05<br>
MC3359P 6,30<br>
MC3361BD 1,90 MC3359P

MC3361 BD 1,90<br>MC3361 B (DIP) 1,90 MC3362P 3,05<br>
NE614AN 1,55<br>
SA605N 11,05<br>
SO42P 2,65<br>
TDA1572 6,30

TDA6130 20,55 MC1 350P 2,05 MC1451 06P 4,75 MT8888CE 9.50 Frequenzsynthesizer ML2035 10,90

 $2,35$ <br>1,55

WiFi-Modul MULAN<br>
ESP82-CoreBoard 20,00<br>
ESP32-EVB 30.85<br>
ESP32-WROOM-32 7,00<br>
ESP8266-EVB 1,500<br>
ESP8266-EVB BAT 15,00<br>
ESP8266-EVB-BAT 15,00

ESP8266-EVB-BAT-<br>BOX 23.50

MCS/PS2LIB 17,75<br>
MCS/PS2LIB 17,75<br>
MCS/USBADDON 34,40<br>
BASCOM-8051 82.00<br>
einfache Programmierung<br>
einfache Programmierung<br>
in BASIC für Bildung

BS1 33.05 BSt APB/1 36,55 BS1APB/SET 45,80<br>Bs2 51,15 Bs2 51,15 BS2/START 110.20 BS2P24 82,50 BS2P40 92.90 BS2PE 78,30 82,25 BS2PL<br>16,00 BS2PX24 82,50<br>41.56 BS2SX 70,80

> Relais, Messinstrumente, Präzis.·Drehkos, An· triebe dazu, Netzteile, Trafos, versch. LEDs, ICs für U-Flektronik, 19-Zoll-Gehäuse, alte Radios, Transistoren, Elkos und Widerstände, Werkzeuge, Fachl iteratur, Halbi.·Datenbücher, RPB·Hef· te, Ge-Transistoren, Iin. u. digit. ICs, Dreh- und Druckschalter u.v.m., bitte anrufen: (089)

steck, gut erh., Bed.anl., 35.-. (0172) 2827283

Geräte, Drehknöpfe, Abstandshülsen, Getriebeteile, Elemente für Mikrowellen-TRX,

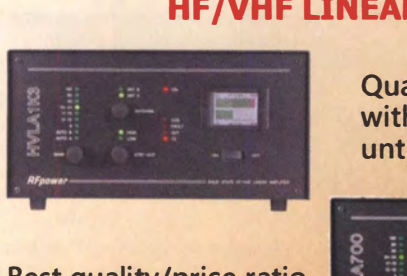

Best quality/price ratio

Made in ITALY by: RADIOGON TROLL/ Via dell'artigianato, 10 36025 Noventa Vicentina (VI) Tel. +39-D444-860522 www.rf-power.it info@rf-power.it

**Konverter** 

**Filter**liator **Synthesizer** 

**Frequenzteiler** 

 $\bullet$ 

٠

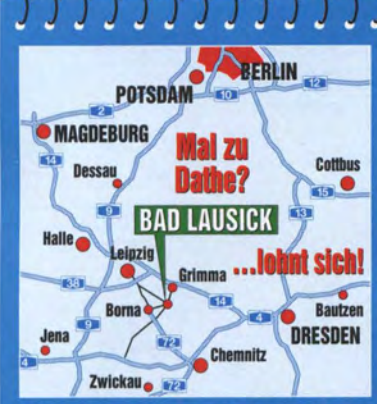

04651 Bad Lausick - Gartenstraße 2c Tel. (03 43 45) 2 28 49 - Fax 2 19 74 email@funktechnik-dathe.de

### Offnungszeiten:

Montag, Dienstag, Donnerstag, Freitag 9-12.30 und 13.30 - 17 Uhr Mittwoch 13.30 - 17 Uhr<br>Montag - Freitag täglich Postversand

Wir sind autorisierter Vertragspartner für:

- ALINCO
- FLEXRADIO
- $\bullet$  ICOM
- KENWOOD
- YAESU

Außerdem führen wir Funkgeräte und Funkzubehör vieler anderer Hersteller und Importeure.

### mmmmmmmmmmmmmmmm **Funktechnik Frank Dathe**

Funktechnik · Handel und Service

### Morsetaste BaMaKeY

- hart eloxiertes Aluminiumgehäuse
- Messingteile hochglanzvernickelt • geschlossene Präzisionskugellager
- feinfü hlige Einstellung von Hub und Vorspannung, die Vorspannung erfolgt über Magneten
- Kontakte hart versilbert u. vergoldet • optional: Magnetbasis aus Messing
- hochglanzvernickelt
- Anschlusskabel mit 3,5-mm-Kiinke • G ewicht der Taste ca. 200 g
- Maße ca.  $22 \times 50 \times 70$  (110) mm
- Gewicht der Grundplatte ca. 400 g • Maße ca.  $8 \times 70 \times 90$  mm  $(H \times B \times T)$

Mit der Magnetbasis wird die Portabeltaste zu Ihrer Stationstaste. Ohne Werkzeug, einfach aufsetzen, fertig! Kräftige Magneten halten die Taste sicher in der Basis

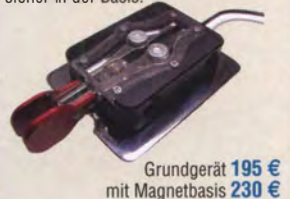

### BaMaKeY EHT-I SDRplay RSP2

- massiver Buchenholzsockel geschliffen und lackiert
- Maße Holzsockel ca.  $87 \times 140$  mm • Gesamtlänge mit Tasthebel
- ca. 1 95 mm, Höhe ca. 80 mm • im Boden eingelassene Edelstahl-
- platte laserbeschriftet
- schwarz eloxierte Aluminium-Anbauteile, Tasthebel massiv Messing<br>glanzvernickelt handpoliert
- feinfühlige Einstellung von Hub und Vorspannung, alle Einstellschrauben aus Edelstahl mit Feingewinde, die Vorspannung erfolgt über Magneten
- Kontakte hart versilbert u. vergoldet • 1 ,5 m Anschlusskabel mit 3,5-mm-
- Klinkenstecker Bei uns immer<br>
 Gewicht ca. 800 g  $255 \epsilon$  mit Software-

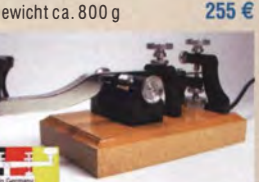

www.funktechnik-dathe.de

- SDR-Breitband-RX 1 kHz ... 2 GHz
- Randbreite 10 MHz
- 2 Antenneneingänge SMA
- 1 Antenneneingang Langdraht • schaltbare Notch-Filter/PreAmp
- 0,5 ppm TCXO ab Werk
- RSP2 PRO mit Metallgehäuse
- Exklusiv-Software SDRuno
- Stromversorgung via USB<br>• Gewicht 110 g
- Maße 100 mm  $\times$  80 mm  $\times$  30 mm

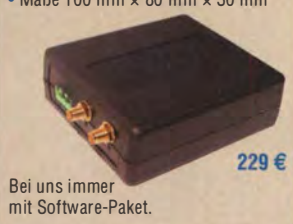

Unser Tipp für den Einsatz im Shack: TS-590SG in Verbindung mit dem SDRplay am ANT<sub>out</sub>-Ausgang des

Transceivers, optionaler Kabelsatz SDRpiay-CAB e rforderlich 15 €

**Ihr mitteldeutsches Amateurfunkzentrum:** Ladengeschäft, Versand, Service, Schulung ...

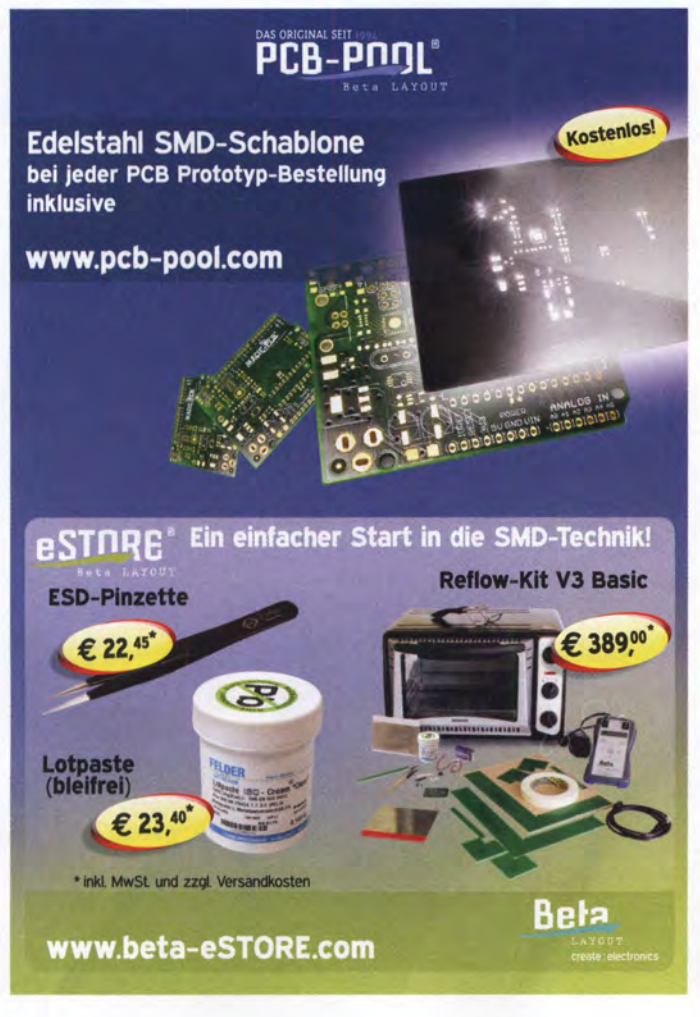

Radio Control für > 120 Geräte. RTTY-, Zeitzeichen plus SubDecoder sowie CW-. PSK 31-, SSTV- WFax-, SatFax-, Sende Encoder. ICOM IC-7300 ready!

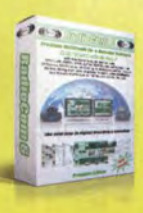

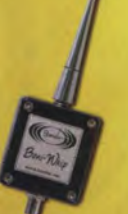

### Boni-Whip

Die Boni-Whip ist unsere Lang-, Mittel-, Kurzwellen- und UKW Aktivantenne bis 300MHz. Tolle Leistung zum kleinen Preis.

20 kHz - 300 MHz<br>IP3: > +30 dBm IP2: > +50 dBm

#### Koaxkabel, Erdungsschelle, Antennenadapter uvm.

Hochwertige Koaxkabel. Z.B. Low Loss H<sub>155</sub> als Meterware oder fertig nach Wunsch konfektioniert. Dazu haben wir jetzt auch Erdungsschellen und eine große Auswahl an Steckern und Antennenadapter.

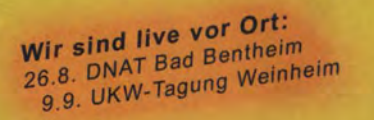

www.hamradioshop.net Dennis Walter - Tel: 05052 6052

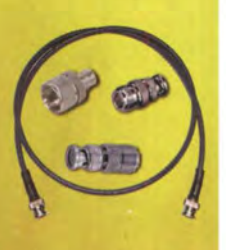

**Kostenloser Katalog** 

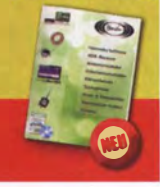

FA 9/17 • 871

### RadioCom 6 TRX

Die Premium Hamradio Software mit

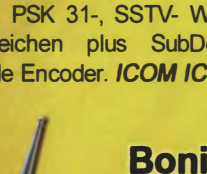

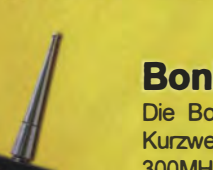

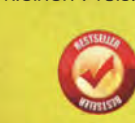

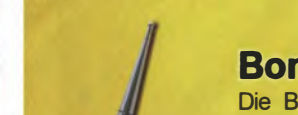
# **FET-ENDSTUFEN EXTRAKLASSE: EME. CONTE RCRAFT SCATT**

**ROBUST ZUVERLÄSSIG LANGLEBIG** 

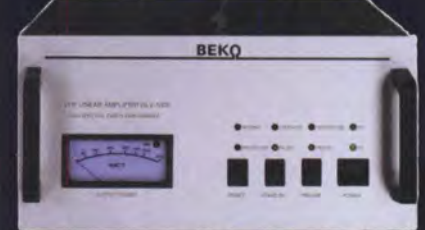

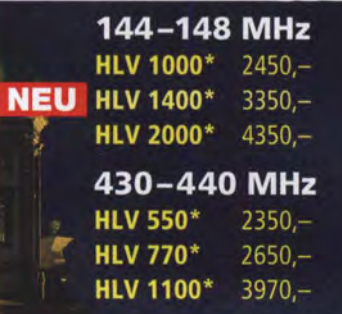

1270-1300 MHz **HLV 350\***  $2650 -$ **HLV 800\***  $3800 = P_{\text{conv}}$  in Watt

Preise inkl. 19 % MWSt. zuzügl. Versandkosten Spektral saubere Ausgangssignale, kompakte Bauweise und geringes Gewicht. Ideales Equipment für **DXpeditionen, Conteste, EME,** digitale Betriebsarten und andere Gelegenheiten, bei denen es ein paar Watt mehr sein müssen.

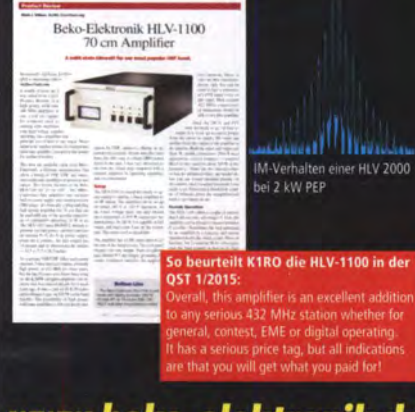

WWW.beko-elektronik.de<br>BEKO ELEKTRONIK · Bernhard Korte<br>Am Längenmoosgraben 1a · 85221 Dachau<br>Tel. 08131-2761 70 · Fax 2761 72 mail@beko-elektronik.de

#### **SAMS - Swiss Antenna Matching System**

Die ferngesteuerten Antennen-Anpasssysteme SAMS eignen sich zur Anpassung nahezu aller Antennenformen. Ob symmetrisch oder unsymmetrisch. SAMS bedient bis zu 4 Antennen und kommuniziert mit bis zu 2 Transceivern. Ein weiter Anpassbereich und bis zu vier weitere zuschaltbare Funk tionen ermöglichen eine Flexibilität, die ihresgleichen sucht.

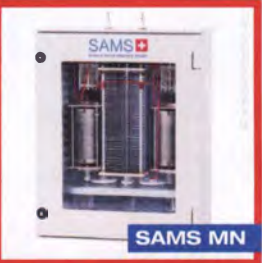

tionen ermöglichen eine Flexibilität, die ihresgleichen sucht.<br>SAMS – Schweizer Präzision für Antennenanpassung im Sende- und Empfangsbetrieb

HEINZ BOLLI AG Heinz Bolli, HB9KOF Elektronik I Automation I Nachrichtentechnik Rütihofstrasse 1 · CH-9052 Niederteufen / SCHWEIZ Tel. +41 71 335 0720 · E-Mail: heinz.bolli@hbag.ch

Ausführliche Informationen unter: www.hbag.ch

je  $\epsilon$  69.-

 $ie \in 69.$ 

seit 1961!

Versionen in PL- (UHF / SO 239...). LPU PL-Stecker/PL-Buchse je €62,90<br>LPU-2B PL-Buchse/-Buchse je €62,90 LPU-2B PL-Buchse/-Buchse  $j \in \mathbf{62,90}$ 

9. September<br>
No berichte

Abo 2017 4 Ausgaben € 28,00

Die Fachzeitschrift für Nachrichten-

und Hochfrequenztechnik

n in N-Norm

LPN-2B N-Buchse / N-Buchse

N-Stecker / N-Buchse

**LPN** 

 $\overline{g}$ 

LPU-BL PL-Buchse und lange PL-Buchse<br>
für Chassismont.je<br>
67,50<br>
Besuchen Sie uns! - - Wir sind dabei:<br>
Besuchen Sie uns! - - Wir sind Weinheim<br>
9. September: UKW-Tagung Weinheim

PLATTFORMEN

LPN-BL N-Buchse und lange N- Buchse für Chassismont. je €72.liche Ansprechspannungen für verschiedene S

BLITZSCHUTZ

Für das System benötigt man: 2 Plattformen + 1 Oberlager + 1 Rotor - jeweils für Standrohr-Durchmesser .. : PLS 50 für 48-55er Rohr je € 58.· PLS 60 für 58-65er Rohr je € 58.·

**Plattformen und Oberlager** 

für Antennen-Drehanlagen

GS 065 Standard-Oberlager<br>
(mit Stahlkugeln) ie € 72.-(mit Stahlkugeln) CK 46 Standard-Oberlager (mit Kunststoflrollen) je € 79,50 CK 79 Großes-Oberlager

NEN

 $655.80$ 

www.shop.ukwberichte.de

**JKWBerichte** 

 $(Rohr-D: 75 - 91 mm)$  je  $\in 488.$ -

**PROCOM** 

Oberlager:

Telecommunications<br>In der Büg 11 <sup>\*</sup> 91330 Eggolsheim Tel. 09191 9795410 \* Fax 09191 97954133 Email: info@ukwberichte.com

LÜKOM, Am Hang 3, 49326 Melle-Neuenkirchen<br>Tel. (0 54 28) 92798-70, Fax (0 54 28) 9 27 98-7 E-Mail: info@luekom.de, www.luekom.de<br>VERKAUF SERVICE REPARATUR

KOM FUNKTECHNIK

MHU 3-BZ 2 m/70 cm auf Z-Fuß (wie DV-Fuß...) inkl. 4 m FME-Kabel  $67,00$ GPS-C-MHU 3 2 m/70 cm auf GPS-Fuß Kombiantenne GPS + 2m/70 Funk  $\in$  118,70

**MHU 3-X Dualband-KFZ-Antenne** 

inkl. 4 m FME-Kabel # P0135

L/4 auf 2 m und 5/8 auf 70 cm auf X-Fuß (oval)

MHU 3-CX 2 m/70 cm auf CX-Fuß (rund) (wie DV-Fuß...) inkl. 4 m FME-Kabel  $\epsilon$  55,80

ANTEN

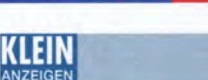

**SAMS plus** 

#### Funk & Amateurfunk

n

Advantest Spektrumanalysator TR4131/10 kHz-3.5 GHz) mit Trakinggenerator TR4153A (100 kHz-2 GHz); Netzwerkanalysator HP8757A + Detektoren; Sweeper HP8350 + HF-Einschub 83592/10 MHz-20 GHz. Tel. (08092) 84084, baumann-florian@ t-online.de

R&S Videosignalgenerator SPF2, sehr guter Zustand, funktioniert, Rackmodell, 1 00,-. Tel. (071 73) 920506, DB8SG@vtdb.org

Rohde&Schwarz HFH Feldstärkemessgerät; Originalverpackungen mit 4 Rahmenantennen 10 kHz-30 MHz u. Stabantenne 0,1-30 MHz; E/H-Tastantennen; g roßes Stativ; Originaldokumentation; gebr., zu verkaufen. otto49bog@gmx.de

R&S HF-Adapter FS-Z7 für Empfänger EK 890 ..u.a., mit Handbuch und Schaltu ngsunterlagen, 1 30,- FP. D K4CD@t-online.de, Tel. (01 52) 24209797

Digital-Speicherscope Hameg HM-205 mit Kompontentester und Semcoset 2m-Rx Semco-Uni sowie RF+TV-Antennmessempfänger Wisi WA-23C zum Verkauf oder Tausch: DD4KD@ darc.de, Tel. (0228) 96637000 tagsüber

Gossen Analog-Labor-Voltmeter, 4 Bereiche bis 240 V. Verkauf gegen Gebot. schnackel.hoelzel@t-online.de

DDR-Halbleiter Prüfgerät Transivar 1 vom Funkwerk Dresden mit allen notwendigen Funktionen und 2 Messadaptern. Flachbatterien nicht enthalten. 30. - FP. DGOLG@gmx.de, Tel. (0159) 0221 7772

R&S FK101 800,-; EKo70 1500,-; XK852 mit Abstimmbox 2500,-. df1 ae@t-online.de, Tel. (0171) 7926324

Hagenuk 1KW Anlage: RX1001M, EX1010. PA1510, PS1510, ATU 1010 kpl. df1 ae@t-online.de, Tel. (0171) 7926324

KSG1300 als PA, EKD500, EKD300, VS. df1 ae@t-online.de, Tel. (0171) 7926324

Hamware AT615B 1,5 kW unbenutzt. df1ae@t-online.de, Tel. (0171) 7926324

2 x Drake L4 je 500,- abzugeben. df1 ae@t-online.de, Tel. (0171) 7926324

Collins 75S-3B, 32S-3. df1 ae@darc.de, Tel. (0171) 7926324

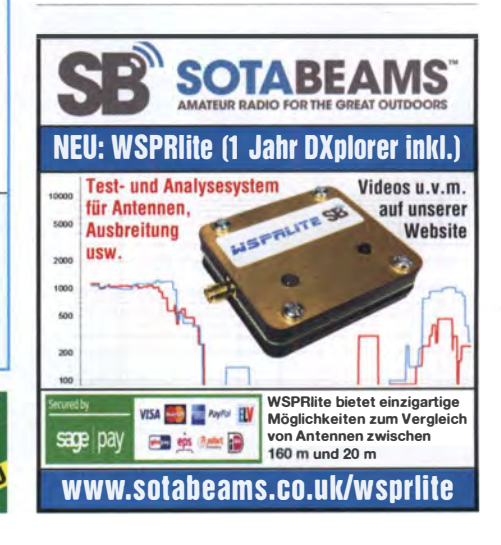

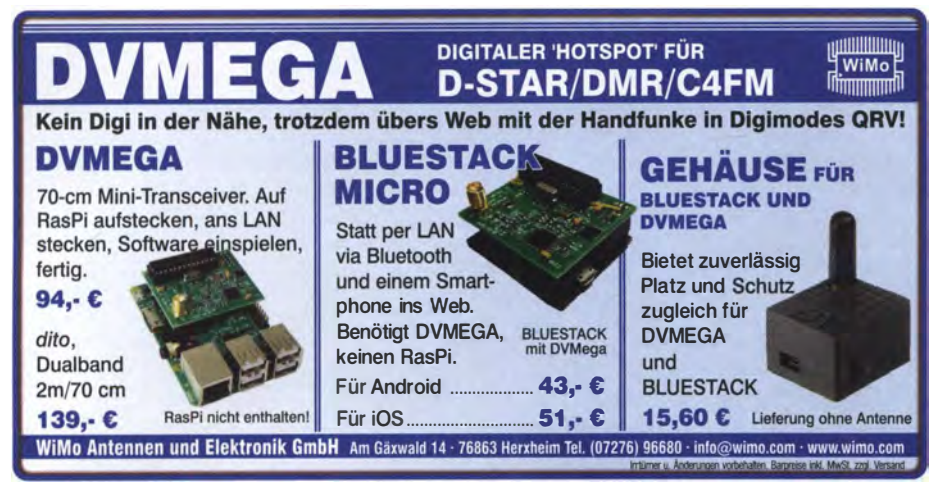

VFRKAIIF

## KLEIN

#### **Funk & Amateurfunk**

Drehstromnetzteile: 5,5 kV 5 A, 3 kV 1,5 A, 46 V 100 A. df1 ae@ t-online.de, Tel. (0171) 7926324

PA GU78 5 kW Drehstrom-NT. df1 ae@t-online.de, Tel. (0171) 7926324

R&S ESV, ESH-2, Pan. EPM, SMDU, SWob4, GF-100. df1ae@darc.de, Tel. (0171) 7926324

Ant.Tuner Johnson Viking HL 150W und 1KW. df1ae@darc.de, Tel. (0171) 7926324

Semcoset 2m, Semco-Spectrolyzer, -Spektro Multimode. df1ae@darc.de, Tel. (0171) 7926324

Tele!. ELK 639, Teletron LWF45, Watkins-Johnson Dem. DMS105-2. df1ae@darc.de. Tel. (0171) 7926324

Pre-, Postselektor RFS11 und RF551A, Palstar Auto AT. df1ae@darc.de, Tel. (0171) 7926324

4x DC·DC-Wandlermodule: TDK Nemic Lambda PH300F 280- 24 (200-400 V 1.88 A / 24 V 12.6 A). Die Leistung je Modul beträgt 302,4 W! Diese Industrie-Power-Module sind ideal für den Eigenbau von Netzteilen etc. geeignet. Fixierte Schaltfrequenz und umfangreiche internationale Sicherheitszulassungen vorhanden. DO1JPL, Tel. (0160) 91303597, webmaster@jan-pawlowski de

.Siemens" Delta-Electronics Inc. Schaltnetzteil, Input 200--240 V, Output 52 V, 34,6 A, 1800 W, ideal für LDMOS-PA, 75,-. Tel. (01 72) 2827283

Drehstromtrafo, neu, Prim. 3x10-0-200-220-240 V, sek. 3x168-0-2740-3720-3800 V; 3x3,2 A, 36500 VA; Betr. OB; gegen Gebot zu verk. (01 75) 2444556, hf-nf.bartsch@t-online.de

Biete aus Bastlerbestand 50 "gut" geprüfte Röhren zu je 0,50 EUR: EAA91 , EBF80/89, ECF82, ECH81/83/84, EF80/85/89/1 83, EL83/861, EY86/88, EZ80/81, PC86/88, E180F. DL2AZJ, Tel. (036601 ) 40391 , flohmarkt@dl2azj.de

Leistungsthyristoren zu verkaufen. Meyer, Tel. (030) 934951 69

**Verschenke FUNKAMATEUR** Jahrgänge 1974 bis 1985, gebun-<br>den Selbstabholer oder Übernahme der Portokosten Selbstabholer oder Übernahme der Portokosten. DM2CYN@web.de

CQ DL Zeitschrift kostenlos an SAH oder gegen Portoerstattung: komplette Jahrgänge 1976/77; 1979-1995; 2004; 2006. Weitere Jg. unvollständig. info@carsten-dix.de, Tel. (0659) 7902984

#### Elektronik/Computer

27. Bayern-Ost Funk- und Elektronikflohmarkt am 7. Oktober 2017 in der Rottgauhalle Eggenfelden-Gern. Info und Tischreser-<br>vierung: www.darc.de/der-club/distrikte/u/ortsverbaende/12/ www.darc.de/der-club/distrikte/u/ortsverbaende/12/ flohmarkt-eggenfelden/anmeldung/ oder E-Mail: df8gu@darc.de, Tel. (08572) 963231

Tonbandfreunde: DIN-Bezugsband (BASF) zum Einmessen/Einpegeln von Tonbandgeräten mit 9 cm/s nach DIN 4551 3/4, 25, plus Versand. Krause, DG8FK, Tel. (06151) 718510

ANRITSU Digital Transmission Analyzer ME520B (mit Transmitter ME520B und Receiver ME520B, 5 Seiten A4 ausfüh rliches Katalogmaterial zur Info. Vorhanden) günstig abzugeben. Hochwertige stabilisierte lndustrieschaltnetzteile im kompletten Modulgehäuse m. Übersp.- u. Überstromschutz, bestens für Power-Mosfet-PAs, Typ 1: POWER ONE PMP 13.48 (1300 W, 45...55 V programmierbar,  $I_{\text{max}} \le 26$  A, für Parallelbetrieb geeignet, Größe BxHxT 6,2x26x23,1 cm) kompl. m. techn. Doku. für 45,-; Typ 2: DANICA TPS 5000 (kompl. Gerät m. 4 Modulen mit je 1200 W Ausgangsleistg . in Parallelschaltg. vorhanden, Moduldaten: Ausg sp. 45... 56 V einstellbar,  $I_{max} \le 24$  A, Wirkungsgrad 88%, Module auch einzeln verwendbar) kompl. mit techn. Doku. je Modul für 41,-; Typ 3: DELTA ELECTRONICS DPS-800GB-3 A (800 W; 12 V/66 A max.; 5 V/5 A; Größe BxHxT 8,8x5,5x24 cm; eingeb.

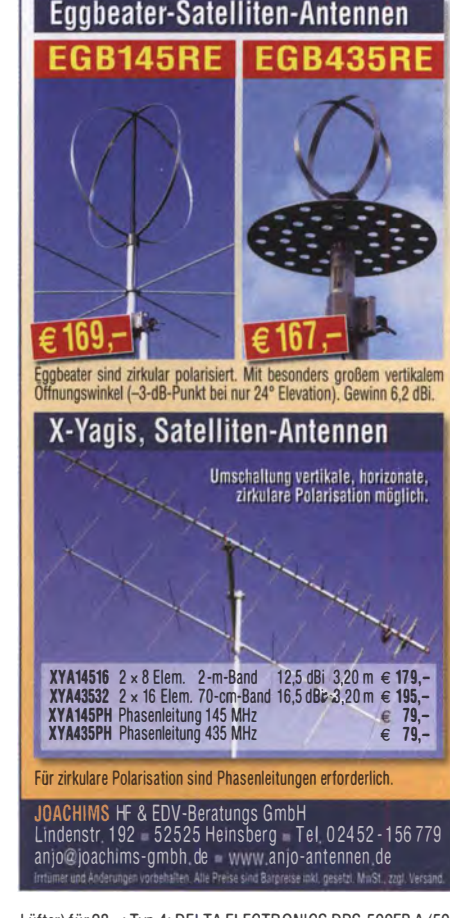

*OANTENNEN* 

PRÄZISION AUS DEU

Lüfter) für 28,-; Typ 4: DELTA ELECTRONICS DPS-500EB A (500 W; 12 V/40 A; 5 V SB/2 A; -12 V/0,5 A; Fremdkühlung; Größe BxHxT 8x3,6x27 cm) für 24,-. Wegen Auflösung meiner Sammlung von NVA-Nachrichtengeräten biete ich (teilweise mit techn. Unterl.) günstig an: Tornisterfunkgeräte R107 (20 ... 52 MHz; 1 W), Fahrzeugstationen R1 13 (20 ... 22,375 MHz; 16 W), R1 23MT (20 ... 51 ,5 MHz; 20 W), R1 11 (20 ... 52 MHz; 75 W), R130 (1 ,5 ... 11 MHz; 40W; SSB oberes Seitenband und das passende Antennenanpassgerät; außerdem viele russische Röhren (Liste auf Anforderung). Hartmut.Kuhnt@okunet.de, Tel. (035872) 321 16

Anzeigenschluss für private Kleinanzeigen im FA 10/17 ist am Freitag, dem 8. September 2017

# lit Qualität und Leistung durchstarten

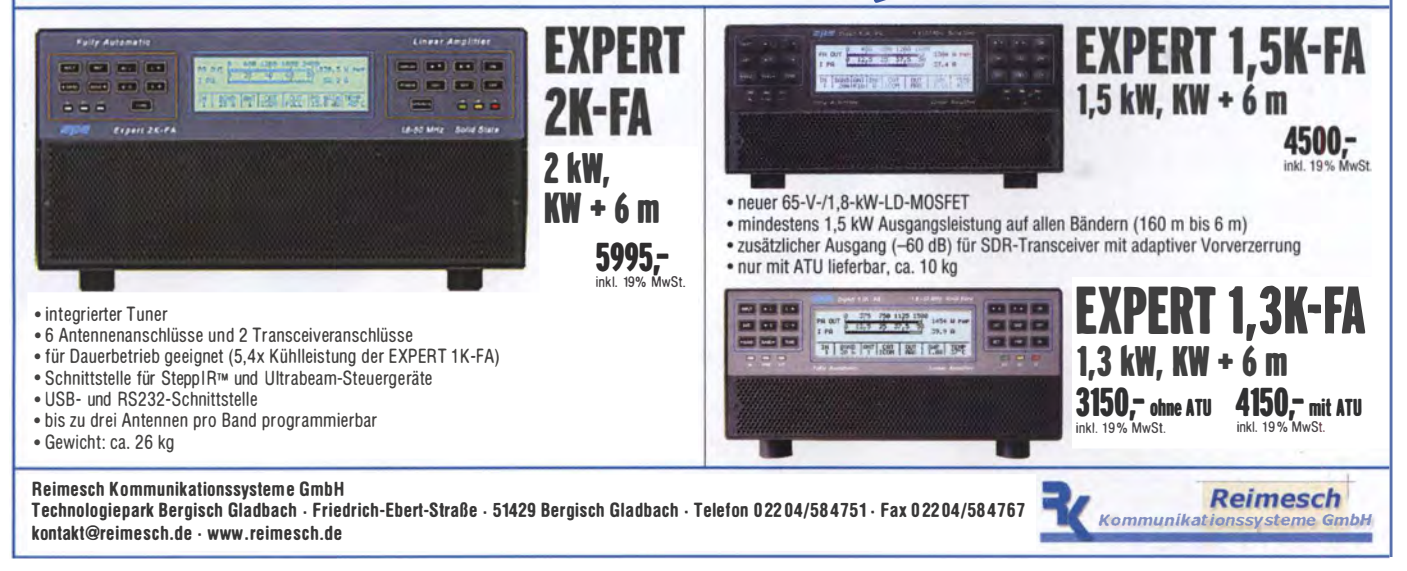

# **LÖTKOLBEN SUCHT RUHIGES HÄNDCHEN**

**Mach Dein Hobby zum Beruf!** Wir suchen an unseren fünf Standorten nach geschickten Elektronikern. ASERTI repariert Industrieelektronik und Antriebssysteme. Ohne Schaltpläne, alle Antriebssystement. Mehr Informational<br>zum J. Unternehmen unter:<br>zum S. Unternehmen unter: Bewerbungen unter:

bewerbung@aserti-electronic.de

## KLEIN

шыны Digital-Speicherscope Hameg HM-205 mit

Kompontentester u. Semcoset 2-m-Rx Semco-Uni sowie RF+TV-Antennmessemp. Wisi WA-23C. DD4KD@darc.de, Tel. (0228) 96637000 tagsüber

## KLEIN

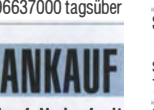

Gebrauchtgeräte: Fairer Ankauf. Verkauf mit Übergangsgarantie durch Haro-electronic, Telefon (08222) 41005-0

Sammler kauft alte Wehrmachtsfunkgeräte, Amateurfunkgeräte, Empfänger, 12-Kanal-CB-Funkgeräte sowie Teile und Zubehör (auch defekt). Tel. (0173) 4727655

Suche auch Taschenradio Stern 102 (ehem. DDR). Tel. (0151) 27147677

Suche von Semcoset "Selecto/Roto" sowie von Icom IC-275E/IC-275H, Geräte im Originalzustand und einsatzbereit. DJ1YA, Tel. (040) 79141937

Kenwood-Transceiver TS-830S TS-850S TS-870SAT, gebraucht und defekt. Tel. (0172) 2827283

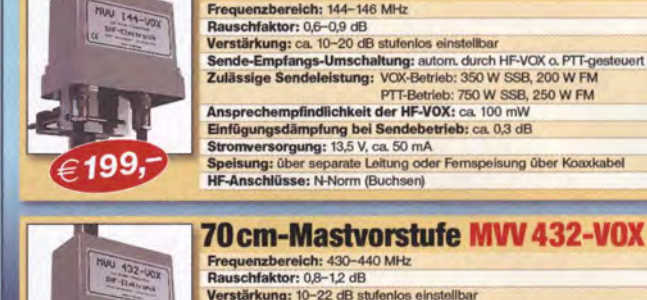

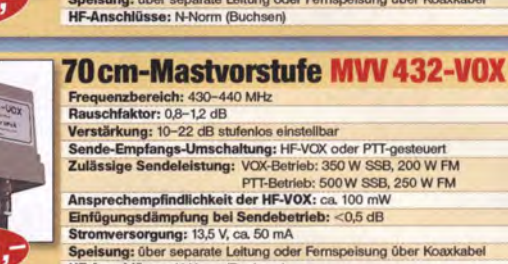

SHEEGATON

**Dipl.-Ing. Slegbert Schleicher** 

2m-Mastvorstufe MVV 144-VOX

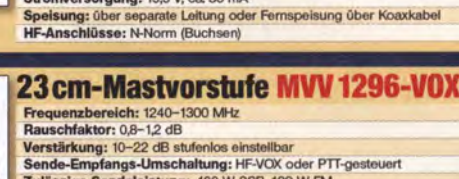

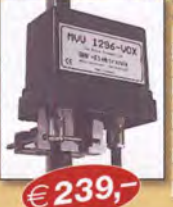

Rauschfaktor: 0,8-1,2 dB<br>
Verstärkung: 10-22 dB stufenlos einstellbar<br>
Sende-Empfangs-Umschaltung: HF-VOX oder PTT-gesteuert<br>
Zulässige Sendeleistung: 180 W SSB, 100 W FM<br>
Ansprechempfindlichkeit der HF-VOX: ca. 100 mW<br>
Ei parate Leitung oder Fernspeisung über Koaxkabel Speisung: über IF-Anschlüsse: N-Norm (Buchsen)

www.SHF-elektronik.de SHF-Elektronik, Dipl.-Ing. Siegbert Schleicher, Röntgenstr. 18, 64291 Darmstadt

Tel. +49 6151 1368660, Mobil +49 171 7805548, Mail: contact@shf-elektronik.de

# radiospor **Top DX-Headsets** und Kopfhörer

## Im bewährten Einsatz bei Piloten, im Automobilsport und bei Sicherheitsorganisationen.

 $\mathbf{y}$  je

Stereo Kopfhörer mit Gel-Auflagen und Baumwoll-Überziehern Hoher Tragekomfort, Dämpfung der Umgebungsgeräusche Flexibler und robuster Mikrofon-Boom Passende Anschlusskabel für fast alle Funkgeräte Austauschbare Mikrofone für fast alle Transceiver Langfristige Ersatzteilversorgung gesichert

**RS-60CF Deluxe** "Dream" Headset 288−€

> **Auch als Kopfhörer RS-20S** erhältlich: 179.− €

www.wimo.com

ଈ

**AN AN AN AN ALL MANY AN WiMo** <u>ummump</u>

Passende Adapterkabel für Ihren Transceiver und weiteres Zubehör ab Lager lieferbar - gleich mitbestellen ...

WiMo Antennen und Elektronik GmbH · Am Gäxwald 14 · 76863 Herxheim · Tel. (0 72 76) 9 66 80 · Fax 96 68 11 · e-mail: info@wimo.com

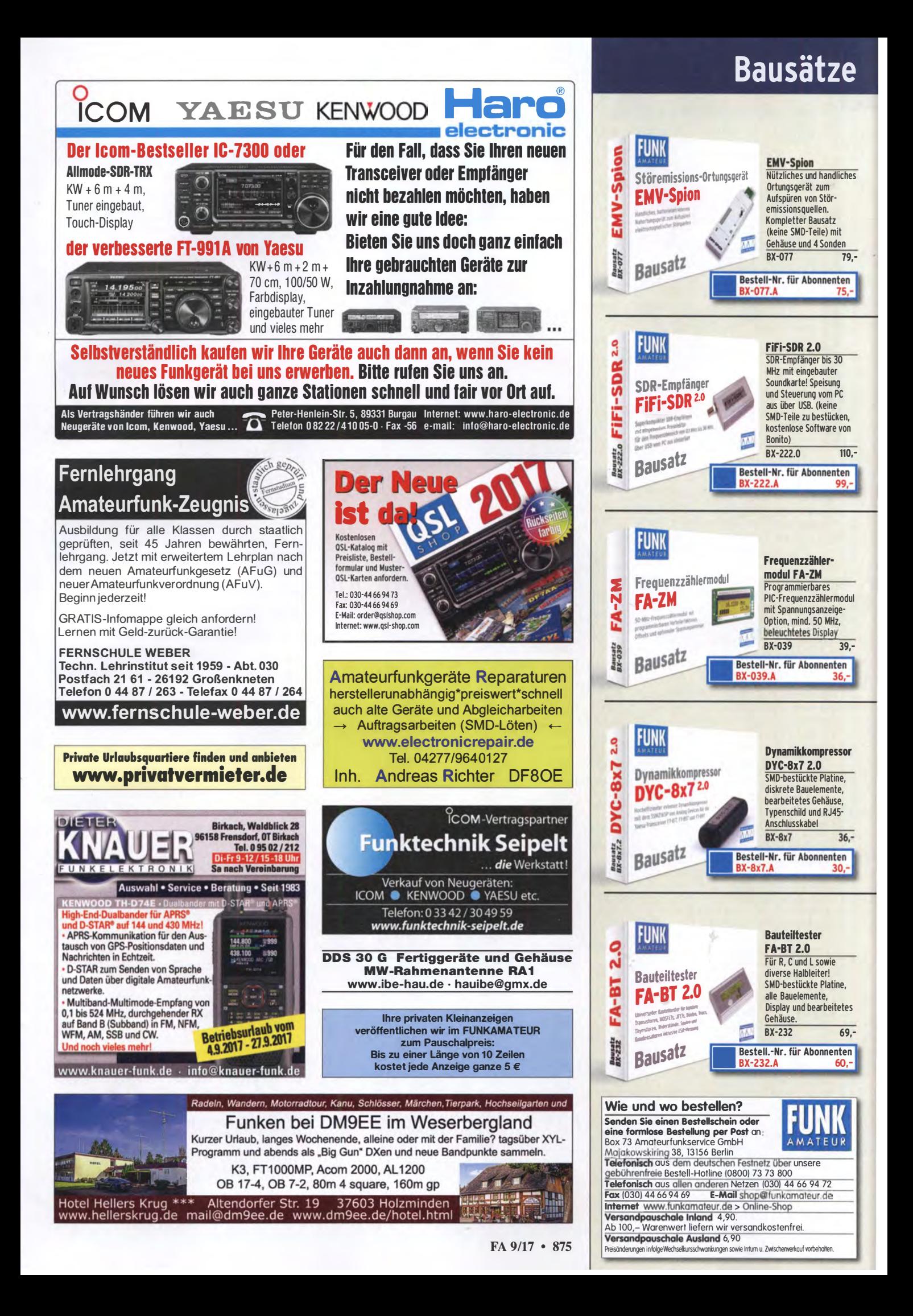

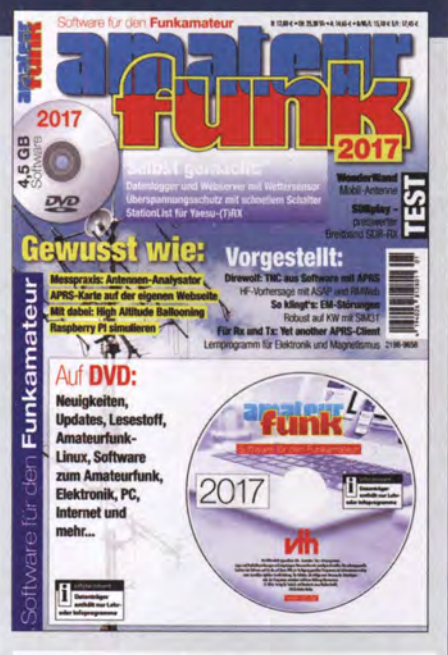

#### Software für den Funkamateur 2017

Verlag für Technik und Handwerk neue Medien GmbH, November 2016

Herausgeber: Wöste, M., OllOMW, 60 Seiten

Das neue VTH·Sonderheft .. Software für den Funkamateur 2017" ist wieder 64 Seiten stark und kommt mit einer OVO-ROM mit der vermutlich größten jährlich erscheinenden Softwaresammlung (rund 4,5 GB) für Funkamateure, Kurzwellenhörer, Hobbyelektroniker und allen an den Themen Funk, Elektronik und Kommunikation interessierten Lesern.

Software-Highlights auf der DVD:

- Afu-Live-Linux
- Afu·Lernprogramm
- Antennen-Simulationsprogramme
- Berechnungsprogramme für Elektronik
- Lernprogramm Elektronik, Physik und Chemie
- Oekodierung digitaler Betriebsarten
- OX ·Cluster Raspberry Pi simulieren
- Morse(lern)programme Multimode-Programme PSK, MFSK, RTTY, SSTV, WSJT, WSPR u.v.m.
- Signalgenerator, FFT-Spektrum Smith-Chart
- PC-Oienstprogramme Software-Neuheiten
- SOR Simulation elektronischer Schaltungen
- Updates beliebter Programme Virtuelles Audiokabel
- Wettersoftware Tipps, Tricks, Fakten u.v.m.

#### Aus dem Inhalt des Sonderheftes:

- Messpraxis Antennenanalysator
- Test Mobilantenne WunderWand
- Überspannungsschutz
- Langzeiterfahrung Tecsun PL-880
- Software statt TNC ORM-Empfang mit PC
- Oreifach-Wettersensor mit Arduino
- APRS·Karte auf der eigenen Hornepage
- Wetterfax mit SOR ASAP HF-Propagation
- Mobile Radio im Web
- SIM31: Robust auf der Kurzwelle
- Ungarn: WebRadio mit Kurzwelle
- RTTY im Internet
- So klingt's: Elektromagnetische Störungen • Yaesu-TRX steuern mit Stationlist

#### Software für den Funkamateur 2017 mit DVD<br>V-9917 V-9917 12,80

#### Wie und wo kann man bestellen?

Senden Sie einen Bestellschein oder eine formlose Bestellung per Post an: FUNKAMATEUR-Leserservice Box 73 Amateurfunkservice GmbH<br>Majokowskiring 38, 13156 Berlin<br>**Telefonisch** aus dem deutschen Festnetz über die

gebührenfreie Bestell-Hotline (0800) 73 73 800<br>Fax (030) 44 66 94 69 **E-Mail** shop@ funkamateur.de

Fax (030) 44 66 94 69 E-Mail shop@funkamateur.de<br>Internet www.funkamateur.de > Online-Shop<br>Versandpauschale Inland 4,90 Ausland 6,90

Deutsche Bedienungsanleitung für den Weltempfänger Tecsun S-2000 gegen Entgelt. Tel. (041 09) <sup>6014</sup>

AM-Quarzfilter XF-9D gesucht. Tel. (09331) 1203, DJ4WG@ gmx.de

Rotor G2800 o.Ä. in dieser Größenklasse. Steuergerät zum G2800 wird nicht unbedingt benötigt, Rotor sollte technisch okay sein. DL3BQA@necg.de

SDR-Empfänger QS1R gesucht. paul.weise@web.de

2 Prozessoren MSM5524 RS für Kenwood RX gesucht. mcloeser @t-online.de, Tel . (030) <sup>85072432</sup>

BLF184XR von NXP gesucht. DK5EW@darc.de

#### KLEIN VFRSRHIF

Gebrauchtgeräte: Fairer Ankauf, Verkauf mit Übergangsgarantie durch Haro-electronic, Telefon (08222) 41005-0

Die ehemalige Troposphärenfunkstation 301 ist zu besichtigen.<br>Standort von DMOBARS, Interessant nicht nur für Funkamateure. Mehr Informationen unter www.bunker-wollenberg.eu

Die Runden: Waterkant (DLOHEW), Old Timer (DL0OTR), EVU (DLOEVU), Plattdütsch (DLOPWR) gaben viele neue Diplome und Trophys heraus. Infos über Runden und Treffen in DL siehe www.waterkante.de, DK4HP, Tel. (040) <sup>64291</sup> <sup>95</sup>

Verschenke defekte CB-Funk·Antenne Sirio Super 16 an SAH (PLZ 85368) , Tel. (<sup>08761</sup> ) 3300999, D K9MAT@darc.de

Funk- und Rundfunk-Nostalgie, Muilimedia·DVD-ROM, neue Version 1.8.7: Eine Zeitreise in die faszinierende Welt der Funk- und Rundfunkgeschichte. 195 Themen, 1500 Fotos und Abbildungen, 145 Tondokumente und Musik der 20er- bis 50er-Jahre sowie 59 Kurzvideos und 72 Gerätebeschreibungen. Preis: 19 € + 2 € Versand. Info unter: www.rundfunk-nostalgie.de, G. Krause, Wagnerstr. 8, 26802 Moormerland, Tel. (0178) 9742601

R-809M2 - Bitte um Hilfe! Wer ist in der Lage, das Flugfunkgerät R-809M2 zu reparieren. djagemann1@aol.com

Informationselektroniker oder artverwandt (m/w) für Wartung und Reparatur von Video-und Gefahrenmeldeanlagen gesucht. Einarbeitung gegeben. Bewerbungen bitte an: Fa. alog-Aiarmanlagen, Glücksburgerstr. 21 , 40545 Düsseldorf, oder per Mai! an d.ogrysek@alog.de

Ich suche wanderfreudige Funkamateure und CB-Funker, die mich ab 1. Mai 2018 auf meiner Wanderstrecke von Flensburg nach Gibralta begleiten. Ich bin stark sehbehindert. nicole.doehring 17@gmail.com

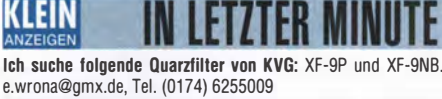

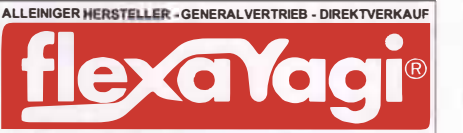

36 Jahre 1.Qualität www.flexayagi.com RS engineering & consulting dipl.-ing. rainer schlößer GmbH<br>Hogenkamp 32 F, D-25421 Pinneberg-Eggerstedt fon/fax: +49 (0)4101-851383 email: RSingbuero@aol.com

**Michael Berg liefert** auch weiterhin bewährte Qualität aus lserlohn.

**HFC**  $\ \hbox{\rm \scriptsize WWW}, \hbox{\rm \scriptsize hf-herg.}$ de Nachrichtentechnik

Wir entwickeln, fertigen und vertreiben Produkte für den Amateurfunk in industrieller Qualität, mit mehr als 30-jähriger Erfahrung im Bereich HF-Technik Vorverstärker • Antennenschalter • Baiune

Mantelwellensperren • Langdrahtantennen<br>Koaxialkabel (z. B. H 2005, H 2007, H 2000, H 2010, Aircell 5/7, Aircom Plus, Ecoflex 10/15...)<br>• Koaxialverbinder • HF-Adapter u.v.m.

**Professionelle Kabelkonfektion.** Die bisher gefertigte<br>Menge an Kabeln beträgt weit über 100 000 Stück! Sie finden uns auf der eBay-Plattform unter: hf-mountain-components

E-Mail: mountain-components@t-online.de<br>Web: www.hf-berg.de / info@hf-berg.de www.hf-berg.de / info@hf-berg.de Telefon: (0 23 72) 75 980

HFC-Nachrichtentechnik Michael Berg Schleddenhofer Weg 33 • 58636 lserlohn

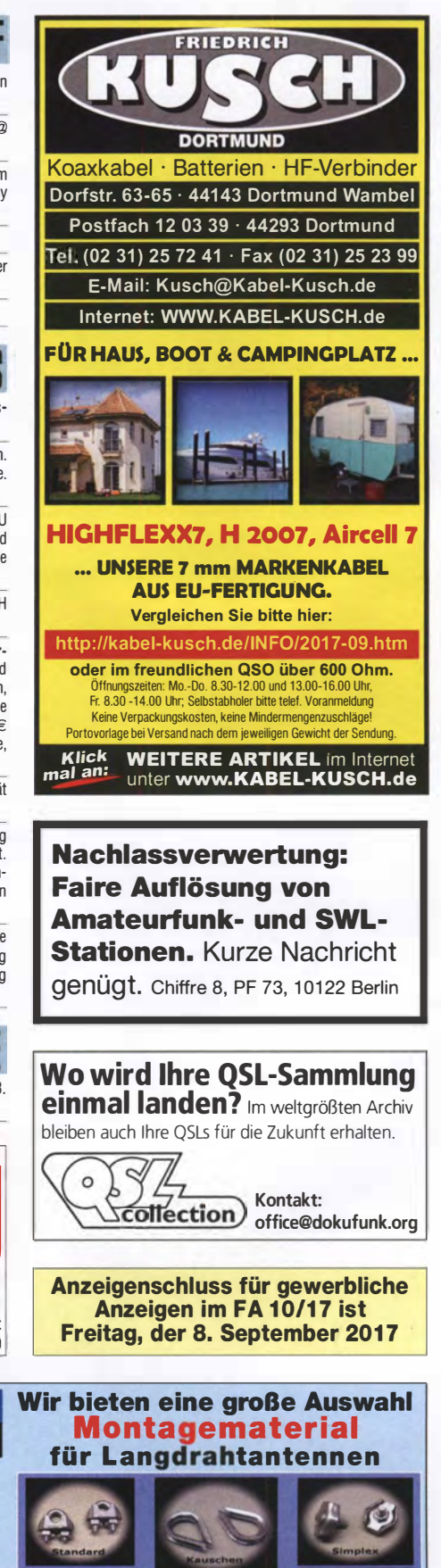

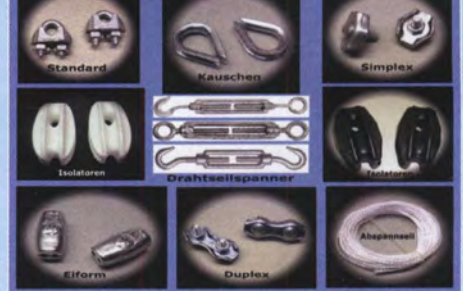

Preisinformationen und Antennendraht (verzinkt und verr In Sie auf unserer Website www.hf-berg.de und in unserem eBay-Shop hf-mountain-components

## KiwiSDR: SDR mit **Webinterface!**

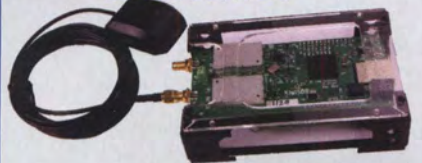

SDR für Kurzwelle 0-30 MHz, Ethernet-Anschluss, einfach ans LAN stecken und mit jedem Webbrowser bedienen!

- Auf dem PC muss nichts installiert werden
- Vier Benutzer sind gleichzeitig möglich
- Das Gerät kann übers Web weltweit freigegeben werden: http://sdr.hu/?top=kiwi

Besteht aus HF-Board, BeagleBone-Mikrocontroller, Micro-SD-Karte mit Firmware, Gehäuse und GPS-Antenne für Zeitsync.

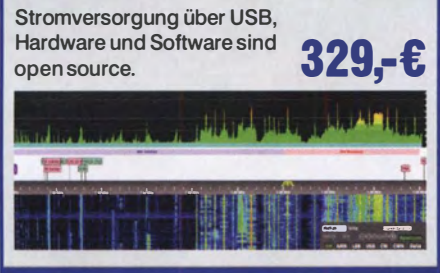

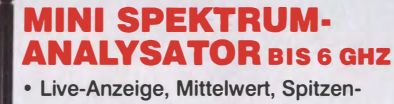

- wert etc. • Bandbreite 0,1- 600 Mhz Automatische Anzeige des stärksten Signals • Kanalanzeige für WLAN zur Überprüfung der WLAN-Belegung, • Lilon-Akku • LCD beleuchtet • USB-Anschluß zum Laden RFExplorer
	- und für PC-Interface Standard: 15-2700 MHz 239,- €

dito, zusätzl. 4800-6100 MHz 349,- €

> **RFExplorer**  $\blacktriangle$

> > $\blacktriangledown$

◢

▶

#### RF·GENERATOR

A

◀  $\sim$ 

Signalgenerator 23-6000 MHz,  $0,1\mu$ W-1mW, Sweepbereich einstellbar oder CW, USB-Schnittstelle 169,- €

#### NETZWERK· ANALYSATOR

Beide Geräte kombiniert + kostenlose Software

<sup>=</sup>Netzwerkanalyser

ln Kombination mit der Software für Windows wird aus den beiden Geräten Spektrums-Analysator und Signalgenerator an einem PC ein vollwertiger Netzwerkanalysator. So lassen sich vor Ort komplexe Vierpol-Messungen bis über 6 GHz durchführen.

RF-Exp. 3GHz + RF-Generator 359,- €

WiMo Antennen und Elektronik GmbH Am Gäxwald 14 · 76863 Herxheim e Tel. (07276) 96680 • Fax 96681 <sup>1</sup> **info@wimo.com • www.wimo.com**<br>Irrtimer u. Anderungen vorbehalten. Barpreise inkl. MwSt. zzgl. Versand

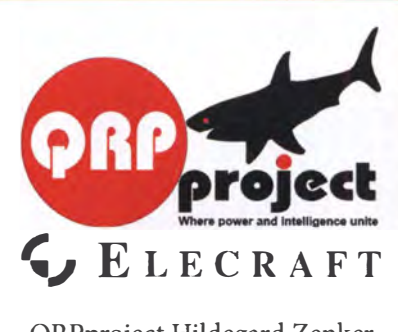

QRPproject Hildegard Zenker Einzige Elecraft Vertretung in DL Molchstr. 15 1 2524 Berlin Tel. 030 8596 1 323 Email: Verk@qrpproject.de www.qrp-shop.de Bausätze für den Amateurfunk

Transceiver, Zubehör, Bauteile Wir beraten und helfen gerne Nik, DL7NIK und Peter, DL2FI

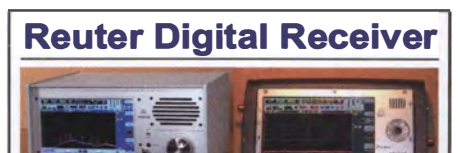

RDRS4/SS Modular RDR Pocket Mobilaufgebaut mit vielen RX/TX mit schnellem Erweiterungen (UKW, Spektrum bis 31 MHz DAB+, WLAN/GPS ...) Breite, UKW, DAB+, ...

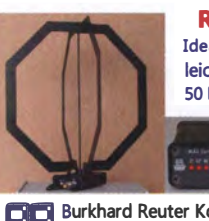

RLA3 Kreuz-Loop Ideale Indoor-Antenne, klein, leicht. rauscharm, störarm, SO kHz - 71 MHz, Richtungsumschaltung femsteuerbar, 12 V Speisung<br>am Controller

am Controller.<br> **Burkhard Reuter Konstruktion & Musterbau**<br>
Tiegelstraße 54 06862 Dessau-Roßlau urkhard Reuter Konstruktion & Musterbau Ziegelstraße 54 06862 Dessau-Roßlau www . Reuter-Eiektronik.de Tel. 034901/67275 Fax 034901/67276

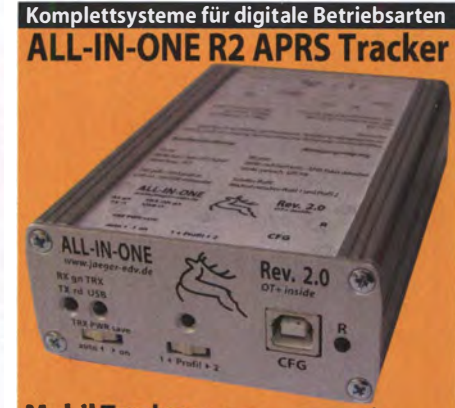

Mobil Tracker 124/82/35 mm (L/B/H) zum 0b des Standorts in das APRS Netz. Integrierter 2m / 70cm TRX mit 5W und GPS Empfänger SiRF starlV. Konfiguration über USB Port. Der ALL-IN-ONE R2 Tracker wird durch einen Opentracker+mit 2 Profilen und weiteren Features gesteuert. Profilwechsel durch Schalter. Trigger gesteuerte Aktivierung und zeitgesteuerter Nach-Trackers bis zum nächsten Trigger Impuls. lauf von 45 Min. mit anschließender kompletter Abschaltung des ALL-IN-ONE R2 APRS Tracker mit aktiver GPS Antenne 275.00 €

www.jaeger-edv.de info@jaeger-edv.de  $\widehat{\text{C}}$  06184/9520018

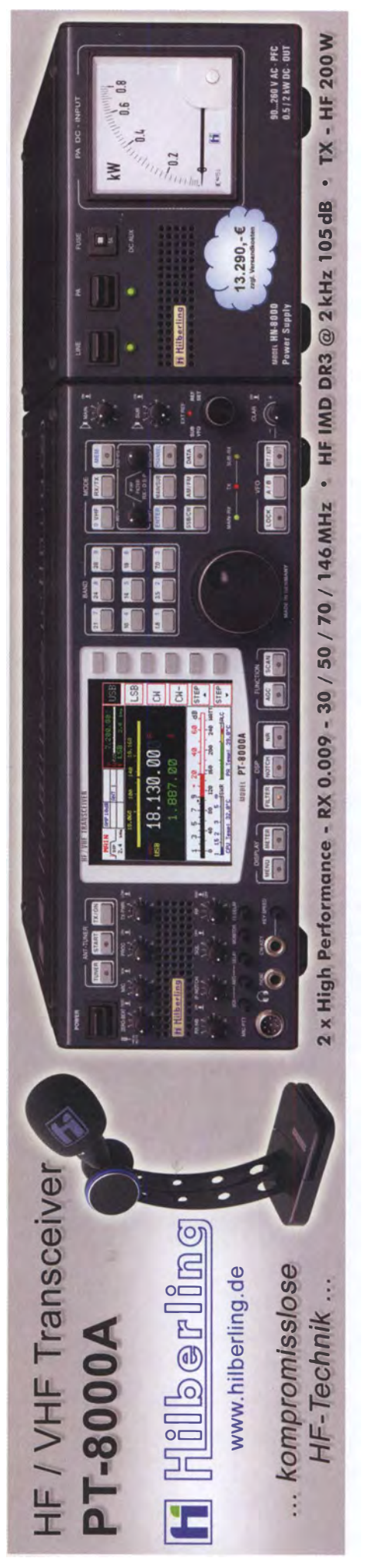

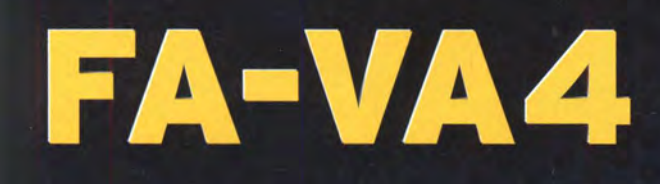

Jetzt kurztristig lieferbar

Mit dem neuen FA-VA4 setzt der **FUNKAMATEUR die Reihe der Bausätze für** vektorielle Antennenanalysatoren fort.

Der FA-VA4 wurde von DG5MK entwickelt. ist leicht aufzubauen und bietet einen großen Funktionsumfang für den Praxisgebrauch.

faus 14,170,000

 $18.8 - j$  17.9

**INS!** 

C/L 626PF

**SOLM** 

 $121 26.0$ 

Energizer /

#### **Technische Daten**

 $1.6$ 

 $1.17$ 

**ICIL M** 

 $10$ 

 $6, p$  $G, G$ 

**Frequenzbereich** SWV-Messbereich Grafikdisplav Speicher für Screenshots Stromversorgung Stromaufnahme Abmessungen Gewicht

0.1 ... 100 MHz  $1.0...100$ 128 x 64 Pixel, beleuchtet  $5<sup>2</sup>$  $3V(2xAA)$ 49 mA (Mittelwert, Beleuchtung aus) 138 mm x 90 mm x 25 mm

280 g (inkl, Batterien)

VECTOR ANTENNA ANALYZER

14,170,000  $18.8 - j$  17.9  $26.0$ 

C/L 626PF

#### **Lieferumfang**

Der Bausatz enthält die SMD-bestückte Platine mit dem programmierten Controller, das Display, diverse einfach zu verlötende Bauteile (3 Tastschalter, Schiebeschalter, BNC-Buchse, 2 Batteriehalter, 3 Buchsenleisten), 8 Schrauben, 4 Gummifüße sowie ein bearbeitetes und bedrucktes Gehäuse aus eloxiertem Aluminium.

Eine ausführliche Bauanleitung mit Hinweisen zur Bedienung wird mitgeliefert.

FA-VAA

**DESIGNED BY DGSMK** 

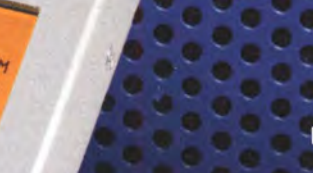

Bestell-Nr. BX-240

SOL-Zubehör für die Kalibrierung: 50-Ohm-Abschlusswiderstand als »Load« sowie 2 BNC-Stecker als »Open« und »Short«

> **BX-240-SOL**  $1,90$

### www.funkamateur.de · www.box73.de

 $\mathbf{A}$ 

# Messtechnik-Bausätze

 $\overline{39}$ 

50 bis 500 MHz)

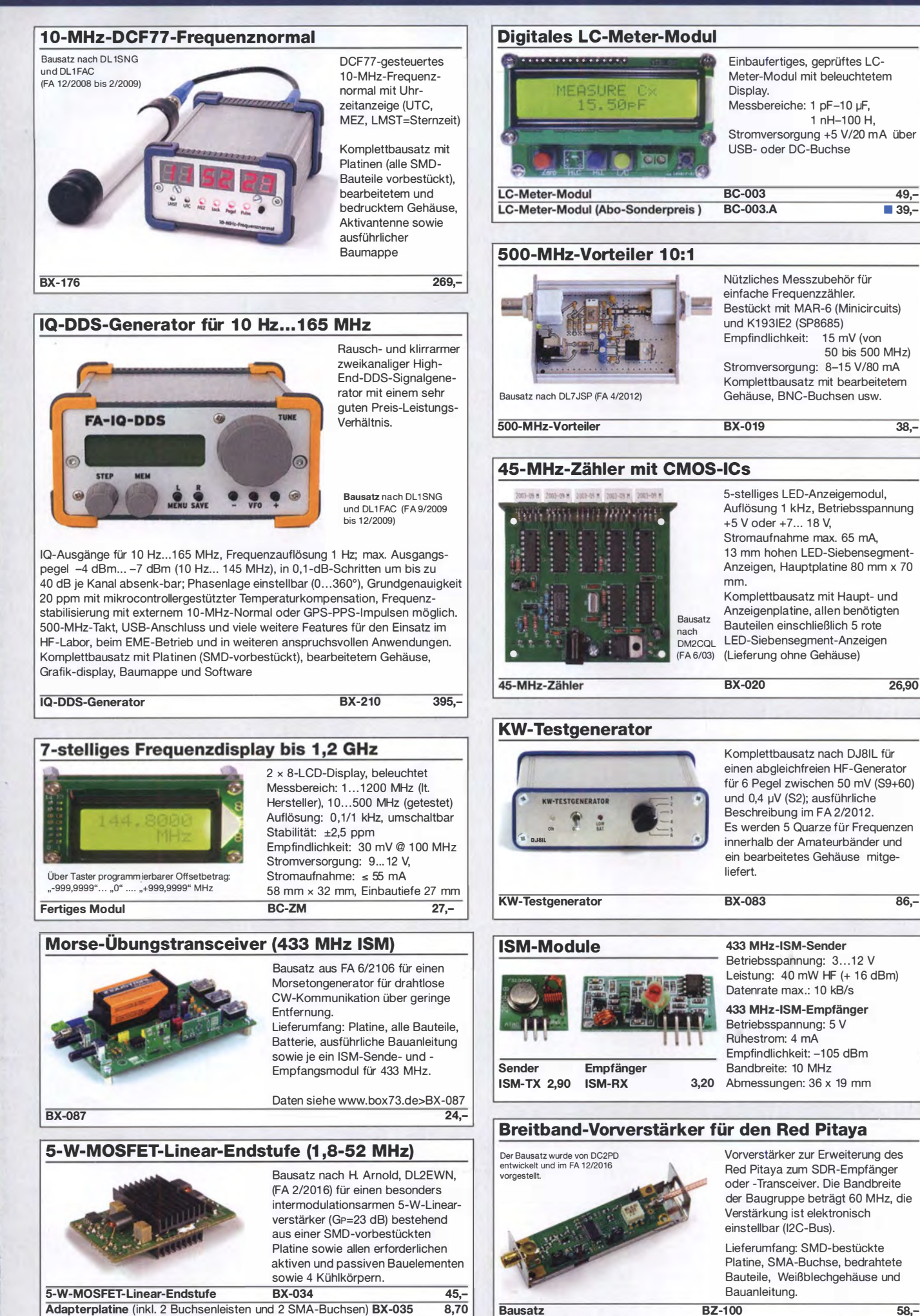

**Bausatz** 

# Bausätze für Stationszubehör

#### **Rogerpiep**

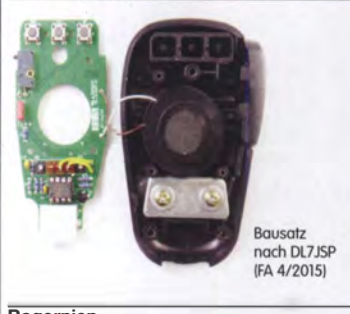

Nützliches Zubehör für Funkamateure, die auf den VHF/UHF-Bändern in SSB arbeiten, da die Gegenstation am Ende des Sendedurchgangs einen besonderen Piepton bzw. eine Tonfolge hört und dadurch weiß, dass sie jetzt senden soll. Wir liefern eine Austauschplatine für das Yaesu-Handmikrofon MH-31 alle Bauteile und eine ausführliche Bauanleitung.

**Rogerpiep** 

BX-186 16.-

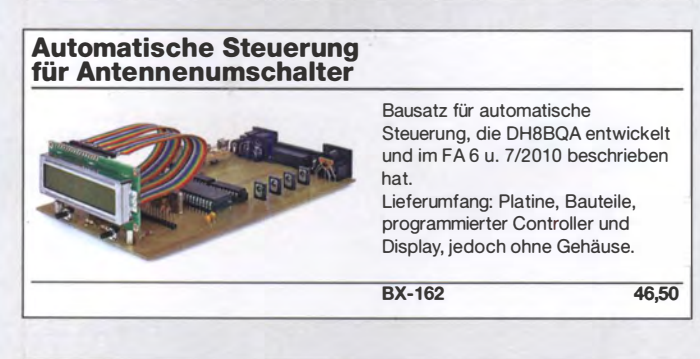

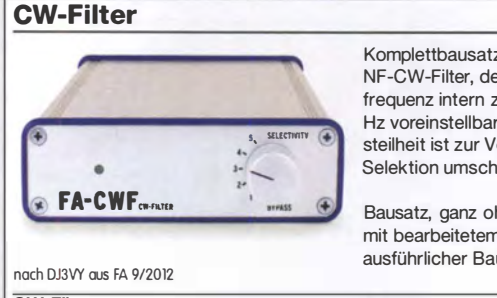

Komplettbausatz für ein analoges NF-CW-Filter, dessen Mittenfrequenz intern zwischen 600 .. 900 Hz voreinstellbar ist. Die Flankensteilheit ist zur Verbesserung der Selektion umschaltbar.

Bausatz, ganz ohne SMD-Bauteile, mit bearbeitetem Gehäuse und ausführlicher Bauanleitung.

CW-Filter

# BX-084 58,-

### 100-W-Dummyload mit -40 dB-Ausgang

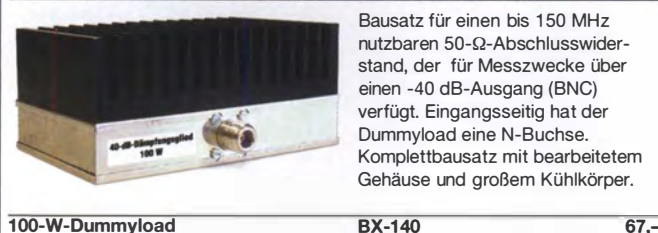

nutzbaren 50-Q-Abschlusswiderstand, der für Messzwecke über einen -40 dB-Ausgang {BNC) verfügt. Eingangsseitig hat der Dummyload eine N-Buchse. Komplettbausatz mit bearbeitetem Gehäuse und großem Kühlkörper.

100-W-Dummyload

## Automatischer Antennenumschalter »FA-AS«

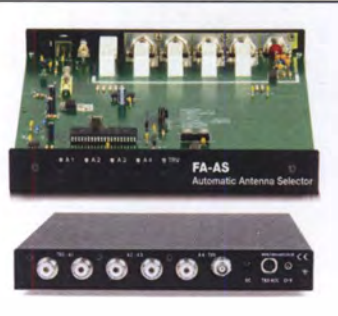

Der "Automatic Antenna Selector" ermöglicht es, vier verschiedene Antennen an den IC-7300 anzuschließen und je nach Betriebsfrequenz automatisch zu wählen. Die Programmierung des "FA-AS" erfolgt intuitiv, wobei LEDs den Schaltzustand der Relais signalisieren.

Eine gesonderte Transverter-Buchse dient zum Anschluss von VHF/UHF-Transvertern. Bei der Wahl des TRV-Ausgangs wird die Sendeleistung des Transceivers per Cl-V-Befehl auf einen passenden Pegel reduziert.

Da sich der "FA-AS" sowohl mit der analogen Bandspannung als auch über CI-V steuern lässt, kann er für jeden lcom-Transceiver genutzt werden, der nicht über ausreichend viele Antennenbuchsen verfügt.

Der Bausatz nach (FA 12/2016) enthält die Platine, alle Bauelemente, ein bearbeitetes und bedrucktes Gehäuse sowie eine ausführliche Bauanleitung.

#### Sprach-Sendespeieher (Voice Keyer)

Bausatz nach DHBBQA (FA 2/201 1)

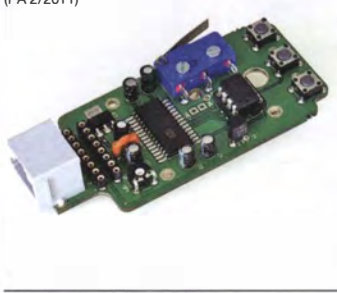

Bausatz für einen Voice Keyer mit optimalem Preis/Leistungsverhältnis. Sprachspeicher bis zu 60 s, lange CQ-Rufe. Ideal für Contest, QRPund Urlaubseinsatz. Austauschplatine für die Yaesu-Mikrofone MH-31 (FT-817/857/897, FT-950 usw.). Durch Jumper-Feld auch an Kenwood- und lcom-Transceivern nutzbar. Bausatz mit Platine (alle SMD-Bauteile vorbestückt), PTI-Taster, Electret-Kapsel usw.

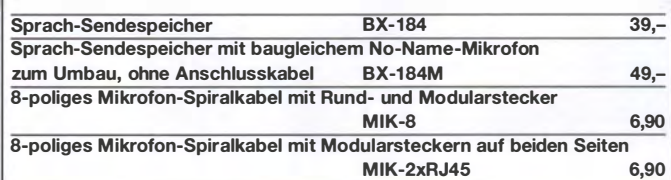

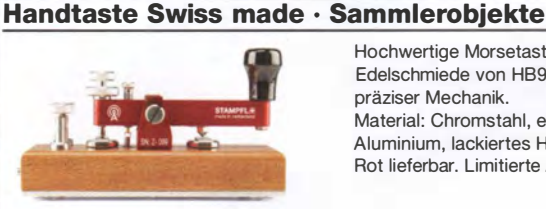

Hochwertige Morsetaste aus der Edelschmiede von HB9KOC mit präziser Mechanik. Material: Chromstahl, eloxiertes Aluminium, lackiertes Hartholz. ln Rot lieferbar. Limitierte Auflage!

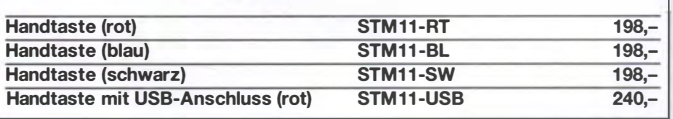

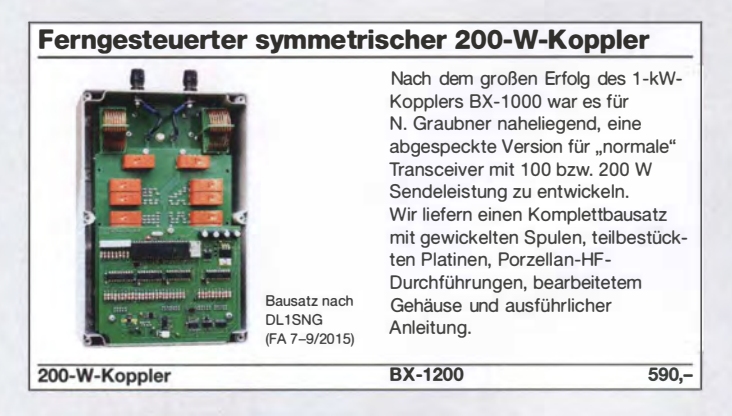

#### 50-W-Linear-PA nach DL2EWN

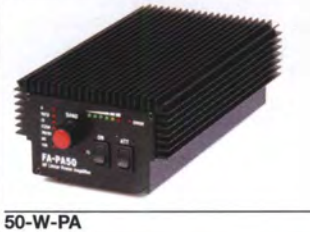

Leistungsfähige MOSFET-Endstufe für 1,8 bis 52 MHz, Modifikation zum Einsatz im 4-m-Band möglich. Betriebsspannung: 11-14 V, Ansteuerleistung: 2,5/5W Komplettbausatz mit gewickelten Ringkernen für die schaltbaren Ausgangstiefpässe, 3 Platinen und bearbeitetem Gehäuse.<br>BX-250  $320 -$ 

**BZ-015** 

#### **Ultra PicoKeyer**

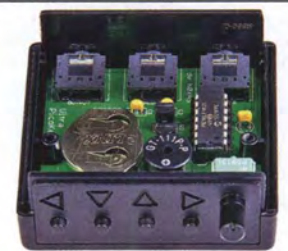

Bausatz von HamGadgets, NOXAS (siehe FA 5/15, S. 525) Der Bausatz enthält eine Platine, alle bedrahteten Bauelemente, den programmierten Mikrocontroller, ein bearbeitetes Gehäuse sowie eine deutschsprachige Bau- und Bedienungsanleitung.

Gehäuseabmessungen: 60 mm x 25 mm x 57 mm {B x H x 1)

 $39 -$ 

# Bausätze für Empfänger, Konverter und Aktivantennen

#### Einsteiger-Radiobausatz "Junior 1"

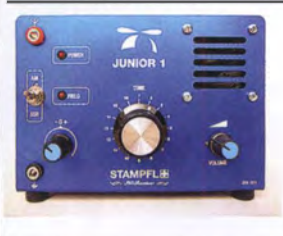

Bausatz speziell für Anfänger von H. Stampfl, HB9KOC. Kurzwellenempfang von 5,9 bis 8,1 MHz, AM und SSB, Abstimmung mit 1 0-Gang-Poti. Ausführlich beschrieben im FA 2015/2.

Komplettbausatz mit allen Bauteilen, Platine, Lautsprecher und Gehäusewinkel und ausführlicher Anleitung.

 $BZ-014$  74,-

Junior 1

#### LW-Empfangskonverter

Beitrag von SM5ZBS im Ein SO42P und ein 10-MHz-Quarz FA 12/2011 setzen den LW-Bereich von 10 bis 500 kHz auf 10,01 bis 10,5 MHz um. Durchgangsverstärkung 10...15 dB. Betriebsspannung 12 V. Bausatz komplett mit Platine, bearbeitetem Gehäuse und ausführlicher Anleitung BX-082 28,-LW-Konverter

#### VHF-Empfangskonverter

Siehe Beitrag von U. Richter, DCBRI, im FA 4/2014.

Ideale Ergänzung für den FiFi- u.ä. SDRs bzw. KW-Empfänger. Einfach aufzubauen, da nur wenige bedrahtete Bauteile bestückt werden müssen. Ausgestattet mit phasenrauscharmen LO, 13-dBm-Ringmischer und MMICs von Minicircuits. Betriebsspannung 5 V (135 mA) Versionen für 50, 70 und 144 MHz auf 28 MHz lieferbar. Komplettbausatz mit SMDvorbestückter Platine, bearbeitetem Gehäuse und Anleitung

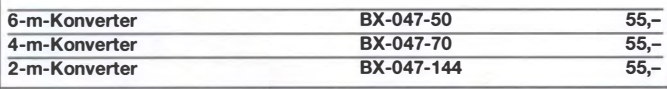

#### Aktiv-/Passiv-Antennensystem Bausatz nach DJ81L, siehe FA 12/2009 und 1/2010 **Bausatz** Frequenzbereich 0,01 Hz bis 146 MHz. Lieferung ohne Strahlerelement und Antennenfuß! Kompletter Bausatz mit Platine, allen elektronischen Bauteilen. bearbeitetem Gehäuse aus Aluminium-Druckguss und ausführlicher Bauanleitung BX-080 45,-

### Red Fox: Verstärker für Breitband-Aktivantennen

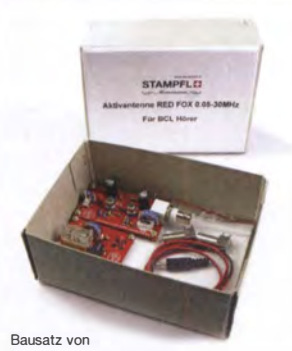

Heinz Stampfi, HB9KOC. FUNKAMATEUR 6/2017

Bausatz für einen Vorverstärker einschließlich Fernspeiseweiche.

Er ist für große unabgestimmte Schleifenantennen konzipiert ( 8 m und mehr). Unabgestimmte Schleifen sind in Verbindung mit einem dafür ausgelegten Verstärker sehr leistungsfähige, breitbandige Empfangsantennen. Lieferumfang: 2 bestückte und geprüfte Platinen (Verstärker und Fernspeiseweiche), 2 BNC-Buchsen für Leiterplattenmontage zum Auflöten auf die Platine der Fern-speiseweiche sowie ein Gleichspannungs-Anschlusskabel.

```
BZ-017 60.-
```
#### **KW-Radio für "Radio DARC"**

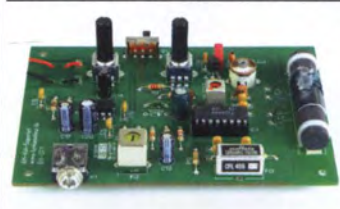

Bausatz für einen 49-m-AM-Superhet auf Basis des TCA440. Leicht aufzubauen, da ausschließlich bedrahtete Bauelemente eingesetzt werden und lediglich der Ferritstab zu bewickeln ist. Das ideale Basteiprojekt für OVs und Jugendgruppen! Lieferumfang: Platine und sämtliche Bauteile (ohne 9-V-Biockbatterie) - spenden wir für die Fortsetzung des Sendebetriebs von "Radio DARC"

Radio-DARC-Bausatz BX-071 21,95

#### Ergänzungskit zum KW-Radio

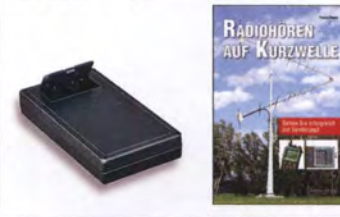

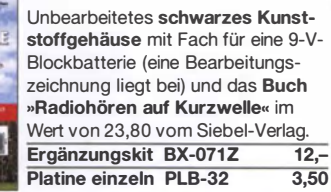

## Die FA-TRV-Familie von DCBRI Sie haben einen älteren KW-Transceiver und

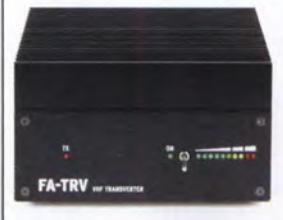

möchten würden gern auch auf 4 m oder 6 m funken? Oder in Ihrem Shack steht ein IC-7300 und Sie würden dessen Vorzüge gern auch auf 2 m genießen? Dafür und für viele ähnliche Fälle bietet der FA-Leserservice eine preisgünstige Lösung.

Dass Sie dazu vorher den Lötkolben anheizen müssen, versteht sich von selbst. Denn wir verkaufen Bausätze - jede Menge Spass inklusive.

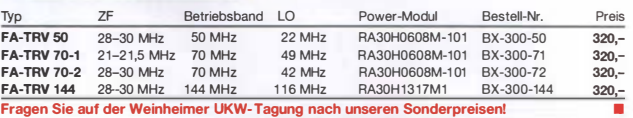

Alle Transverter-Bausätze werden komplett geliefert, also einschließlich eines bearbeiteten und bedruckten Gehäuses aus eloxiertem Aluminium und Stahlblech. Der reichlich dimensionierte Kühlkörper ist gefräst und ebenso wie die Front- und Rückplatte schwarz eloxiert. Die Platine ist SMDvorbestückt, sodass nur noch bedrahtete Bauteile, Relais, Buchsen usw. aufzulöten sind. Weil viele Funkamateure nicht auf spezielle HF-Messtechnik zugreifen können, haben alle Transverter ein On-Board-Powermeter, das während des Abgleichs über ein Koax-Patch-Kabel an die verschiedenen Abgleich-punkte anzuschließen ist.

Wer dann noch ein 12-V-Netzteil und ein Multimeter zur Verfügung hat und nicht gerade Lötanfänger ist, sollte nach ein paar Stunden ein Gerät zusammengebaut haben, das äußerlich nicht von einem industriell gefertigten zu unterscheiden ist.

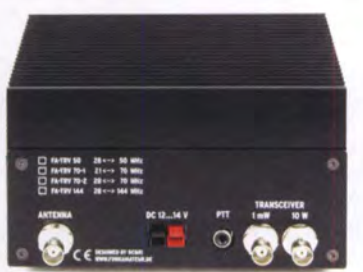

BxHxT: 1 50 x 85 x 203 mm (ohne vorstehende Teile)

Die Transverter liefern eine intermodulationsarme HF-Leistung von 10 W, ausreichend um z. B. eine BEKO-Endstufe anzusteuern.

Als aktive Bauteile kommen ausschließlich moderne rauscharme MMICs zum Einsatz und Umschaltung der Signalwege für Senden und Empfang erfolgt über Relais. Der Miseher ist ein + 1 3-dBm-Schottky-Mixer SBL-1 MH.

Zum Lieferumfang gehört eine ausführliche Bauanleitung, die Sie Schritt für Schritt zum Erfolg führt www.funkamateur.de

40-m-QRP-Transceiver »Pixie« für 7,030 MHz

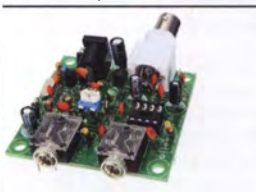

Bausatz für einen einfachen QRP-CW-Transceiver mit gezogenem Quarzoszillator  $(\pm 1.5 \text{ kHz})$ . Siehe u.a. QRP-Report 1/1998. Geliefert wird die Platine mit allen Bauelementen inkl. 7 030 kHz-Quarz für die 40-m-QRP-Frequenz.  $RC-006$ 

Wie und wo kann man bestellen? Bestellschein oder eine formlose Bestellung per Post an Box 73 Amateurfunkservice GmbH · Majakowskiring 38 · 13156 Berlin<br>**Telefon** (030) 44 66 94 72 (Mo-Do 8–17 Uhr / Fr 8–12 Uhr) Fax (030) 44 66 94 69 E-Mail shop@ funkamateur.de **Internet** www.box73.de **Internet** www.box73.de **Versandpauschale Inland** 4,90 A**usland** 6,90<br>Preisanderungen infolge Kursschwankungen sowie intum u. Zwischenverkauf vorbehalten. Eigelten die bei Bestellung auf www.bax73.de angegebenen Preise.

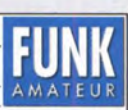

**Bausatz** 

## Amateurfunkpraxis

## **Arbeitskreis** Amateurfunk & Telekommunikation in der Schule e. V.

Bearbeiter: Peter Eichler, DJ2AX Birkenweg 13, 07639 Tautenhain E-Mail: dj2ax@aatis.de

#### **E** Ham Radio im Hochsommer

Gute Laune, gute Stimmung, gute Gespräche, viele Fragen zur Nachwuchsarbeit mit Funkfreunden aus der ganzen Welt, besonders viele aus Österreich, aber auch aus Schweden, der Schweiz, den USA und sogar aus Australien, logischerweise die meisten aus Deutschland,

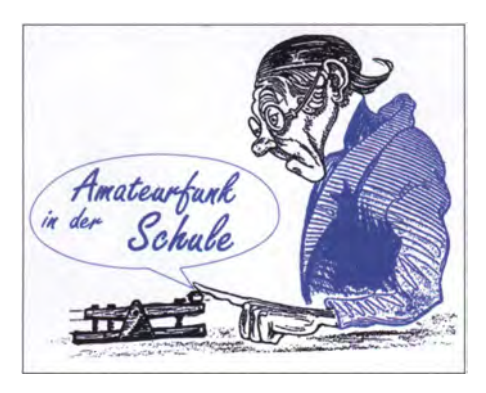

Helmut, DL2MAJ , wurde mit dem ersten Preis geehrt. Selbstverständlich betreuten wir auch eine Station der Harn-Rallye für Kinder und Jugendliche . Wer seinen Vomamen korrekt in Morsezeichen geben konnte, bekam den Rallye-Stempel und auch unser Morsediplom. Sogar bis zum Sonntagnachmittag bemühten sich viele Besucher, darunter auch gestandene Funkamateure , diese Aufgabe zu meistem.

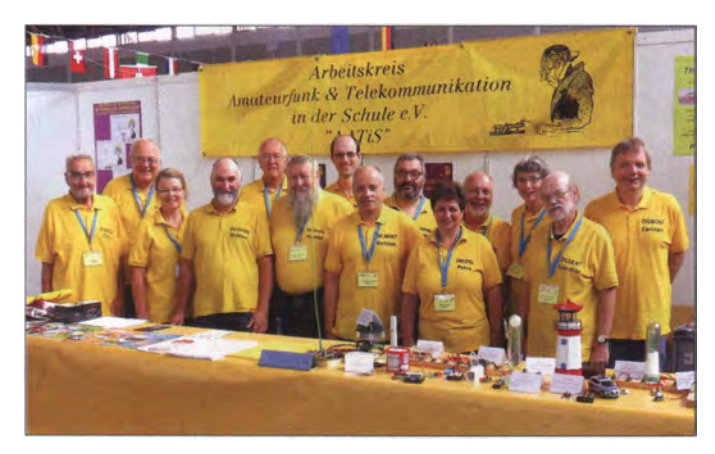

Das erprobte Ham-Team am Stand (v. l.): Claus Niebuhr, DJ8MQ, Peter Ehbrecht, DL4AS, Kerstin Schönwitz, DE5KUS, Helmut Berka, DL2MAJ, Peter Eichler, DJ2AX, Harald Schönwitz, DL2HSC, Christian Mester, HB9FEU, Karsten Hansky, DL3HRT, Mathias Dahlke, DJ9MD, Petra Arnold, DH2YL, Hans-Jürgen Arnold, DL5APW, Dorothee Mester, Günther Mester, DL3KAT, Carsten Böker, DG60U

Foto: DL50AU

Unser Basteistand mit Petra, DH2YL, Arno, DL5APW, und Janek, D030A, hätte noch mehr Besuch vertragen können. Da müssen wir beim nächsten Mal bei der Werbung noch etwas aktiver sein. Vielleicht gelingt es auch, die Anerkennung als Pflichtstation der Ham-Rallye zu erhalten, damit an den anderen Stationen kürzere , manchmal über dreißigminütige Wartezeiten vermieden werden können.

Der Dank des Vorstandes geht an unser fleißiges Team in Gelb sowie an unseren Fotografen Ulli Pöggel, DL50AU.

#### **E** Kleiner Bastelwetthewerh

Mit Sicherheit kennen alle das beliebte Spiel Ruhige Hand, das für ein Schulfest, Tage der offenen Tür, Ferienpassaktionen und sonstige Aktivitäten mit Kindem und Jugendlichen gern angeboten wird. Ein Aufbau gelingt einfach auf einer Streifenleiterplatte. Als Basisplatine muss nicht unbedingt eine kupferkaschierte Platine (Leiterplatte) verwendet werden . Es reicht ein Grundbrett aus Holz, auf dem man den mit Ösen versehenen Kupferdraht befestigt. Die weitere Ausgestaltung bleibt der Fantasie überlassen.

Attraktive Aufbauten und Schaltungslösungen (mit Beschreibung, Fotos, Skizzen ...) dieses Spiels sollen im Winter-Rundschreiben publiziert werden. Jede Veröffentlichung wird mit einem Preis aus unserem reichhaltigen Mediensortiment ausgezeichnet. Einreichungen sind bis Mitte Oktober erbeten an den AATiS e. V. unter der E-Mail-Adresse wolfgang.lipps@aatis.  $d\Omega$ 

#### **E** Zur UKW-Tagung Weinheim 2017...

... mit Schwerpunkt am 9. 9. sind wir wieder mit dabei . Das Team des AATiS ist schon jetzt gespannt, welchen Einfluss die Veränderungen vor Ort auf unseren Stand haben werden. Auf jeden Fall haben wir alle Bausätze des Jahres 20 17 und die aktuellen Medien mit dabei. Wer sicher gehen möchte , dass auch ältere Bausätze vorrätig sind, sollte unbedingt bis zum 31.8 . eine Information an bestellung@aatis.de schicken. Die Abholung auf Messen hilft auch, die oft beachtlichen Portokosten einzusparen .

#### **Unsere Medienecke**

Von den jährlich erscheinenden Praxisheften sind die Ausgaben 23 bis 27 in gedruckter Form lieferbar. Bestellungen nur für Hefte bitte an wolfgang.lipps@aatis.de schicken. Selbstverständlich können die Hefte auch bei Bausatzbestellungen unter bestellung@aatis.de mitbestellt werden. Einige ältere Hefte sind ebenfalls noch vorrätig . Dazu bitte beim Bearbeiter des QTCs direkt nachfragen.

Alle älteren Ausgaben (Praxisheft 1 bis 22) sind als PDF-Dateien auf der sogenannten Weißen DVD zusammengefasst, auf der noch weitere Projekte und ergänzende Informationen zu finden sind. Für Rechner ohne optisches Laufwerk kann der gleiche Inhalt auch auf USB-Stick oder SD-Karte bestellt werden. Die Lila CD hat als Schwerpunkt die FUNKY-Reihe, die in der CQ DL vorgestellt wurde und zur Einführung in die Elektronik verwendet werden kann . Zu den einzelnen Experimentalbeiträgen können Bausätze zum Selbstkostenpreis bei d/2maj@aatis.de oder auf Messen bezogen werden.

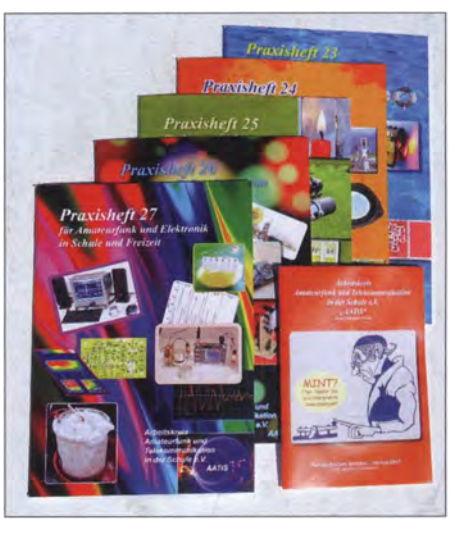

Aktuelle und lieferbare Medien Foto: DJ2AX

Eine Sammlung von Bauanleitungen und Sketchen für die ARDUINO-Familie ist auf der Roten CD zusammengestellt, die seit dem ersten Erscheinen im Jahr 20 13 noch einmal überarbeitet wurde .

Einen guten Überblick über die Aktivitäten des vergangenen Jahres, alle Medien und die lieferbaren Bausätze ermöglicht das aktuelle Rundschreiben , das gegen ein Rückporto von 1 ,45 € als Briefmarke beim Bearbeiter angefordert werden kann. Es wird aber auch auf Messen verteilt und steht unter www.aatis.de zum Herunterladen bereit.

lassen uns die Messe in diesem Jahr mit einem ausgezeichneten Fazit abschließen . Mehr als 200 kg Informationsmaterial wurden verteilt. Die meisten Besucher kommen zielgerichtet zum Stand: "Habt ihr das neue Praxisheft dabei? Gibt es schon die neuen Bausätze?" oder " Ich suche etwas zum Basteln mit meinem Enkel. Was ist geeignet?" sind die häufigsten Fragen für das erfahrene Standpersonal. Daneben gab es immer wieder Nachfragen, wie denn eine Bastelaktion vorzubereiten wäre, welche Schutzmaßnahmen zu beachten sind (z. B. beim Abschneiden der überstehenden Drähte der Bauelemente bei Platinenmontage) und generell, wie ein regelmäßiges Basteln mit Jugendlichen organisiert werden könnte .

Die Lehrerfortbildung unter dem Thema Schwingungen und Wellen - Effekte und Sensoren war mit 93 Teilnehmern ausgebucht. Im Rahmen dieser Veranstaltung wurde das ers-te Startpaket für Amateurfunk-Schulstationen an Fabian Amann, DC1SAF, für das Schickardt-Gymnasium in Herrenberg übergeben. Erstes Ziel der Gruppe ist die Teilnahme am ISS-Programm, wofür wir viel Erfolg wünschen.

Auf der Aktionsbühne präsentierten Harald, DL2HSC, und Karsten, DL3HRT, mit viel Engagement Ziele und ausgewählte Bereiche unserer Vereinsarbeit wie den Europatag, das Startpaket und den Licht-Meilen-Wettbewerb. Leider gelang es dem Veranstalter nicht, die vorbereitete Powerpoint-Präsentation abzuspielen. Am Selbstbauwettbewerb des DARC e.V. konnten wir erfolgreich teilnehmen: Der 2-x -10-W-Klasse-D-Stereo-NF-Verstärker von

# CB- und **Jedermannfunk**

Bearbeiter: Harald Kuhl, DL1ABJ Postfach 25 43, 37015 Göttingen E-Mail: cbjf@funkamateur.de

#### **E** Lafayette Urano

Maas Funk-Elektronik (www.maas-elektronik.de) hat sein Angebot im Bereich CB-Funk kürzlich um das AM/FM-Handfunkgerät Urano von Lafayette erweitert. Wie schon bei den heute den Markt dominierenden CB-Mobilgeräten der Fall, lässt es sich beim Anschalten per Tastenkombination auf alle gängigen europäischen Vorgaben bezüglich Kanälen und Sendeleistung einfach anpassen . Die maximale Senderausgangsleistung beträgt 4 W.

#### **Bedienkonzept**

Zum Ein- und Ausschalten sowie zur stufenlosen Einstellung der NP-Lautstärke dient der Drehknopf auf der Oberseite des Handfunkgeräts. oder FM entscheiden, denn die Wahl der Sendebzw. Empfangsart gilt immer für alle Kanäle und lässt sich nicht für jeden einzeln festlegen. Neben dem klassischen Suchlauf bietet das Gerät die Möglichkeit, ständig zwischen zwei Kanälen zu wechseln (Dual Watch). Einen davon kann man frei wählen, der andere ist der vorprogrammierte sogenannte Prioritäts- und Notfunkkanal 19. Dieser ist per Druck auf die Taste P zudem jederzeit direkt aufrufbar.

Zu den weiteren aktivierbaren Funktionen gehören ein Roger Piep, eine ständige Displaybeleuchtung sowie eine Tastensperre. Außerdem lässt sich Sendeleistung von 3 W in AM und von 4 W in FM für den Funkbetrieb im Nahbereich auf jeweils 1 W reduzieren. Sollte sich die Gerätesoftware (Firmware) des Urano einmal "festfahren", lässt sich das Gerät durch dessen Neustart wieder in einen betriebsbereiten Zustand versetzen; beim Funktest war dies nie nötig.

#### **Anschlussmöglichkeiten**

Als Antennenanschluss ist oben auf dem Gerät eine TNC-Buchse eingebaut, auf die sich die mitgelieferte Gummiwendelantenne stecken und mittels deren Überwurfmutter spielfrei fixieren

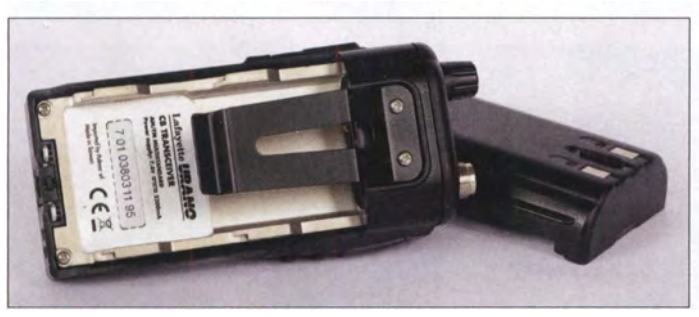

Über Pfeiltasten auf der Frontseite gelangt man schrittweise zum gewünschten Funkkanal, mittels einer weiteren Fronttaste wird zwischen den Sendearten AM und FM gewechselt. Kommt die seitlich liegende PTT-Taste hinzu, sind die für den Funkbetrieb mit dem Urano benötigten Bedienelemente und -schritte bereits komplett. Die Rauschsperre (Squelch) arbeitet automatisch, lässt sich jedoch zum Empfang schwacher Signale über die seitliche Monitortaste, SQ, manuell öffnen. Die Squelch-Ansprechschwelle ist übers Einstellmenü in sechs Stufen einstellbar, außerdem kann man die Rauschsperre dort in Stellung  $\theta$  dauerhaft abschalten. Über weitere Menüpunkte deaktiviert man den sonst bei jedem Bedienschritt hörbaren Quittungston und stellt den Batteriesparmodus in vier Stufen ein .

#### **B** Suchlauf

Ein Kanalsuchlauf (Scan) hilft dabei, das örtliche CB-Funkgeschehen im Blick zu behalten. Dabei können bis zu 80 Kanäle für den Suchlauf markiert werden, und zwar einzeln per Tastendruck; im Display erscheint dann oberhalb der Kanalnummer die Kennung SC. Um 40 Kanäle zu scannen, benötigte der Suchlauf beim Test etwa 7,5 s. Der Empfänger verharrt nach einer Aktivität bei wieder geschlossener Rauschsperre noch fünf Sekunden auf dem Kanal, bevor der Scan wieder einsetzt. Beim Test zeigte sich dies gute als Möglichkeit, um Funkaktivitäten zu finden. Allerdings muss man sich für AM

Wie beim Profifunk: Der mitgelieferte Spezialakkumulator wird hinten auf den innenliegenden Metallrahmen des Urano gesteckt und dort verriegelt. Der starre robuste Gürtelclip lässt sich bei Bedarf abschrauben. Fotos: DL1ABJ

lässt. Zum Anschluss von Strahlern mit BNC-Stecker oder eines Antennenkabels mit PL-259 bekommt man im Funkfachhandel oder bei Elektronikversendem bei Bedarf geeignete Adapter.

Auf der rechten Gehäuseseite befinden sich zwei Anschlussbuchsen für externe Lautsprecher und Mikrofone; für den Fototermin wurde die zum Schutz der Buchsen sonst montierte Gummiabdeckung abgenommen.

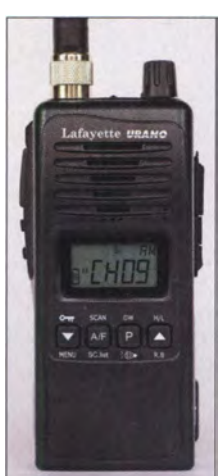

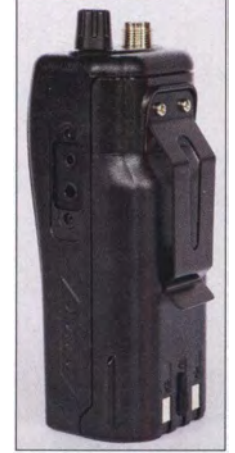

80 Kanäle im robusten Gehäuse: Das CB-Handfunkgerät Urano bietet portablen AM- und FM-Sprechfunk im 11-m-Band. Oben liegen die Antennenbuchse sowie ein kombinierter Drehknopf zum Ein- und Ausschalten sowie zur stufenlosen Einstellung der NF-Lautstärke.

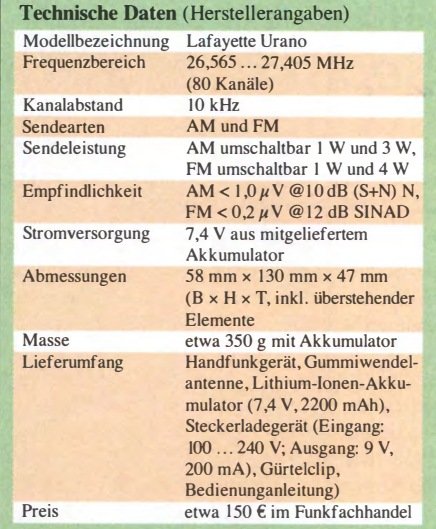

Weitere Anschlussmöglichkeiten liegen auf der rechten Gehäuseseite, geschützt unter Gummiabdeckungen: Über die dortigen Klinkenbuchsen (2,5 mm mono, 3 ,5 mm mono), deren Abstand zueinander für Doppelstecker gemäß "Alinco-Standard" passt, werden Lautsprechermikrofone oder Hörspeechgarnituren angeschlossen .

#### **U** Urano für Mobilfunk

Ein sehr empfehlenswertes Zubehör für dieses Handfunkgerät ist der 12-V-Adapter mit der Modellbezeichnung Lafayette MP-01. Dieser hat die Form eines Urano-Akkumulators, wird statt diesem hinten auf das Funkgerät geschoben und erlaubt nun die Stromversorgung aus einer externen 12-V-Stromquelle.

Hauptsächlich ist diese Lösung für den Betrieb aus einem Kfz-Bordnetz gedacht und folgerichtig trägt das fest mit dem Adapter verbundene Stromversorgungskabel einen Stecker für Kfz-Steckdosen bzw. "Zigarettenanzünder". Doch lässt sich der MP-01 ebenso an externe Netzteile anschließen, der Adapter ist laut Hersteller für bis zu 13,2 V ausgelegt und intern mit einer 2-A-Sicherung ausgestattet.

Schließt man an das Gerät über dessen Buchsen nun noch externe Lösungen für Mikrofon, Lautsprecher sowie Antenne an, kann ein Urano etwa während einer Urlaubsfahrt im Kfz durchaus die Aufgabe eines CB-Mobilgeräts übernehmen. Am Urlaubsort angekommen, verwendet man es anschließend wieder als Handfunkgerät.

#### **• Fazit**

Robust und vielseitig einsetzbar, überzeugt dieses CB-Handfunkgerät in der Praxis durch sein durchdachtes Bedienkonzept sowie eine laut Funkpartnern gute Modulation in AM und FM. Für Funkamateure besteht zudem die Möglichkeit, den Frequenzbereich des Urano auf das 10-m-Band zu erweitern. Bei Überreichweiten (Sporadic E) sind damit ab 29 MHz interessante FM-QRP-Verbindungen möglich.

Noch interessanter wäre aber ein neues Handfunkgerät, das auch Sendebetrieb in SSB erlaubt. Bislang erfüllte diesen Wunsch das Albrecht AE2990, das sich auf das 10-m- und 1 2-m-Band erweitern ließ und dort mit 4 W in SSB funkte. Es ist jedoch kaum noch lieferbar und ob es dafür einen Nachfolger gibt, ist derzeit nicht bekannt.

# Ausbreitung September 2017

#### Bearbeiter: Dipl.-Ing. František K. Janda, OK1HH nám. 9. května 142 CZ - 25165 Ondřejov, Tschechien

Obwohl die Astronomen mit der Beobachtung der Sonnenfleckenzyklen historisch gesehen erst in der Neuzeit begonnen hatten, verdanken wir anderen Wissenschaftsdisziplinen die Tatsache , dass es um 8900 vor Beginn der jetzigen Zeitrechnung eine extrem hohe Sonnenaktivität gegeben hat. Sie war rund doppelt so hoch wie im Maximum des 19. Sonnenfleckenzyklus 1957– 1958. Allerdings machen uns die nächsten Jahre des Sonnenfleckenminimums kaum glücklich, weil die derzeitige Entwicklung den früheren Sonnenfleckenminima Oort ( 1040-1 080), Wolf ( 1 280-1 350), Spörer ( 1 450-1 550), Maunder (1645-1715) und Dalton (1790-1820) ähnelt. Nach den Modern Hights, der "Modernen Wärmephase" am Ende des 20. Jahrhunderts, sehen wir eine Entwicklung, die etwa der vor 1800 entspricht, und leider werden wir mit dem Start des neuen Sonnenfleckenzyklus vielleicht erleben,

dass uns das sog. Neue Dalton Minimum bevorsteht. Der absteigende Elfjahreszyklus ist beschrieben bei www.huffingtonpost.com/dr-sten-odenwald/ waiting-for-the-nextsuns\_b \_1 1812282.html . Der erste Sonnenfleck des 25 . Sonnenfleckenzyklus erschien am 20.12.2016 um 1030 UTC und wurde publiziert von http://sidc. be/uset. Schließlich lesen wir im zuvor zitierten Artikel auch, dass der 25 . Sonnenfleckenzyklus Ende 2019 beginnen soll und im Jahre 2024 kulminiert, wobei die Sonnenfleckenzahl im Maximum etwa halb so hoch sein wird wie im Vergleichszeitraum des 24. Zyklus.

Zur Berechnung der Ausbreitungsdiagramme für September 2017 können wir auf folgende Sonnenfleckenzahlen R zurückgreifen: NASA/SWPC 18,6 ±8; BOM/IPS (Australien) 23 ,1; SIDC (Belgien) 19 ±7 mit der klassischen Methode und 25 ±8 mit der kombinierten Methode. Für Amateurfunkzwecke ist  $R = 21$  ein guter Wert. Er entspricht dem solaren Flux von 79 s. f. u. Der vergangene Juli war wieder eine Enttäuschung für alle OXer und Contester, aber was wollen wir auch etwa zwei Jahre vor dem Sonnenfleckenminimum erwarten. Die sporadische E-Schicht hat gelegentlich die oberen Bänder belebt, einschließlich des Magischen 6-m-Bands, auf dem sogar DX-Verbindungen z. B. bis in die

Karibik gelangen. Die besten Tage im Juli waren der 9. und 16., jeweils positive Sturmphasen. Die schlechtesten Ausbreitungsbedingungen (negative Sturmphasen) hatten wir am 4., 17. und 26. Juli .

Es sieht momentan nicht danach aus, dass der September aus der Reihe fällt. Die E<sub>s</sub>-Saison liegt dann hinter uns und das Einzige , was für etwas angehobene Ausbreitungsbedingungen auf den oberen KW-Bändem sorgen kann, sind positive Sturmphasen. Es wird keine negativen Sturmphasen wie im Frühjahr geben. Wir erwarten die vergleichsweise besten Ausbreitungsbedingungen in der Zeit um den Herbstanfang . Die traditionell publizierten Monatsmittelwerte für Juli 2017 lauten: SIDC  $R_i = 18,3$ ; DRAO SF  $= 77.7$ ; Wingst  $A = 11.0$ . Die geglättete Sonnenfleckenzahl für Januar 2017 beträgt  $R_{12} = 27.9$ .

#### Legende zu den Diagrammen Als Berechnungsgrundlage dienen: Sendeleistung: 1 kW ERP  $RX$ -Antenne: Dipol horizontal,  $\lambda/2$  hoch weiße Linie: MUF Parameter: Signalstärke in S-Stufen s50 S1 S2 S3 S4 S5 S6 S7 S8 S9 S9 S9<br>10dB +20dB

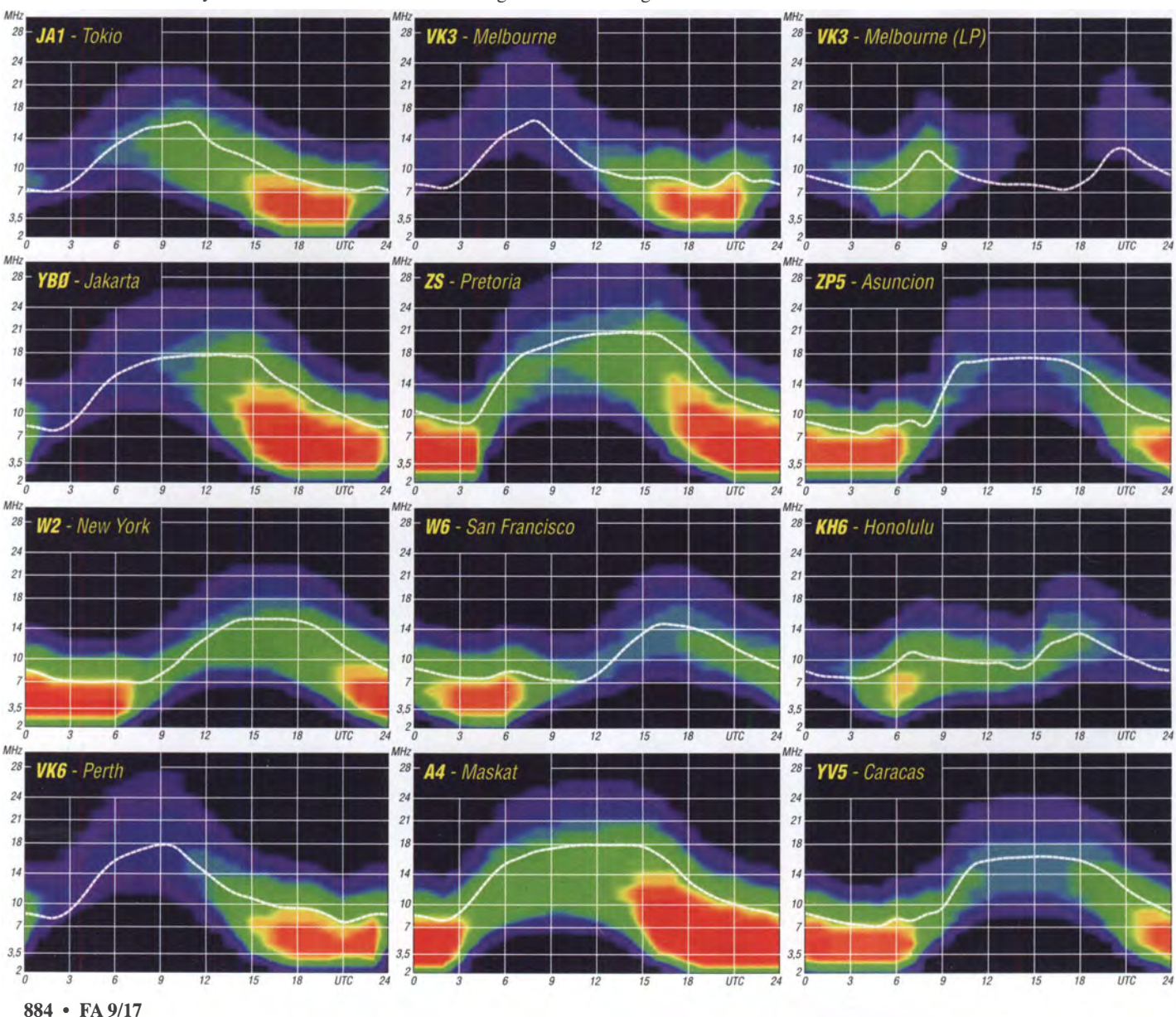

## Amateurfunkpraxis

# IOTA-QTC

Bearbeiter: Dipl.-lng. (FH) Mario Borste!, DL5ME PSF 113527, 39034 Magdeburg E-Mail: dl5me@darc.de

#### ■ Inselaktivitäten im September 2017 -Rückblick Juli 2017

Afrika: Mitglieder des Radioklubs von Djelfa bringen vom l. bis 10. 9. unter 7Y941 die Insel Rachgoun, AF-094 (LH-0245), in die Luft. Das gleiche Team plant vom 30. 9. bis 10. 10. die Aktivierung der Insel Cavallo, AF-104. QSL via 7X2DD .

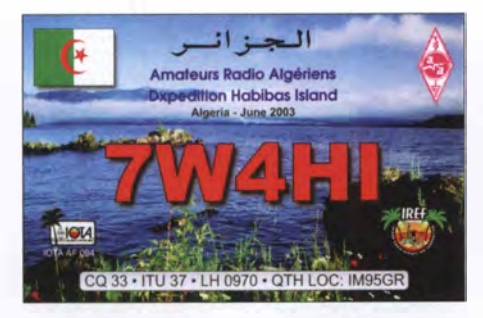

Asien: Kenji, JA4GXS, funkt am 26.8. für 14 Stunden unter JA4GXS/4 von der Insel Kasado, AS-117. - Ein 16-köpfiges malaysisches Team funkt vom 16. bis 18.9. als 9M4IOTA vom Eiland Inndah, AS-074. QSL via 9M2000 . - Ein indisches Team funkt vom 30.9. bis 1.10. unter VU3NPI von St. Mary, AS-096. QSL via VU3NPI.

Ein mehrköpfiges russisches Team funkte Ende Juli unter RIOC wie angekündigt, wenn auch mit siebentägiger Verspätung, von der extrem raren IOTA-Gruppe AS-069 (Iony). Leider war das Signal in West- und Mitteleuropa auf dem 20-m-Band nicht zu lesen. Vom 30-m- und 40 m-Band berichteten OMs mit 2- oder 3-Element-Beams, dass ebenfalls keine Signale zu lesen waren. Wenn das auf der Website propagierte Equipment (Beam und Endstufen) zum Einsatz kam, liegt die Vermutung nahe, dass ein Standort ausgewählte wurde , an dem Europa durch eine Bergkette massiv abgeschottet wurde, da zum selben Zeitpunkt japanische Stationen lesbar waren.

Aus der Sicht Europas wird diese Inselgruppe damit ihren raren Status beibehalten. QSOs aus dem o. g. Raum dürften somit nur über Remote-Stationen aus Asien oder Nordamerika möglich gewesen sein. Vorher war das Team von AS-069 noch unter R24RRC kurzfristig von der Inselgruppe AS-114 und nach der lony-Aktivierung von AS-044 QRY. QSOs nach Europa von diesen beiden Inselgruppen waren möglich.

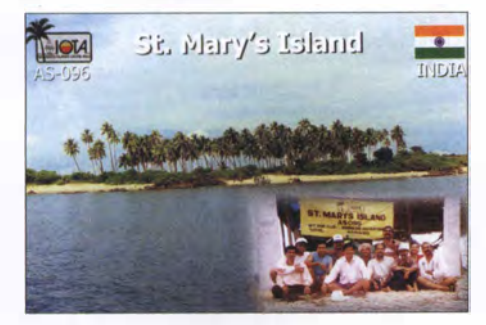

Das Team von RIOLI verschob den Expeditionstermin nach AS-022 von Juli auf August. Europa: Wolfgang, DK2DO, Ray, DL1ZBO, und Peter, DL5FF, werden vom 18. bis 26.9. unter OHOJWL die Aland-Inseln, EU-002, in den Sendearten CW und RTTY aktivieren. Eine Teilnahme am CQWW-RTTY-Contest am 23 ./24.9. ist geplant. QSL via DL5FF. - Dave , GMOLVI, plant vom 31 . 8. bis 19.9. mit vorangestelltem SV8-Präfix die Aktivierung von Zante, EU-052 (LH-0209). - Das IOTA-Highlight des Monats könnte diesmal aus Europa kommen. Von Ende September an plant ein russisches Team unter Rll F für einige Tage die Aktivierung des New-one EU-190 (Viktoria-Insel), zwischen Spitzbergen und Franz-Josef-

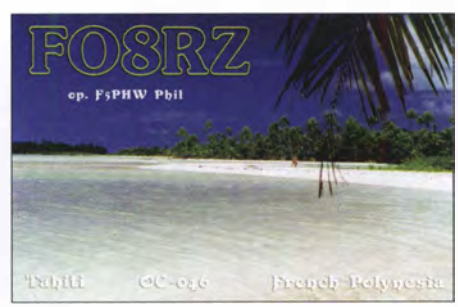

Land im Nordpolarmeer. Wie immer in diesen Fällen hängen Zeitpunkt und Dauer sehr stark von den Wetterverhältnissen ab.

Nordamerika: Mikhail, VE7 ACN, ist noch bis 28. 8. unter NL6/VE7ACN von der raren Valdez-Cordova-Küsteninselgruppe, NA-157, aktiv. Weitere Informationen unter www.ve7acn.com.-Ein sechsköpfiges deutsch-englisches Team wird mit vorangestelltem PP-Präfix vom 13. bis 23.9. von Miquelon, NA-032 (LH-1417), im Urlaubsstil aktiv.

Ozeanien: Ein fünfköpfiges französisches Team ist vom 15.8. bis 5.9 . unter TX5EG von Moorea, OC-046 (LH-0465), zu hören. QSL via F6BCW. - Alex, F4GHS, ist noch bis 25 . 8 . unter E51GHS von Rarotonga, OC-013 (LH-0971), aktiv. Abgelöst wird Alex durch Nobuaki, JAOJHQ, der vom l. bis 4. 9. unter E51JHQ ebenfalls von Rarotonga, OC-013  $(LH-0971)$ , funkt. - Kaku, JA6REX, funkt vom 28.8. bis 4.9. unter V63KS von der Insel Weno, OC-011. QSL via HC. - Tony, YJ0AT, bringt vom 29. 8. bis 14.9. das Eiland Efate, OC-035 (LH-1051), im Ferienstil in die Luft. QSL via NR6M. - Lance , W7GJ , hält sich vom 12. bis 28 . 9. auf Cocos-Keeling, OC-003, auf und wird unter VK9CGJ vorzugsweise auf dem 6-m-Band funken.

Grant, VK5GR, meldet sich vom 14. bis 25 . 9. unter E6AG von Niue, OC-040, in den digitalen Sendearten mit etwas SSB. OSL via VK5GR und OORS von M0OXO. - Alan, K7AR, aktiviert vom 19. bis 28.9. unter 5WORA Upolu, OC-097 (LH-2358). Ein zweiköpfiges japanisches Team wird vom 21. bis 28 . 9. unter T880N und T88XA von Koror Island, OC-009, aktiv.

Stan, LZ1 GC, ist wieder im Pazifik auf Tour und meldet sich vom 30. 9. bis 20. 10. unter H40GC von Nendo, OC-100.

Das japanische Team von V6J aktivierte wie geplant Anfang Juli die rare IOTA-Gruppe OC-226 im Pazifik. Das Team um Mami, JP3AYQ, konnte 3311 Verbindungen loggen.

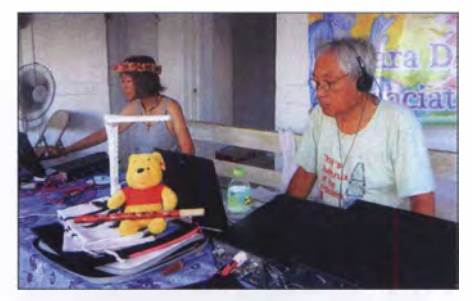

Zwei OPs des V6J-Teams (Ii.: YL Mami, JP3AYQ) funken vom Moki-Atolll, OC-226.

Davon wurden 34 % mit Europa getätigt. QSL via Clublog-OQRS oder direkt an JP3AYQ; kein Büroservice .

Südamerika: Geoffrey, G80FQ, ist wieder auf Tour und funkt vom 1.8. bis 31.10. unter HC8/G8FOQ von der Insel Isabela im Galapagos Archipel,  $SA-004$  (LH-2957). - Jim, WB2REM, bringt vom 14. bis 21.9. unter HD8M ebenfalls die Insel Isabela im Galapagos Archipel, SA-004 (LH-2957), in die Luft. QSL via Home Call.

#### ■ Rückblick IOTA-Contest 2017

Bei einem Solarfluxindex um 70 hielten sich die Condx leider in Grenzen. Auf dem 10-mund 15-m-Band konnten nur QSOs via Sporadic E innerhalb Europas beobachtet werden. Die Hauptlast des Contestes trug das 20-m-Band. Hier wurden auch IOTA-Stationen von anderen Kontinenten gearbeitet. Deutsche Stationen waren wie immer sowohl von DL-Inseln als auch von unterschiedlichen europäischen Inseln on air (siehe Tabelle; Tabellenangaben ohne Gewähr und Vollständigkeit).

Eine Auswertung zum IOTA-Contest 2017 wird wie immer auf der RSGB-Website http:// iotacontest.com/contest/iota/20 17 /fina/Score.php bis Jahresende zu finden sein .

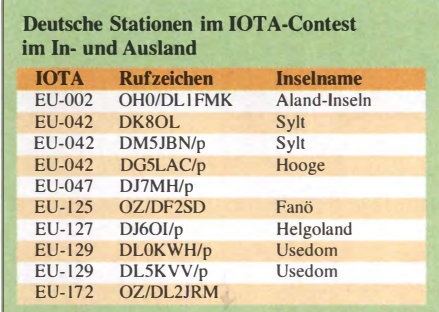

#### $\blacksquare$  **IOTA-Informationen**

Die IOTA-Website www.rsgbiota.org wird momentan noch überarbeitet. Bereits seit letztem Jahr können QSOs über Clublog ohne das Vorlegen von Papier-QSLs gutgeschrieben werden.

#### $\blacksquare$  In eigener Sache

Nach zehn Jahren Bearbeitung des IOTA-QTC beabsichtige ich zum Dezember 2017 diese Tätigkeit zu beenden . Ich bedanke mich für die aufmerksame Leserschaft und die vielen Zuschriften, die mitgeholfen haben, das QTC mit interessanten Nachrichten zu füllen. Ab Dezember 2017 wird also ein neuer Bearbeiter gesucht. Wenn es unter den Lesern Interessenten gibt, die dieses QTC mit "IOTA-Zeilen" füllen wollen, bitte E-Mail an: d/Sme@darc.de. Vielen Dank!

# Digital-QTC

Bearbeiter:

Dipl.-Ing. Jochen Berns, DL1YBL Neumarkstr. 8, 45770 Mari E-Mail: dl1 ybl@dbOur.de

Jürgen Engelhardt, DL9HQH Azaleenstr. 31, 06122 Halle Packet-Radio: DL9HQH@DBOZWI E-Mail: dl9hqh@gmx.de

## Digital Voice

#### **• DV-Meeting Ham Radio 2017**

Der Titel des diesjährigen Meetings lautete Informatives Treffen der DV-Benutzer (D-STAR, DMR, P25, TETRA usw.); Informationen und Diskussionen über ausgewählte Themen. Konkret ging es um MOTOROLA DMR-DL-Netz, DMR+ mit IPSC2, Brandmeister sowie das XLX-Multiprotokoll-Netz aus Luxemburg. Eine besondere Überraschung war das von Kurt, OEJKBC, eingeladene junge Österreichische Team um Alex, OE1VOS, und Stefan, OEl SCB. Thematisch passte das zwar nicht direkt zum DV-Meeting, aber ihre tolle Idee eines HRD70-Modems begeisterte die Anwesenden,

ITU Standard E.212, für den Amateurfunk abbildbar wäre. Ich denke, der bisherige Erfolg hat die Ideen zu dem Konzept bestätigt, denn wir haben etwa 66 000 User weltweit und davon sind 30 000 in Europa und Afrika registriert. Auch gelang es, das System durch eine Umstellung aller Software sogar für D-STAR mitzunutzen. Das Automatisieren der zunächst händischen Vergabe von ID-Nummem wurde kurze Zeit später von Hans-Jürgen, DL5DI, perfektioniert. Von Anfang an vergaben Heinz, DD9KA, und Hans-Jürgen, DG4EZ, die ID-Nummem mit sehr großem Fleiß und viel Ausdauer.

Mit Ende des MOTOROLA-Netzes haben beide OMs die ID-Vergabe in jüngere Hände gelegt. Ihnen gebührt ein großer Dank für ihre Arbeit, die nicht selbstverständlich ist, zumal sie ausschließlich ohne Unterstützung der Amateurfunkvereinigungen geleistet wurde und wird. Diese Entwicklung scheint offensichtlich an den etablierten Vereinen vorbeigegangen zu sein.

Hans-Jürgen, DL5DI, sprach zum Ende der Veranstaltung noch ein paar Worte zu den Registrierungen und stellte Stefan, DLl BH, als Nachfolger für Deutschland vor. Der Nachfolger für Europa (Afrika) MCC 2 und 6 stand noch nicht zu 100 % fest, die Ernennung soll jedoch in Kürze erfolgen.

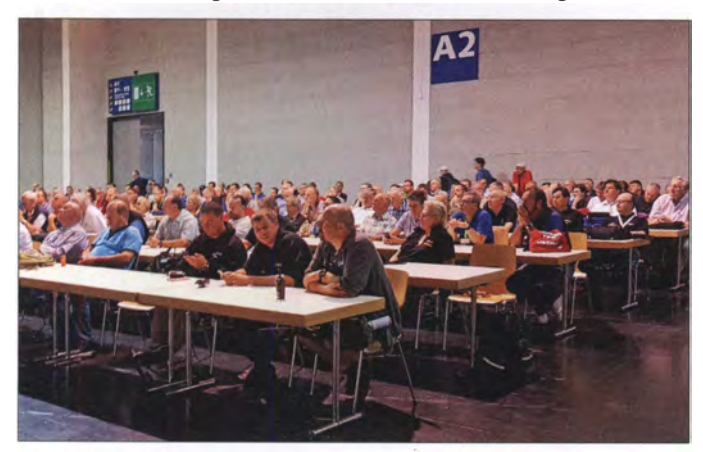

s. weiter hinten. Vielleicht sollten wir im nächsten Jahr die Veranstaltung anders strukturieren und einen zusätzlichen Themenblock integrieren , der solche innovativen Projekte vorstellen kann.

Der zeitliche Ablauf war aufgrund der vielen Informationen sehr straff und es blieb leider wenig Zeit für Diskussionen mit den DV-Nutzern. Wie im letzten Jahr war Jörg, DK9JY, der Moderator und hat das mit seinem beruflichen Background wieder professionell durchgeführt.

Wir starteten mit den Neuigkeiten aus dem MO-TOROLA-Netz und der Notwendigkeit des Abschaltens. Walter, DF2ER, berichtete sehr ausführlich über die Hintergründe des Endes der C-Bridges und des deutschlandweiten MOTO-ROLA-Netzes. Ihm gebührt sehr viel Dank für seine Arbeit in den letzten Jahren und seinen Ideen, wie man ein für den kommerziellen Markt entwickeltes Funksystem namens DMR im Amateurfunk nutzen kann.

Irgendwann im Jahr 2008 überlegten wir zusammen, ob das weltweit eingeführte System aus dem GSM-Netz (Mobile Country Code),

Aufgrund vieler internationaler Anregungen und Wünsche zum DV-Meeting versuchten wir dieses Jahr die Vorträge in Englisch und Deutsch bilingual zu führen. Das Brandmeister-Team um Artem, R3ABM, und als Übersetzer Ralph, DK5RAS , zeigte Neuigkeiten rund um das Netz. Nach seinem Start in 2015 sind 25 000 User, 2300 Hotspots und 1 100 Repeater im Netz aktiv.

Ein prall gefüllter Raum 2

Foto: DI 1YBL

in Halle A2

Dieses Jahr ging es vor allem um die Möglichkeit des Air Security. Wofür ist diese Funktion gedacht? Will man in einem digitalen Netz verhindern, dass seine ID für illegale Zwecke genutzt wird, half bisher nur ein Löschen dieser ID in der Datenbank (Sperren mit aktueller FW in den Hytera-Repeatern). Nun ist es aber möglich, via Brandmeister-Dashboad diese Security für eine bestimmte Zeit einzuschalten.

Basierend auf den RFC 6238 TOTP (Time based One Time Password) und einer speziellen TOTP-App auf einem Smartphone lässt sich das Password im BM-Dashboard generieren und mit dem Smartphone per QR-Code scannen. Der generierte Code ist nur für eine definierte Zeit gültig und wird mit TG 9-Passwort

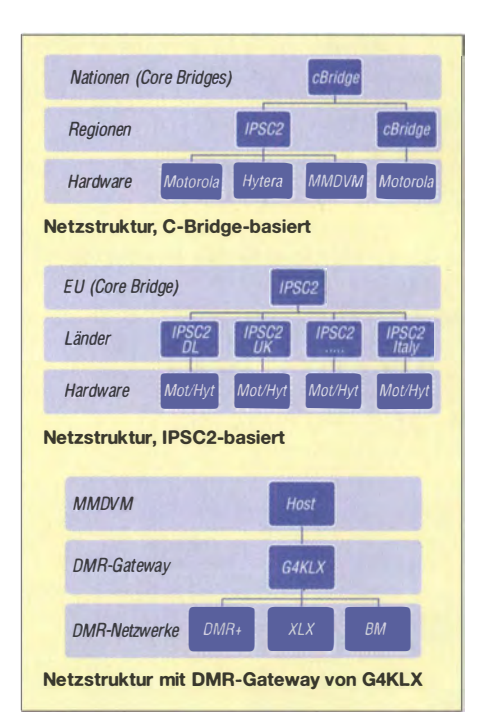

(6 Zeichen) an das BM-Netz übertragen . Leider funktioniert das derzeit nur über den Master-Server, also nicht lokal .

Man kann bei den BM-Servern ebenfalls zwischen Default-Server-Passwörtern und privaten Passwörtern umschalten . Private Passwörter kann auch ein Relais-Sysop auf die Repeater bringen. Via Dashboard lassen sich auch Passwörter auf Hotspots handhaben. Neu ist ferner die Funktion eines Timeout Timers für überlange Durchgänge einzelner Nutzer.

Der Gebrauch und die Haite/Verzögerungszeit bei den Tactical Groups wurde verbessert. Repeater von verschiedenen Herstellern wie ABELL R-80 sowie Kairo wurden implementiert mit einigen Optionen.

Kurt, OE1 KBC, ging vor allem auf die Struktur und den IPSC2-Server ein. Die Core Bridges (C-Bridges) bieten alle TGs für eine offene Verwendung auch in anderen Netzen an. Im Netz besteht eine Interlink-Funktion für offene individuelle Partner-Links. Schon lange besteht die Interconnection zwischen DMR-MARC und DMR+ sowie zwischen verschiedenen C-Bridges und IPSC2-Servern.

Die Netzstruktur könnte folgendermaßen aussehen. Auf Zeitschlitz 1 (TS 1) lässt sich DMR-MARC und DMR+ sowie eine Kombination aus den Netzen einstellen . Auf TS2 lassen sich die Reflektoren (4000 bis 5000), regionale TGs sowie TAC und individuelle TGs schalten. Der IPSC2-Server bietet einen Multi-Hardware-Support an. Das funktioniert derzeit mit MO-TOROLA, Hytera sowie MMDVM-Selbstbau-Repeatern.

Die Routing-Tabellen sind matrixbezogen und die Haltezeiten entsprechen den Gruppenhaltezeiten. Die IPSC2-Server sprechen cc-cc, IPSC2-IPSC2 und DMR+ Protokoll. Die abgebildeten Schemata zeigen die Strukturrnöglichkeiten, die im DMR+ bzw. IPSC2-System möglich wären. Mit dem DMR-Gateway lässt sich ein DMR-Repeater, z . B. mittels Raspberry Pi, an mehrere Netze anbinden. Die Auswahl von TGs findet derzeit in einer \* .ini-Datei auf dem Raspberry Pi statt.

Auch Luc, LX1IO, zeigt den vielen Besuchern des DV-Meetings Neuigkeiten um das XLX-Reflector-System. Das objektorientierte, polymorphe Multihreaded Open Source System unterstützt: Dplus, DExtra, DCS , XLX, DMR und DMR MMDVM. Mittels aktiver Loop-Prävention für alle Protokolle ist es das mit am schnellsten wachsende DV-System weltweit. Am Stand der Luxemburger Funkamateure konnte man sich die Live-Transcodierung von D-STAR zu DMR und umgekehrt anhören. Die Hardware besteht aus einem von DVSI fertig gelieferten Board mit einem AMBE-3003-IC, der folgende DV-Rates unterstützt: DMR, dPMR, D-STAR, NXDN und APCO P25 Phase I. Dieser Chip wandelt dann in "Echtzeit" Datenstrom und Rate von einem DV-System ohne Verluste (nicht über einen analogen Weg) in eine andere Datenrate um. Luc denkt an eine Multiprozessor-DSP-"Farm" mit vielen AMBE 3003 , um gleichzeitig DV-OSOs umrechnen zu können. Infos zur Hardware sind hier zu finden: www.dvsinc.com/products/a3000.htm

Das XLX Multiprotocol Reflector-System nutzt einen systemspezifischen Interlink zwischen XLX001 und XLX003 mit aktiver Loop-Erkennung. Jedes XLX-Gateway bedient 26 Module und hat eine Anhindung an ircDDB, MMDVM, IPSC2, DMR (Hytera) und den originalen Icom-Stack. Zum Beispiel kann das Modul A innerhalb DMR (mit der TG400 1) mit dem Modul Z (mit der TG4026) verlinkt werden. Durch die Live-Transcodierung ist die Verbindung zum D-STAR-System in hoher Qualität gegeben . Die Vision ist, D-STAR-Clients, Yaesu-Hotspots, Hytera- und MOTOROLA-Hotspots sowie andere DV-Modi zu unterstützen.

#### **UN** Weltweite D-STAR-QSO-Party

Vom 22. (0000 UTC) bis 24. September 2017 (2359 UTC) findet die diesjährige QSO-Party statt. Den Teilnehmern winken wieder tolle Preise. Weitere Infos auf www.icomeurope.com.

## **HAMNET**

#### **HRD70 - ein Datenmodem** für HAMNET auf 70 cm

Auf der Harn Radio 20 17 konnten wir das erste Mal das Highspeed-Datenmodem für das 70 cm-Band HRD70 sehen, s. a. Bericht ab S. 8 14. HRD70 ist für schnelle Datenverbindungen (bis I MBit/s) über lange Distanzen ohne direkte Sicht entwickelt. Neben der nur für Software-Entwickler produzierten Platine  $\mu$  HRD70 mit maximal 100 mW wird es ab 1. Halbjahr 2018 eine 2-W- und später auch eine 10-W-Version geben. Mit der 2-W-Version, welche zur Signalselektion über ein SAW-Filter auf der Platine verfügt, sollten sich größere Reichweiten mit geeigneten Richtantennen erzielen lassen.

Das TDMA/TDD-Protokollverfahren erlaubt es, auch mehrere User-Zugänge auf einem Accesspoint zu betreiben . Das offene Konzept wird es zudem über APIs ermöglichen, dass dieses Modem in weitere Anwendungen integriert wird. Die Hardware wird ebenfalls unter Open-Source-Lizenz entwickelt. Der Protokoll-Stack ist noch nicht fertig und soll auf der nächsten Harn Radio vorgestellt werden.

Um die Entwicklung mitzuverfolgen, gibt es weitere Informationen auf www.hrd70.com . Alex, OE I VOS, und Stefan, OE1 SCB, werden Projekt-Milestones auf dieser Homepage festhalten.

Kurt Baumann, OElKBC

#### **• DBOINS (Inselsberg)**

Mitte Juli wurden bei DBOINS Arbeiten am HAMNET-Relais durchgeführt. So wurden u. a. die HAMNET-Baugruppen in ein Gehäuse eingebaut, ein Zwischenboden für den geplanten neuen Mast eingezogen sowie ein Stromanschluss installiert. Der neue Mast soll ab September für weitere Linkstrecken genutzt werden. Bei dem Einsatz wurde auch der Link zu DBONU (Aitenstein) optimiert und eine Verbesserung von etwa 10 dB erzielt.

#### **• DMOHA (Hagen)**

Am 22. 7.2017 wurde der Link zu DBOHAT (Hamm/Westf.) fertiggestellt. Er ist mit einer Entfernung von 43 km eine der längsten Linkverbindungen im Ruhrlink. Über einen 5-GHz-Link zu DBOHAT wurde auch DBONX (Nachrodt/Wiblingwerde) an das Ruhrlink-Sprechfunknetz angebunden. Durch diesen HF-Link konnte die Abhängigkeit von Internetprovidern weiter verringert werden.

# CW-QTC

Bearbeiter: Martin Gloger, DM4CW Am Feldhofe 4, 37170 Uslar E-Mail: mgloger@yahoo.com

#### ■ AGCW-DL-Morsefreund-Programm

Auf der Harn Radio wurden wir häufig gefragt, wie man am besten wieder in die Telegrafie einsteigt, bzw. wie man überhaupt mit dem Erlernen der Morsezeichen anfangen sollte. Auf der Website www.eucw.org findet man Texte in verschiedenen Sprachen als Beispiele für CW-QSOs. Eine weitere gute Möglichkeit ist das Lernen mit einem Morsefreund, auch Elmer genannt. Um einen Eimer in Anspruch zu nehmen, sollte man erste Kenntnisse in Telegrafie haben und zumindest auf UKW in CW senden können. Neben Anfängern und Wiedereinsteigern lebt so ein Morsefreund-Programm von erfahrenen Telegrafisten, die ihr Wissen und ihre Erfahrungen an neue Funker weitergeben möchten. Wer also anderen beim Neu- oder Wiedereinstieg im Sinne dieses Programms behilflich sein möchte, sei ebenfalls auf das Morsefreund-Programm hingewiesen. Interessenten können sich gern an Markus,

DF1DV, wenden. Anfragen bezüglich des Morsefreund-Programms bitte an: elmer@agcw.de. Detaillierte Informationen zum Eimer-Programm findet man auf www.agcw.de.

#### **E** Neuer HSC-Sekretär im Amt

Auf der Harn Radio wurden die Amtsgeschäfte des HSC-Sekretariats an Holger Matthiessen, DK4LX, übergeben. Er übernimmt nun die Aufgaben von Dr. Hardy Büttig, DLI VDL. An dieser Stelle sei Hardy noch einmal ganz herzlich für die gute Arbeit der letzten sieben Jahre gedankt. Ebenso wünschen wir Holger viel Erfolg für die kommende Amtszeit!

# Sat-QTC

#### Bearbeiter:

Thomas Frey, HB9SKA Holzgasse 2, 5242 Birr, Schweiz E-Mail: th.frey@vtxmail.ch

#### $\blacksquare$  **IARU harmonisiert Richtlinien** zur Satelliten-Koordination mit den WRC-15-Beschlüssen

Die Internationale Amateurfunk Union (IARU) ist für die Frequenzkoordination von Amateurfunksatelliten zuständig. Neben den Satelliten von Funkamateuren der weltweiten AMSAT-Organisationen gelangen auch zahlreiche Forschungssatelliten von Universitäten und Instituten in den Orbit. Die IARU koordiniert die Frequenznutzung dieser Satelliten, um die Gefahr eines unzulässigen Betriebs auf Amateurfunkbändern zu minimieren .

Auf der WRC im Jahre 20 15 verabschiedeten die Mitgliedstaaten der ITU die Resolution 659 (WRC-15), in der festgestellt wurde, dass die Nutzung der Bänder 144 MHz bis 146 MHz und 435 bis 438 MHz durch Nicht-Amateurfunksatelliten nicht in Übereinstimmung mit der Definition des Amateursatellitendienstes in den Radio Regulations stehen. Dementsprechend wird die IARU ab dem 1. 8. überarbeitete Richtlinien für die Satellitenfrequenzkoordination anwenden .

Die IARU koordiniert künftig nur noch Nicht-Amateurfunksatelliten, wenn eine Verwaltung schriftlich feststellt, dass diese in einem Amateur-Satellitenhand unter einer experimentellen oder anderen Nicht-Amateurlizenz betrieben werden. Diesen und anderen Forschungssatelliten sollten jedoch generell Frequenzen in den neuen Bereichen 150.05 MHz bis 174 MHz und 400,15 MHz bis 420 MHz zugewiesen werden.

Satelliten mit kombinierten Amateurfunk- und Nicht-Amateurfunkmissionen werden auch weiterhin von der IARU koordiniert.

#### **• Weitere Satelliten ausgesetzt**

Am 25 . und 26. 5. wurden weitere QB50-Cube Sat von der ISS ausgesetzt. Vom Jiuquan Satellite Launch Center wurden am 15. 6. auf einer CZ-4B die Satelliten ZHUHAI-101 und ZHU-HAI-1 02 mit den Transpondern CAS-4A und CAS-4B von CAMSAT gestartet. Der Transponder von CAS-4A ist aber nur für kurze Zeit aktiv.

Am 23.6. hat die indischen Rakete PSLV-C38 16 Satelliten mit Amateurfunk ins All gebracht. Von der ISS wurden am 7. 7. fünf BIRDS Cube Sats ausgesetzt.

Am 14. 7. wurde an Bord der russischen Rakete Soyuz-2- 1a Fregat-M der Forschungssatellit TechnoSat mit Amateurfunk-Downlink gestartet.

Eine Liste aller ausgesetzten und gestarteten Satelliten mit Links zu Infos und Artikel findet sich unter www.amsat-dl.org/index.php/satelli ten-mainmenu- 76/ersicht -a/ler-mainmenu-1 02# pendent.

Eine Beschreibung der Satelliten wird hier folgen, es sei denn ein CubeSat blieb im Orbit stumm.

## Amateurfunkpraxis

# DX-QTC

Bearbeiter: Dipl.-lng. Rolf Thieme, DL7VEE Boschpoler Str. 25, 12683 Berlin E-Mail: rolf@dl7vee.de URL: www.dl7vee.de

Frequenzen in kHz, alle Zeiten in UTC Berichtszeitraum: 5.7. bis 4.8.2017

#### **Condx**

Der Flux zeigte diesmal große Schwankungen, von 68 bis 93 . Auch bei den wenigen Tagen mit einem Flux von über 90 Zählern hatte man den Eindruck, der Transceiver ist wegen der extrem dünnen Signale auf allen Bändern defekt. So konnte leider auch die rare IOTA-Expedition RIOC von AS-069, gelegen zwischen Kamtschatka und Japan, in DL fast nirgendwo gelesen werden. Ebenso war Sporadic E im Juli deutlich weniger als im Juni zu verzeichnen. lm September (Tagundnachtgleiche) werden die Bedingungen aber normalerweise wieder besser. ..

#### **• DXpeditionen - Rückblick**

Im Sommerloch auf der Nordhalbkugel gab es meist nur kleine Urlaubsaktivitäten und transkontinentale Verbindungen waren selten. - Die französische Gruppe unter TXSEG beendete ihre zweite Station auf OC-067 (FO) mit rund 8500 QSOs. Von der dritten Station , diesmal auf den Marquesas-lnseln, startete TXSEG etwas besser für Westeuropa und konnte sogar auf 80 m gearbeitet werden . - YN2RP von Nicaragua fand man nachts auf 40 und 20 m in CW. -8Q7PW durch G4PWO war regelmäßig auf 18145 kHz in SSB zu arbeiten.

Aus Botswana war WB60JB als A25JK in SSB auf 20 bis 15 m eine Woche lang zu erreichen. Wegen schlechter Conds musste er sich gelegentlich selbst "spotten". - T88GA war in Europa besonders gut zu seinem Sonnenaufgang auf 30 m CW zu lesen . - Von Y JOGA gab es im Cluster leider kaum Europameldungen. Eine kurze Mehrmann-Fieldday-Aktion vom Green Mountain wurde von der Royal Omani Radio Society (ROARS) unter A43FD durchgeführt. - Z81D konnte vom Südsudan wieder

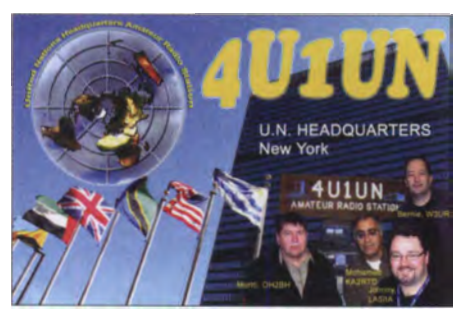

in SSB geloggt werden. QSL via OM3JW. - 4U1A war eine Aktivität aus Wien und zählt wie 4U1 VIC separat für das WAE. - Erwähnenswert im Berichtszeitraum waren u. a. noch FP/KV1J, XW4XR, J68GD und TZSXR.

#### **FT8** - Eine neue Sendeart

Wohl aufgrund der langen QSO-Dauer, welche kontraproduktiv zum starken QSB auf 6 m steht, entwickelten K9AN und K1JT Anfang

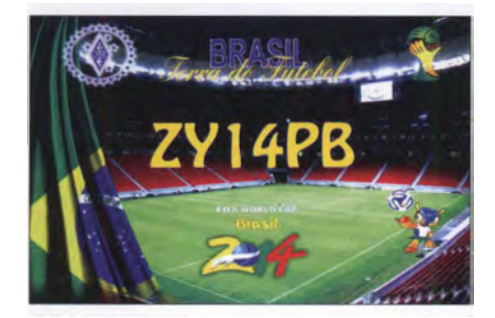

Juli den neuen Mode FT8. Er ist ähnlich wie JT65 , nur viermal schneller und auch komfortabler. Ein Zeitdurchgang dauert hier 15 s. Es gibt nur acht NF-Töne bei einer Bandbreite von 47 Hz. Einmal ein Rufzeichen angeklickt, wertet das Programm selbstständig die empfangenen QSO-Zeilen aus und antwortet dementsprechend bis zur vollkommenen Beendigung eines kompletten QSOs. Die praktischen Rapporte liegen dabei zwischen -20 dB und +9 dB , etwas unempfindlicher als JT65 , aber besser als CW. Dafür dauert ein QSO normalerweise nur eine gegenüber 4 min bei JT65 .

Es gibt eine empfohlene Frequenz je Band. Sie liegt meist bei 2 bis 3 kHz ober- oder unterhalb der JT65-Frequenz. Sowohl auf 6 m als auch auf Kurzwelle erfolgte innerhalb weniger Wochen eine sehr starke Verbreitung. Generell wohl ein Versuch, den schlechten DX-Bedingungen etwas entgegenzusetzen. Ein wichtiger Aspekt ist dabei das große Stationsangebot. Integriert ist FT8 im Programm WSJT-X seit Version V1.8. Etwas mehr dazu s. S. 892.

#### **Die Ham Radio 2017**

Für die DX-Interessierten unter uns gab es wieder viele Hände von prominenten Expeditionären und Contestern aus aller Welt zu schütteln. Der Samstagnachmittag brachte Expeditions-Vorträge von VKOEK durch KK6EK, VP6EU durch PA3EWP und XX9D durch DJ9KH. Axel, DL6KVA, nahm von der GDXF den Preis für VP8STI/VP8SGI als beste DXpedition 2016 entgegen.

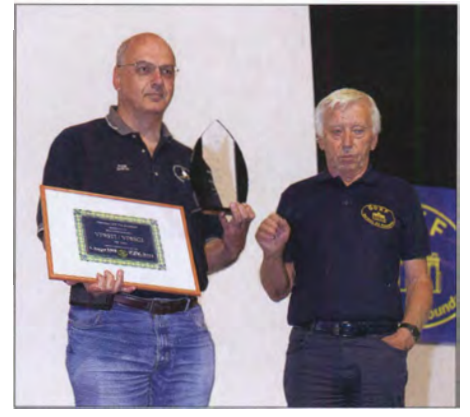

Axel, DL6KVA (Ii.), nimmt von Franz, DJ9ZB, den Preis als beste DXpedition 2016 für VP8STI/VP8SGI von der GDXF entgegen. Foto: DL6DH

#### **Kurz-Infos**

Die für 2017 bis 2018 angekündigte Expedition nach Trindade, ZZ0T, wurde von den beiden Akteuren PU5SVE und PT2/LU9EFO abgesagt und auf später verschoben. Der Transport auf diesen Marineposten kann nur durch die brasilianische Navy erfolgen. Es ist aus meiner Sicht unseriös, wenn irgendwelche Ideen ohne realistischen Hintergrund als geplante DXpedition veröffentlicht werden .

Die TU München startet mit Felix, DL5XL, im November 2017 auf der Neumayerstation ein Projekt, bei dem zum ersten Mal in der Antarktis eine WSPR-Bake auf einem oder zwei Bändern für die nächsten elf Jahre arbeiten wird. Ein SDR-Empfänger soll empfangene Signale von <sup>1</sup> 60 bis 6 m in das Internet weiterleiten. Über die Funkausbreitung in der Antarktis gibt es bisher nur wenige Erkenntnisse . - EA5RM und die DX-Friends planen noch in diesem Jahr eine Expedition als TNSR in die Republik Kongo.

Unter www. voacap.com/dx.html stellen OH6BG, HZ1JW und OH8GLV neueste Ausbreitungsvorhersagen für anstehende DXpeditionen zur Verfügung, bei der nur der eigene Locator eingegeben werden muss.

KE4TA bleibt für drei Jahre in Rwanda und hat das Call 9X0TA erhalten. OSL direkt über N4NGR.

#### **U** Vorschau

Afrika: R2AD, RM0F und RC5A kündigen Betrieb aus Botswana unter individuellen A25- Rufzeichen an . Zwischen dem 15. und 25 .9. wird auf allen Bändern in CW, SSB und RTTY gefunkt. Eine Woche davor wollte auch IW5ELA in seiner Freizeit als A25LA in CW QRV werden.

Ab 16.9. startet eine größere tschechische Gruppe als STSOK aus Mauretanien . Es soll auf allen Bänder in den Hauptmodi gefunkt werden, allerdings ist die Leistung auf 100 W begrenzt. QSL an OK6DJ .

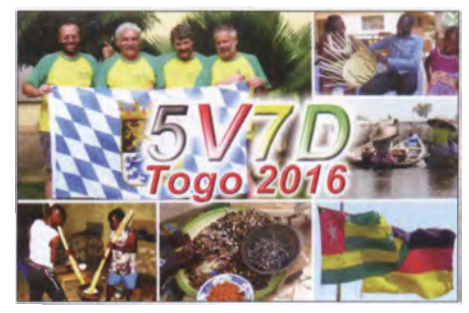

Amerika: Galapagos unter HD8M dürfte vom 14. bis 21.9. durch eine Gruppe US-Amerikaner und G80FQ auf allen Bändern in der Luft sein. - St. Pierre (FP) planen für eine Woche ab 17.9. die OPs MOWUT, MOBLF, DK2AB , G3ZAY, DH5FS und G7VJR.

#### Bandmeldungen im Berichtszeitraum

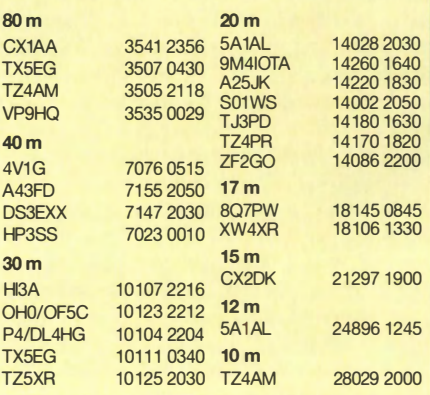

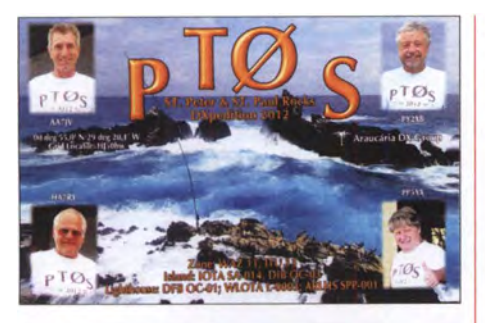

Europa: Ende August wollte IZ7GXB von Z3 und  $ZA$  besonders noch auf 6 m aktiv sein. -DK2DO, DL1ZBO und DL5FF sind vom 18. bis 26. 9. als OHOJWL von Aaland in der Luft. Geplant sind CW und RTIY sowie die Teilnahme am WWDX-RTTY-Contest. - JW/OM6TC plant CW/SSB-Betrieb mit 100 W von Spitzbergen (Svalbard) zwischen dem 15. und 20. 9.

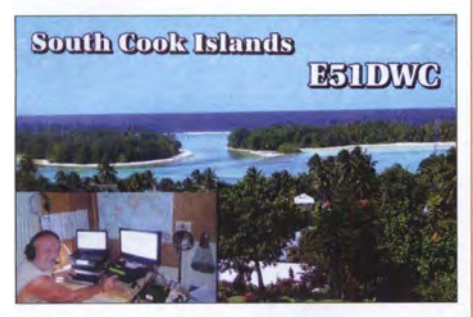

Ozeanien: SWOHA von Upolu, Samoa, ist ein Reiseziel von CX3AN vom 19. bis 26. 8. Bert hat einen 100-W-Transceiver und Dipole dabei. Danach will er noch nach Vanuatu, hat aber keine Lizenzzusage. - JA6REX aktiviert als V63KS Mikronesien vom 29. 8. bis 3. 9.

Y JOAT ist das Rufzeichen von KQ2I zwischen dem 29.8. und 14.9. von Vanuatu. Es soll besonders auf 40 m im Urlaubsstil gefunkt werden. – VK5GR plant vom 13. bis 25.9. als E6AG von Niue eine Aktivität ab 40 m aufwärts hauptsächlich in digitalen Modes. QSL über das OQRS von M0OXO. - Die französische Gruppe TXSEG plant den vierten Abschnitt ihrer Polynesienreise auf OC-036 (FO) zwischen dem 15.8. und 5.9.

#### Aktuelle DXpeditionen auch online!

Zusätzlich zu den Ankündigungen von DXpeditionen in der gedruckten Ausgabe sind die am jeweiligen Tag aktiven DXpeditionen auf www.funkamateur.de -> Amateurfunkpraxis/ DX aufgelistet, dort die Zwischenüberschriften Aktuelle DXpeditionen ... und Weitere aktuelle DX-Aktivitäten ... Dabei wird zudem auf die betreffende DXpeditions-Website bzw. auf QRZ.com verlinkt. Die Links und Daten sind dort aktuell geprüft und ggf. aktualisiert, nach FA-Redaktionsschluss Bekanntgewordenes wird hinzugefügt.

Der direkte Link lautet: http://funkamateur.de/amateurfunkpraxis-dx. htmi#DXp

#### QSL-Routes auf www.funkamateur.de

Das QSL-Telegramm und die QSL-Splitter müssen in dieser Ausgabe leider entfallen, die Daten sind jedoch nach wie vor im Internet unter http://qslroutes.funkamateur.de zugänglich. Der Zugriff gelingt auch über www.funkama teur.de → Amateurfunkpraxis/DX → QSL-Info.

# Top-OXer auf der Ham Radio 2017

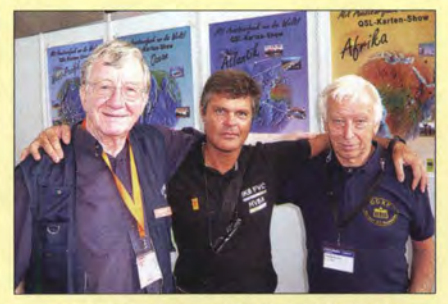

Jan, DJ8NK, Francesco, IK0FVC (HV0A), und Franz, DJ9ZB, Präsident der GDXF (v. li.)

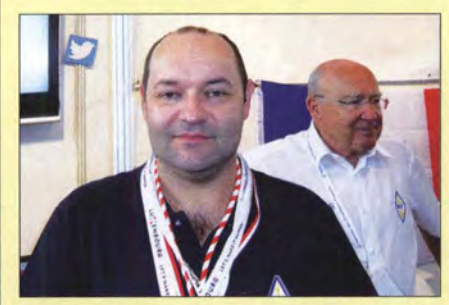

Jean-Luc, F1ULQ, ein französischer Top-DXer (u. a. TO7CC, 3G0ZC, 7P8C und TU7C)

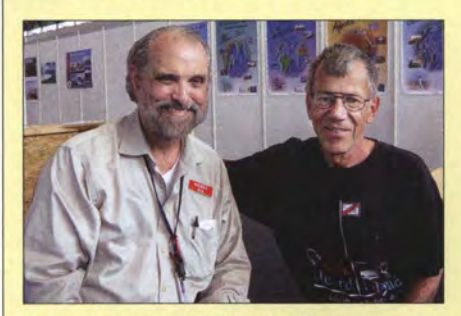

Mister "Heard Island" Bob, KK6EK, Teamchef von VK0IR/VK0EK, und rechts Hans-Peter, HB9BXE

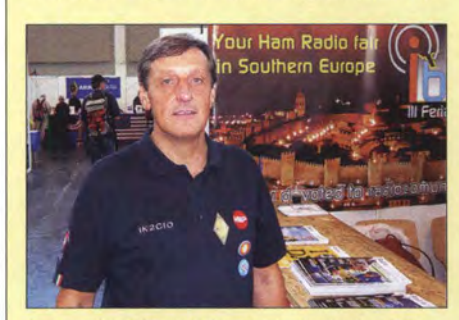

Vinicio, IK2CIO, CW-Op des italienischen DXpeditions-Teams IDXT rund um Silvano, I2YSB

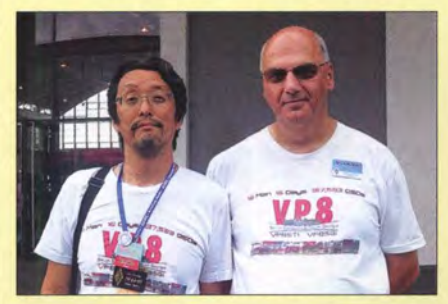

Jun, JH4RHF, und Axel, DL6KVA, von der 2016er Yuris, YL2GM, Teamleiter der S21ZEE/S21ZED-<br>VP8-DXpedition Fotos: DL2RD. DL9RCF (9) DXpedition am Stand der GDXF

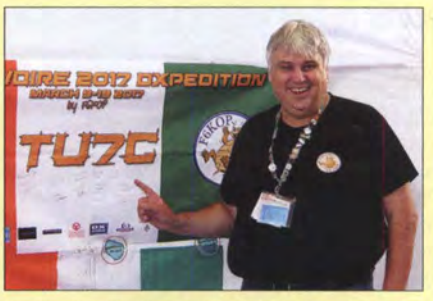

Immer gut gelaunt: Frank, F4AJQ, Teamleiter der **TU7C-DXpedition** 

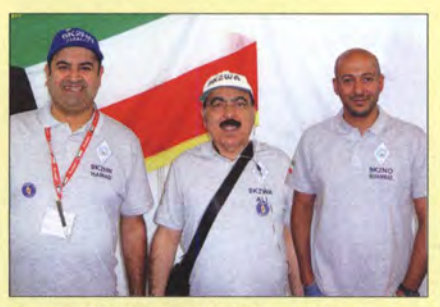

Hamad, 9K2HN, Ali, 9K2WA, und Muhammad, 9K2NO (v. li.), von der KARS

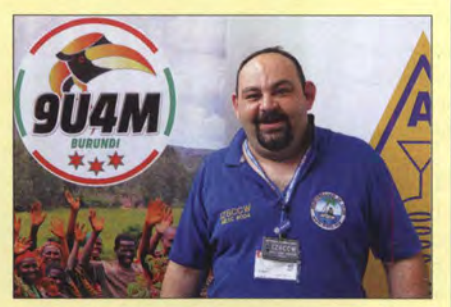

Antonio "Ant", IZ8CCW, repräsentierte den MDXC und ist Teamleiter der 9U4M-DXpedition.

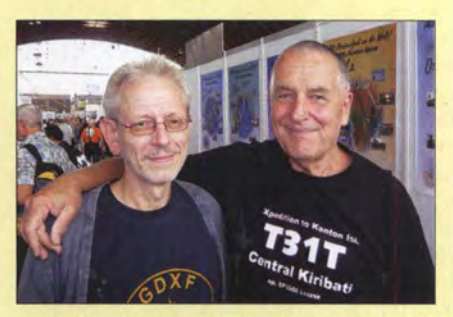

Frank, DL4KQ, Sekretär der GDXF, mit Leszek, SP3DOI (v. li.)

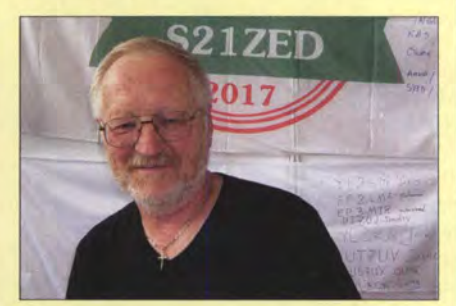

DXpedition am Stand der GDXF

# PS - eine unendliche Geschichte?

Im Herbst 20 10 waren Rolf Niefind, DK2ZF, und Martin Steyer, DK7ZB, mit 180 kg EME-Ausrüstung für 6 m, 2 m und 70 cm für insgesamt sechs Wochen auf der Osterinsel und in Chile . Nachdem sich der Stress der Flughafenkontrollen gelegt hatte, begann DK2ZF nach neuen Zielen Ausschau zu halten . Noch einmal EME aus dem Pazifik? Außer neuen Rufzeichen hätte es keinen weiteren Erkenntnisgewinn gegeben . Hier nachfolgend sein Bericht:

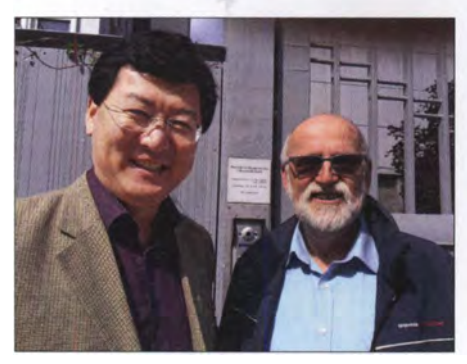

Vor der Botschaft von Nordkorea in Berlin

"Nach jahrelanger Fahrtzeit als Funkoffizier auf Supertankern sowie späterer Tätigkeit bei Norddeich Radio sollte es mal wieder die Kurzwelle werden. Selbstverständlich etwas ganz Seltenes. Nordkorea, P5!

#### **• Mühsame Kontaktaufnahme**

Um meinem Ziel, dieser ebenso sehr erstrebenswerten wie leider auch wenig aussichtsreichen Arnateurfunk-Aktivierung von Nordkorea (offiziell: Demokratische Volksrepublik Korea) näher zu kommen, hatte ich zunächst im Internet einige Reisebüros ausfindig gemacht, die Pauschalreisen dorthin anboten. Wenn dabei allerdings das Wort Amateurfunk fiel, zeigte sich nur Ratlosigkeit. Da sollte zunächst eines helfen: Briefe an die nordkoreanische Botschaft in der Berliner Glinkastraße mit der Bitte um Weiterleitung meines Wunsches nach Pjöngjang. Das war 20 12. Eine Antwort erwartete ich nicht und es kam auch keine, obwohl den beiden deutschsprachigen Briefen jeweils Übersetzungen ins Koreanische beilagen. Solche Übersetzungen sollten in den folgenden Jahren auch die größten Ausgaben des Projektes bleiben.

Dann stellte sich heraus, dass Nordkorea in jenem Jahr erstmalig auf der Internationalen Tourismus-Börse vertreten sein würde ! Da gab es kein Halten - auf nach Berlin! Das weitläufige Messegelände machte es schwierig, den Stand Nordkoreas zu finden und die Herren mittleren Alters am Stand sahen nicht unbedingt wie Touristik-Insider aus, sprachen dafür jedoch praktisch akzentfreies Deutsch. Einem der Herren wurde der Brief in koreanischer Sprache gezeigt, den er nun genauestens studierte . Nach einigen Minuten die Frage: ,Und sie wollen senden?' Ja, das sei Sinn der Sache . Kopf wiegen und dann: ,Das entscheidet aber nicht er. ' Ich hatte in meinem Überschwang nämlich

gleich an den höchsten Repräsentanten in Pjöngjang geschrieben!

#### **E** Es geht langsam voran

Von einem Reisebüro in Hannover erhielt ich etwa sechs Monate später die E-Mail-Adresse des nordkoreanischen Vertreters für Tourismus in Europa, Dienstsitz ebenfalls in der Glinkastraße. Nach mehreren Mails bat ich dann um einen Termin in der Botschaft. Der wurde mir sogar relativ kurzfristig gewährt, und so saß ich eines Tages im VIP-Raum und bekam Gelegenheit, meinen Wunsch ausführlich vorzutragen. Erwartungsgemäß war dem ,Touristiker' Amateurfunk völlig unbekannt. Nach zweistündigem geduldigem Zuhören schien er mein Anliegen jedoch verstanden zu haben und versprach, alles nach Pjöngjang weiterzuleiten. Bei der Gelegenheit erfuhr ich, dass es in der Glinkastraße keinen Militärattache gab; das hätte meine Sache nämlich unter Umständen beschleunigen können.

Es vergingen wieder etliche Monate mit teilweise nicht beantworteten Mails. Diese ganze Aktion wiederholte sich bis 201S mit mittlerweile zwei definitiven Absagen aus Pjöngjang: ,Derartige Reisen/Aktivitäten werden zur Zeit nicht angeboten.' Zwischen 2013 und 201S war ich trotzdem noch einige Male in der Glinkastraße . Es wurden verschiedene Möglichkeiten einer Durchführung besprochen, wobei Herr Ri interessante Vorschläge machte. Ich brachte das Stichwort DOSAAF (vormilitärische Organisation in der Sowjetunion) ins Spiel . Daraufhin einige Monate später die Antwort: Gibt es bei

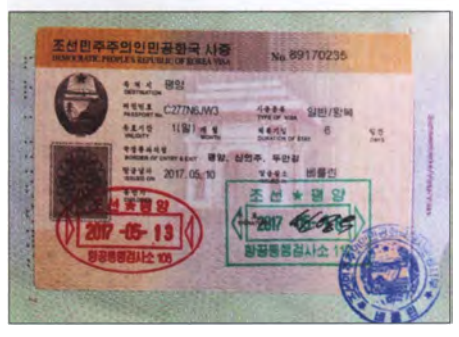

Visum für die Demokratische Volksrepublik Korea mit Ein- und Ausreisestempel

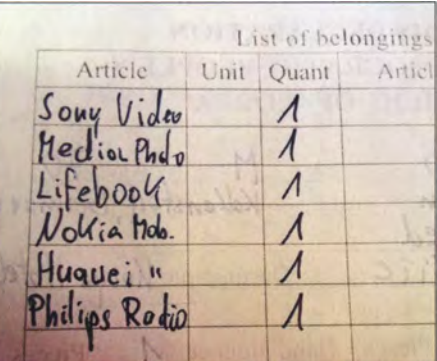

Zollerklärung - wahrscheinlich wäre auch ein (Amateurfunk-)Radio durchgegangen.

uns nicht, so etwas lernen die Leute unmittelbar bei der Armee . Es wurden noch einige andere, fast revolutionär zu bezeichnende Möglichkeiten durchgesprochen , die allerdings vertraulich bleiben müssen .

#### **• Direkt nach Pjöngjang**

Im Herbst 2015 ergab sich die Möglichkeit der Teilnahme an einer Themenreise nach Nordkorea ,Fliegen mit sowjetischen Flugzeugen über dem Himmel von Nordkorea'. Diese Gelegenheit wollte ich nutzen, um den Brief direkt an den ,Chef' dort in den Postkasten zu werfen , und zwar bei der Abreise am Flughafen . Leider existieren in Nordkorea praktisch keine

Postkästen und für Ausländer ohnehin nicht! So

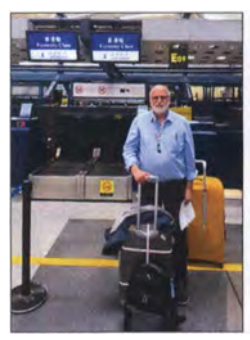

Check-in von Peking nach PS

versuchte ich, den weit überfrankierten Umschlag mit sämtlichen Übersetzungen am Postschalter im Yangkkagdo-Hotel loszuwerden. Die Anschrift war selbstverständlich in koreanischer und englischer Sprache verfasst. Diese Adresse wollten die beiden Damen allerdings nicht akzeptieren; es würden nur Postkarten und Briefe nach Europa angenommen! Sie murmelten immer nur etwas von ,travel guide, travel guide'. Später ließ ich mir erklären, wie man denn so Briefe an die Staatsspitze senden könne . Es gibt nur den Weg über die Hausgemeinschaft ... Am letzten Tag habe ich allen Mut zusammen-

genommen und den offenbar ältesten und gleichzeitig Chef der Dolmetscher gefragt: ,Gibt es eine Möglichkeit, von Korea aus Amateurfunkbetrieb zu machen?' Ohne nur eine einzige Schrecksekunde oder gar eine Nachfrage zum Begriff Amateurfunk kam die Antwort in akzentfreiem Deutsch: ,Nein, zur Zeit nicht, aber sicher irgendwann.' Klare Aussage.

#### **• Versuch der Kontaktaufnahme mit** dem Telekommunikationsministerium

Ulrich Müller, DK4VW, versuchte in den vergangenen Jahren bei den !TU-Konferenzen in Genf an einen Vertreter Nordkoreas heranzukommen. Das gelang nie - weil es keinen gab. 2015 wurde in der ITU-Datenbank die Postanschrift des Ministeriums gefunden, doch auch hier blieb eine Anfrage nach Pjöngjang unbeantwortet.

In den Jahren dazwischen habe ich alle Internet-Berichte über Versuche , ein PS-Rufzeichen zu erlangen, genau studiert. ,Warum sollte es ausgerechnet bei DK2ZF gelingen?' , fragte ich mich allmählich . OH2BH und YT I AD waren im März 2002 jeweils kurz davor. PS/4L4FN als Mitglied des UN World Food Program konnte immerhin legal SSB- und RTTY-Funkbetrieb durchführen . Aufgrund weltpolitischer Änderungen musste Ed am 22. 11. 2002 jedoch seinen Betrieb einstellen und die Station ab-

## Amateurfunkpraxis

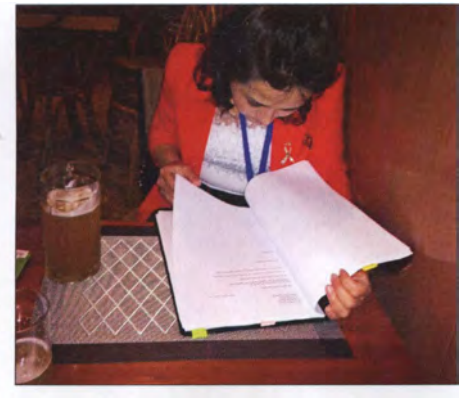

Mein Antrag wird studiert, die Deimetseherin hat seinen Zweck verstanden.

bauen. Der Grund dürfte die Erklärung Nordkoreas im Oktober 2002 gewesen sein, dass man über angereichertes Uran und ein Atomwaffenprogramm verfüge. So hat es jedenfalls die amerikanische Seite dargestellt.

ten Tagen schien es, neben dem offiziellen Besuchsprogramm Versuche der Realisierung gegeben zu haben.

Inzwischen erklärte ich meinen beiden Begleitern abends im Hotel den ihnen bisher völlig unbekannten Amateurfunk als Hobby. Sie waren davor der Meinung, dass nur beim Militär gemorst würde . Beide studierten mit großer Ausdauer die Mai-2015-Ausgabe des FUNK-AMATEURs sowie alle Briefe in deutscher, koreanischer und englischer Sprache . Ich hatte einen alten Laptop mit Wintest dabei und beide amüsierten sich köstlich über das Morsen der beiden Buchstaben TU. Klingt ja auch irgendwie lustig.

Ergebnis: Ein Termin/Kontakt mit dem Telekommunikationsministerium kam nicht zustande, doch das Gebäude konnte ich immerhin aus größerem Abstand fotografieren. lch bekam einige ,Aufträge' mit, die ich zu erledigen hätte, bevor man dort weiter aktiv werden könnte . In den beiden letzten Tagen fanden wir dann un-

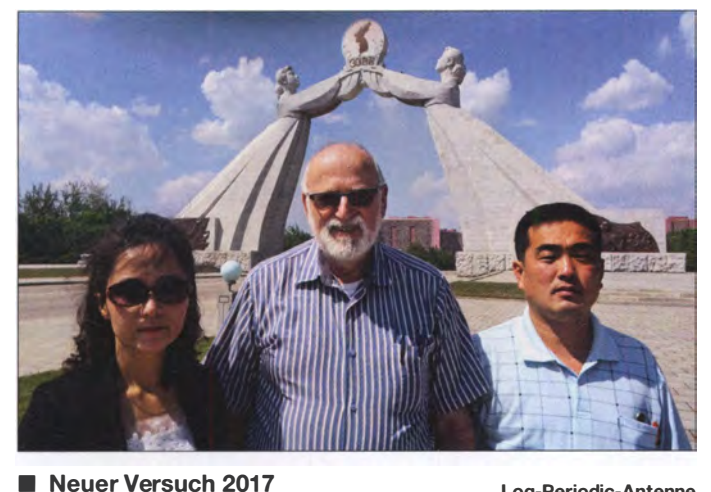

#### Mit zwei Dolmetschern vor dem Denkmal der Wiedervereinigung Fotos: DK2ZF

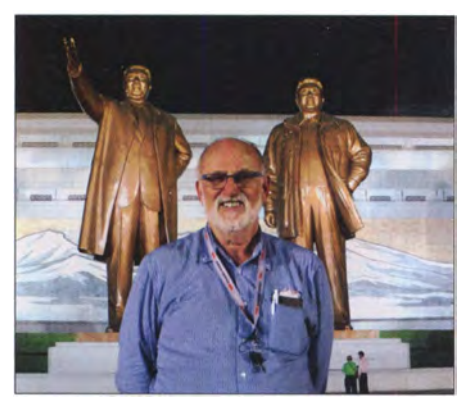

Auf Fotos müssen die dargestellten Denkmäler immer von Kopf bis Fuß zu sehen sein.

die Sache aber faszinierend. Vor der Reise sah ich die Chance einer Amateurfunkaktivität von dort bei einem Promille. Inzwischen sollte sie bei einem Prozent liegen. Über mögliche Fortschritte wird hier an dieser Stelle berichtet werden. Abschließend ein Dank an meine XYL Tatyana, die ihren verrückten Mann nun bereits zum zweiten Male nach Nordkorea gelassen hat.

Anmerkung: Wenn man aus P5 funken möchte , wie es 3Z9DX behauptet hat, muss man wohl

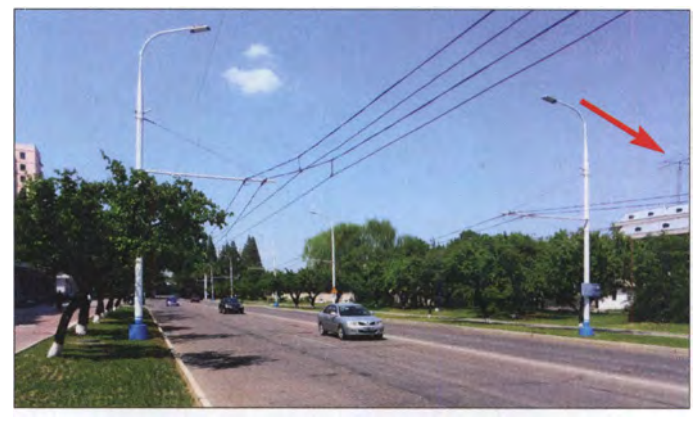

#### schon mindestens Halbbruder oder Neffe des Staatschefs sein. Rolf Niefind, DK2ZF"

Nachsatz: Inzwischen dürfte sich die Lage auch bezüglich Funkbetrieb aus Nordkorea ja wieder verschlechtert haben.

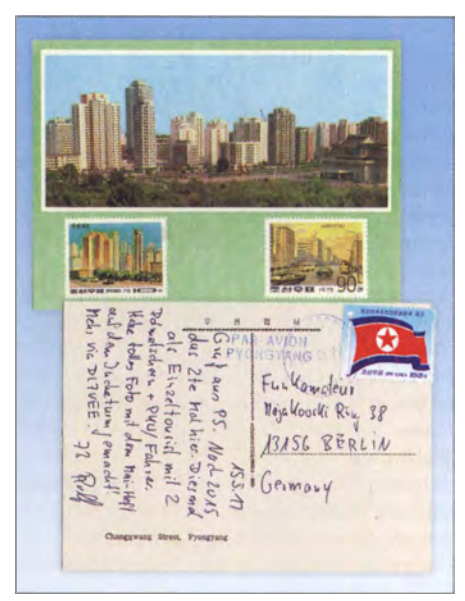

Post in die Heimat mit patriotischer Briefmarke

korea gebucht. Bei der Buchung als Einzelreisender sowie später bei persönlichen Besuchen wurde genau über den Zweck der Reise aufgeklärt. Mein Hauptziel sollte aber eigentlich der Kontakt zum Telekommunikationsministerium werden. Dies wurde nicht exakt übermittelt und so musste ich vor Ort am ersten Tag den zwei überraschten Reisebegleitern den besagten Hauptgrund meiner Reise erklären . Glücklicherweise gingen sie darauf ein und telefonierten noch am Abend mit ihrer Zentrale. Auch in den nächs-

Diesmal hatte ich über ein Hamburger Reise-

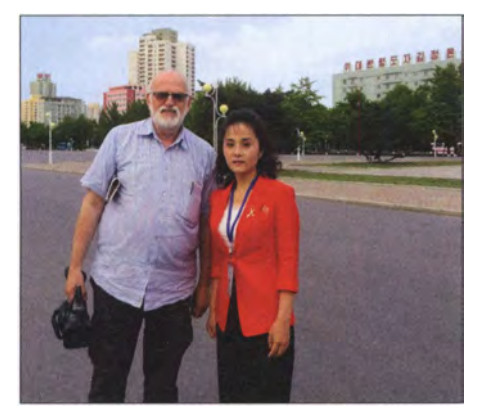

Zu einem Besuch beim Telekommunikationsministerium hat es nicht gereicht, aber zu einem Foto mit dessen Gebäude im Hintergund.

Log-Periodic-Antenne einer Botschaft (ganz rechts)

seren Standardsatz: ,Sie kommen doch wieder mit Lizenz!' So ging es oft zwischen uns Dreien, bis zur Verabschiedung am Flughafen.

#### • Wie hört sich die Kurzwelle an?

DK4VW hatte mir ein Reiseradio von Philips zur Verfügung gestellt. Mit diesem Radio, selbstverständlich beim Zoll deklariert, hörte ich das UKW-Band, LW, MW sowie KW ab. Im Koryo-Hotel in Pjöngjang im 25 . Stock zeigten sich saubere Bänder, Störungen, von denen 3Z9DX sprach, dagegen nicht. Die Kurzwelle zeigte im Stadtzentrum weder Knarren, Rauschen noch sonstige Störungen. In der Stadt Haeju im Süden des Landes verhielt es sich ebenso. Nur die Anzahl der UKW-Stationen vervielfachte sich infolge der Nähe zu Südkorea. Nordkoreanern ist es übrigens verboten, durchstimmbare Empfänger zu besitzen, doch soll es auf dem Schwarzmarkt chinesische Geräte geben.

#### **E** Fazit

Reisen nach Nordkorea sind wahrlich kein Schnäppchen. Der Satz liegt bei 350 € - pro Tag (inklusive zwei Begleitern und einem Auto mit Fahrer). Dazu kommt noch die Anreise plus Hotel in Peking. Auch die Übersetzungen ins Koreanische gibts nicht für ein Eis. Insgesamt bleibt

# Bergfunk-QTC

Bearbeiter: Dipl.-lng. Harald Schönwitz, DL2HSC Försterweg 8, 09437 Börnichen E-Mail: dl2hsc@darc.de

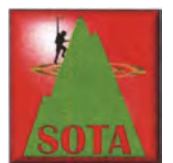

#### **B** SOTA DM

Seit Ende Juli sind der Lernberg (DM/BW-038) und<br>Limburg (DM/BW-110)  $(DM/BW-110)$ wieder gültig. Beide Referenzen waren im Rahmen

der PI 50-Umstellung zum 1 . 3.2016 trotz einer Prominenz > 1 50 m gestrichen worden . Dieser Fehler wurde jetzt behoben .

#### **B** SOTA-Update

Anfang August gab es Aktualisierungen: EAS: 400 neue Berge und Korrekturen, E7: Korrekturen. Ab 1.8. neue Assoziation VY1, Canada-Yukon, 310 Berge.

#### **SOTA und Urlaub**

Seinen Urlaub verbrachte Fred, DL8DXL, in diesem Jahr in den Alpen. Mit 290 SOTA-QSOs aktivierte er 14 Berge in den Regionen DL/MF, OE/VB und OE/TI.

Steffen, DL3JPN, war mit seiner YL im Bayerischen Wald unterwegs. Seinen ausführlichen und bebilderten Bericht kann man im Bergkurier 126 (www.dl2lto.de/SBW/sc/SBW\_kurier.htm) nachlesen.

Bemd, DL2DXA, war in der nordspanischen Provinz Baskenland auf Bergtour. Auch er berichtet im schon oben erwähnten Bergkurier über seine Bergfunkerlebnisse .

Robert, DL5RT, brach zusammen mit Freunden Ende Juli zu einem Trip nach Island auf. Zu dieser Tour sind Bilder und Berichte im Netz zu finden: https://summitexplorers.net.

#### SOTA zur Ham Radio 2017

Auch dieses Jahr war die Harn Radio in Friedeichshafen wieder Treffpunkt zahlreicher Bergfunker aus dem In- und Ausland. Die traditionellen Mittagstreffen vor der QSL-Wand waren vor allem am Freitag und Samstag gut besucht. Selbst am Sonntag fanden sich noch fünf Teilnehmer zum Erfahrungsaustausch ein. Zentrale Veranstaltung war die von Jürg, HB9BIN, organisierte SOTA-Vortragsreihe am Samstag um 14 Uhr. Mit rund 160 Zuhörern war der Raum Österreich zu Beginn fast vollständig besetzt. Zunächst präsentierte Eric, WA6HHQ, Mitgründer und CEO von Elecraft, Geschichte und Neuigkeiten von KX2 und KX3 . In der darauffolgenden Diskussionsrunde stellte er sich den Fragen des Auditoriums zu Themen wie Phasenrauschen von KX2 und KX3, Einschränkungen beim Versand von Lithium-Akkumulatoren für den KX2 oder manuelles Notchfilter im KX3 für SSB .

Im Anschluss stellte Manuel, HB9DQM, die Android App VK port-a-log von VK3ZPF vor. Hans-Peter, HB9BXE, erläuterte das RBN (Reverse Beacon Network) und dessen Nutzung für SOTA-Spots oder Antennentests. Daniele, IW3HMH, präsentierte sein Logbuchprogramm Log40M, das eine umfangreiche Unterstützung für SOTA bietet.

Den Abschluss bildete das Video der Färöer-SOTA-DXpedition von Martin, DF3MC, und Emil, DL8JJ . Dem rauhen Klima trotzend hatten sie vom 21. bis 24.5. sechs Berge der jun-

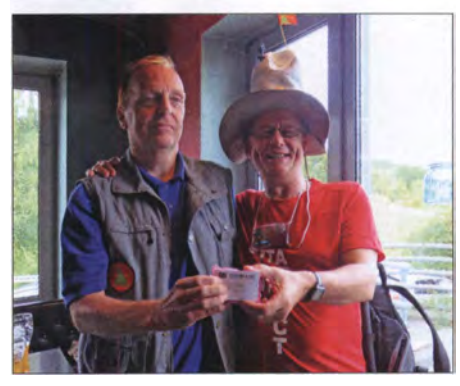

Der Hut steht ihm gut - Luc, ON7DQ, erhält von Edward, DD5LP, den Preis für das kreativste SOTA-Foto: DB7MM

gen Assoziation OY aktiviert. Damit sind sie die ersten SOTA-Aktivierer auf den Färöer-Inseln. Einige der genannten Beiträge sind bei https://hb9sota.ch/hb9sota-hamradiol abrufbar. Eine Fortsetzung im nächsten Jahr ist bereits geplant. Da die Vorträge erst kurz vor 16 Uhr endeten, waren einige Zuhörer bereits zuvor zu einer gemeinsamen Aktivierung des Gehrenbergs (DM/BW-348) aufgebrochen . Ab 19 Uhr traf man sich dann zum gemeinsamen Abendessen im Wirtshaus Gehrenberg in Markdorf. Ed, DD5LP, hatte nicht nur das Abendessen organisiert, sondern auch einen Preis für den Teilnehmer ausgelobt, der seine SOTA-Begeisterung mit der außergewöhnlichsten Kleidung zeigt. Luc, ON7DQ, war mit seinem SOTA-Hut sowie dem T-Shirt, das ihn klar als SOTA-Süchtigen auswies, verdienter Sieger dieses Wettbewerbs. Als Preis erhielt er den von Richard, G3CWI, von SOTABeams gestifteten WSPRlite.

Danke für die Informationen an DB7MM

# SWL-QTC

#### Bearbeiter:

Andreas Wellmann, DL7UAW Angerburger Allee 55, 14055 Berlin E-Mail: andreas.wellmann@t-online.de

#### **FT8** - eine neue digitale Betriebsart

Seit vielen Jahrzehnten nutzen OMs neben Telegrafie und Sprechfunk auch verschiedene Funkfernschreibverfahren für ihre Kommunikationszwecke. Mit dem Einzug der Rechentechnik im privaten Bereich sind dafür heute keine ratternden Maschinen mehr erforderlich. Die klobige Mechanik eines Fernschreibers wurde durch PC, Tablet oder Smartphone mit passender Software ersetzt. Leistungsfähigere Rechner machen es möglich, immer wieder neue Aufgaben, die vorher überhaupt nicht oder nur als Hardware-Lösung denkbar waren, jetzt in einem Software-Modul zu realisieren .

Ein besonderes Privileg des Amateurfunkdienstes besteht darin, Experimentalfunkbetrieb durchführen zu dürfen. Funkamateure dürfen ihre Technik selbst bauen und vorhandene Geräte modifizieren. Immer wieder stellen findige Funkamateure neue Hard- und Software-Entwicklungen vor, die den Amateurfunkbetrieb bereichern. Ein vielgenutzter Nachfolger des klassischen RTTY-Verfahrens ist beispielsweise PSK3 1. Mit nur 31 Hz Bandbreite wird für die Datenübertra-

gung nur ein Bruchteil vom Frequenzband eines herkömmlichen RTTY-Signales benötigt. Das Rad der Entwicklungen ist auch hier nicht stehen geblieben. So entwickelte KlJT verschiedene Programme, die in der Lage sind, Daten aus extrem leisen Signalspektren zu erkennen und auszuwerten.

Ein seit mehreren Jahren auch im Kurzwellenbereich eingesetztes Verfahren ist JT65 . Die zu übertragenden Daten werden per Software in einem aufwändigen Codier- und Fehlerkorrekturprozess aufbereitet. Das Sendesignal besteht aus 65 Tönen und belegt eine Bandbreite von 177 Hz. Die extreme Empfmdlichkeit wird durch Zeit und mit einer eingeschränkten Datenübermittlung "erkauft". So dauert eine Sequenz der Übertragung und Auswertung rund 1 min. Dabei werden in der Regel nur standardisierte Daten wie Rufzeichen, Locator und Empfangspegel übermittelt. Ein längerer, persönlich gehaltener Informationsaustausch, wie er bei den anderen digitalen Funkfemschreibverfahren möglich ist, entfällt hier. Trotz eingeschränktem Informationsgehalt dauert es mindestens 6 min, bis ein QSO letztlich im Log steht. QRP-Stationen mit nur wenig Sendeleistung haben in dieser Betriebsart sehr gute Chancen, auch DX-Kontakte herzustellen.

Um den QSO-Ablauf schneller zu gestalten, haben Joe Taylor, K1JT, und Steven Franke, K9AN, den neuen Digitalmodus FT8 (Franke Tayler-FSK-8) entwickelt. FT8 kommt mit einem Viertel der bisherigen Übertragungszeit aus. Statt 65 Tönen werden nur acht verwendet. Die Bandbreite sinkt so auf rund 50 Hz. Die Signalempfindlichkeit ist bei FT8 mit -20 dB zwar geringer, aber eine Übertragungs- und Auswertesequenz dauert nur noch 15 s. Innerhalb von 2 s muss beispielsweise auf einen CQ-Ruf oder eine Antwortnachricht reagiert werden .

Um den möglicherweise entstehenden "Stress" bei einem QSO etwas zu senken , haben die Entwickler auch einen Automodus eingebaut, der bei Bedarf aktiviert werden kann. Wird eine CQrufende Station im Empfangsfenster ausgewählt, werden deren Call in das Sendefenster übernommen und die Anrufantwort ausgelöst. Der Automodus sorgt dafür, dass bei einer korrekten Bestätigung durch die Gegenstation, danach die nachfolgenden der insgesamt drei QSO-Sendesequenzen, selbständig und in der richtigen Reihenfolge ausgesendet werden. Andernfalls wird die Sequenz wiederholt, bis die korrekte Bestätigung eintrifft. Ein QSO dauert mit FT8 so nur noch minimal 90 s.

Anfang Juli dieses Jahres wurde die Software WSJT-X 1.8.0 RC1 veröffentlicht. Neben den bisherigen Modi ist zusätzlich das Modul für FT8 enthalten und kann einem breiteren Praxistest unterzogen werden. WSJT-X läuft unter den Betriebssystemen Windows, Linux und Mac OS X.

#### Literatur

[1] https://physics.princeton.edu/pulsar/k1it/wsitx.html

# QRP-QTC

Redaktion FUNKAMATEUR Majakowskiring 38, 13156 Berlin E-Mail: redaktion@funkamateur.de

#### **• QRP- und Selbstbautreffen** in Silberthai nahe Jena

Am 10. Juni traf man sich wieder zum QRPund Selbstbautreffen in Silberthai nahe Jena. Der offizielle Beginn war um 10 Uhr im Landgasthaus Silberthal - bereits am Vorabend fachsimpelten dort die Ersten .

Das Programm umfasste folgende Vorträge . Sebastian Weiß, DL3YC, stellte das Pico-Ballon-Projekt vor, siehe weiter unten . Wolfgang Kiefer, DH1AKF, hatte seinen DiscoTRX, einen Transceiver auf Basis des Red Pitaya, mitgebracht. Aktuelle Software zum Red Pitaya im Zusammenhang mit SDR stellte Andreas Auerswald, DL5CN, vor. Ulrich Henzler, DF5SF, hatte einen SDR-TRX mit Raspberry Pi dabei, während Andreas Lindenau , DL4JAL, Helmut Seifert, DL2AVH, und Fernando Hädrich den für CW, SSB und PSK geeigneten Mehrband-QRP-

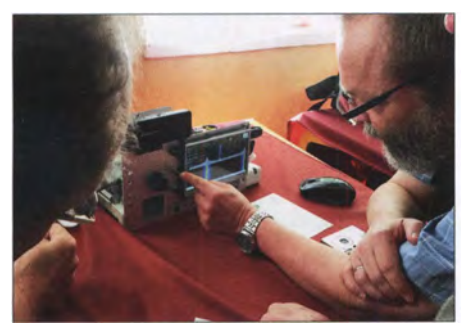

DF5SF gab auch in den Vortragspausen Informationen zu seinem SDR-TRX weiter.

Transceiver HAF-TRX 2015 nochmals einer breiteren Öffentlichkeit bekannt machten. Abschließend berichtete Peter Solf, DK l HE, über den Entwicklungsstand des SSB/CW-Allbandtransceivers Micro Solf.

#### Helmut Seifert, DL2AVH Gero Schusser, DL4ALJ

#### **• Pico-Ballon-Projekt**

Der erste Versuch verschiedener Mitglieder der Ortsverbände Gera (X20), Hermsdorf (X25) und Werdau (S46) des DARC e. V. , einen Mini-Heliumballon mit Kleinstnutzlast in die Luft zu bekommen, fand am 22. August 20 14 statt. Seitdem haben wir sowohl mit der Art und Anzahl der pro Flug eingesetzten Ballons als auch mit der Stromversorgung experimentiert. Zum oben genannten Treffen in Silberthai wurde nochmals ein Doppelballon gestartet. Auch diesmal bezweckten wir, mit der Verwendung von zwei Ballons eine größere Flughöhe zu erreichen . Die geringere Gasmenge pro Ballon (etwa 11 I weniger gegenüber einem Einzelballon) kommt diesem Ziel entgegen .

Der Veranstaltungstag des oben bereits erwähnten QRP- und Selbstbautreffens in Silberthai begann mit dem Vortrag von Sebastian Weiß, DL3YC, über das Pico-Ballon-Projekt und die verwendete Nutzlast, den Miniatur-APRS-Tracker uTrak , der beim anwesenden Publikum auf großes Interesse stieß. Wir verwenden den

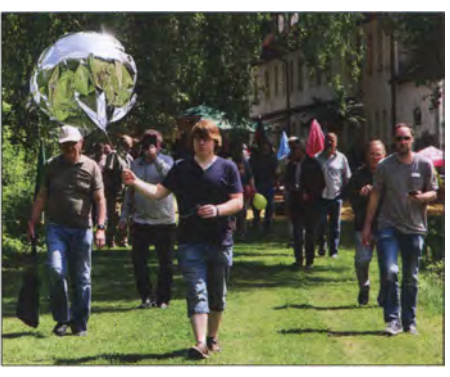

Auf zum Startplatz - und DL3YC mit den Ballons samt Nutzlast an der Spitze

uTrack seit Jahren, da er ein an die Batterie angepasstes Format hat, weniger als 5 g wiegt und sich selbst aus einer 1 ,5-V-Lithium-Batterie der Bauform AA lange betreiben lässt. Außerdem sind die Kosten relativ gering, sodass im Falle des wahrscheinlichen Verlusts der Nutzlast kein allzu großer Schaden entsteht. Die Platine ist industriell hergestellt und komplett mit SMD-Bauteilen bestückt. Zum Einsatz kommt ein Stromsparendes GPS-Modul. Die HF-Einheit ist zum Senden auf 2 m (APRS, 144,800 MHz) und 70 cm (ISM-Band, FSK) ausgelegt. Die Tracker-Software und das Hardware-Design sind auf www.github.com/thasti/utrak zu finden.

Während im Veranstaltungssaal der zweite Vortrag lief, bereiteten DL3YC und Steffen Barth, DGOMG, das Fluggespann in Form von zwei Qualatex-Folienballons mit 90 cm Durchmesser vor. Sie bringen, etwa zur Hälfte mit Helium gefüllt, gemeinsam 21,8 g Auftrieb. Bei einer Nutzlastmasse von 20 g blieb der gewünschte Auftrieb von 1 ,8 g.

Nach dem Hinweis an die sich während der Vortragspause im Saal angeregt unterhaltenden Gäste begaben sich alle Interessierten zum nahe gelegenen Startpunkt Um die Windrichtung in Bodennähe abschätzen und gegebenenfalls den Startpunkt noch etwas verschieben zu können, ließen wir zuerst einige kleine Pilotballons los. Gegen 11.30 Uhr Ortszeit starteten wir die Ballons samt Nutzlast. Leider hatte inzwischen der Wind etwas gedreht und durch den recht geringen Auftrieb schaffte es das Gespann nicht schnell genug, ausreichend Höhe zu gewinnen, um den von Bäumen eng umsäumten Startplatz zu verlassen.

Es verfing sich in einem Baum in etwa 15 m Höhe, sodass bei allen die Gesichter länger wurden. Die Mission schien gescheitert, ehe sie richtig begonnen hatte. Bereits wurden Ideen diskutiert, wie man die Ballons wieder auf den Erdboden bekäme, als ein plötzlicher Windstoß aus entgegengesetzter Richtung das Gespann ohne weiteres Zutun befreite und es unter großem Jubel aller Anwesenden doch noch gemächlich in den blauen Himmel stieg.

Das Gespann hatte nach einer Stunde eine Höhe von 2500 m erreicht, es stieg also mit nur 0,6 m/s. Das war weniger als bei früheren Starts, bei denen der Wert teilweise bei 1 m/s lag. Der Grund lag im etwas geringeren Auftrieb.

Während der Veranstaltung wurde die Position unter DL3YC- 15 auf www.aprs.fi verfolgt. Nach reichlich drei Stunden wurde die 8000-m-Grenze erreicht, in der der Ballon lange Zeit immer mit südlichem Kurs schwebte. Am nächsten Morgen

um 8 .20 Uhr trafen die Ballons bei Monastir in Tunesien auf den afrikanischen Kontinent. Die bis dahin letzte Positionsmeldung kam weiterhin über einen sizilianischen Digipeater, rund 300 km entfernt.

Leider ist in Afrika keinerlei APRS-Infrastruktur vorhanden, sodass wir davon ausgingen, dass der Ballon zwar noch in der Luft war, seine Aussendungen aber von niemandem mehr aufgefangen wurden. Die Hysplit-Vorhersage von NOAA, ausgehend von der letzten bekannten Position in Tunesien am Sonntagmorgen, zeigte für die beiden folgenden Tage eine kreisförrnige Luftbewegung über Algerien . Schon zu diesem Zeitpunkt war klar, dass die Wahrscheinlichkeit, noch einmal ein Datenpaket zu erhalten, eher klein war. Die 1 ,3 V der Batteriezelle hätten es noch eine Weile hergegeben .

Weitere Informationen zur Entwicklung des Pico-Ballon-Projekts und zusätzliche Bilder stehen auf www.loetlabor-jena.de unter Pico-Ballon<br>zur Verfügung. Steffen Barth, DGOMG Steffen Barth, DG0MG Sebastian Weiß, DL3YC

#### **QTC an der See - Selbstbau**und DX-Treffen in Norddeutschland

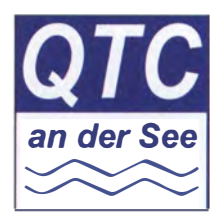

Das unter dem Motto QTC an der See stehende 15. Selbstbau- und DX-Treffen in Norddeutschland hat Gestalt angenommen. Am 16. September 20 17 lädt der Ortsverband Großhans-

dorf E09 des DARC e. V. ab 9 .30 Uhr wieder zum Treffen in den Waldreitersaal (Rathaus) der Gemeinde Großhansdorf (nordöstlich von Harnburg) ein . Der Eintritt ist frei , Spenden zur Abdeckung der Kosten werden vom Förderverein gerne entgegengenommen .

Für die Programmgestaltung suchen wir noch Beiträge . Das kann die Vorstellung eines selbst gebauten Geräts, der Vortrag über eine Antenne oder eine pfiffige kleine Problemlösung sein. Alles, was mit QRP-Betrieb, Selbstbau, Jugendarbeit und DX-Betrieb zusammenhängt, kann dort gezeigt, diskutiert und erprobt werden. Natürlich sind auch Nicht-Funkamateure und Elektronik-Selbstbau-Begeisterte herzlich eingeladen !

Uns stehen ein Vortrags- und Seminarraum sowie eine Rasenfläche für Antennenversuche zur Verfügung. Beamer und Tafeln sind vor Ort. Für Essen und Trinken wird von uns gesorgt.

Schon jetzt sind wieder interessante Vorträge geplant. Werner Luhmann, DC9DW, stellt einen CW-Keyer/Encoder mit Arduino vor. Nikolai Zenker, DL7NIK, erläutert den Filterabgleich mit einer Rauschquelle. Holger Dörschel, DL9HDA , wird ein Speieher/Bedienteil für Christian-Koppler vorstellen, während Tobias Jacobi, DL7TJ , auf digitale Hotspots für DV auf UKW hinweisen möchte . Zum Schluss berichtet Felix Riess, DL5XL, über den Funkbetrieb aus der Antarktis.

Aktuelle Details, eine Anfahrtsbeschreibung und Hinweise zur Funkeinweisung sind auf www. e09.de zu finden.

Anmeldungen (bessere Planung für uns), Anfragen, Vortragsangebote und Buchungen rund um die Veranstaltung bitte möglichst per E-Mail an qrp@e09.de senden .

Lutz Radloff, DLSUKA

# UKW-QTC

Aktuelles, Aurora, MS, EME: Dipl.-Ing. Bernd J. Mischlewski, DF2ZC Auf dem Scheid 36, 53547 Breitscheid E-Mail: BerndDF2ZC@gmail .com Magie Band, Topliste, Conteste: Dipl.-Ing. Peter John, DL7YS Am Fort 6, 13591 Berlin E-Mail: dl7yspeter@posteo.de

#### $\blacksquare$  70 MHz im Jahr 2017 eine erste Bestandsaufnahme

Am 31. 8. endet in Deutschland der diesjährige Freigabezeitraum des 4-m-Bandes. Vom 17. 5. bis zu ehendiesem Tage dürfen bzw. durften auch deutsche Funkamateure die Ausbreitungsmodi dieses Frequenzbereichs am unteren Ende des UKW-Bereichs nutzen.

Technische Rahmenbedingungen waren Einschränkung auf den Bereich 70,150 MHz bis 70,180 MHz, nicht mehr als 25 W ERP Ausgangsleistung bei maximal 12 kHz Bandbreite, ausschließlicher Einsatz horizontal polarisierter Antennen sowie Verbot von Portabelbetrieb. Nachdem in den Jahren 20 14 und 20 15 für die Sommermonate ebenfalls eine vergleichbare Sondergenehmigung gewährt worden war, kam diese überraschenderweise 20 16 nicht.

Umso größer war die Freude angesichts der Möglichkeit, nun 20 17 wieder mitfunken zu dürfen. Zumal es am Jahresanfang gar nicht danach aussah, dass es zu einer erneuten Regelung kommen würde.

#### ■ 70-MHz-Aktivität von DL4WO im Mai und Juni 2017

Wolfgang, DL4WO, hatte nach der erneuten befristeten Freigabe des 4-m-Bands seine mittlerweile etwas angestaubte 4-Element-Yagi-Antenne wieder auf dem Dach montiert und dazu die Geräte - Transverter und PA (Bausätze von SP2DMB) - aus dem Keller geholt. Dann ging es mit dem ersten QSO am 25 .5. los.

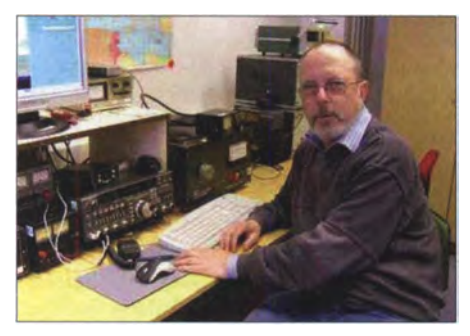

Wolfgang, DL4WO, in seinem Shack

Gleich am seihen Tag konnte er die erste Es-Ausbreitung nutzen: Sporadic E ist eine der Standard-Ausbreitungsarten auf 70 MHz. Glücklicherweise fallt deren jahreszeitlicher Höhepunkt exakt in den Zeitraum der Ausnahmegenehmigung. Stationen aus YO und SV kamen an diesem Tage per Reflexion an der E-Schicht ins Log. Tags darauf konnte Wolfgang dann EA6 und abermals SV erreichen. Und der 1.6. brachte eine große Sporadic-E-Öffnung zu den Britischen Inseln sowie nach Spanien: 6 x G,  $2 \times$  EA und EI wurden geloggt.

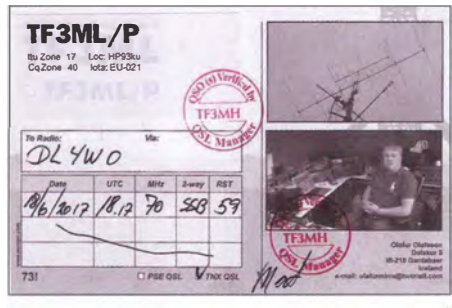

Die 4-m-Erstverbindung DL-TF, belegt durch die QSL-Karte aus lsland

Am 12.6. gelang es ihm dann endlich, mit EA8TX und EA8DBM die Kanaren zu erreichen. Beide Stationen waren in J06 1 WC etwa eine Stunde lang mit S9 in SSB zu hören. Damit war DL4WOs ODX auf 3598 km geklettert.

Bei dieser Entfernung wird es sich wohl um eine Doppel-Sprung-Ausbreitung handeln, wenngleich man bei EA8 nie so ganz sicher sein kann. Gerade im Sommer bauen sich über dem Meer häufig starke troposphärische Überreichweiten auf, die den Funkkanal dann von Südspanien (1. Sprung) bis zu den Kanaren verlängern. Über diesen Weg glückten bisher auch die meisten der 2-m-QSOs per E<sub>s</sub> nach EA8.

#### **Extremental Franch TF und 9K**

Nach einigen QSOs mit LA, G, GM, GI und EI hörte Wolfgang am 18.6. dann TF3ML/p aus HP93KU mit lautem Signal in SSB CQ rufen. Vom Ruhepuls war DIA WO nun weit entfernt: Es winkte ein neues DXCC-Gebiet! Gleich auf den ersten Anruf kam die Station zurück, mit S9! Es sollte sich zeigen, dass es sich dabei nicht nur um ein neues Land für DL4WO handelte, sondern auch um die Erstverbindung DL-TF auf 70 MHz. In der Beziehung gibt es auf 4 m ja noch genügend Potenzial , sich in die entsprechende Liste einzutragen.

Auch Olli, DH8BQA, aus J073CE freute sich über das neue DXCC-Gebiet. Die Entfernung zu TF3ML/p ist exakt am Rande dessen, was in einem einzelnen Sporadic-E-Sprung bei ihm möglich ist. Deshalb dauerte es auch eine ganze Weile, bis das Signal aus dem Nordwesten Europas stark genug war: Um 1830 UTC klappte es endlich mit dem QSO.

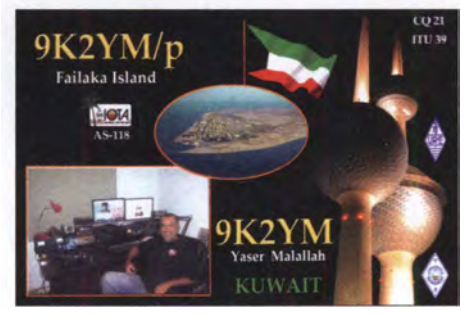

Die QSL-Karte von 9K2YM wird in DL4WOs Shack ganz sicher einen Ehrenplatz bekommen. Fotos: DL4WO (3)

Nach weiteren QSOs nach GJ und Z3 während der folgenden Tage stand bei DL4WO am 27.6. das nächste Highlight an: 9K2YM, OM Yaser aus Kuwait, war in CW gut zu hören, nachdem vorher schon sein JT65-Signal sauber zu decodieren war. Hier stellte sich außerdem noch das

entsprechende Pile-up-Glück ein . Tatsächlich kam 9K2YM um 1118 UTC für DL4WO zurück. 559 bekam Wolfgang für sein Signal. Ebenso wie bei TF3ML war es auch hier nicht nur das neue DXCC-Gebiet oder etwa das neue ODX (3803 km), was für besondere Freude sorgte . Auch Kuwait war aus Deutschland noch nie gearbeitet worden, also eine weitere Erstverbindung!

Insgesamt finden sich in Wolfgangs Log per Ende Juni 49 verschiedene Stationen aus 22 DXCC-Gebieten l. Neunmal ging es über eine Distanz > 1500 km,  $1 \times$  > 2000 km und 3  $\times$ >3000 km. Danach wurde es aber analog zu 1 44 MHz - siehe unten - recht ruhig. Lediglich am 30.6. stellte sich noch einmal eine Sporadic E nach Griechenland ein. Ansonsten verharrte die MUF in niedrigeren Bereichen .

Aber bleiben wir mal gespannt, was sich beim und im Umfeld des Meteoritenschauers Perseiden Mitte August getan hat. Ähnlich wie bei 50 MHz müssen die Meteoritenspuren keine so hohe Ionisation aufweisen wie auf 144 MHz, um als Reflektor dienen zu können . Und deshalb dauern die Bursts auch länger an . Wenn im Maximum schon auf 2 m Reflexionen länger als 1 min zustande kommen , sollte das auf 70 MHz für eine Art Mini-E, reichen.

Auch sonst herrschte im Mai und vor allem im Juni auf 4 m für Funkamateure in Deutschland ein attraktives Angebot an (noch) seltenen Feldern und Ländern: G8KPD brachte mit 1095 ein durchaus gesuchtes Feld in die Logs, GM8IEM verteilte 1078. Aus Richtung Norden tauchte aus JP52 LA1UW auf und erzeugte kräftige Pile-ups. SP1 MVG aus J074 war für viele DLs wegen der kurzen Entfernung eher schwer zu erreichen .

Mit GM6VXB/p konnte man die Shetland-lnseln (IP90) loggen, ebenso mit GM0GFL (1099). Und wem Guernsey noch fehlte, der hatte mit GU6EFA Gelegenheit, diese Lücke zu schließen. UN7IT (L080FR) machte nicht nur JT-Betrieb, sondern war auch in CW zu arbeiten. Gleiches galt für UN3M (LO61), der flotten CW-Betrieb machte .

Außer bei DIA WO war auch für viele andere deutsche Funkamateure 9K2YM (LL38) zwar gut zu hören , jedoch aufgrund der im Vergleich zu den europäischen Nachbarn geringen Ausgangsleistung nur schwer zu erreichen .

DH8BQA freute sich am 20.6. noch über ein besonderes QSO . Nachdem er SV5BYR die gesamte Saison 20 15 und auch dieses Jahr auf 4 m "gejagt" hatte, wurde seine Hartnäckigkeit endlich belohnt. Gehört hatte er SV5BYR schon oft, aber mit den 25 W war bisher kein Durchkommen. Nun hat es am 20.6. endlich geklappt, mit sogar beiderseits 599.

Jetzt fehlt in dieser Gegend als DXCC-Gebiet nur noch Kreta (SV9). Aber vielleicht hat das ja zwischenzeitlich geklappt. Aufgrund der großen Entfernung zum Funk-QTH betreibt Olli seine Station in J073CE meist remote übers Internet; der OP sitzt während der QSOs dann im Norden Kölns.

#### **U** Website für 70 MHz

Speziell auf die deutsche 4-m-Szene ausgerichtet ist die Website www .70mhz.de, die von Erwin, DK5EW, betrieben wird. Inhaltlich strukturiert nach den Themen Betrieb, Transceiver,

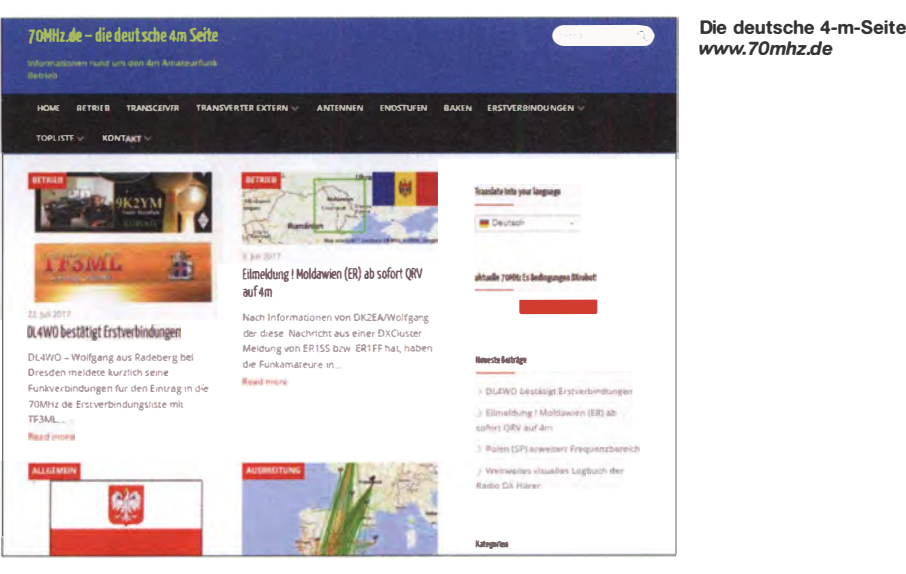

Transverter, Antennen, Endstufen, Baken und Erstverbindungen vermittelt die Website einen guten Überblick über die technische, ausbreitungsmäßige und betriebstechnische Situation  $\sin f 4$  m

Auch eine Liste der Erstverbindungen auf 4 m wird auf dieser Website geführt. Da 70 MHz in DL bisher nur in der Zeit von 1957–1959 sowie jeweils im Sommer 2014, 2015 und nun 2017 freigegeben war, ist die Möglichkeit, hier noch ein Country First zu "erfunken", recht hoch. Die jüngsten Einträge wurden hier, wie weiter vorn berichtet, wenig überraschend von Wolfgang, DL4WO, aus Radeberg gemeldet.

#### 2-m-Sporadic-E: Ab Ende Juni herrschte Ruh

...Uber allen Gipfeln ist Ruh" – so schrieb Goethe bereits 1780. Elektromagnetische Wellen kannte man damals noch nicht, aber auf die Sporadic-E-Situation im 2-m-Band lässt sich diese Aussage zumindest für die Zeit nach dem 26.6. gut anwenden. Erst einmal stellte sich bis zum 20.6. fast täglich eine Bandöffnung auf 2 m ein: Nur am 10. und 12.6. blieb die MUF zu niedrig. Danach gab es am 26. und 27.6. noch je eine Öffnung, von der nur die erstere wirklich den Begriff "Bandöffnung" verdient. Doch danach herrschte in der Tat auf 144 MHz Ruhe. Erst am 23.7. gab die E-Schicht noch einmal

ein kurzes Lebenszeichen ab - in Form einer 15-minütigen Öffnung vom Westen Deutschlands in Richtung YO/LZ.

Nun war die Es-Saison bei Redaktionsschluss Ende Juli zwar noch nicht beendet, aber diese beiden Zeiträume sind schon sehr auffällig.

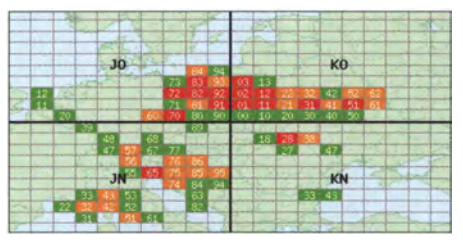

Bei der 2017er-Saison entwickelten sich die meisten E<sub>s</sub>-Wolken über Polen und Weißrussland, was dann 2-m-QSOs bis weit nach UA4 ermöglichte. In Richtung Spanien/Portugal ging fast nichts. Grafiken: mmmonyhf.de

Erst konnte man fast jeden Abend seine Bandöffnung erwarten (in den meisten Fällen waren tatsächlich auch aus DL QSOs möglich). Dann jedoch erscheint es, als ob sich die Ionen völlig verausgabt hätten, weshalb sich drei Wochen lang gar keine 2-m-Öffnung mehr einstellte. In welchen Parametern unterschieden sich nun die ersten drei Juni- und die ersten drei Juli-Wochen signifikant? Da gibt es für die Atmosphären-Physiker sicher etwas zu tun...

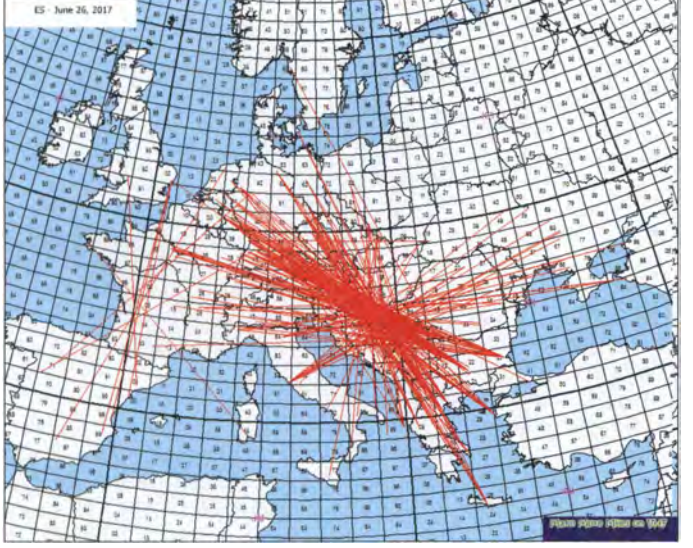

Die vorerst letzte ordentliche 2-m-E<sub>s</sub>-Öffnung am 26.6.

#### 62. UKW-Tagung Weinheim, 8. bis 10. September 2017

In diesem Jahr findet die Weinheimer UKW-Tagung am 9.9, an ihrem traditionellen Standort in der Dietrich-Bonhoeffer-Schule, Multring 76-78, 69469 Weinheim, statt. Des Weiteren trifft man sich in der Zeit vom 8. bis 10.9. auf dem Gelände von DL0WH. Weitere ausführliche Informationen finden Sie auf S. 813 bzw. unter: www.ukw-tagung.org/2017

#### **Ergebnisse AGCW-VHF/UHF-**Wettbewerb am Abend des 17.6.

Recht beliebt sind die Kurz-Conteste der AGCW. Kann man bei ihnen doch ohne großen Materialauf wand viel Contest-Spaß haben und die Reichweite-Vorteile der Telegrafie nutzen.

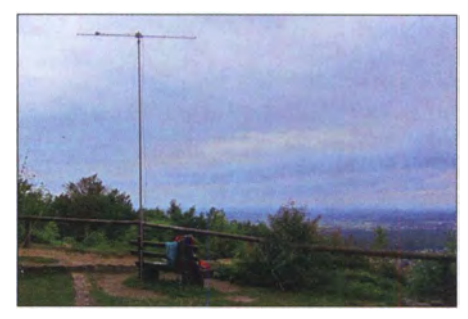

Guter Standort ist Gold wert: Bei Thomas, DL1ASA/p, reichte JN49HS zum 2. Platz in der 5-W-Sektion auf 2 m und sogar zum Sieg auf 70 cm. Foto: DL1ASA

Der nächste dieser Wettbewerbe findet am 23.9. von 1400 bis 1700 UTC auf 2 m und von 1700 bis 1800 UTC auf 70 cm statt. Auch die Abrechnung gestaltet sich einfach und dürfte von den meisten Logprogrammen beherrscht werden - pro Kilometer ein Punkt, genau wie bei den DARC-Contesten. Die Ausschreibung ist unter www.agcw.org  $\rightarrow$  Contests und CW-Betrieb  $\rightarrow$  VHF/UHF Contest abgelegt.

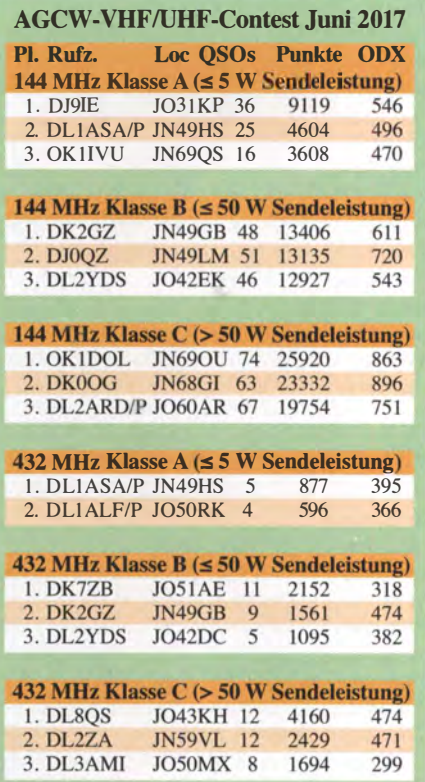

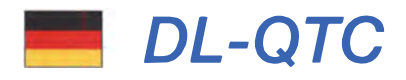

#### $\blacksquare$  **1. Notfunk-Fieldday in Fulda**

Der erste deutschlandweite Notfunk-Fieldday in Fulda bei F06 wird von Freitag, 29.9., bis Dienstag, 3 . 10. , in 36037 Fulda, Ernst-Barlach-Str. 10, Nähe Messegelände Fulda-Galerie, im Areal des Motorsportclubs Fulda durchgeführt. Dort befindet sich zudem die Notfunkstation DFOKAT, Koordinaten: 50°32.56' N; 9° 38 .25'E, QTH-Kenner J040TN . Das Gelände bietet die Möglichkeit, Fahrzeuge, Anhänger, Zelte, Antennen und Technik aufzunehmen; auch soziale Einrichtungen sind vorhanden.

Schwerpunkte sind, wie sich Funkamateure in Fällen verhalten und Hilfe leisten können, wenn möglicherweise keine Verbindung mehr zu staatlichen Stellen oder Hilfsorganisationen besteht hervorgerufen durch Hochwasser, Schnee oder Eis. Einige Funkamateure haben sich speziell auf einen länger dauernden Blackout, etwa infolge Unwetter, Kabelriss, Hackerangriff, Erdbeben usw. , vorbereitet und möchten ihre Technik und Möglichkeiten dort vorführen.

Der Hauptveranstaltungstag ist Sonntag, 1. Oktober, an dem auch das 70-jährige Jubiläum des Ortsverbands Fulda gefeiert wird - mit einem Funkflohmarkt, Vorträgen, Ausstellungen, und Live-Funkverkehr. Die Funkkommunikation läuft über die Relais DB0UE auf 145,6375 MHz und DB0WAS auf 438,950 MHz sowie direkt auf 145,500 MHz. Emil Tews, DK4FB

#### ■ 4. Notfunk-Symposium in Ottobeuren am 22. 7.

Ins Haus des Gastes in Ottobeuren waren etwa 30 Teilnehmer aus den DARC-Distrikten B, C, P und T gekommen, u. a. der DARC-Distriktsvorsitzende Thomas Kalmeier, DG5MPQ, der Notfunk-Referent  $T$ , Claus Dieter Fleischmann, DL9VD, sowie der Notfunk-Referent C, Hans Peter Greil, DJ1CC. Vom Landratsamt Unterallgäu nahmen u. a. die stellvertretende Sachgebietsleiterin für Katastrophenschutz sowie der Kreisbrandmeister teil. Michael Bader, DJ1MGK, nannte als vorrangiges Ziel für den Notfunk im Landkreis Unterallgäu, sichere Verbindungen von den 52 Gemeinden im hügeligen Gelände des Landkreises zum Landratsamt aufbauen und sicherstellen zu können .

Guido Liedtke, DJ1NG, B02, berichtete von erfolgreichen Kontakten zu den Bezirksregierungen in Franken, die sich nach dem Abschalten des 4-m-BOS-Netzes gegen einen etwaigen Ausfall des Tetra-Netzes absichern wollen.

#### Herbert Thiess, DB2HTA

#### **Farmarie Treffen Amateurfunk Erzgebirge**

Vom 6. bis 8. Oktober findet das 13. Treffen Amateurfunk Erzgebirge in Börnichen und Umgebung statt, organisiert vom DARC-OV Wolkenstein (S64) und dem AATiS e. V. Start ist der Begrüßungsabend am 6 . 10. im Dorfklub Börnichen . Die Vorträge finden am Samstag im ErzgebirgshofLengefeld ab 10 Uhr statt.

Themen sind u. a. Selbstbau von Antennen (DL I VDL), Selbstbau-Antennenanalysator (DL4JAL), "160 Jahre Internet" (DL3HRT), EMV in Kfz (DL1OD) sowie am Samstagabend im Hotel Zur Heinzebank ein Vortrag

über mobile Kommunikation im selbstfahrenden Kfz (DK6II). Der Sonntag gehört einer Exkursion ins Erzgebirge zum für GMA bzw. Sächsischen Bergwettbewerb interessanten Hirtstein. Für SOTA gibt es die Möglichkeit, vom Poustevna (OK/ US-015) aktiv zu werden .

Es ist eine unverbindliche Anmeldung erforderlich - dies bitte bis 15.9. mit Namen und Rufzeichen sowie Kennwort TAE2017 per E-Mail an dl2hsc@darc.de. Weiteres unter: www. wildenstein.de/amateurfunk

Kerstin und Harald Schönwitz, DL2HSC

#### **• DLOPTB mit Hightech-Wetterstation**

Seit wenigen Wochen werden Wetterdaten in Braunschweig vom 50 m hohen Willi-Wien-Turrn empfangen und ausgelesen. Die Interessengemeinschaft Amateurfunk DLOPTB in der Physikalisch-Technischen Bundesanstalt, dem Metrologie-Institut der Bundesrepublik Deutschland, erhielt dazu vom Sensorik-Hersteller G. Lufft Mess- und Regeltechnik GmbH eine Kompaktwetterstation WS601-UMB. Der intelligente Wettersensor bestimmt Lufttemperatur, relative Feuchte, Niederschlag, Luftdruck, Windrichtung und Windgeschwindigkeit.

DLOPTB stellt die Messwerte dem Blitzortungsdienst von Earth Networks zur Verfügung. Der Anbieter der Überwachungssoftware Weather Bug erfasst weltweit Wetterdaten und bereitet diese für kommerzielle Nutzer auf. Zudem sind die Wetterdaten auf der eigenen Website www. d/Optb.de in Form einer Datenbank zugänglich. Thorsten Klages, DB2TK

#### • Gebührenerhebung für Funkstörungsbearbeitung ausgesetzt

Wie der DARC e. V. auf www.darc.de berichtet, gab es in jüngster Zeit Irritationen, dass mit dem neuen EMVG Funkamateuren, die bei der BNetzA eine Störung melden, möglicherweise die Kosten angelastet werden könnten. Diese Art der Kostenrückforderung beim Melder, der sich nichts anderes hat "zu Schulden kommen lassen" , als eine Störungsmeldung einzureichen, ist nun vonseilen der Bundesnetzagentur und des BMWi ausgesetzt worden, bis letzte Fragen mit dem Bundesfinanzministerium geklärt sind. Red. FA

#### **E** Standorte für den Amateurfunk in Deutschland gesichert

In zähen Verhandlungen hat es der Vorstand des VFDB e. V. in den vergangenen Monaten geschafft, alle von der DFMG gemieteten Standorte zu erhalten . Für die nächsten drei Jahre werden die Standorte zu (fast) den gleichen Bedingungen wie bisher zur Verfügung stehen . Lediglich bei den Stromkosten gibt es eine nachvollziehbare - kräftige Erhöhung.

Die Gesamtkosten für alle Standorte werden, gemäß Beschluss des Hauptvorstands und der Bezirksvorsitzenden, für diese Zeit von der VFDB-Hauptkasse übernommen. Dadurch stehen auf Ortsebene verfügbare Gelder z. B. für Erneuerungen und Restaurierungen der lokalen Technik der Standorte zur Verfügung. Es bestehen also gute Gründe, weiter optimistisch in die Zukunft zu schauen.

Neben der Förderung der Standorte beschloss der Vorstand, massiv Mittel in die Jugendförderung zu investieren. Auch sollen verstärkt Gel-

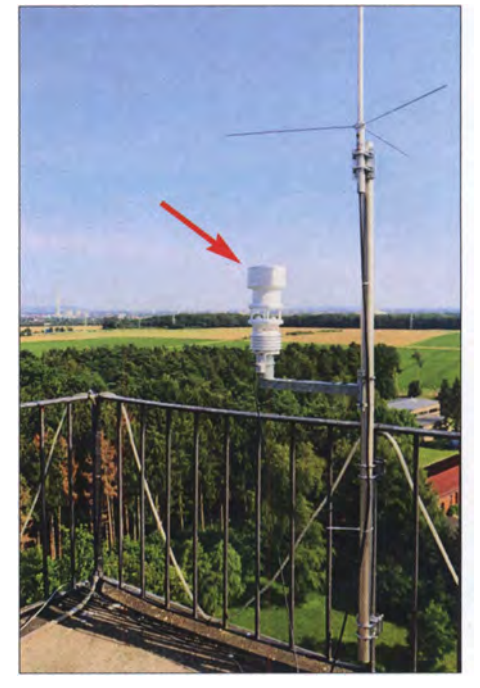

Wetterstation WS601-UMB von G. Lufft Mess- und<br>Regeltechnik GmbH bei DL0PTB Foto: DB2TK Regeltechnik GmbH bei DLOPTB

der für die Erneuerung örtlicher Amateurfunktechnik (Klubstationen usw.) sowie für die Aktivitäten der Bezirke und Ortsverbände bereitgestellt werden. Bernd Neuser, DK1HI

# Afu-Welt

#### **US-Lizenzprüfung bei Icom** im hessischen Bad Soden

Am Samstag, dem 2. September 20 17, findet um 10 Uhr zum dritten Mal eine US-Lizenzprüfung bei Icom (Europe) GmbH , Auf der Krautweide 24, 658 12 Bad Soden am Taunus in der Nähe von Frankfurt statt. Als nette Prüfer werden einige Mitglieder der Taunus-Relais-Gruppe , aber auch befreundete Prüfer aus dem lokalen Gebiet vor Ort sein und unterstützen . Wir prüfen alle Klassen (Technician, General, Extra) und akzeptieren auch unangemeldete Teilnehmer (walk ins). Wünschenswert ist gleichwohl eine kurze Anmeldung per E-Mail an ve@trg-radio. de.

Weitere Infos, auch zu den Anforderungen der Prüfung, kann man auf www.us-afu-lizenz.de nachlesen. Stephan Büttner, DG6DBV

#### **• Diplomprogramm 150 Jahre Kanada**

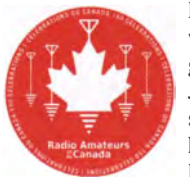

Der Bundesstaat Kanada wurde am 1. Juli 1867 gegründet. Zu Ehren des 150. Jahrestags dieses Ereignisses gibt die Vereinigung der kanadischen Funkamateure , RAC, ein Diplom heraus,

das vom 1.7. bis 31.12.2017 erarbeitet werden kann. Dazu sind Verbindungen mit 4 bis 13 Sonderstationen V\*\*RAC herzustellen. QSL-Karten sind nicht einzureichen, da die Verbindungsdaten im LoTW vorliegen .

Eine Landkarte mit US-Bundesstaaten , kanadischen Provinzen und Territorien sowie eine Abstreichliste und Informationen zu weiteren US/ VE-Diplomen gab es im FA 5/20 14, S. 52 1 -524 (Ausgabe noch lieferbar). Red. FA

# OE-QTC

#### Bearbeiter:

lng. Claus Stehlik, OE6CLD Murfeldsiedlung 39, 8111 Judendorf E-Mail: oe6cld@oevsv.at

#### **• 31. Internationaler Herbst-Fieldday** in Gosau am Dachstein

Vom 9. bis 10. 9. findet in Gosau am Dachstein der traditionelle Herbst-Fieldday auf dem Gelände des Gasthofes/Pension Kirchenwirt in Gosau statt. Organisator lngo, OE2IKN, wird dabei unterstützt vom Team des Gasthofes/ Pension Kirchenwirt, vom Tourismusbüro Gosau sowie von XYL Elfie, OE6YFE.

Wie in den Jahren zuvor haben wieder alle Funkfreunde und SWLs die Möglichkeit, eine der drei Gosauer Amateurfunk-Leistungsnadeln zu erwerben bzw. aufzustocken. Träger der Goldnadel können darüber hinaus das Gosauer Fossilien-Diplom (+ Trophäe) erarbeiten. Die Sonder-Klubstation OE5XXM mit dem Sonder-ADL 553 ist ebenfalls dabei und soll wieder in möglichst allen Betriebsarten aktiviert werden.

Weitere Informationen gibt es unter www.oevsv. at/oevsv/veranstaltungen/XXXI.-Internationaler -Herbst-Field-Day-in-Gosau-am-Dachstein .

# HB9-QTC

#### Bearbeiter:

Dr. Markus Schleutermann, HB9AZT Büelstr. 24, 8317 Tagelswangen E-Mail: hb9azt@bluewin.ch

#### **B** Synthesizer-Boards und CAT-Interface für SRT-CR91 -Empfänger

In der Schweiz dürften noch diverse Empfanger vom Typ SRT CR91 in Betrieb sein. Diese stammen aus Beständen des ehemaligen Botschaftsfunks. Obwohl in den 1 980er-Jahren konstruiert, weist der Empfänger auch heute noch hervorragende Eigenschaften auf und kann in der Nähe starker Sendeanlagen ohne Bedenken betrieben werden . Zwei Schwachpunkte dieses Empfängers sind nun ausgemerzt: das Synthesizer-Board wurde mit den Jahren pannenanfällig und verursachte einen relativ hohen Rauschpegel. Das CAT-Protokoll für die Steuerung ist exotisch und macht die computermäßige Integration des Empfängers in eine Amateurfunkanlage unmöglich. Peter Wargtjäm, SM6NTR, hat diese Schwachpunkte mit der Entwicklung eines neuen Synthesizer-Boards und eines CAT-lnterfaces beseitigt. Nach längerer Entwicklungs- und Testzeit sind nun auch die Synthesizer-Boards in der Schweiz eingetroffen . Erste Tests zeigen, dass die ohnehin schon guten Eigenschaften des Empfängers damit markant verbessert werden .

#### $\blacksquare$  **Auslieferung der Empfänger** für das 60-m-Bakenprojekt

Die Empfänger für das 60-m-Bakenprojekt des Radioamateurclubs Sursee wurden ausgeliefert. Sie entsprechen in Aufbau und Funktion

#### ■ Österreichweiter SOTA-Aktivitätstag

Am 9. 9. finden in ganz Österreich SOTA-Aktivierungen statt. Durch die verstärkte Aktivität erhöht sich die Chance, eine Vielzahl von Chaser-Punkten und sogenannten Summit-to-Summit Verbindungen zu machen.

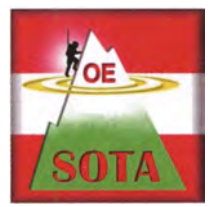

Wer in diesen Bereich hineinschnuppern möchte, kann sich gern erfahrenen Aktivierern anschließen. Betrieb ist auf allen Bändern und in allen Sendearten möglich. Weitere Informationen zu

regionalen Aktivitäten bzw. Treffpunkten erhält man bei den SOTA-Regionalmanagern (www. oevsv.atloevsv/veranstaltungen/Oesterreichweiter -SOTA-Aktivitaetstag/). Sylvia, OE5YYN, die SOTA Association Managerin für OE, freut sich auf eine rege Beteiligung.

#### 7. OE5-SOTA-Tag

Am 9.9. findet der all jährliche OE5-SOTA-Tag statt. Wie immer sind alle Funkamateure und SOTA-Interessierten eingeladen, mit regem Funkbetrieb von diversen Berggipfeln oder vom Shack aus teilzunehmen. Als Einzugsgebiet wurde der Raum von Ennstal/Ortschaft Losenstein gewählt. Ausführliche Informationen dazu unter www.oevsv.at/oevsv/veranstaltun gen/7. -OE5-SOTA-Tag!

#### $\blacksquare$  Amateurfunkkurs in Graz

Der nächste Amateurfunkkurs in Graz beginnt am 16.9. Dabei werden die verschiedenen Funktechniken im Rahmen eines Praxistages behandelt und Antennen gebaut.

Die Teilnehmer erhalten nach bestandener Prüfung eine kostenlose ÖVSV-Schnuppermügliedschaft (www.oevsv.at) für das kommende Jahr. Gelehrt werden die Prüfungsinhalte für die Lizenzklasse 1 .

Die Kosten belaufen sich auf 90 € für die Kurs-Skripten und das Material zum Bau von Antennen (70 € für Schüler). Der Kursplatz ist erst nach Eingang der Zahlung fix reserviert. Weitere Details findet man unter http://oe6.oevsv. at/aktivitaeten/kurs/index.html

#### ■ 80-m-Fuchsjagd Wildwiese (OE6)

Karl, OE6FZG, und seine XYL Cilli richten am 9. 9. eine SO-rn-Fuchsjagd in Miesenbach in der Steiermark aus. Start und Ziel ist das Gasthaus Wildwiesenhof (N47° 23.261; E15° 46.195). Das Briefing findet um 10.30 Uhr statt, gestartet wird um II .00 Uhr.

#### ■ 2-m-Fuchsjagd Bad Loipersdorf (OE6)

Die Ortsstelle Fürstenfeld und Otto, OE6AXG, veranstalten am 23 .9. eine 2-m-Fuchsjagd. Start und Ziel ist das Gasthaus Thermenheuriger in Bad Loipersdorf. Das Briefing findet um 10.30 Uhr statt, gestartet wird ab 11 Uhr.

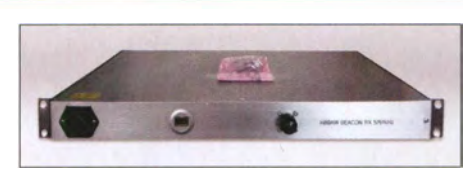

Empfänger für das 60-m-Bakenprojekt von HB9AW Foto: HB9ZAT

kommerziellen Anforderungen und heben sich wohltuend von üblichen halbfertigen Basteiprojekten ab. Hard- und Software sind so konfiguriert, dass eine einfache Integration in die bestehende Netzwerkumgebung des Empfängerstandorts möglich ist. Der Empfänger njmmt selbstständig Kontakt mit dem Rechner auf, der die Daten sammelt, und übermittelt neben den Empfangsresultaten für die Bake auch den Noise-Level am Standort. Einer dieser Empfänger wird auch in der Empfänger-Farm von HB9AZT in Reute/AR installiert.

#### **• Schweiz wieder auf 1566 kHz**

Bereits 2015 war aus der Schweiz wieder einmal eine Station auf Mittelwelle zu empfangen. Im Rahmen eines Radioprojekts reaktivierte die Station Wildmountain-Radio die verwaiste Mittelwelle mit einer Konzession des BAKOM. Die Resonanz aus der Szene der passionierten Mittelwellenhörer war enorm. Aus ganz Europa gingen Hörberichte ein. Die damaligen positiven Erfahrungen haben die Setreiber veranlasst, vom 28 . 9. bis zum 1 . 10. noch einmal ein solches Projekt durchzuführen, sofern das BAKOM dafür eine neue Konzession ausstellt. Nähere Angaben und die Möglichkeit, elektronisch eine QSL auszustellen, finden sich auf www.wildmountain.ch . Ergänzend wird der Sender auf 97,7 MHz UKW und DAB zu hören sein und auch einen Stream via Internet zur Verfügung stellen.

#### **Erste Veranstaltungen der** USKA-Academy im Herbst

Erste Veranstaltungen der USKA-Academy finden am 7. 10. und 11.11 . in Horw statt. Behandelt werden die Themen "Messungen von Antennen und Anpassungsleitungen" und "Amateurfunk via Satelliten". Für beide Kurse konnten Referenten mit gutem Fachwissen gewonnen werden . Anmeldeschluss sind der 7. 9. und der 11.11 . Die Anmeldung erfolgt durch Einzahlung des Kursbeitrages von 190 SF für Nichtmitglieder bzw. 1 40 SF für USKA-Mitglieder. Weitere Infos auf www.uska.ch/2017/ 07/1 7/uska-academy-201 7-2/.

#### $\blacksquare$  Amateurfunkantennen nicht mehr schützenswert

Während bisher galt, dass die verfassungsmäßige Informations- und Meinungsäußerungsfreiheit auch Antennen als Kommunikationsmittel schützt, vertritt das Zürcher Baurekursgericht mit seinem neuen Entscheid vom 27 . 6. 20 17 die Ansicht, dass das Internet genügend Informationsmöglichkeiten biete und deshalb die für den Direktempfang von Radiostationen nötigen Antennen auch nicht mehr schützenswert seien, das Interesse am Ortsbildschutz überwiege .

Dass sich nichts so leicht manipulieren lässt, wie die Informationsbeschaffung via Internet, ist dem Gericht offensichtlich nicht bewusst. Damit fällt eine wichtige Bastion zum Schutz der Antennen von Funkamateuren.

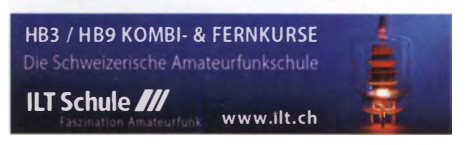

# September 2017 Großraum-Mobil

## $1, -3, 9$

Fieldday von F69 von 12-20 Uhr auf dem Gelände in Niederaula (J040TT) mrt Teilnahme am SSB-FD-Contest. Siehe www.darc.de/ F69.

## $1, -6, 9$

57. Internationale Funkausstellung IFA - weltweit größte Messe für Consumer Electronics, Messegelände Berlin. Mehr auf www. ifa-berlin.de.

## 2.9

3. US-Lizenzprüfung bei der Firma Icom um 10 Uhr in Bad Soden am Taunus. Mehr auf www.us-afu-lizenz.de und auf S. 896. 0000/2400 UTC Russian Radio RTTY WW Contest (RTTY) 0000/2359 UTC CW Open Competition (3 Teile] (CW) 1300/1600 UTC AGCW-DL Handtasten-Party [40 m]

#### $. -3.$ •

0000/2400 UTC JARL All Asian DX Contest (SSB) 1 300/1259 UTC IARU-Region 1 Fieldday (SSB) 1400/1400 UTC IARU-Region 1 Contest [2 m] (All)

## **3.9**

**Afu-Funkflohmarkt Elsfleth (103)** von 9–14 Uhr, Stadthalle Els-<br>fleth, Oberrege 14 b, 26931 Elsfleth. Weitere Infos auf *www.* darc.de/distrikte/i/03.

1100/1700 UTC DARC 10-m-Digital-Contest (Digi)

5.9.

1700/2100 UTC NAC u. v. a. [144 MHz] (All)

1700/2100 UTC NAC u. v. a. [28 MHz] (All)

## $-10.9.$

62. UKW-Tagung Weinheim (OV A20) in der Dietrich-Bonhoeffer-Schule, Breslauer Str. 60, 69469 Weinheim. Ausführlich S. 813 sowie unter www.ukw-tagung.de.

HAMNET Big Days 2017 und Landesfieldday OE7 im Gasthaus Tannenalm, A-6276 Stummerberg Nr. 27. Mehr auf https://aprs.fi/ info/a/OE7LFDA Y

## $9.9.$

**7. OE5-SOTA-Tag.** Mehr auf www.oev*sv.at/oevsv/veranstaltun*<br>gen/7.-OE5-SOTA-T*ag/* und auf S. 897.

Österreichweiter SOTA-Aktivitätstag. Siehe auch www.oevsv.at/ oevsvlveranstaltungen/Oestetreichweiter-SOTA-Aktivitaetstagl und auf S. 897.

## . -

31. Jubiläumsfieldday in Gosau ab 9 Uhr. Mehr auf S. 897. 0000/2359 UTC WAE DX Contest (SSB) 1 800/1200 UTC IARU-Region 1 ATV·Wettbewerb (ATV)

• 1700/2100 UTC NAC u. v. a. [432 MHz] (All)

1700/2100 UTC NAC u. v. a. [50 MHz] (All)

7. • MRR-Treffen von 1 5-12 Uhr in Munster OASE (Soldatenheim).

16.9.

Afu-Flohmarkt Biberach ab 10 Uhr, Gigelbergturnhalle in Biberach, Jahnstr. 1, 88400 Biberach/Riss. Hinweise auf www.ama teurfunk-oberschwaben.de.

15. Treffen QTC an der See ab 9.30 Uhr im Waldreitersaal der Gemeinde Großhansdorf. Weiteres auf www.e09.de, siehe auch s. 893. 0600/1600 UTC Thüringen-Contest [KW, UKW] (CW/SSB/FM)

1 • - 7. • 1 200/1 1 59 UTC Scandinavian Activity Contes! (CW)

Großraum-Mobilwettbewerb Schleswig-Holstein ab 0530 UTC (nur 80 m). Alles Weitere bei Udo Schöttler, DG6LAU, per E-Mail udoschoettler@yahoo.de. 0800/1100 UTC OK/OM-V/U/S-Contest (CW/SSB)

0800/1100 UTC DUR-Aktivitätscont. [>1 GHz] (CW/SSB/FM)

19.9. 1700/2100 UTC NAC u.v.a. [1,3 GHz] (All)

23.9 1400/1800 UTC AGCW-DL VHF/UHF-Contest (CW)

 $23 - 24.9$ 

#### 0000/2400 UTC CQ WW RTTY DX Contest (RTTY)

56. Radioflohmarkt Breitenfurt, 9-14 Uhr. Mehrauf www.oevsv.at/ oevsv/veranstaltungen.

0700/1100 UTC Aktivitäts-Kurzcontest Ruhrgebiet (CW/SSB)

26, 9, 1700/2100 UTC NAC Mikrowellen (CW/SSB)

29.9. – 3.10.

1. Notfunk-Fieldday in Fulda bei F06, im Areal des Motorsportclubs. Mehr auf S. 896 .

## •

QRP-Treffen im Schwarzwald ab 9 Uhr, Grundschule Schluchsee. Wolfswelle (M05) - Messe & Informationen für Funkamateure von 8.30-14 Uhr, Flugplatz Hungriger Wolf, 25521 Hohenlockstedt. Siehe http://wolfswellem05.webnode.com

Amateurfunk- und Technikflohmarkt im Taunus (OV-F11) von 9–13 Uhr, Albin-Göhring-Halle, Massenheimer Weg 2, 61352 Bad<br>Homburg (Stadtteil Ober-Eschbach). Weiteres auf www.fox*11.de.* 

Quellen: DARC-Gontestkalender, WA7BNM Gontest Galendar, IARU-Reg. 1-Gontest Calendar, ARRL Gontest Calendar, Angaben ohne Gewähr!

## Vorschau auf Heft 10/17

#### S21ZEE und S21ZED: DXpedition an den Golf von Bengalen

Eine DXpedition nach Bangladesh, 82, bescherte vielen DXern im März 2017 neue Bandpunkte aus diesem relativ seltenen DXCC-Gebiet. Organisator Yuris, YL2GM, berichtet über abenteuerliche Erlebnisse und warum das Team für die zweiwöchige Funkaktivität zwei verschiedene Rufzeichen benötigte. Foto: Team S21ZEE und S21ZED

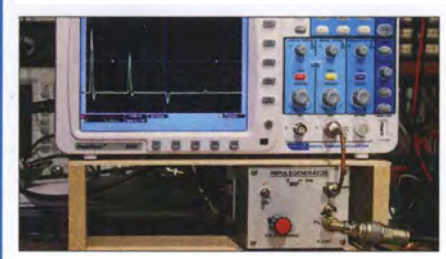

Getestet: Radiobausatz Junior 1D Der Junior 1D von Heinz Stampfl wurde gegenüber dem Vorgänger zwar erweitert, er ist jedoch immer noch für Radiobastler ohne Messplatz geeignet. Der Beitrag gibt Ergänzungen zur gut bebilderten Schrittfür-Schritt-Bauanleitung. Foto: DF2BC

- ... und außerdem:
- e Breitband-SDR RSP2
- Einsatz von Radios zur Kabelsuche
- Up & Outer für 80 m, 40 m und 20 m mit Sperrkreisen
- **e Fernwirken im ISM-Band**

## Inserentenverzeichnis

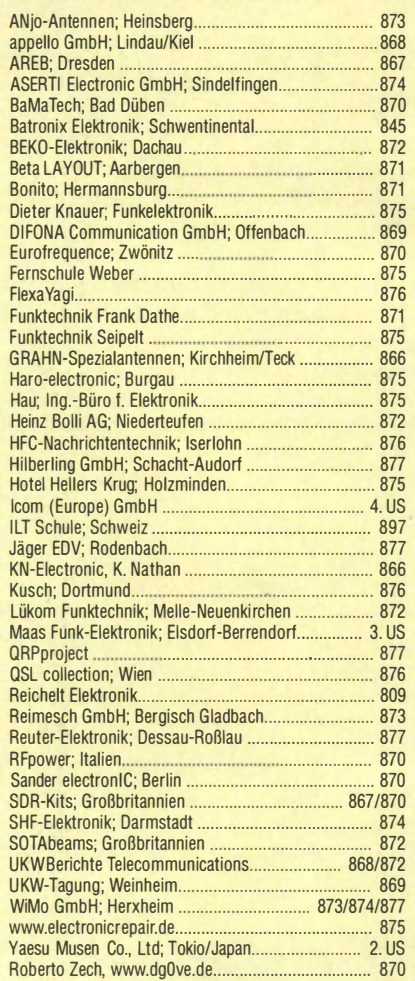

#### erscheint am 27.9.2017

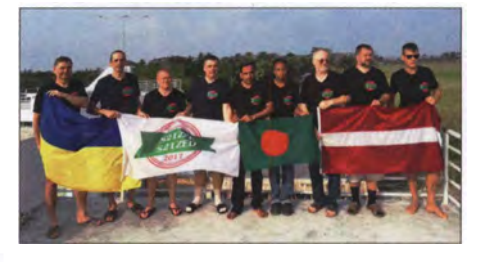

#### Leitungsmessung mit Impulsen

Leitungsparameter wie Länge, Impedanz und Verkürzungsfaktor oder entsprechende Fehlerstellen lassen sich mithilfe kurzer Impulse und einem geeigneten Oszilloskop relativ komfortabel messen bzw. lokalisieren. Dies macht die lmpulsreflektometrie auch für Funkamateure interessant, zumal der dazugehörige Messaufbau recht unkompliziert ist. Foto: DJ4GC

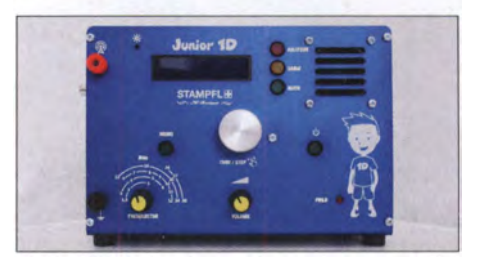

• FT8- und T10-Betriebserfahrungen and Redaktionsschluss FA 10/17: 7.9.2017<br>• Fernwirken im ISM-Band and Vorankündigungen ohne Gewähr

# **VHF/UHF-DUALBAND DMR & FM-ANALOG**

• 144,000-145,995 und 430,000-439,995 MHz

- Sendeleistung 5 W / 1 W umschaltbar
- Farb-LC-Display
- Intuitive Bedienung mit Trackball und **DTMF-Tastatur**
- Programmierbare Funktionstasten
- TDMA (Time-Division Multiple-Access)
- . Kompatibel auch mit MOTOTRBO™ Tier I und II
- PC-programmierbar (optionales Interface erforderlich)
- Programmier-Software von der Website des Herstellers kostenlos downloadbar
- Deutsche Bedienungsanleitung
- · Wasserdicht gemäß IP67
- Viele Profifunktionen
- Umfangreiches Zubehör lieferbar

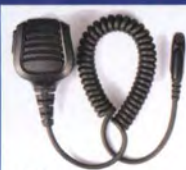

Lautsprecher-32,95 mikrofon

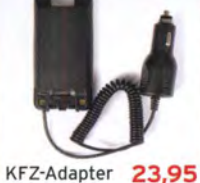

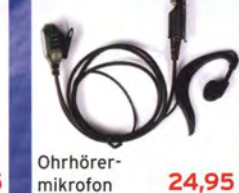

Ersatz-Li-Ion-Akkupack (2200 mAh) Ersatz-Gürtelclip Ersatz-Standlader mit Netzadapter

PC-Programmier-29,95 kabel

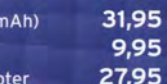

9,95 27,95

7 **B**<sup>TUV</sup>  $\blacksquare$  workz  $#<sub>1</sub>$ **MD-2017** 

 $229 -$ 

 $T\mathbf{V}$ 

145,55000 432.55000 10 Zone1 12/04/2017

Menu

z

Б

 $00:00:43$ 

**B** MNO

 $\blacksquare$ 

Preise inkl. 19% MwSt. • Bestellungen ab 260 € Netto-Bestellwert frei Haus, unter 260 € nur 6,96 € Versandkosten.

### **Maas Funk-Elektronik · Inh. Peter Maas**

Heppendorfer Straße 23 · 50189 Elsdorf · Tel. (02274) 93 87-0 · Fax (02274) 93 87-31 Öffnungszeiten Montag - Donnerstag 8 - 16.30 Uhr · Freitag 8 - 14 Uhr info@maas-elektronik.com · www.maas-elektronik.com

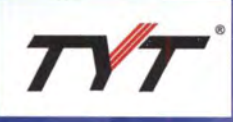

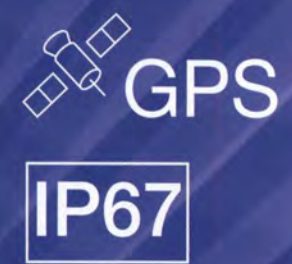

maas

**MD-2017** 

mit GPS

259.-

 $\overline{D}$ 

13255000

# **COM**

KW/50/70-MHz-TRANSCEIVER

# IC-7300

Amateurfunk ganz neu erleben.

# Revolutionär!

Der innovative Direct-Sampling-Transceiver für die Kurzwellenbänder, 50 und 70 MHz mit leistungsfähigem Echtzeit-Spektrumskop und hochauflösendem Touch-Display

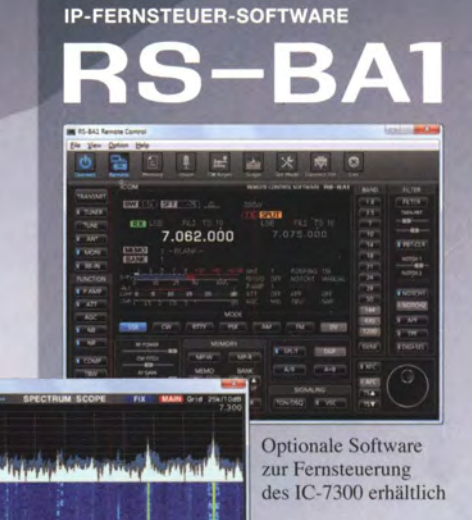

WIN PBT CLE POWER о<br>ІСОМ HF/50MHz TRANSCEIVER IC-7300 **O-MULTI RIT TRANSMIT** LSB FIL2 4TX CLEAR ТX \$ 13:33 VFO A 1 SPLIT  $A/B$ V/M  $S/P$ 7.073.00 **TUNER** 7.030 XFC  $7.200$ **MPAD PAMPETO NOTCH** VOX/BK-IN **NR NR**  $7.16$ **PHONES AUDIO SCOPE** AF  $\Rightarrow$  RF/SQL **TX/RX**  $3.0$  $40kH$ LEVEL: - 30dB 300ms/Dir MIC **ATT HOLD** LEVEL **TIMF EXPD/SET AUTO**<br>TUNE **MENU FUNCTION** M.SCOPE ם QUICK EXIT **SPEECH** 

Icom (Europe) GmbH Auf der Krautweide 24 · 65812 Bad Soden am Taunus · Germany

www.icomeurope.com